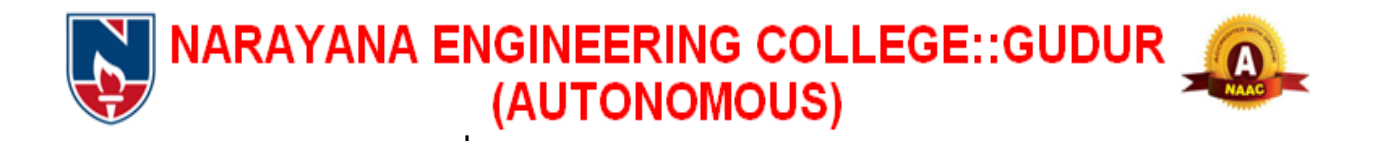

# **I & II-M.C.A (NECR MCA 21) COURSE STRUCTURES & SYLLABUS**

# **Department of M.C.A**

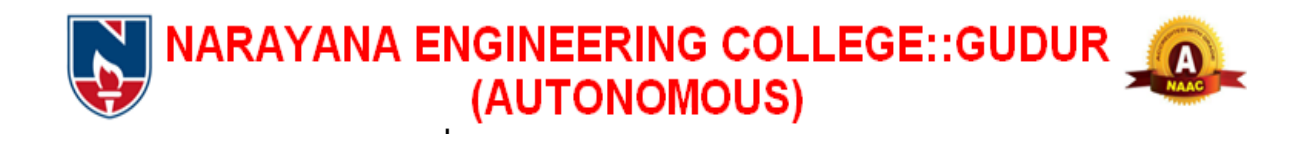

# **DEPARTMENT OF MCA**

# **Course Structure for MCA w.e.f AY: 2021 – 22**

# **SEMESTER- I**

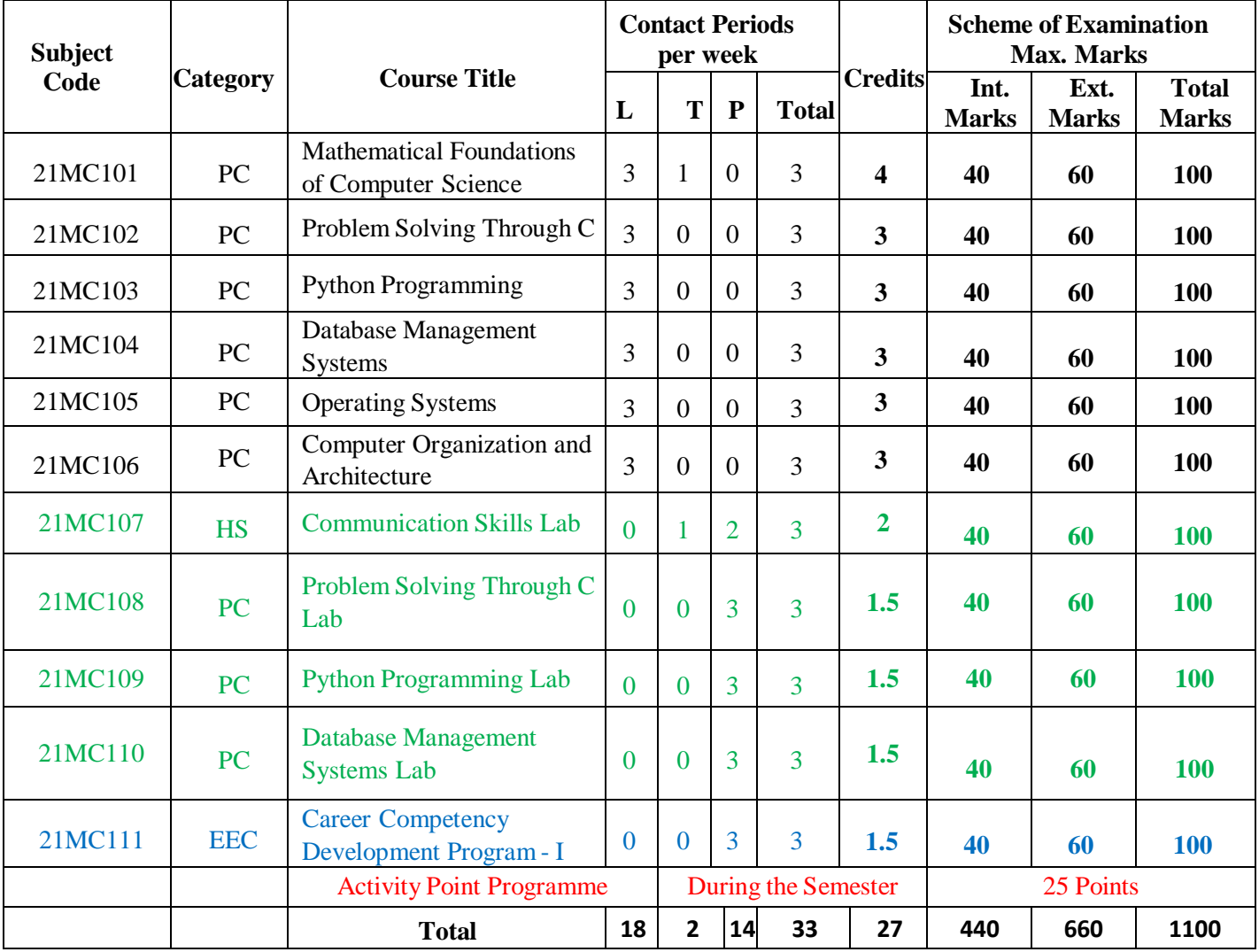

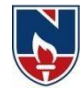

# **SEMESTER- II**

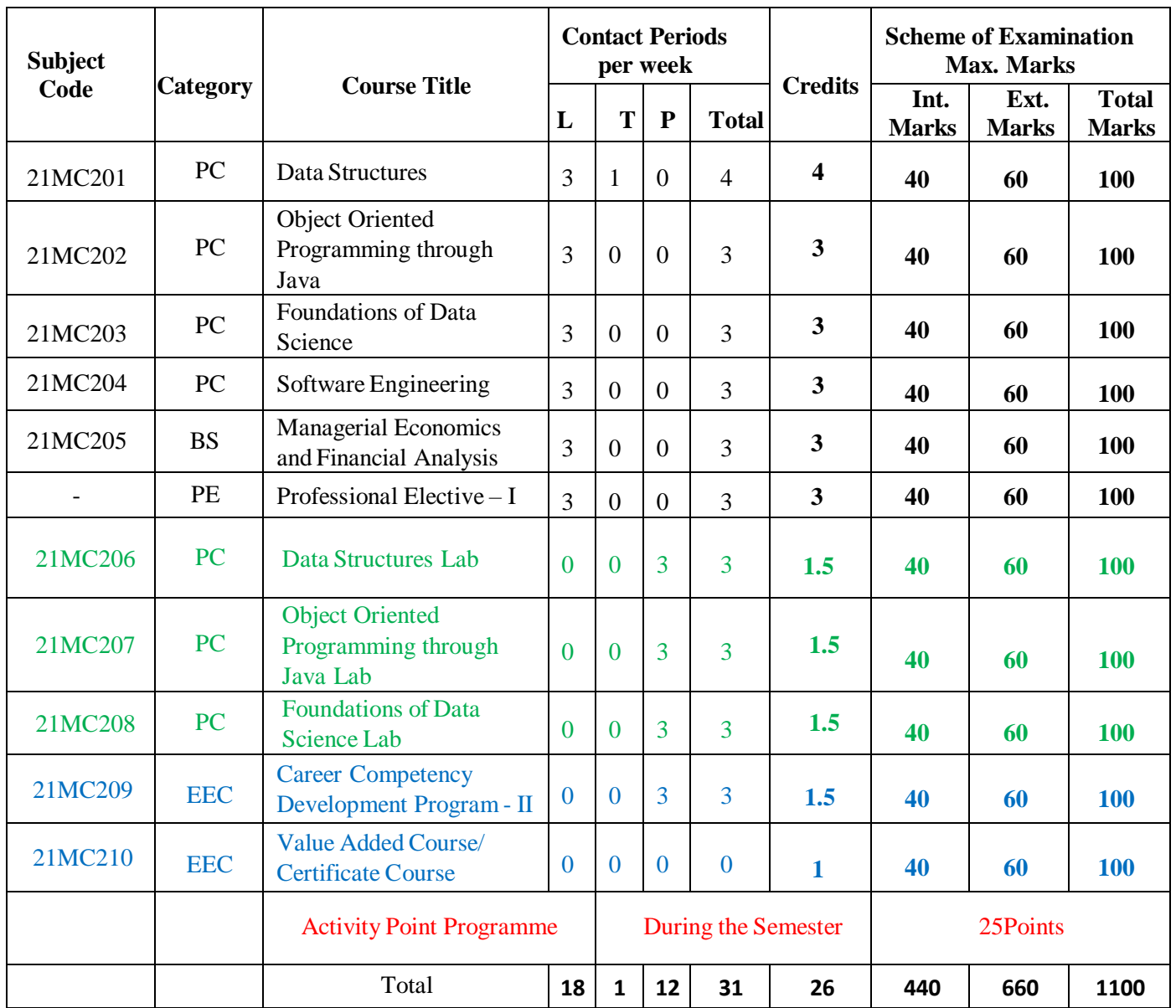

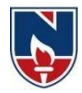

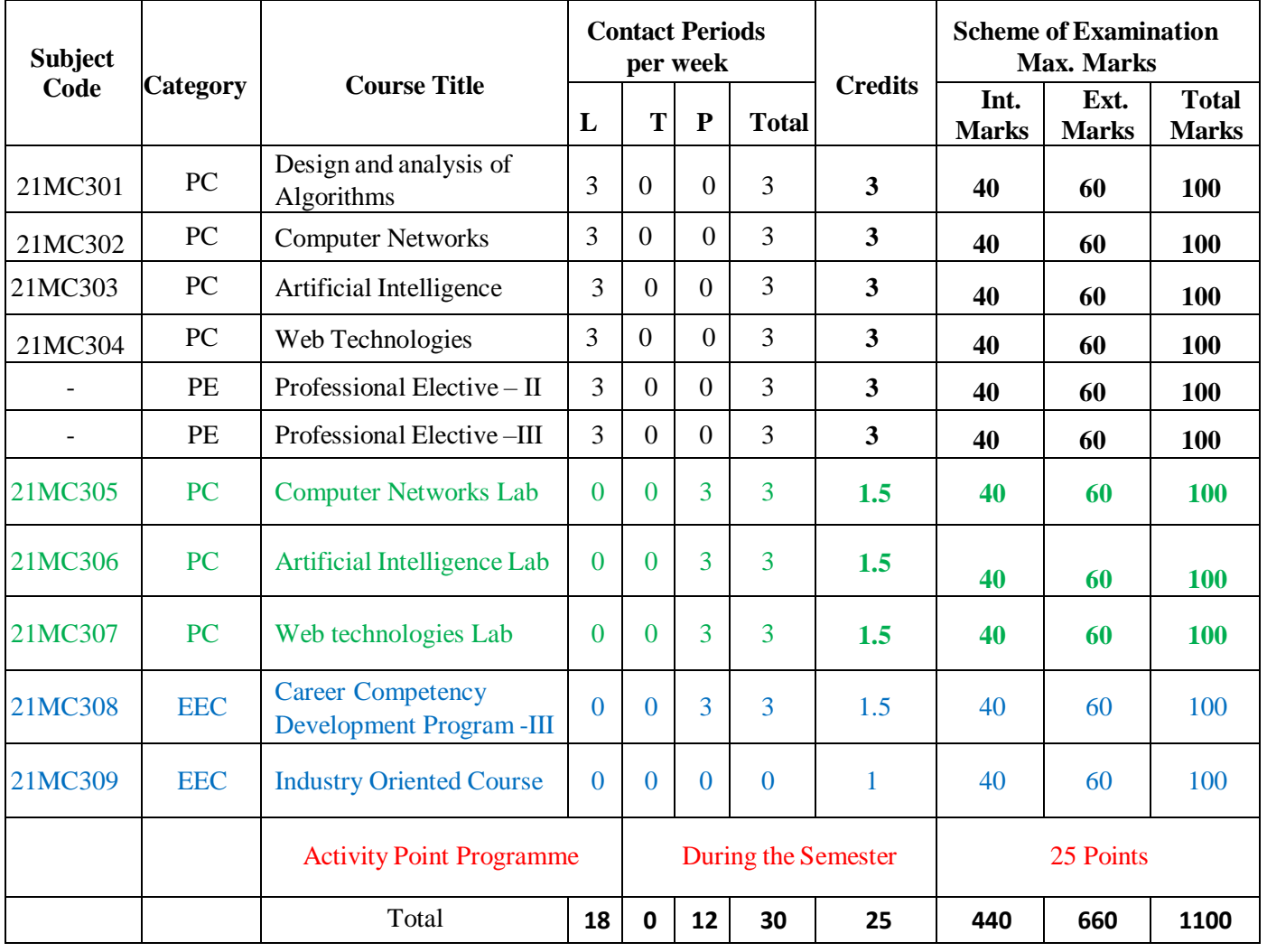

# **SEMESTER- III**

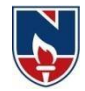

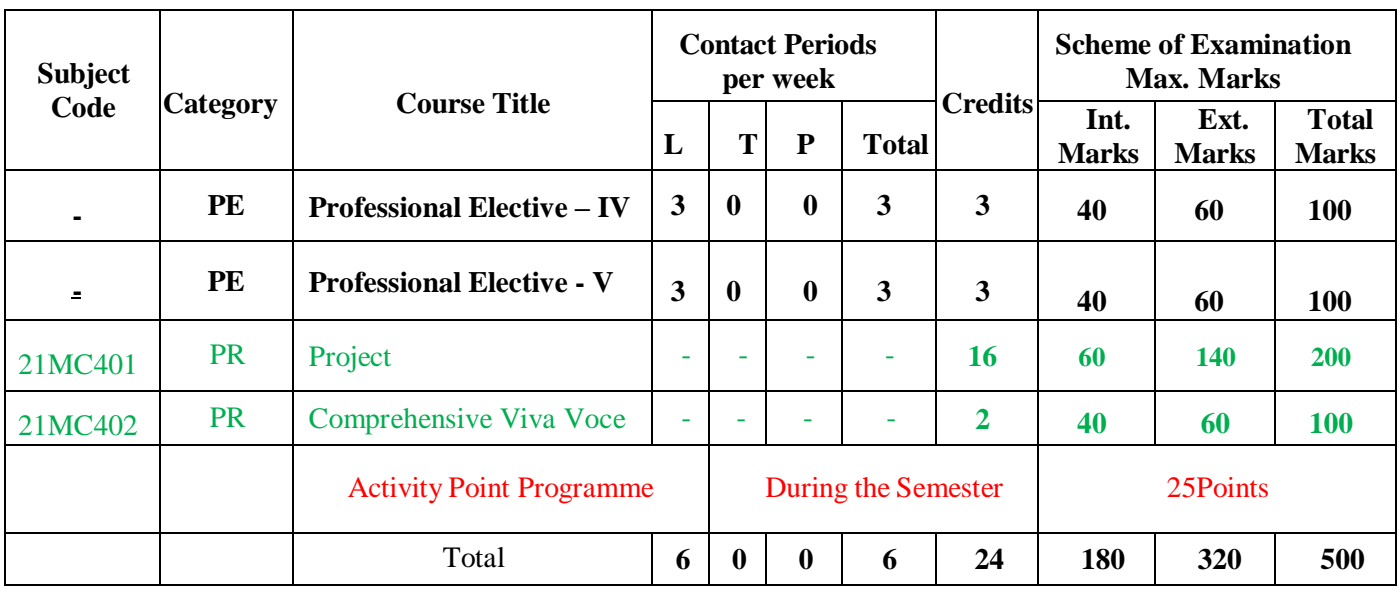

# **SEMESTER- IV**

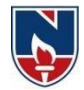

# **PROFESSIONAL ELECTIVES**

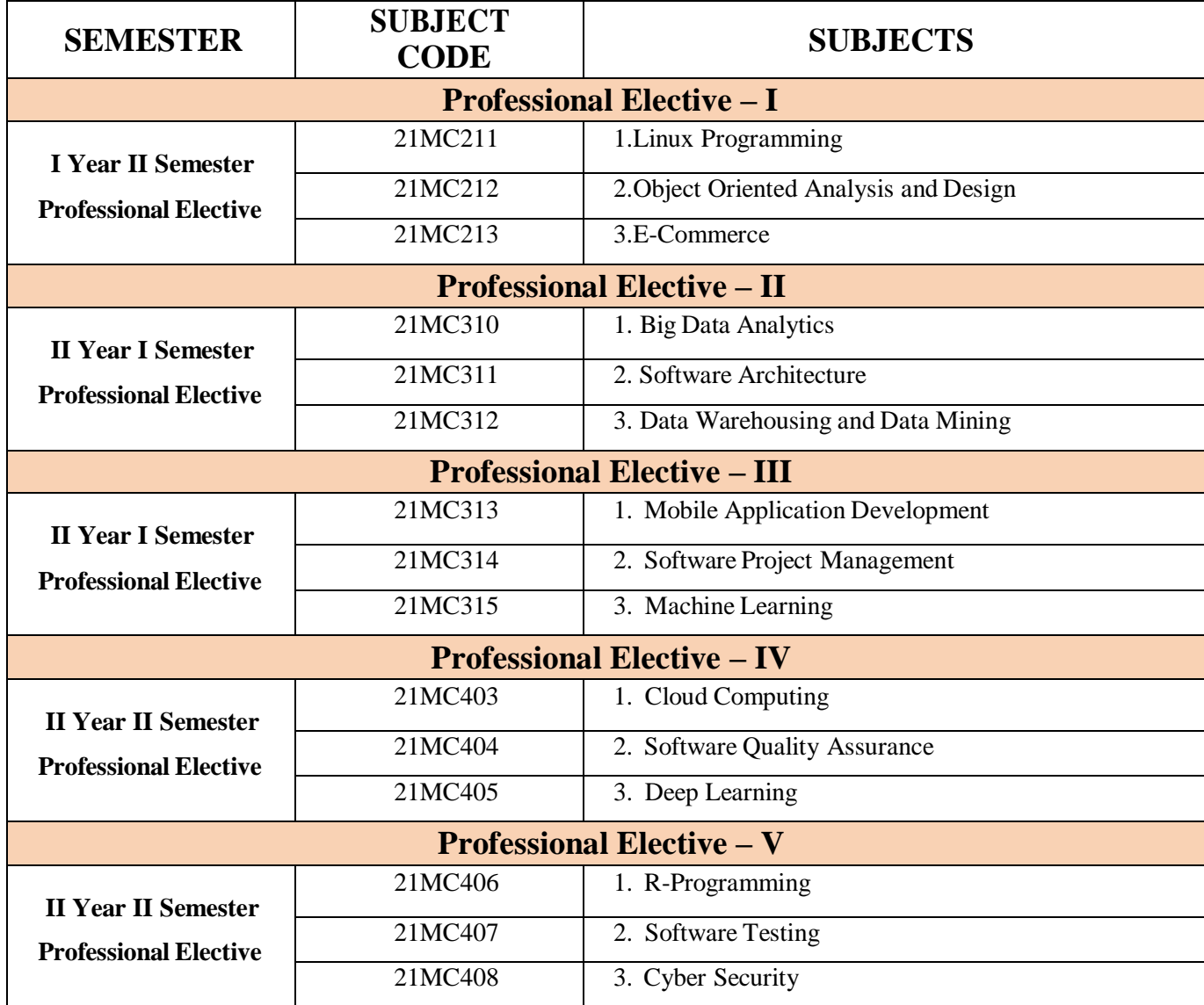

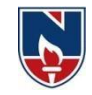

# **HUMANITIES AND SOCIAL SCIENCES (HS)**

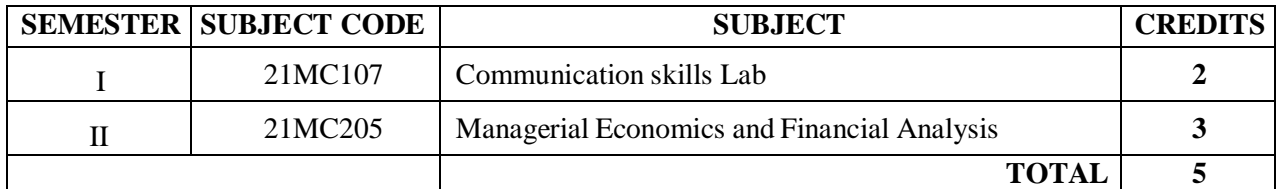

#### **PROFESSIONAL CORE (PC)**

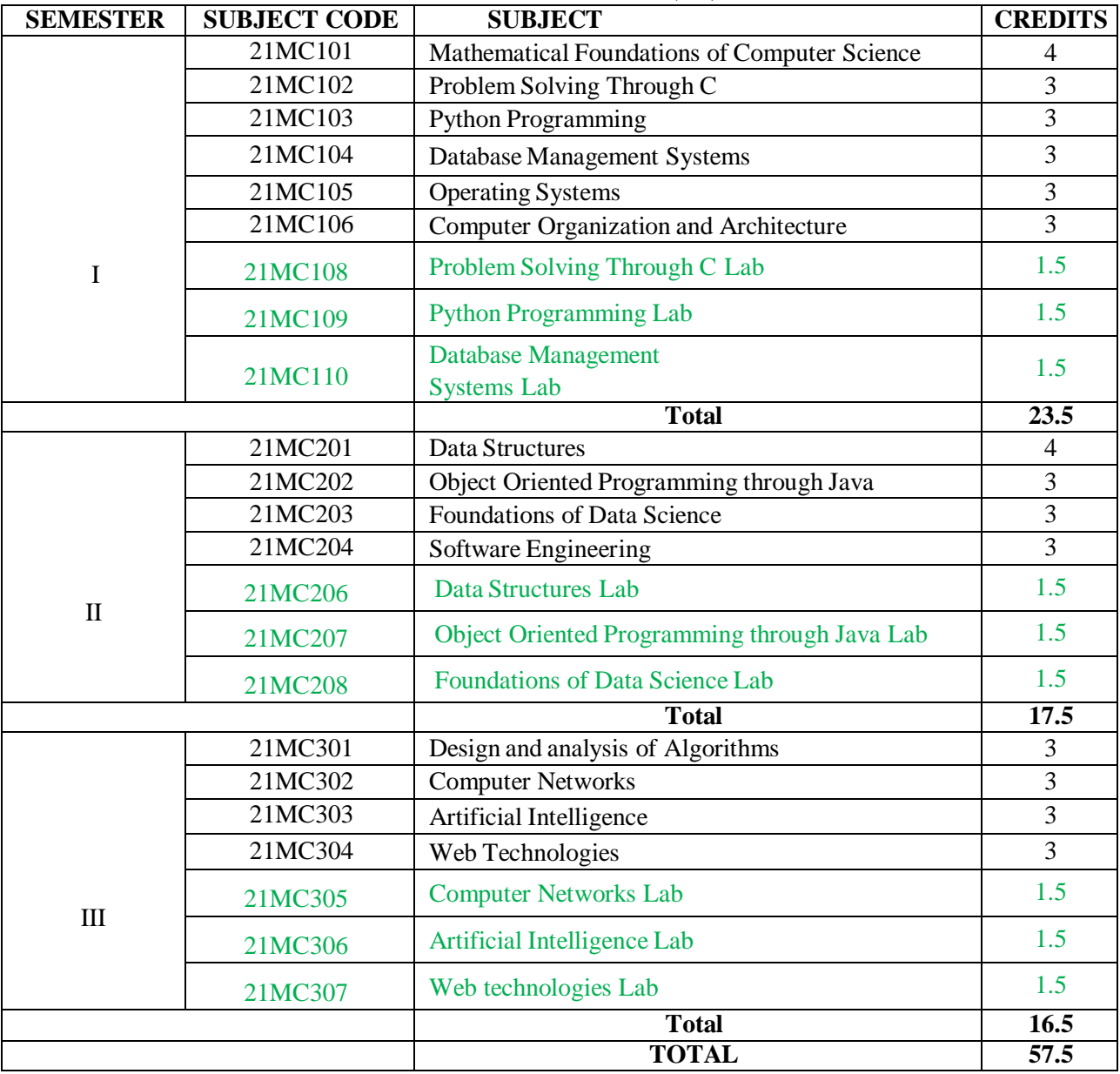

Professional Core: Theory Subjects: 15 labs: 09

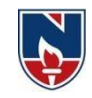

#### **PROFESSIONAL ELECTIVES (PE)**

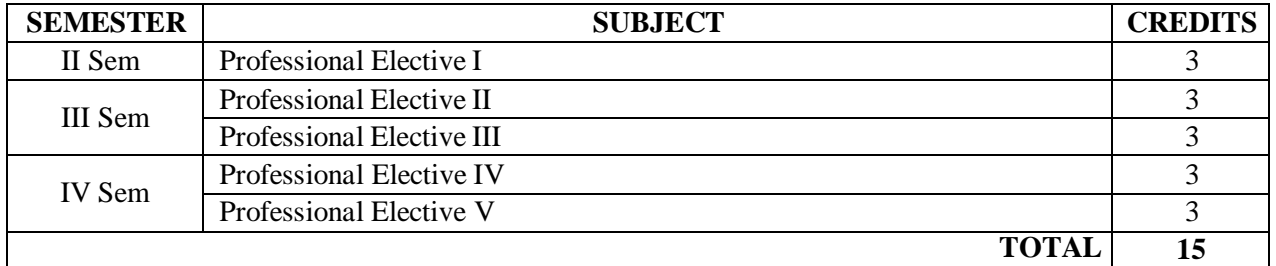

# **PROJECT(PR)**

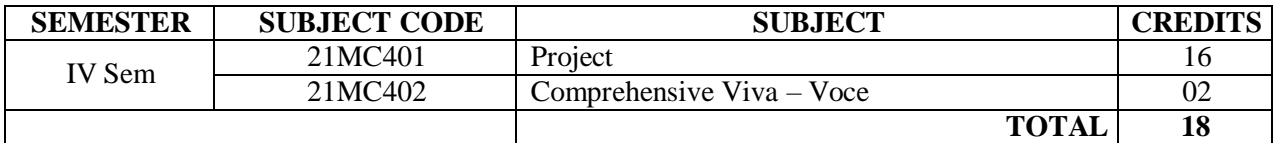

#### **EMPLOYABILITY ENHANCEMENT COURSES (EEC)**

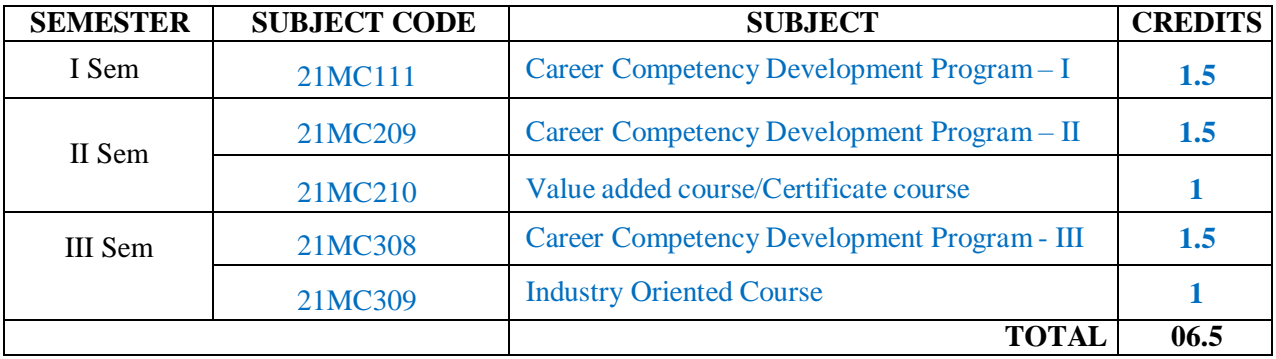

#### **OVERALL CREDITS**

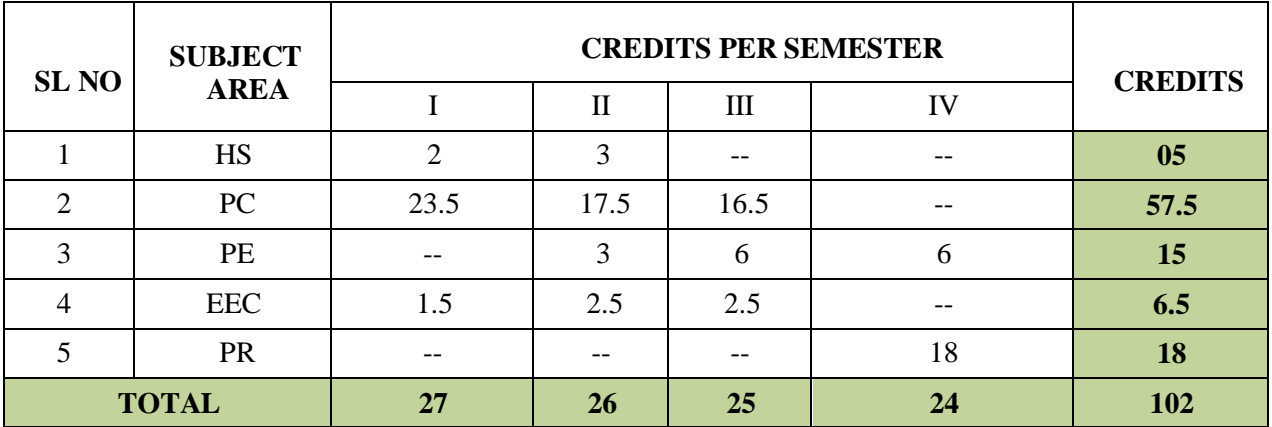

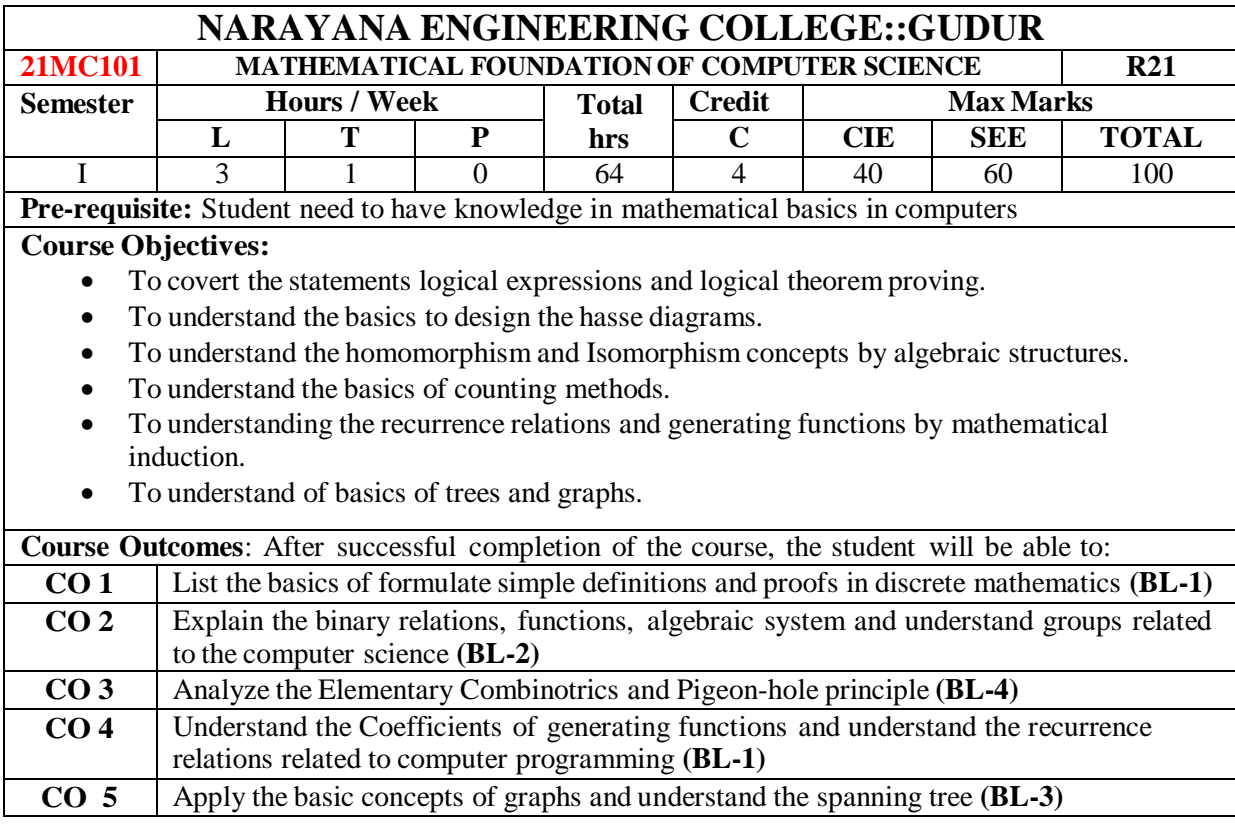

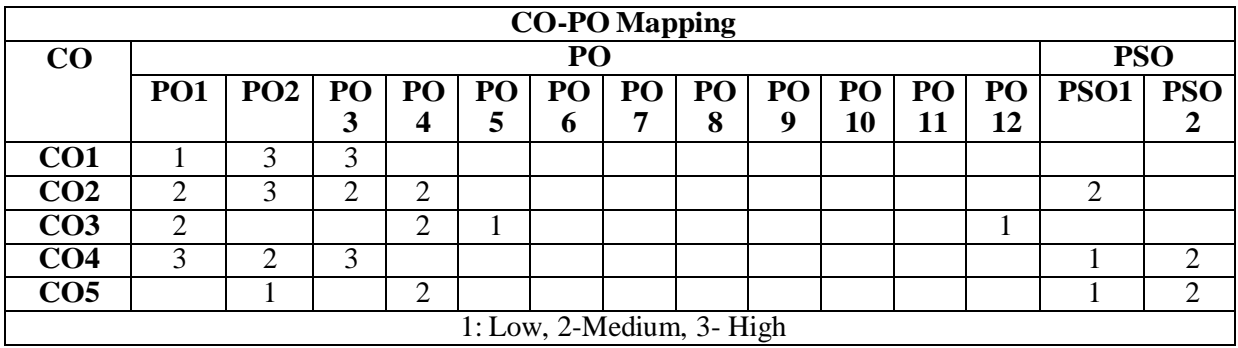

1: Low, 2-Medium, 3- High

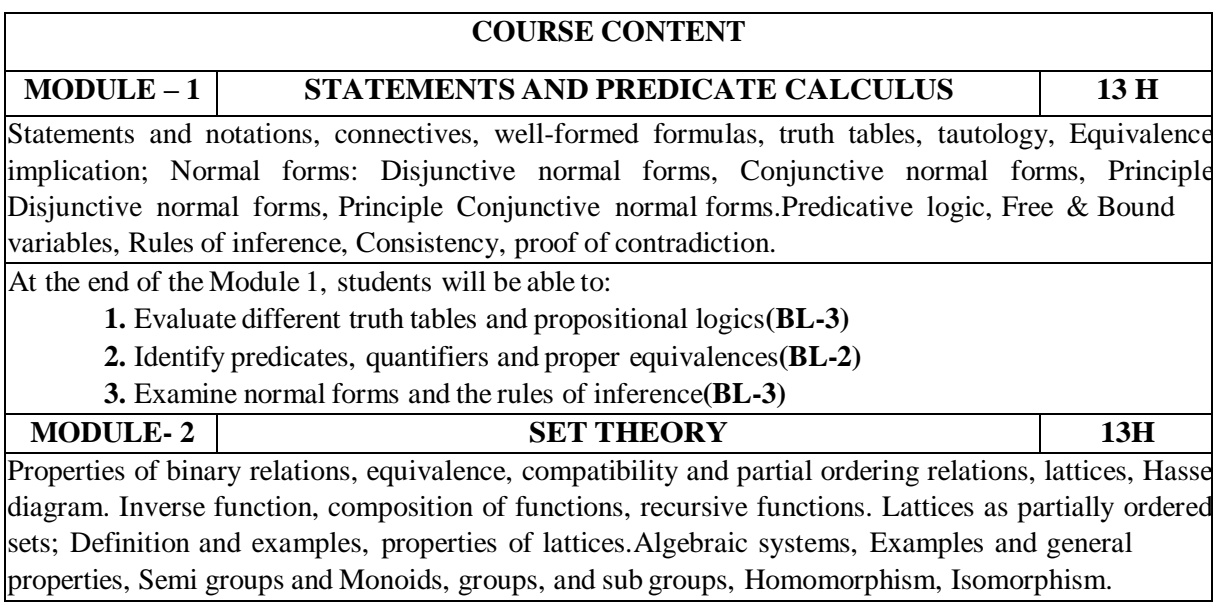

At the end of the Module 2, students will be able to: **1.** Illustrate the basics of set theory and set operations**(BL-2) 2.** Examine the properties of relations and ordering**(BL-4) 3.** Analyze different functions**(BL-4) MODULE- 3 ELEMENTARY COMBINATORICS 12H** Basics of counting, Permutations and Combinations, permutations and combinations with repetitions, the binomial theorem, multinomial theorem, generalized Inclusion-Exclusion principle, Pigeon-hole principle and its applications. At the end of the Module 3, students will be able to: **1.** Elaborate the knowledge on the Permutations and combinations**(BL-4) 2.** Illustrate the different Theorems in Elementary Combinatorics**(BL-4) 3.** Understand about the Inclusion and Exclusion principle**(BL-2) MODULE- 4 GENERATING FUNCTIONS &RECURRENCE RELATIONS 13 H** Function of Sequences, Calculating Coefficients of generating functions. Recurrence relations, Solving recurrence relation by substitution and Generating functions, the method of Characteristic roots, solution of Inhomogeneous Recurrence Relations. At the end of the Module 4, students will be able to: **1.** Understand about the basic usage of Recurrence Relations**(BL-2) 2.** Developing solutions for Recurrence Relations by substitutions methods **(BL-5) 3.** Applying of Recurrence Relations for advanced algorithms **(BL-3) MODULE- 5 GRAPH THEORY 13 H** Basic concepts of graphs, isomorphic graphs, Euler graphs, Hamiltonian graphs, planar graphs, graph coloring, digraphs, directed acyclic graphs, weighted graphs, Chromatic numbers. Trees, BFS, DFS, Spanning trees, Minimal spanning trees. At the end of the Module 5, students will be able to: **1.** Model different graphs and represent them **(BL-3) 2.** Analyze shortest path problems and color the graphs**(BL-4) 3.** Examine different trees and their applications**(BL-4) Total hours: 64 Hours**

**Content beyond syllabus:** Finding Minimal cost Spanning Tree using Prim's Algorithm. **Self-Study:**

Contents to promote self-Learning:

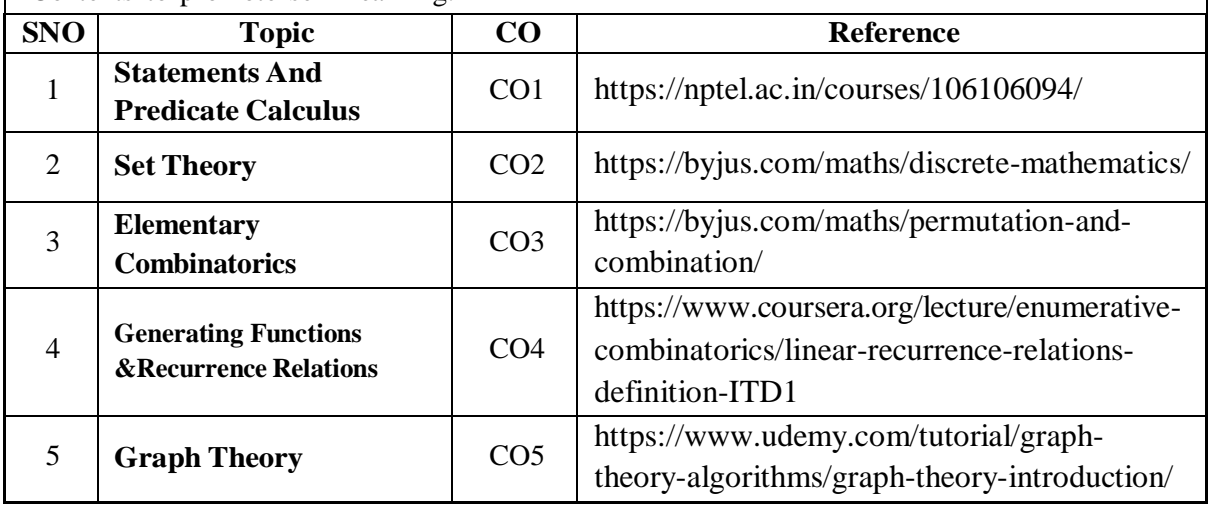

#### **Text Book(s):**

- 1. Discrete Mathematical Structures with Applications to Computer Science, J.P.Tremblay, R.Manohar, Mc.Grahill, 2001.
- 2. Mathematical Foundations of Computer Science, P.Chandrasekharaiah, Prism publications.

#### **Reference Book(s):**

- 1. Discrete Mathematics for Computer Scientists & Mathematicians, second edition, J.L.Mott, A. Kandel, T.P. Baker, PHI
- 2. Discrete Mathematical Structures, Mallik and Sen, Cengage Learning.
- 3. Discrete Mathematical Structures, BernandKolman, Robert C. Busby, Sharon Cutler Ross, PHI/ Pearson Education.
- 4. Discrete Mathematics and its Applications, Kenneth H.Rosen, 6th edition, TMH.

#### **Online Resources:**

- 1. https://people.eecs.berkeley.edu/~daw/teaching/cs70-s05/
- 2. https:/[/www.math.uvic.ca/faculty/gmacgill/guide/recurrences.pdf](http://www.math.uvic.ca/faculty/gmacgill/guide/recurrences.pdf)

3[.www.youtube.com/watch?v=ihQyZ7bJcRE&list=PLU6SqdYcYsfKqtoZ2uDwgMya5m\\_x6cbO](http://www.youtube.com/watch?v=ihQyZ7bJcRE&list=PLU6SqdYcYsfKqtoZ2uDwgMya5m_x6cbO) G

4. <http://www.zib.de/groetschel/teaching/WS1314/BondyMurtyGTWA.pdf>

#### **Web Resources:**

- 1. [http://www.cs.odu.edu/~cs381/cs381content/web\\_course.html](http://www.cs.odu.edu/~cs381/cs381content/web_course.html)
- 2. <http://www.cse.iitd.ernet.in/~bagchi/courses/discrete-book>
- 3. <http://www.saylor.org/course/cs202/>
- 4. <http://www.nptel.ac.in/courses/106106094/>
- 5. [http://www.tutorialspoint.com/discrete\\_mathematics](http://www.tutorialspoint.com/discrete_mathematics)
- 6. <http://www.dmtcs.org/dmtcs-ojs/index.php/dmtcs>
- 7. <https://www.javatpoint.com/recurrence-relations>

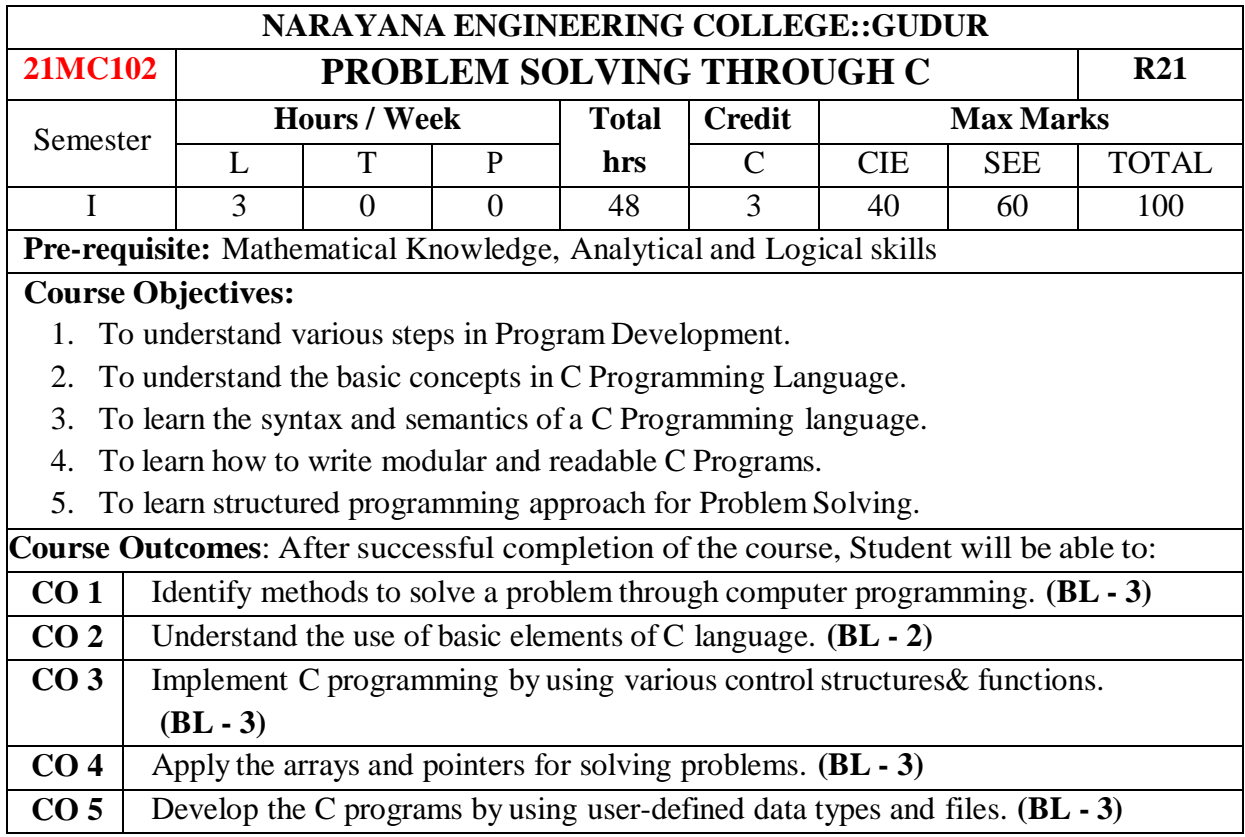

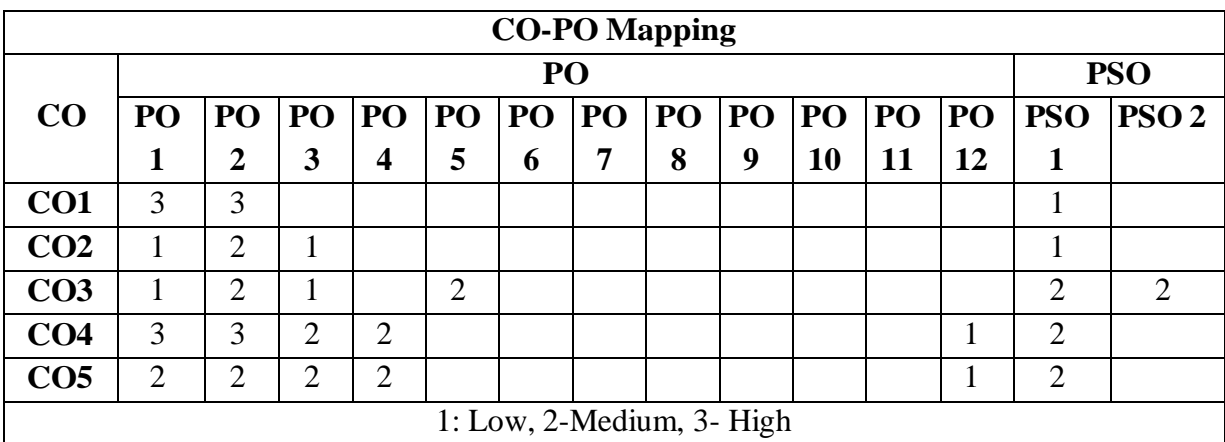

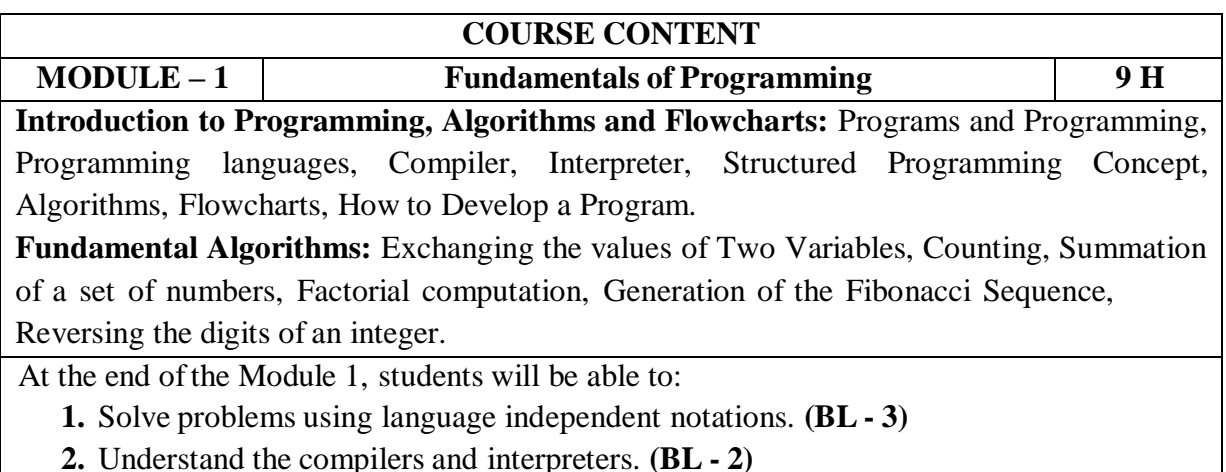

**2.** Understand the compilers and interpreters. **(BL - 2)**

 $\overline{\phantom{a}}$ 

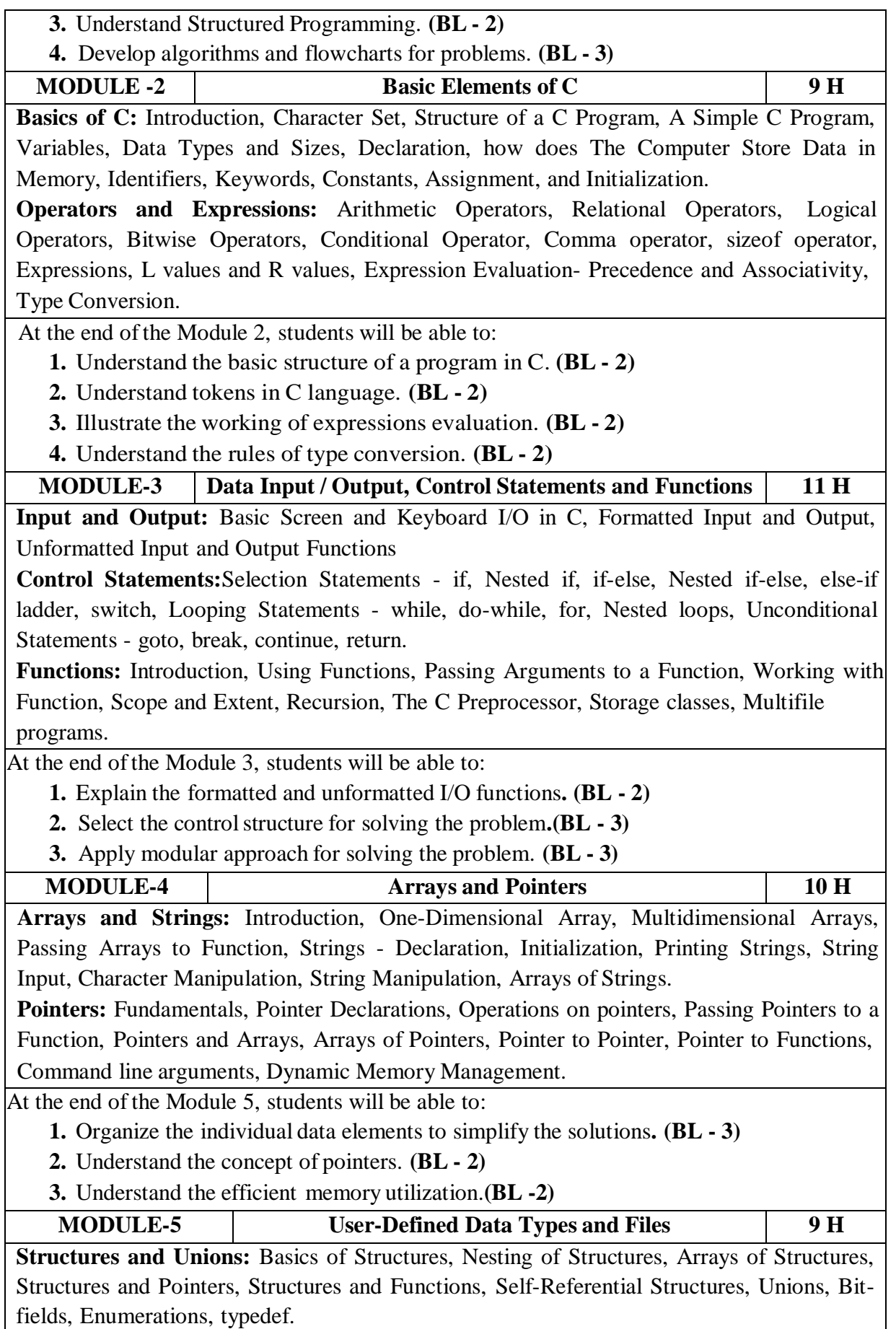

**Files:** Introduction, Using Files in C, Working with Text Files, Random Accesses to Files of Records. At the end ofthe Module 6, students will be able to: **1.** Organize heterogeneous data. **(BL - 3) 2.** Understand the concept of Self-Referential Structures. **(BL - 2) 3.** Understand the working of files. **(BL - 2) Total hours: 48 HOURS Content Beyond Syllabus:** 1. Analysis of Algorithms 2. Binary Files 3. Variable Length Argument Lists **Self-Study:** Contents to promote self-Learning: **SNo Module Reference 1** Fundamentals of Programming <https://nptel.ac.in/courses/106/106/106106127/> [ Lec 1 ] <https://nptel.ac.in/courses/106/105/106105214/> [ Week 1 - Lec 1 To 2 ] <https://nptel.ac.in/courses/106/105/106105171/> [ Week 1 - Lec 1 To 4 ] 2 Basic Elements of C <https://nptel.ac.in/courses/106/105/106105171/> [ Week 1 - Lec 5 ] <https://nptel.ac.in/courses/106/105/106105171/> [ Week 2 - Lecture 7 To 10 ] <https://nptel.ac.in/courses/106/105/106105171/> [ Week 3 - Lec 11 To 14 ] <https://nptel.ac.in/courses/106/106/106106127/> [ Lec 2 ] <https://nptel.ac.in/courses/106/106/106106127/> [ Lec 3 ] <https://nptel.ac.in/courses/106/106/106106127/> [ Lec 4 ] **3** Data Input / Output and Control Statements and Functions <https://nptel.ac.in/courses/106/106/106106127/> [ Lec 5 ] <https://nptel.ac.in/courses/106/105/106105171/> [ Week 3 - Lec 15 ] <https://nptel.ac.in/courses/106/105/106105171/> [ Week 4 - Lec 16 To 20 ] [ Week 5 - Lec 21 To 25 ] <https://nptel.ac.in/courses/106/106/106106127/> [ Lec 6 & 7 ] <https://nptel.ac.in/courses/106/105/106105171/> [ Week 7 - Lec 35 ]

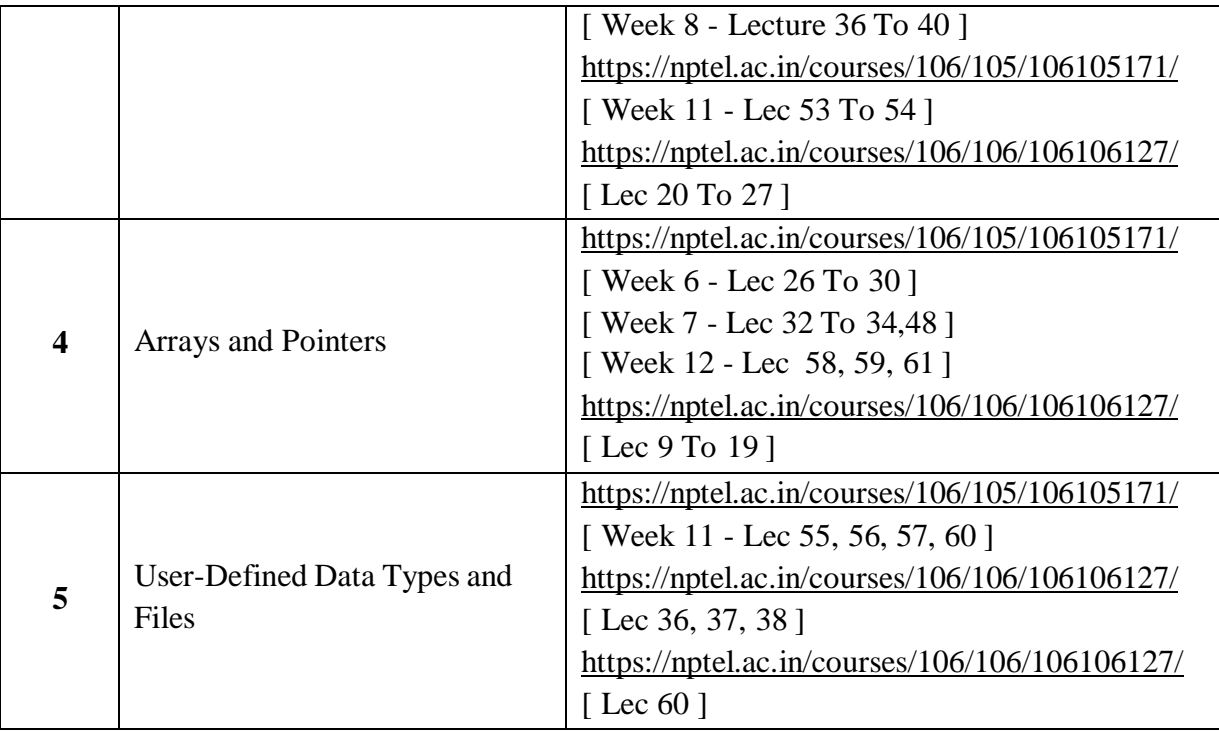

# **Text Book(s):**

- 1. Pradip Dey, and Manas Ghosh, "Programming in C", 2018, Oxford University Press.
- 2. Byron Gottfried, Schaum's Outline of Programming with  $C$ ,  $4<sup>th</sup>$  Edition, 2018, McGraw-Hill.

# **Reference Books :**

- 1. R.G. Dromey, "How to Solve it by Computer". Pearson,2014.
- 2. Brian W. Kernighan, and Dennis M. Ritchie, "The C Programming Language", 2<sup>nd</sup> Edition, Pearson.
- 3. Ajay Mittal, Programming in C: A Practical Approach , 3/e, Pearson Publication
- 4. Schildt and Herbert, C: The Complete Reference,4th Edition, McGraw Hill, 2020
- 5. Somashekara, M. T., Guru, D. S., Manjunatha, K. S., Problem Solving with C, 2<sup>nd</sup> Edition, PHI Learning, 2018
- 6. Paul Deitel, Deitel & Harvey Deitel, C How to Program, 6<sup>th</sup> Edition, Pearson Education
- 7. JeriR. Hanly, Elliot B. Koffman, Ashok Kamthane and A.Ananda Rao, Programming in C and Data Structures, 1<sup>st</sup> Edition, Pearson Education, 2010.
- 8. H.Cheng, C for Engineers and Scientists, Mc.Graw-Hill International Edition Education / PHI, 2009
- 9. Yashavant P. Kanetkar, Let us C, 16<sup>th</sup> Edition, BBP Publications, Delhi, 2017.

# **Online Resources / Web Resources:**

- 1. <https://nptel.ac.in/courses/106/105/106105171/>
- 2. <https://nptel.ac.in/courses/106/106/106106127/>
- 3. [https://www.youtube.com/playlist?list=PLVlQHNRLflP8IGz6OXwlV\\_lgHgc72aXlh](https://www.youtube.com/playlist?list=PLVlQHNRLflP8IGz6OXwlV_lgHgc72aXlh)
- 4. <https://www.youtube.com/watch?v=8PopR3x-VMY>
- 5. <https://www.youtube.com/watch?v=vl794HKeXug>
- 6. <https://books.goalkicker.com/CBook/>
- 7. <https://www.tutorialspoint.com/cprogramming/index.htm>
- 8. <https://www.programiz.com/c-programming>
- 9. <https://www.javatpoint.com/c-programming-language-tutorial>
- 10. <https://www.edureka.co/blog/c-programming-tutorial/>
- 11. <https://data-flair.training/blogs/c-tutorial/>
- 12. <https://www.programmingsimplified.com/c-program-examples>
- 13. <https://www.w3schools.in/category/c-tutorial/>
- 14. C Programming Notes for Professionals book: https://books.goalkicker.com/CBook/

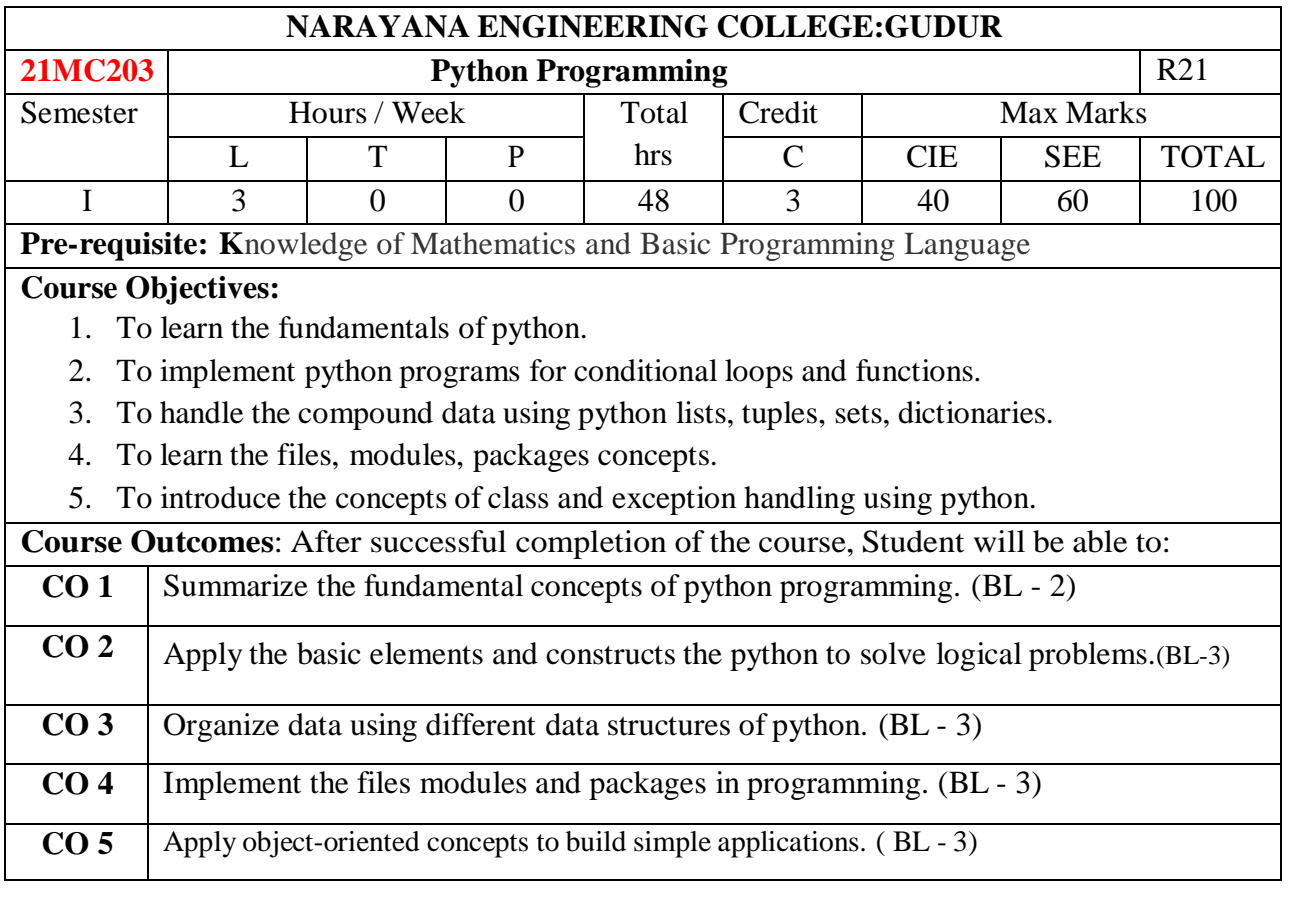

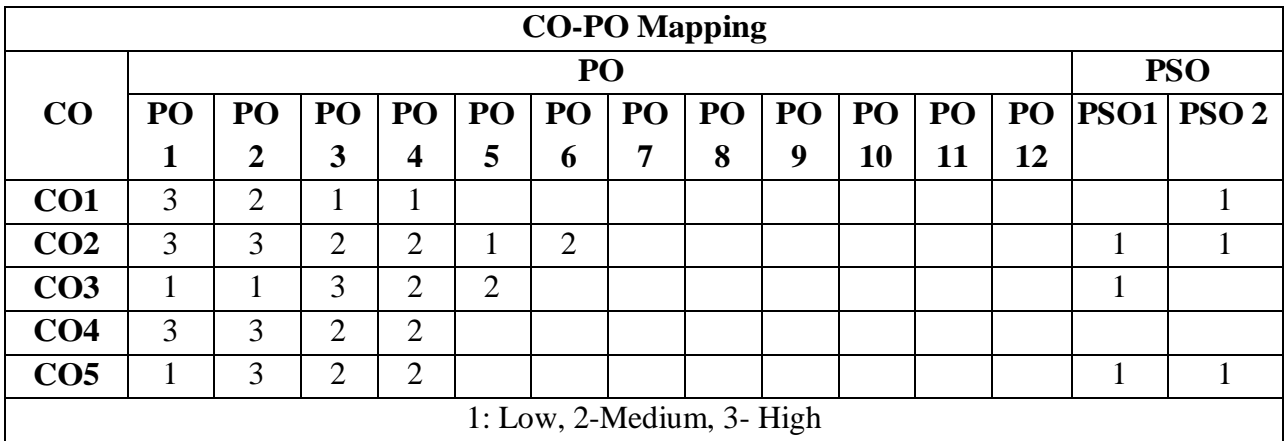

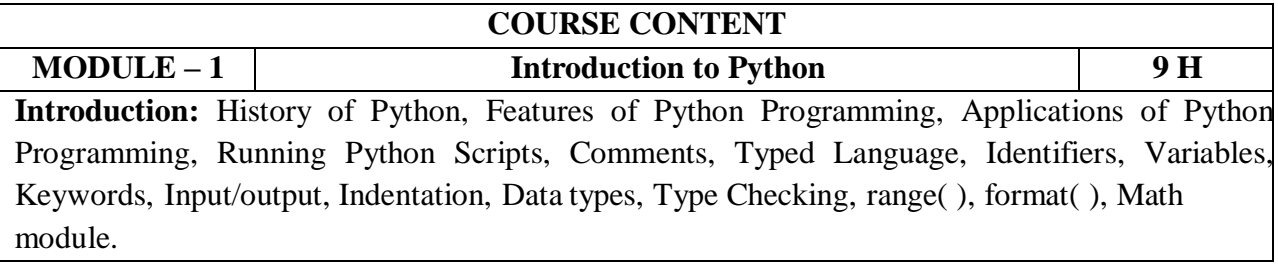

At the end of the Module 1, students will be able to:

- 1. Learn the basics of python. (BL 1)
- 2. Write the python programs. (BL 1)
- 3. Understand concept of type checking. (BL 2)

**MODULE -2 Operators Expressions and Functions 10 H Operators Expressions:** Arithmetic, Assignment, Relational, Logical, Boolean, Bitwise, Membership, Identity, Expressions and Order of Evaluations, Control Statements. **Functions**: Introduction, Defining Functions, Calling Functions, Anonymous Function, Fruitful Functions and Void Functions, Parameters and Arguments, Passing Arguments, Types of Arguments, Scope of variables, Recursive Functions. At the end of the Module 2, students will be able to: 1. Solve the problems using operators, conditional and looping. (BL - 3) 2. Solve the problems using the functions. (BL -3) 3. Apply the principle of recursion to solve the problems. (BL-3) **MODULE-3 Strings, Lists,Tuples, and Dictionaries 10 H Strings, Lists, Tuples, and Dictionaries**: Strings- Operations, Slicing, Methods, List-Operations, slicing, Methods, Tuple- Operations, Methods, Dictionaries- Operations, Methods, Mutable Vs Immutable, Arrays Vs Lists, Map, Reduce, Filter, Comprehensions. At the end of the Module 3, students will be able to: 1. Write programs for manipulating the strings. (BL - 1) 2. Understand the knowledge of data structures like Tuples, Lists, and Dictionaries.(BL - 2) 3. Select appropriate data structure of Python for solving a problem.(BL -3) **MODULE-4 Files, Modules and Packages 10 H Files, Modules and Packages**: Files- Persistent, Text Files, Reading and Writing Files, Format Operator, Filename and Paths, Command Line Arguments, File methods, Modules-Creating Modules, Import Statement, Form.Import Statement, name spacing, Packages-Introduction to PIP, Installing Packages via PIP( Numpy). At the end of the Module 4, students will be able to: 1. Understand the concepts of files. (BL - 2) 2. Implement the modules and packages. ( BL - 3) 3. Organize data in the form of files. ( BL - 3) **MODULE-5 Object Oriented Programming, Errors and Exceptions 9 H OOP in Python:** Object Oriented Features, Classes, self variable, Methods, Constructors, Destructors, Inheritance, Overriding Methods, Data hiding, Polymorphism. **Error and Exceptions:** Difference between an error and Exception, Handling Exception, try except block, Raising Exceptions. At the end of the Module 5, students will be able to:

- 1. Apply object orientation concepts.(BL -3)
- 2. Apply the exception handling concepts. (BL -3)
- 3. Implement OOPs using Python for solving real-world problems. (BL -3)

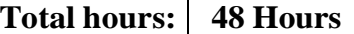

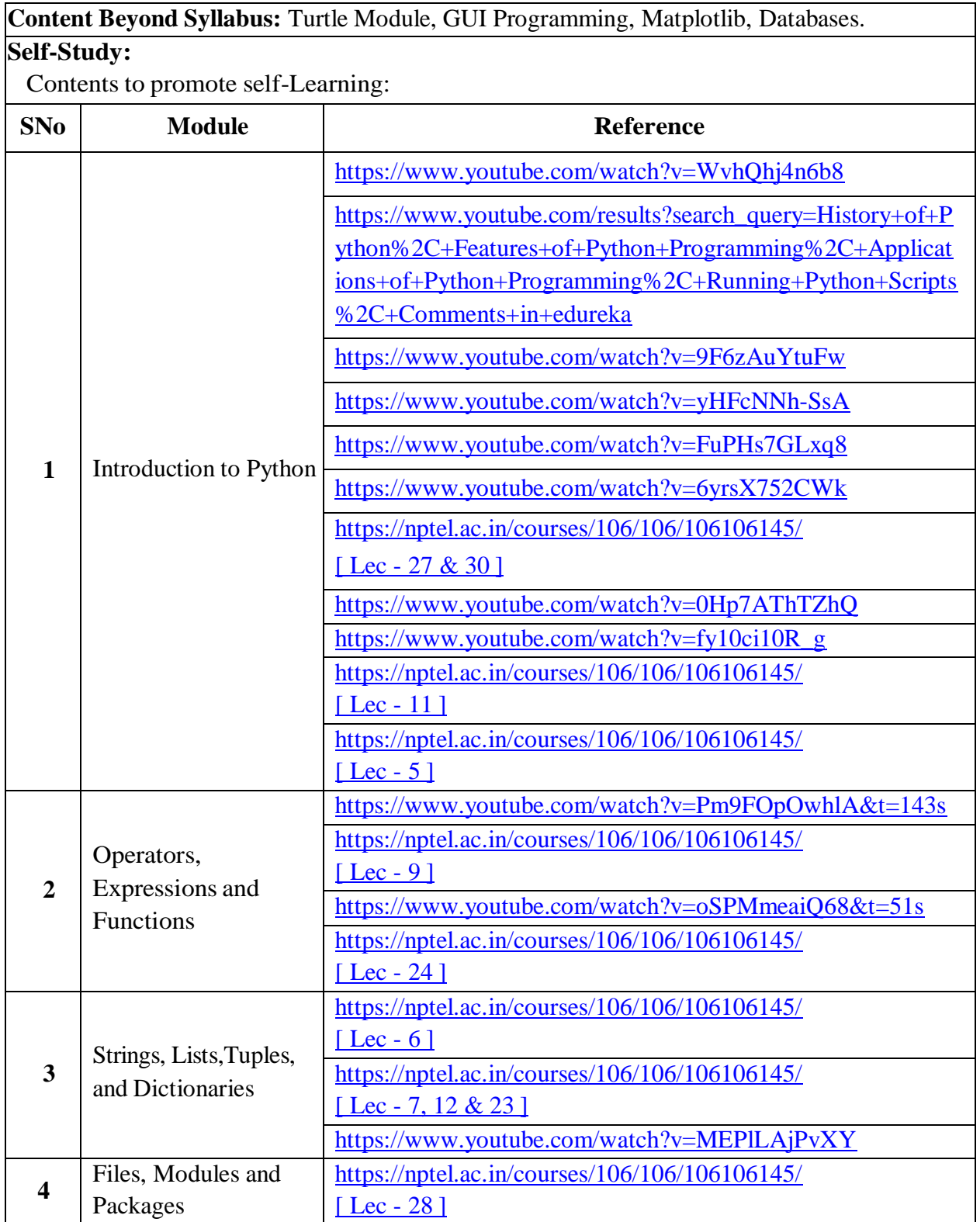

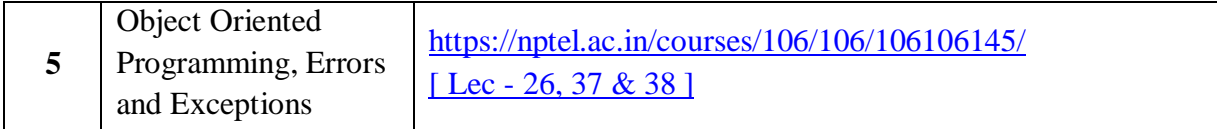

# **Text Book(s):**

- 1. Python Programming: A Modern Approach, VamsiKurama, Pearson, 2017.
- 2. Think Python, Allen Downey, 2ndEdition,Green Tea Press

# **Reference Books :**

- 1. R. Nageswara Rao, "Core Python Programming", 2nd edition, Dreamtech Press, 2019.
- 2. Allen B. Downey, "Think Python", 2ndEdition, SPD/O'Reilly, 2016.
- 3. Martin C.Brown, "The Complete Reference: Python", McGraw-Hill, 2018.
- 4. Mark Lutz, Learning Python, 5th Edition, Orielly, 2013.
- 5. Wesley J Chun, Core Python Programming, 2nd Edition, Pearson, 2007
- 6. Kenneth A. Lambert, Fundamentals of Python, 1st Edition, Cengage Learning, 2015

# **Online Resources / Web Resources:**

- 1. [https://www.datacamp.com/learn-python-with-anaconda/](https://www.datacamp.com/learn-python-with-anaconda/?utm_source=adwords_ppc&utm_campaignid=1457170716&utm_adgroupid=59514458794&utm_device=c&utm_keyword=free%20python%20course&utm_matchtype=e&utm_network=g&utm_adpostion&utm_creative=278703599228&utm_targetid=aud-299261629574%3Akwd-42522089919&utm_loc_interest_ms&utm_loc_physical_ms=1007741&gclid=Cj0KCQjw3ZX4BRDmARIsAFYh7ZLDAAXC8SIHX753cNF_NXzPtwUvK4mhXYBIpjZzhLjZnJvCzLEFVu8aAuE_EALw_wcB)
- 2. [https://www.codecademy.com/learn/paths/data-science?](https://www.codecademy.com/learn/paths/data-science?%20)
- 3. <https://www.coursera.org/courses?query=python>
- 4. <https://www.edx.org/learn/python>
- 5. <https://www.w3schools.com/python/>
- 6. <https://www.javatpoint.com/python-tutorial>
- 7. <https://www.geeksforgeeks.org/python-programming-language/>
- 8. <https://www.learnpython.org/>
- 9. <https://docs.python.org/3/>
- 10. Python Simplilearn: https:[//www.youtube.com/playlist?list=PLEiEAq2VkUUKoW1o-A-](http://www.youtube.com/playlist?list=PLEiEAq2VkUUKoW1o-A-)

VEmkoGKSC26i\_I

- 11. Python edureka: https:[//www.youtube.com/playlist?list=PL9ooVrP1hQOHY-BeYrKHDrHKphsJOyRyu](http://www.youtube.com/playlist?list=PL9ooVrP1hQOHY-BeYrKHDrHKphsJOyRyu)
- 12. Python Notes for Professionals book : https://books.goalkicker.com/PythonBook/

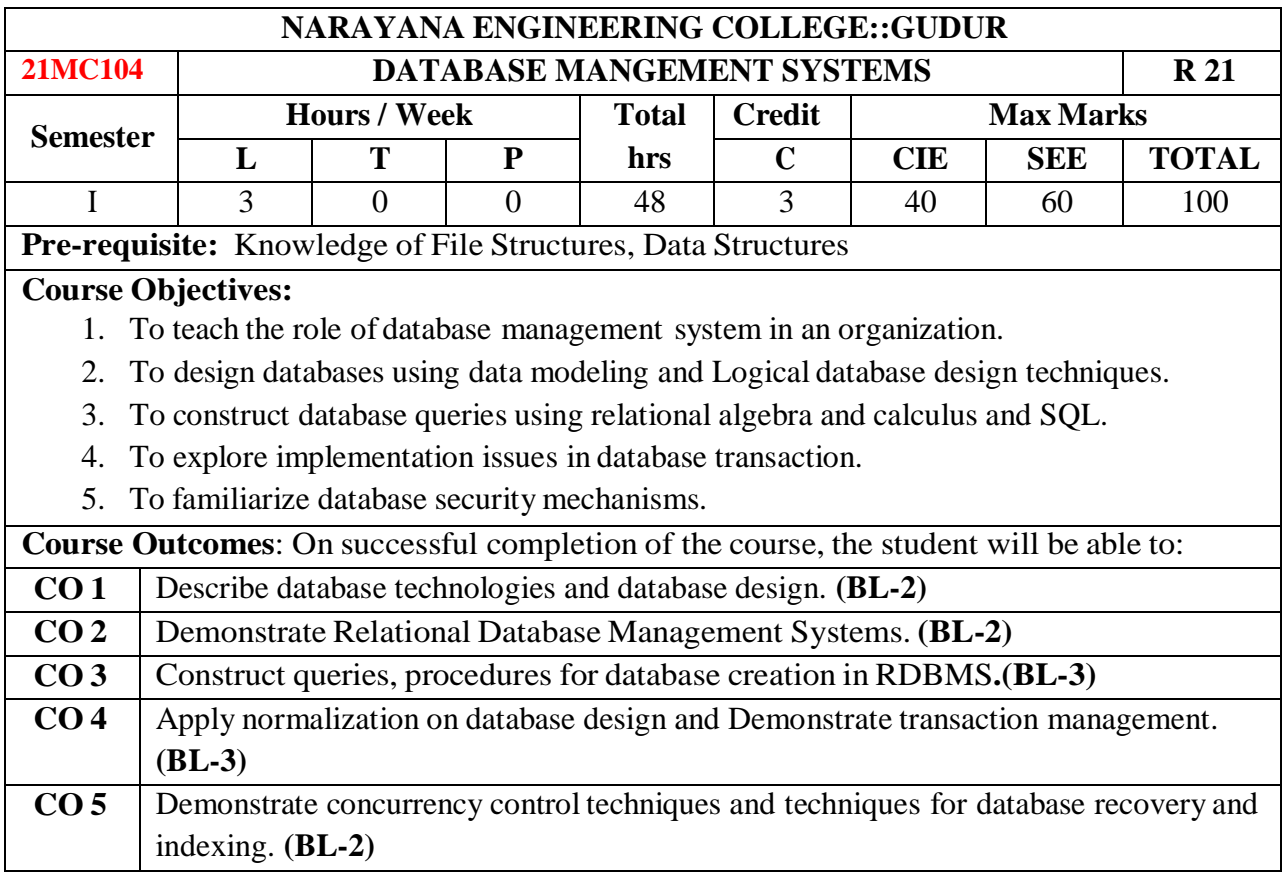

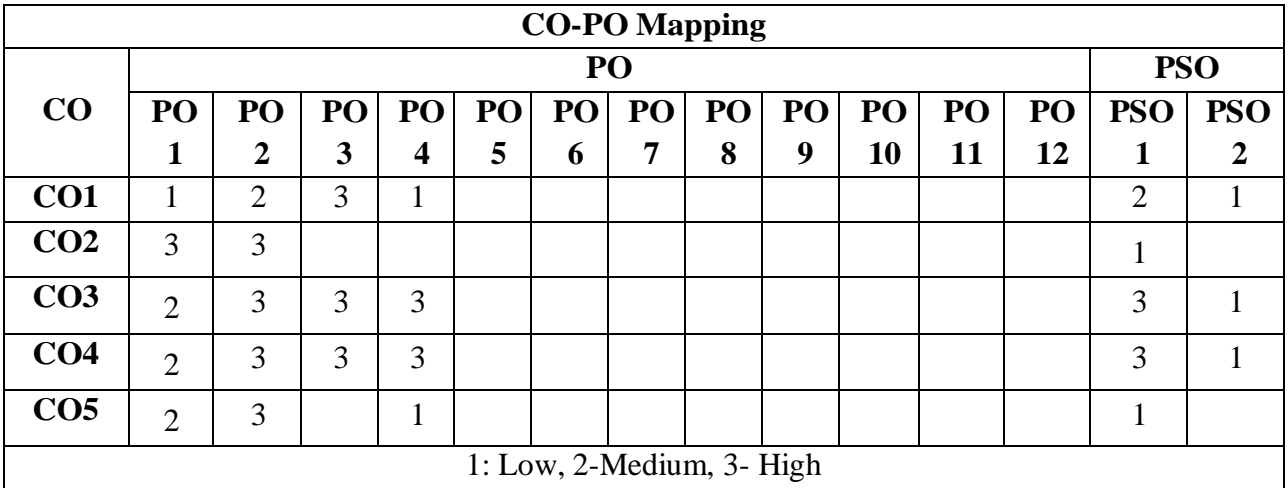

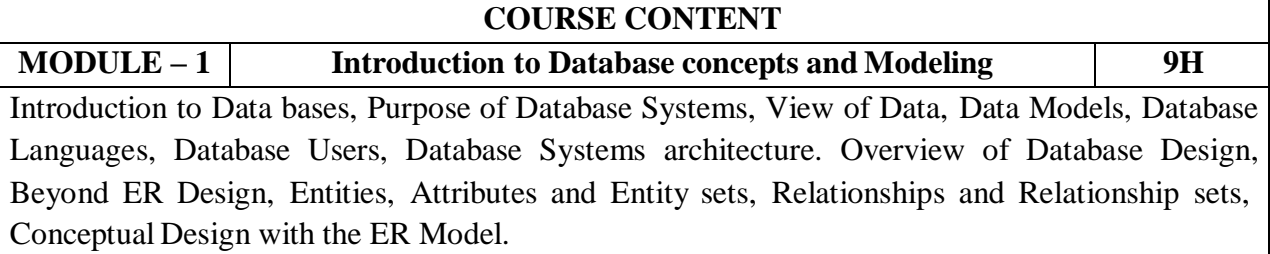

At the end of the Module 1, students will be able to:

- **1.** Understand the Purpose of Database Systems, Data Models, and View of Data**.(BL-2)**
- **2.** Summarize the concept of Database Languages, Users and Architecture. **(BL-2)**
- **3.** Design ER diagrams for given database. **(BL-2)**
- **4.** Explain conceptual design for enterprise systems **(BL-2)**

**MODULE – 2 Relational Model, Relational Algebra 9H**

Introduction to the Relational Model – Integrity Constraints over Relations, Enforcing Integrity constraints, querying relational data, Logical data base Design, Views. Introduction to Relational algebra, selection and projection, set operations, renaming, joins, division.

At the end of the Module 2, students will be able to:

- **1.** Understand Basics of Relational Model. **(BL-2)**
- **2.** Describe phases of Logical Database Design**.(BL-2)**
- **3.** Explain the relational algebra operations on relations**. (BL-2)**

**MODULE – 3 SQL 8H** 

**SQL:** Basic form of SQL Query, DDL, DML, Views in SQL, Joins, Nested & Correlated queries, Operators, Aggregate Functions, integrity and security, Functions & Procedures, Packages, Triggers, Cursors, PL/SQL principles and examples.

At the end ofthe Module 3, students will be able to:

- **1.** Construct SQL queries in RDBMS. **(BL-3)**
- **2.** Understand integrity and security Constraints in SQL **(BL-2)**
- **3.** Construct PL/SQL programs in RDBMS. **(BL-3)**

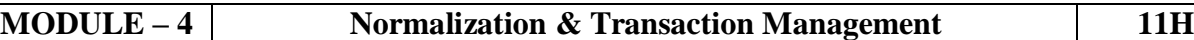

Introduction, Functional Dependencies (FDs), Normalization for relational databases: 1NF, 2NF, 3NF and BCNF, Basic definitions of Multi Valued Dependencies, 4NF and 5NF. Transaction processing, Transaction Concept, Transaction State, Implementation of Atomicity and Durability, Concurrent Executions.

At the end of the Module 4, students will be able to:

- **1.** Analyze functional dependencies. **(BL-3)**
- **2.** Apply normal forms on functional dependencies. **(BL-3)**
- **3.** Understand Atomicity and Durability, Concurrent Executions**. (BL-2)**

**MODULE – 5 Concurrency Control & Recovery and Indexing 11H**

Lock-Based Protocols, Timestamp- Based Protocols, Validation-Based Protocols, Multiple Granularity. Failure Classification, Recovery and Atomicity, Log-Based Recovery. Introduction to Index data structures, Hash-Based, Tree Based Indexing.

At the end of the Module 5, students will be able to:

- **1.** Discuss the Concurrency Control and various Protocols**. (BL-2)**
- **2.** Understand reasons for system failures. **(BL-2)**
- **3.** Understand Ordered Indices, B+ Tree Index Files. **(BL-2)**

**Total hours: 48 Hours**

#### **Content beyond syllabus:**

- 1. Embedded SQL
- 2. Client/Server Database environment
- 3. Web Database environment

# **Self-Study:**

Contents to promote self-Learning:

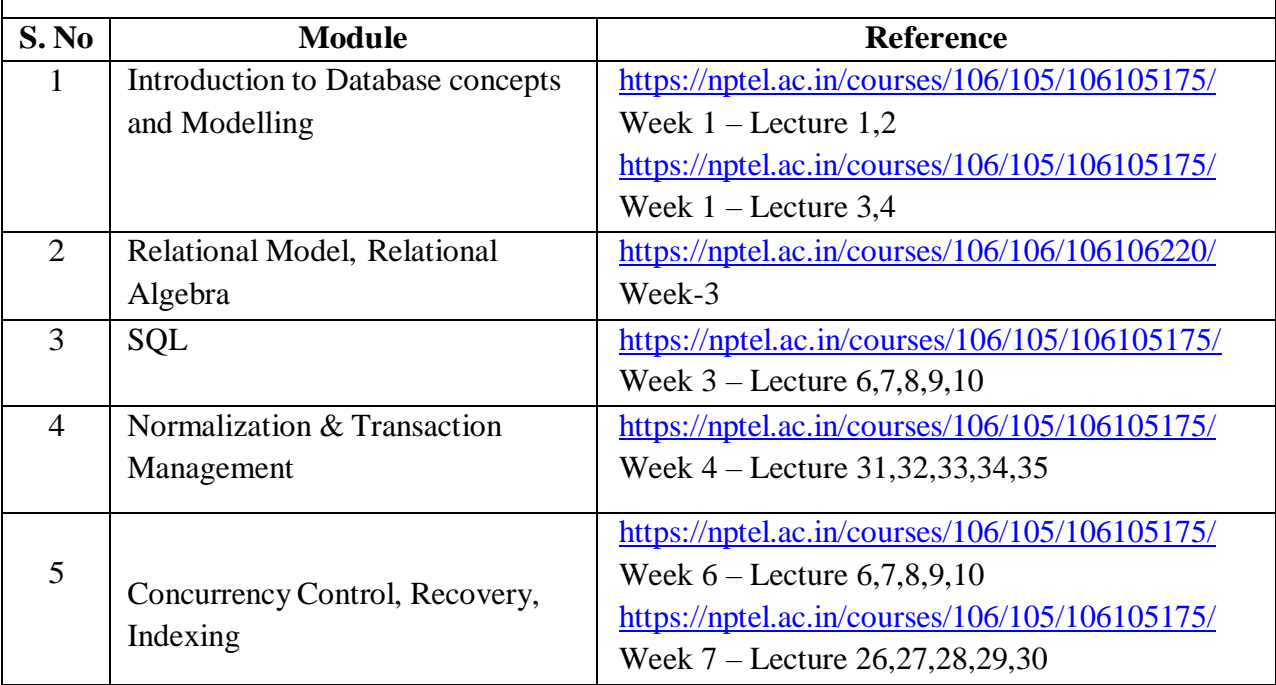

# **Text Book(s):**

- 1. Database System Concepts, Abraham Silberschatz, Henry F. Korth, S. Sudarshan, 6th Edition, Tata McGraw-Hill Publishing Company,2017.
- 2. Database Management System, Raghu Ramakrishnan, 3rd Edition, Tata McGraw-Hill Publishing Company, 2014.

### **Reference Book(s):**

- 1. Peter Rob, A.Ananda Rao, Corlos Coronel, Database Management Systems (for JNTU), Cengage Learning, 2011.
- 2. Hector Garcia Molina, Jeffrey D. Ullman, Jennifer Widom, Database System Implementation, 1st Edition, Pearson Education, United States, 2000.
- 3. E. Ramez and Navathe, Fundamental of Database Systems, 7th Edition, Pearson Education
- 4. R.P. Mahapatra & Govind Verma, Database Management Systems, Khanna Publishing House, 2016.
- 5. Carlos Coronel and Steven Morris, Database Systems: Design, Implementation, and Management, 12th edition, Cengage Learning,2016.

# **Web Resources:**

- 1. <http://www.w3schools.in/dbms/>
- 2. <https://www.geeksforgeeks.org/dbms/>
- 3. <https://www.javatpoint.com/dbms-tutorial>

# **Online compilers:**

- **1.** [https://www.tutorialspoint.com/execute\\_sql\\_online.php](https://www.tutorialspoint.com/execute_sql_online.php)
- **2.** <https://sqliteonline.com/>

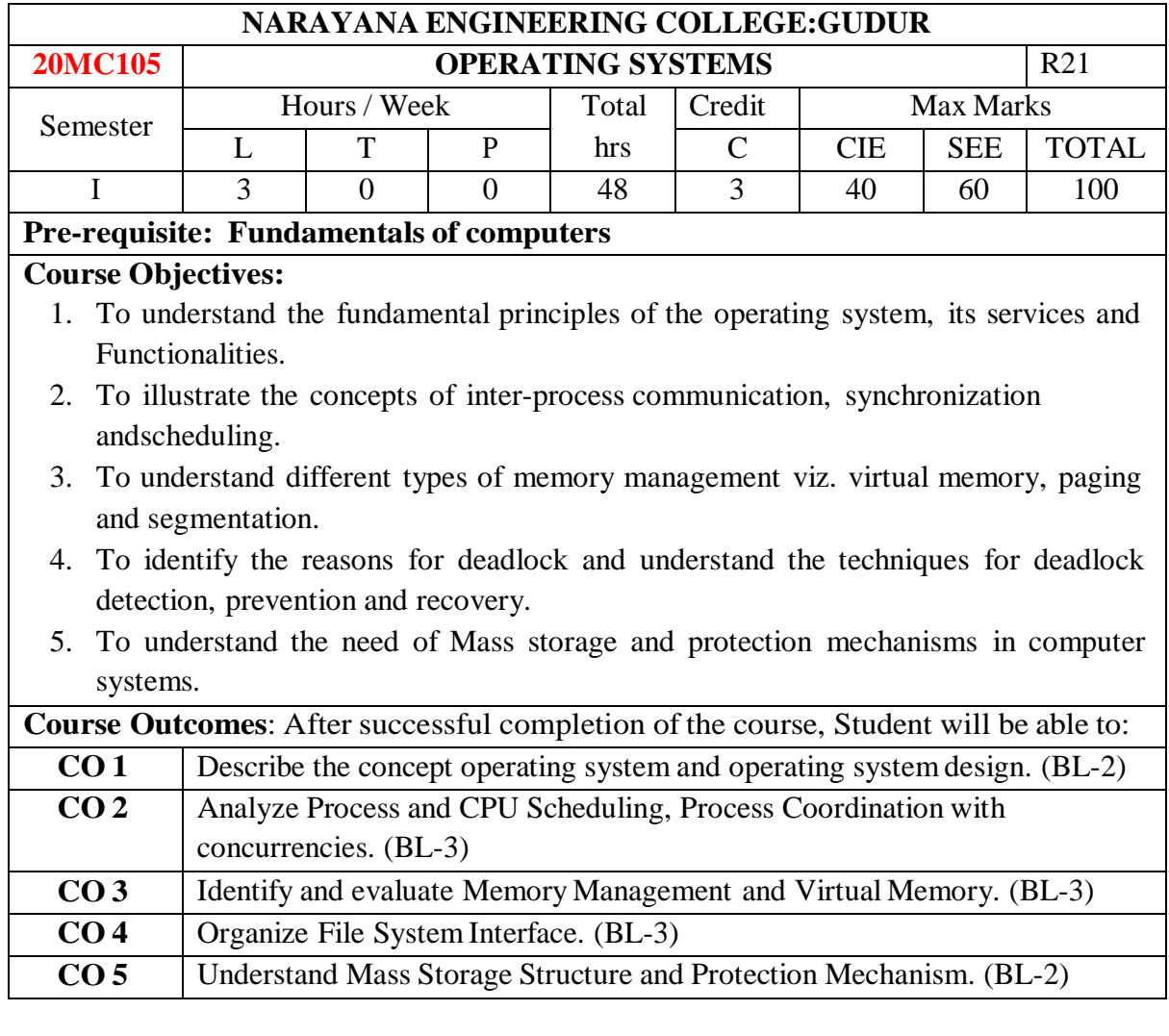

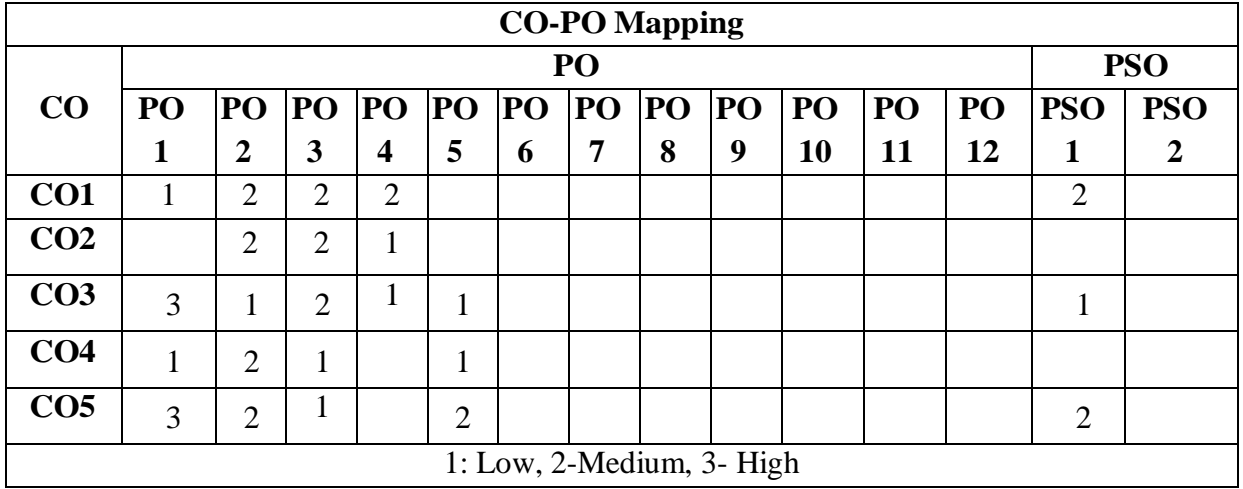

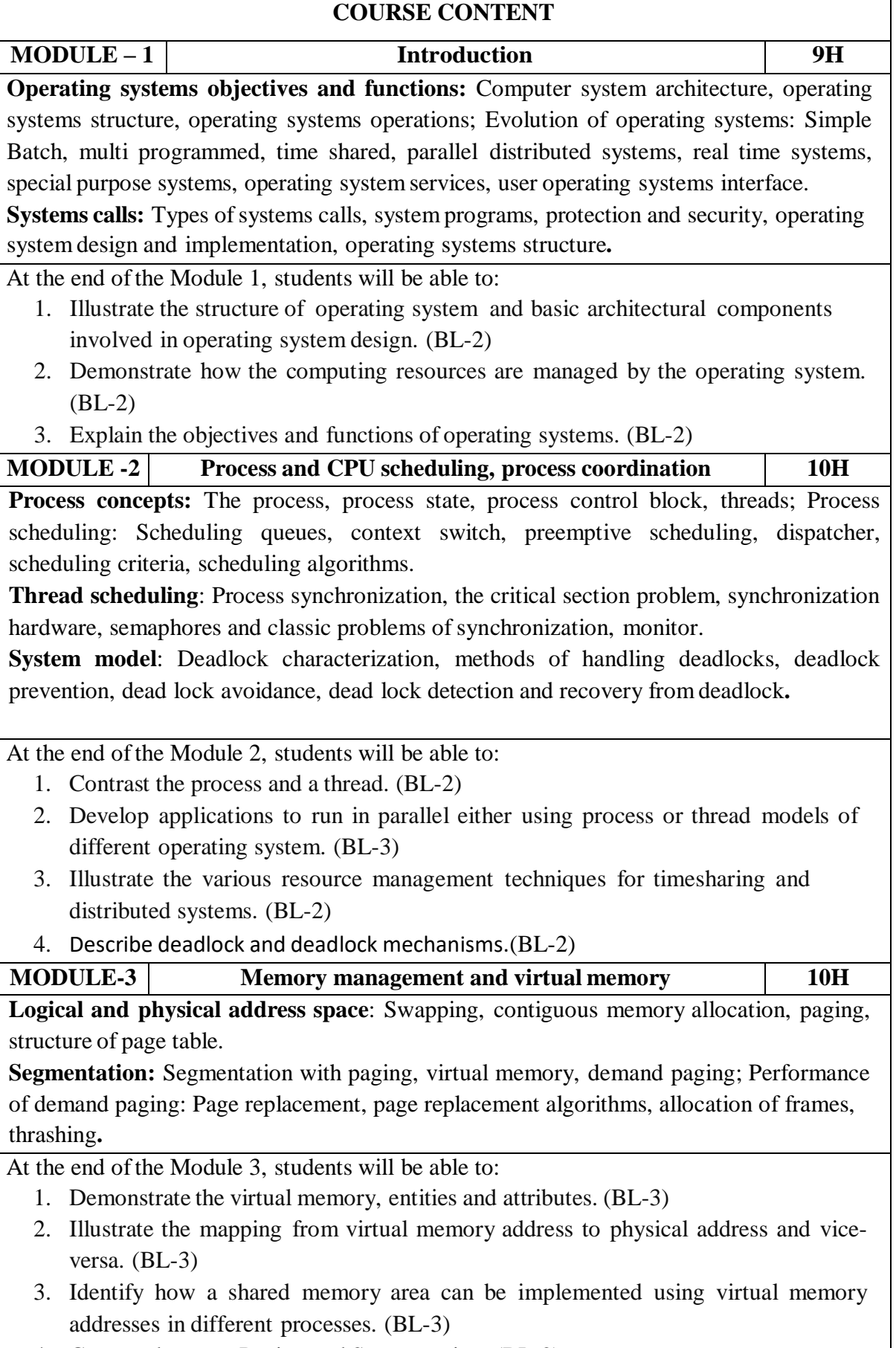

4. Contrast between Paging and Segmentation. (BL-2)

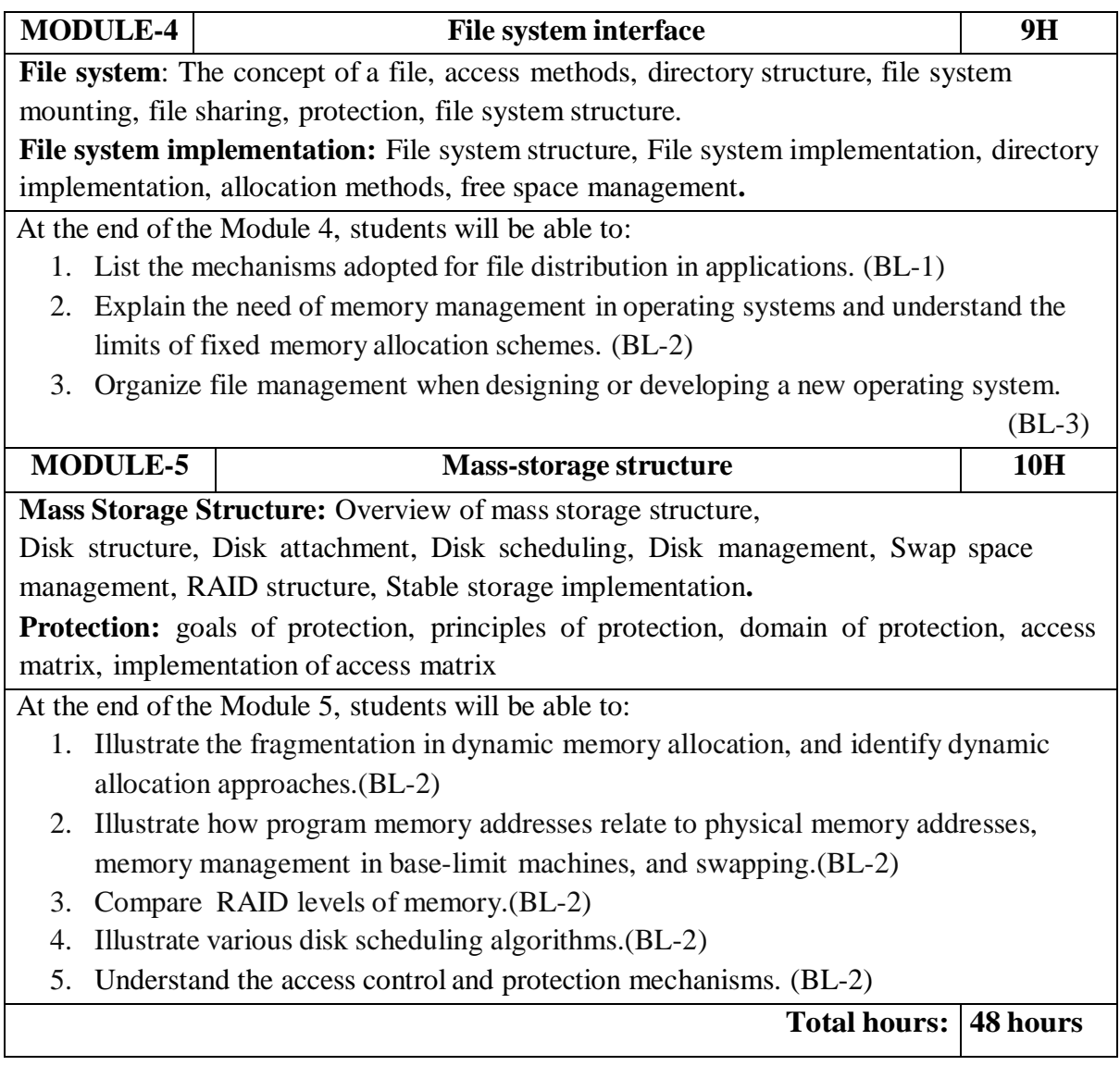

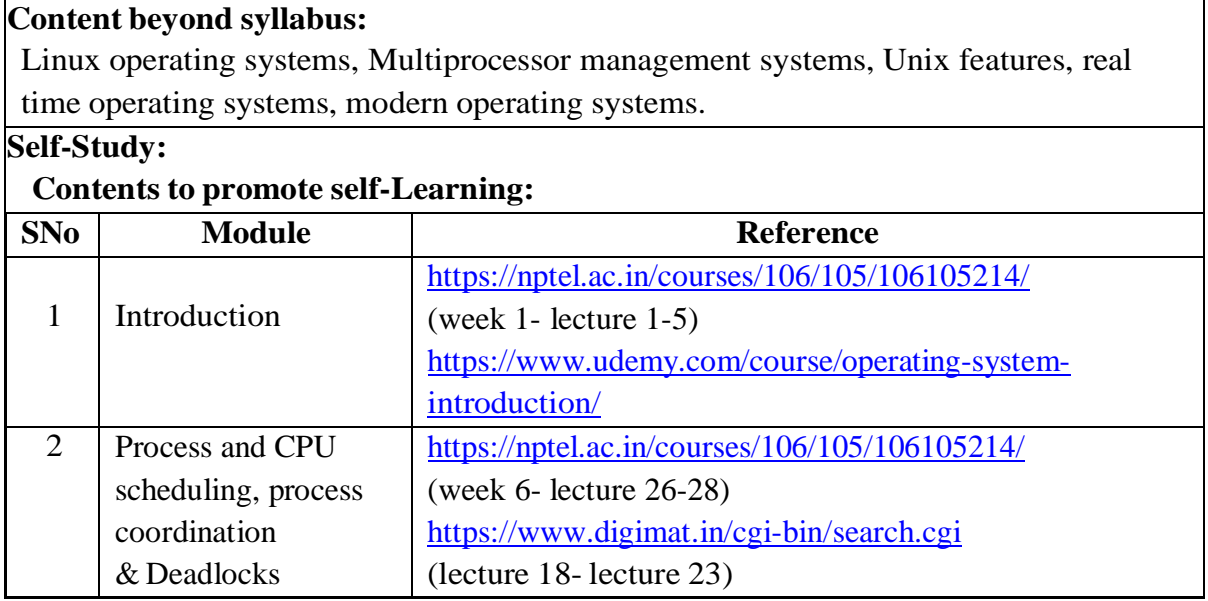

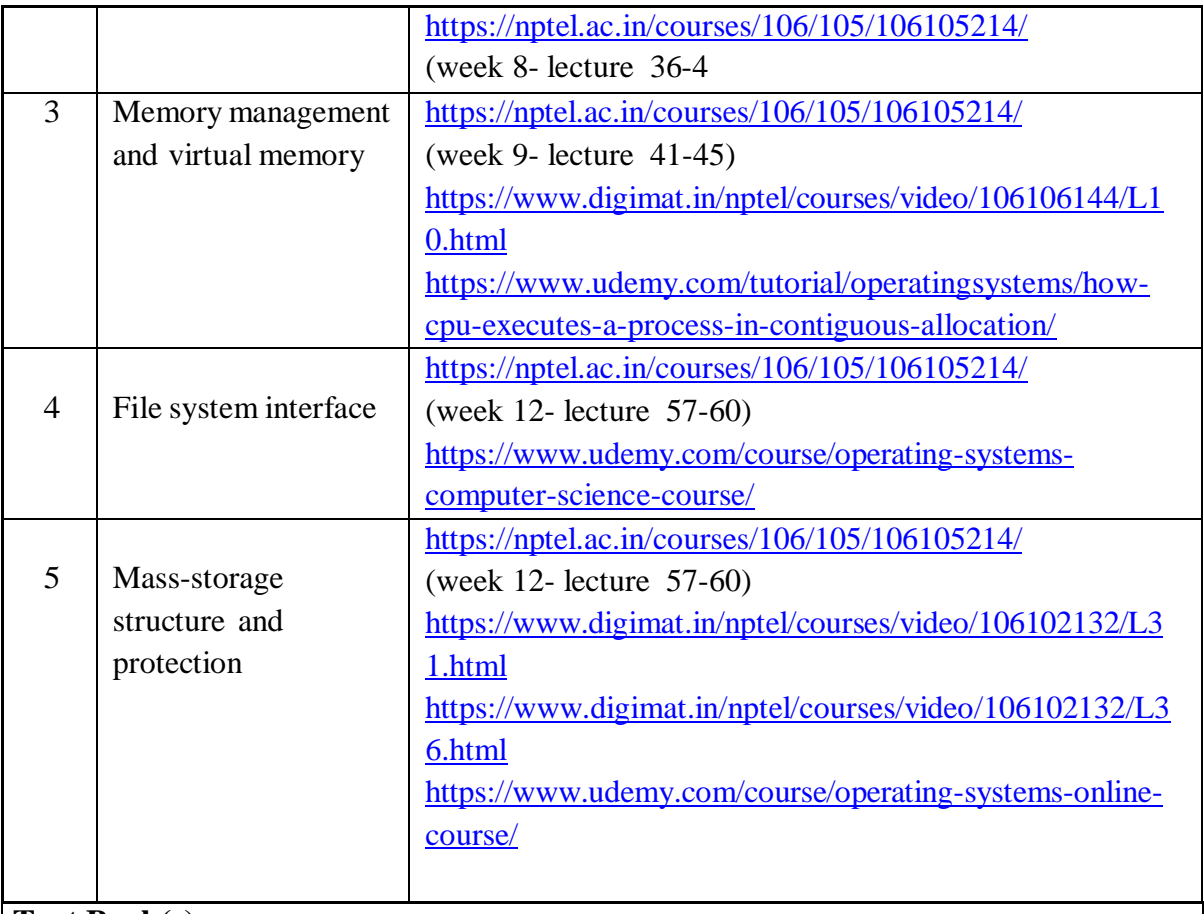

# **Text Book(s):**

- 1. Abraham Silberschatz, Peter B. Galvin, Greg Gagne, "Operating System Principles",  $10^{th}$ Edition, Wiley Student Edition, 2018.
- 2. William Stallings, "Operating System- Internals and Design Principles", 6<sup>th</sup> Edition, Pearson Education, 2002.

# **Reference Book(s):**

- 1. D. M. Dhamdhere, "Operating Systems a Concept based Approach", 2<sup>nd</sup> Edition, Tata McGraw-Hill, 2006.
- 2. P.C.P. Bhatt, "An Introduction to Operating Systems", PHI Publishers.
- 3. G. Nutt, N. Chaki and S. Neogy, "Operating Systems", Third Edition, Pearson Education.
- 4. Andrew S Tanenbaum, "Modern Operating Systems", 3rd Edition, PHI, 2007.

# **Online Resources/ Web References:**

- 1. <https://nptel.ac.in/courses/106/106/106106144/>
- 2. <https://www.udacity.com/course/introduction-to-operating-systems--ud923>
- 3. <https://www.javatpoint.com/os-tutorial>
- 4. [https://www.tutorialspoint.com/operating\\_system/index.htm](https://www.tutorialspoint.com/operating_system/index.htm)
- 5. <https://learn.saylor.org/course/view.php?id=94>
- 6. [https://swayam.gov.in/nd1\\_noc20\\_cs75/preview](https://swayam.gov.in/nd1_noc20_cs75/preview)

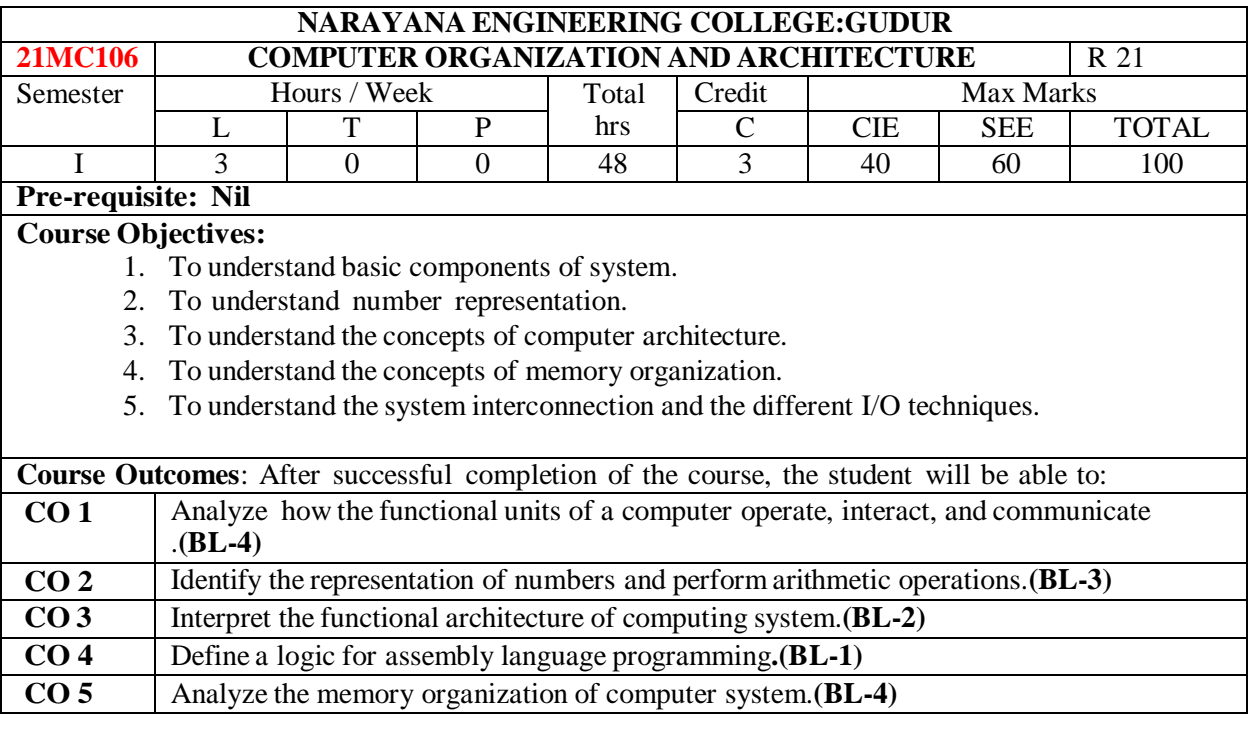

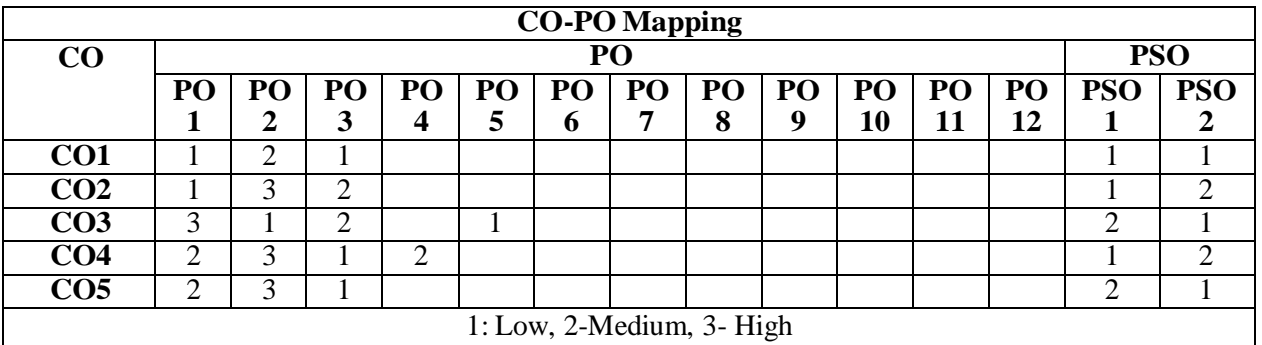

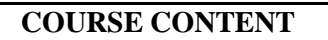

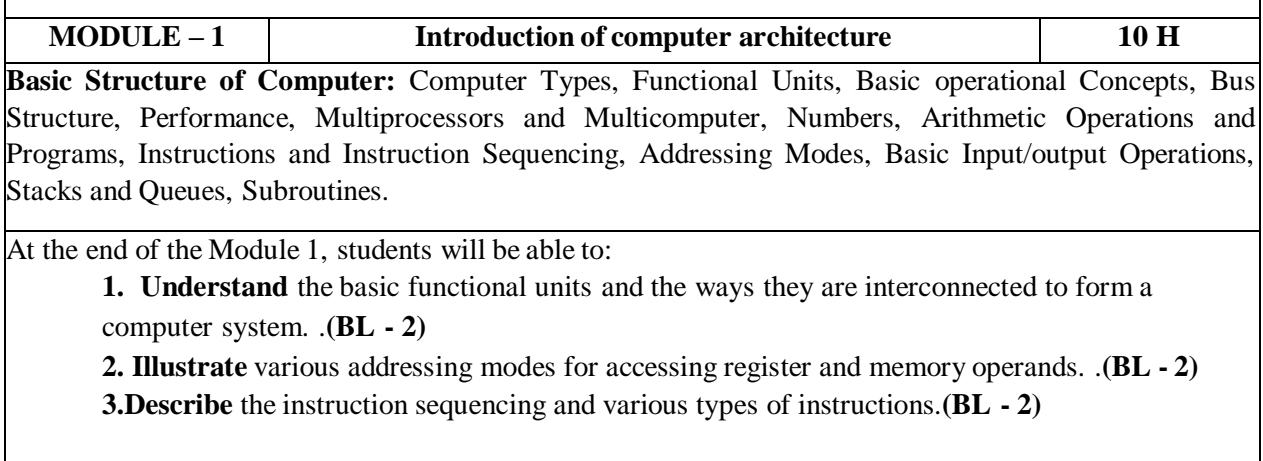

**MODULE -2 Data representation and computer Arithmetic 9 H** Fixed point representation of numbers: Algorithms for arithmetic operations, multiplication: Booths, Modified Booths, division: restoring and non-restoring. **Floating point representation:** IEEE standards and algorithms for common arithmetic operations, Representation of character codes.

At the end of the Module 2, students will be able to:

- **1. Identify** Various Number systems. .**(BL - 3)**
- **2. Analyze** the arithmetic operation**. (BL-4)**
- **3. Conversion** of Binary codes. **(BL-4)**

**MODULE-3 Concepts of Computer Architecture 9 H**

**Introduction to ISA (Instruction Set Architecture):** Machine Instruction Characteristics, Types of operands, Instruction formats, Instruction types and addressing modes. **Basic Processing Unit:** Fundamental Concepts, Execution of a Complete Instruction, Multiple Bus Organization, Hardwired Control, Micro programmed Control.

At the end of the Module 3, students will be able to:

- **1. illustrate** various instruction formats. **(BL-2)**
- **2. Demonstrate** execution of complete instruction. **(BL-2)**
- **3. Apply** basic binary math operations and micro programmed control in computers.**(BL-3)**

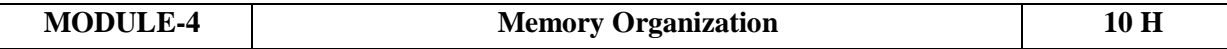

Basic concepts, Semiconductor RAM memories, Read only memories, speed, size and cost, Cache memories, performance considerations, Virtual memory, Memory management requirements, Secondary storage. Forms of Parallel Processing, Array Processors, The Structure of General-Purpose multiprocessors, Interconnection Networks, Data&Instruction Hazards

At the end of the Module 4, students will be able to:

- **1. Analyze** the organization of various parts of a system memory hierarchy. **(BL-4)**
- **2. Analyze** the structure of general-Purpose multiprocessors. **(BL-4)**
- **3. Identify** various Instruction Hazards. **(BL-3)**

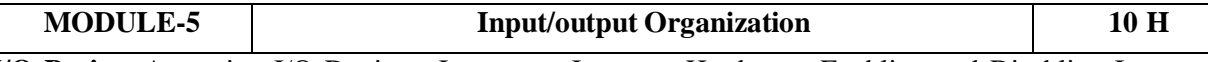

**I/O Basics:** Accessing I/O Devices, Interrupts: Interrupt Hardware, Enabling and Disabling Interrupts, Handling Multiple Devices, Direct Memory Access (DMA).**Buses:** Synchronous Bus, Asynchronous Bus, Interface Circuits, Standard I/O Interface, Peripheral Component Interconnect (PCI) Bus, Universal Serial Bus (USB).

At the end of the Module 5, students will be able to:

- **1. Describe** IO interface. **(BL-42)**
- **2. Distinguish** between Synchronous &Asynchronous Bus. **(BL-4)**
- **3. Analyze** the DMA transfer. **(BL-4)**

**Total hours: 48 hours**

#### **Self-Study:**

Contents to promote self-Learning:

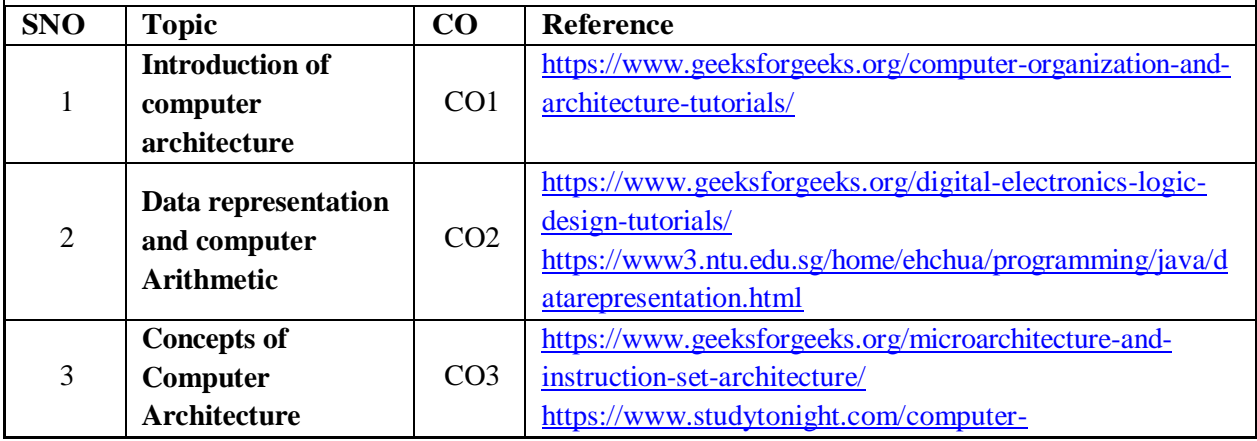

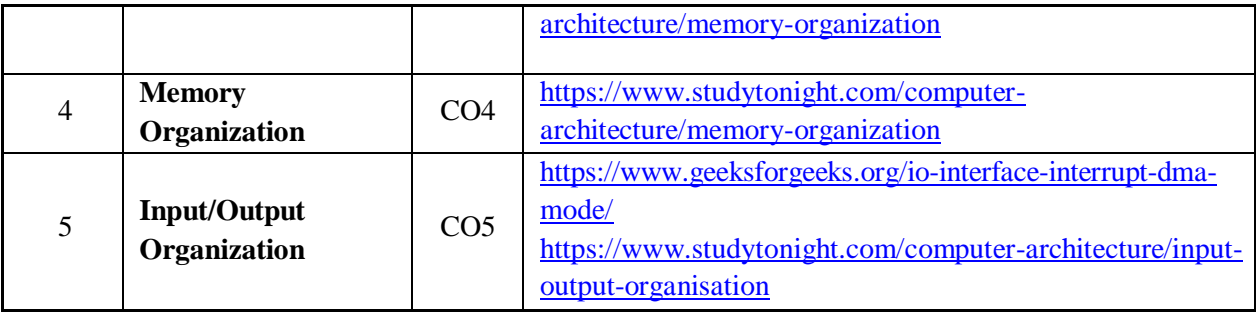

### **Text Book(s):**

- 1. "Computer Organization", Carl Hamacher, ZvonkoVranesic, SafwatZaky, 5th Edition, McGraw Hill Education, 2013.
- 2. Computer Organization and Design-The Hardware/Software Interface , David A. Patterson and John L. Hennessy 5th edition, Morgan Kaufmann, 2013.

#### **Reference Book(s):**

- 1. Mano M. M., Digital Logic & Computer Design, 4/e, Pearson Education, 2013.
- 2. W. Stallings, Computer organization and architecture, 8th edition, Prentice-Hall, 2013.
- 3. Patterson D.A. and J. L. Hennessey, Computer Organization and Design, 5/e, Morgan Kauffmann Publishers, 2013.
- 4. William Stallings, Computer Organization and Architecture: Designing for Performance, 9/e, Pearson, 2013.
- 5. Chaudhuri P., Computer Organization and Design, 2/e, Prentice Hall, 2008.

#### **Online resources/Web References:**

- 1. [www.frortechbooks.com/computer-organization-and-architecturef56.com](http://www.frortechbooks.com/computer-organization-and-architecturef56.com)
- 2. <https://www.pdfdrive.com/computer-organization-books.html>
- 3. [https://www.tutorialspoint.com/computer\\_organization/index.asp](https://www.tutorialspoint.com/computer_organization/index.asp)
- 4. <https://www.geeksforgeeks.org/computer-organization-and-architecturetutorials>
- 5. <https://nptel.ac.in/courses/106/105/106105163/>
- 6. <https://www.javatpoint.com/computer-organization-and-architecture-tutorial>

# **5. COMMUNICATION LAB MCA I SEMESTER**

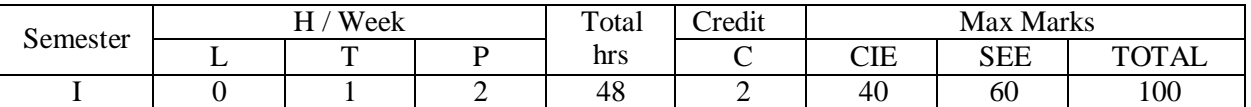

 $CO - 1$ : To understand the communication concepts and to develop the students' competence in communication at an advanced level

CO – 2: To participate in Team activities that leads to the development of collaborative work skills

CO- 3: To develop strategies appropriately to improve Listening skills and Spoken Skills

CO – 4: To provide the knowledge on Presentation Skills , Group Discussion, Interview Skills and Resume Writing

CO-5: To improve skills to write resume, cover letter and Technical report

#### $TASK - 1$

**Class Room:** Introduction – Objectives & Characteristics of Technical Communication – Importance and need for Technical communication.

**Practice-1 :**Ice - Breaking Activity, Introducing Oneself and Others – Greetings – Taking Leave

#### $TASK - 2$

**Class Room :**Verbal & Non Verbal Communication - Interpersonal Communication in/with Groups – Barriers to effective Communication – Public Speaking Skills - Poster Presentation **Practice-2 :**Role Plays – Just a Minute (JAM) – Conversation Practice **Practice-3 :**Oral Description of Pictures, Photographs, Products, and Process – Poster Presentation

#### $TASK - 3$

**Class Room :**Listening Skills - Types of Listening Skills- Active listening and anticipating the speaker

**Practice-4 :**Listening for Specific & General Details- Listening Comprehension

#### **TASK – 4**

**Class Room :** Reading Skills: Skimming, Scanning, Intensive & Extensive reading **–** Debate : How to Debate, Tips for Debate, Debate Practice, Explanation of Debate Techniques, Debate Videos Presentation

**Practice-5 :**Debate (Planned & Extempore)

**Practice-6:** Reading comprehension- Skimming, Scanning, Intensive & Extensive reading

#### $TASK - 5$

**Class Room :**Scientific and Technical writing; Formal and Informal writing – Abstract Writing – Technical Report Writing– Resume Writing: Cover Letter, Resume Preparation **Practice-7 :**Technical Report Writing

**Practice-8 :**Resume Writing

#### $TASK - 6$

**Class Room :**Presentation Skills Presentation techniques-tips of how to be an effective presenter-Preparation — how to deal with fear and anxiety - Voice, pace and gesture — how to speak, stand and move. Getting live feedback — how to interact with the audience

**Practice-9 :**Technical Report Writing

**Practice-10 :**Resume Writing

# **TASK – 7**

**Class Room :** Group Discussion: What is Group Discussion, Types of Group Discussion, Tips and Techniques for Effective Group Discussion, Group Discussion Videos Presentation **–** Interview Skills : Interview strategies, Interview questions, Successful Interview presentations **Practice-11 :** Group Discussion (Planning & Extempore) **Practice-12 :** Mock Interviews

#### **Text Book(s):**

1. Technical Communication: Principles and Practice by Meenakshi Raman & Sangeeta Sharma, Oxford University Press.

#### **Reference Books:**

- 1. Effective Technical Communication by M. Ashraf Rizvi, Tata McGraw-Hill Publishing Company Ltd. 2005.
- 2. English Language Communication: A Reader cum Lab Manual byAnuradha Publications, Chennai, 2006. 4. Dr. ShaliniVerma, "Body Language- Your Success Mantra", S. Chand, 2006.
- 3. Business Communication today by Bovee, Till and Schatzman, Pearson

#### **Software :**

- 1. Walden ELCS&AECS Lab
- 2. English In Mind (EIM) all level by Cambridge University
- 3. Cambridge Pronunciation Dictionary by Cambridge University
- 4. Oxford Advanced Learners Dictionary, Oxford University

### **WebResources:**

- *Grammar/Listening/Writing1-language.com*
- *<http://www.5minuteenglish.com/>*
- *[https://www.englishpractice.com/G](https://www.englishpractice.com/)rammar/Vocabulary*
- *EnglishLanguageLearning Online*
- *<http://www.bbc.co.uk/learningenglish/>*
- *<http://www.better-english.com/>*
- *<http://www.nonstopenglish.com/>*
- *<https://www.vocabulary.com/>*
- *BBCVocabularyGames*
- *FreeRiceVocabulary GameReading*
- *<https://www.usingenglish.com/comprehension/>*
- *<https://www.englishclub.com/reading/short-stories.htm>*
- *[https://www.english](https://www.english-online.at/)[online.at/L](https://www.english-online.at/)istening*
- *<https://learningenglish.voanews.com/z/3613>*
- *[http://www.englishmedialab.com/listening](http://www.englishmedialab.com/listening.html) [.htmlS](http://www.englishmedialab.com/listening.html)peaking*
- *<https://www.talkenglish.com/>*
- *BBCLearningEnglish–Pronunciationtips*
- *Merriam-Webster– PerfectpronunciationExercisesAllSkills*
- *<https://www.englishclub.com/>*
- *<http://www.world-english.org/>*
- *<http://learnenglish.britishcouncil.org/>*

#### **OnlineDictionaries**

- *Cambridgedictionaryonline[:https://dictionary.cambridge.org/](https://dictionary.cambridge.org/)*
- *MacMillandictionary[:https://www.macmillandictionary.com/](https://www.macmillandictionary.com/) Oxfordlearner'sdictionaries[:https://www.oxfordlearnersdictionaries.com/](https://www.oxfordlearnersdictionaries.com/)*

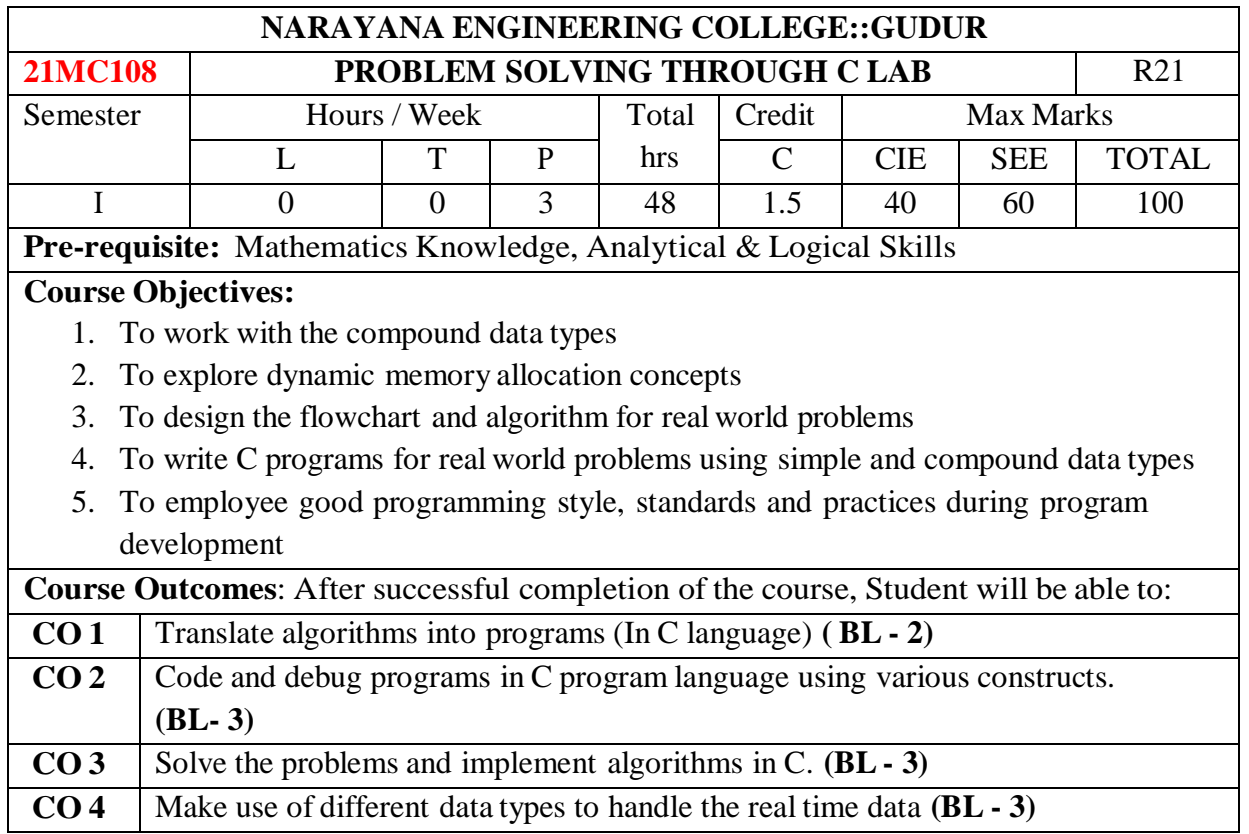

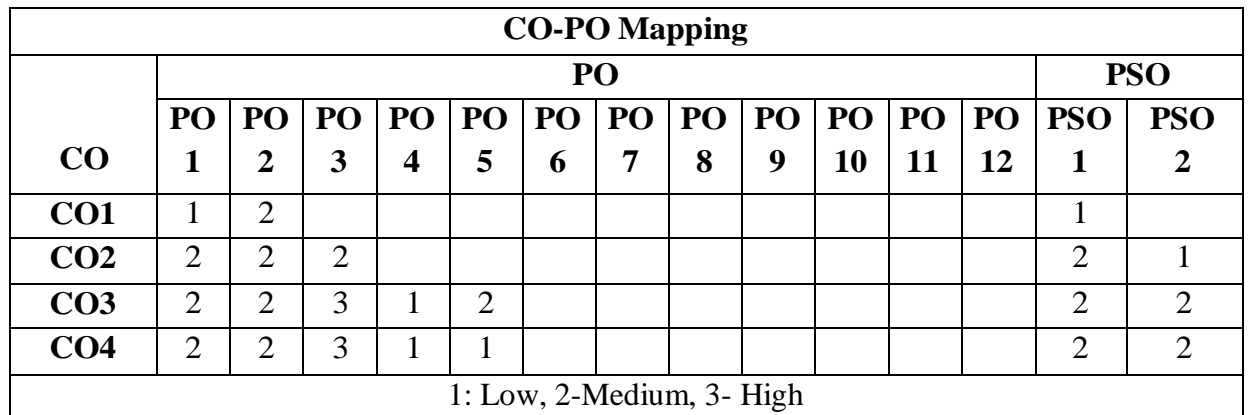

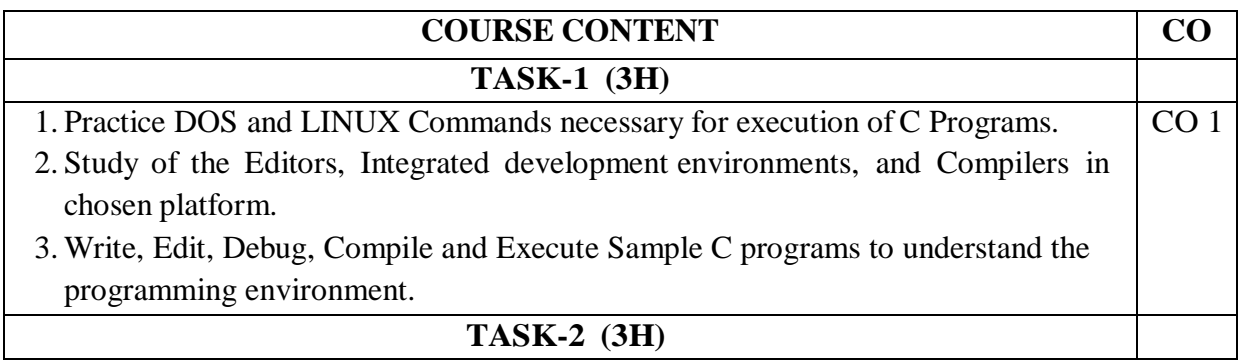

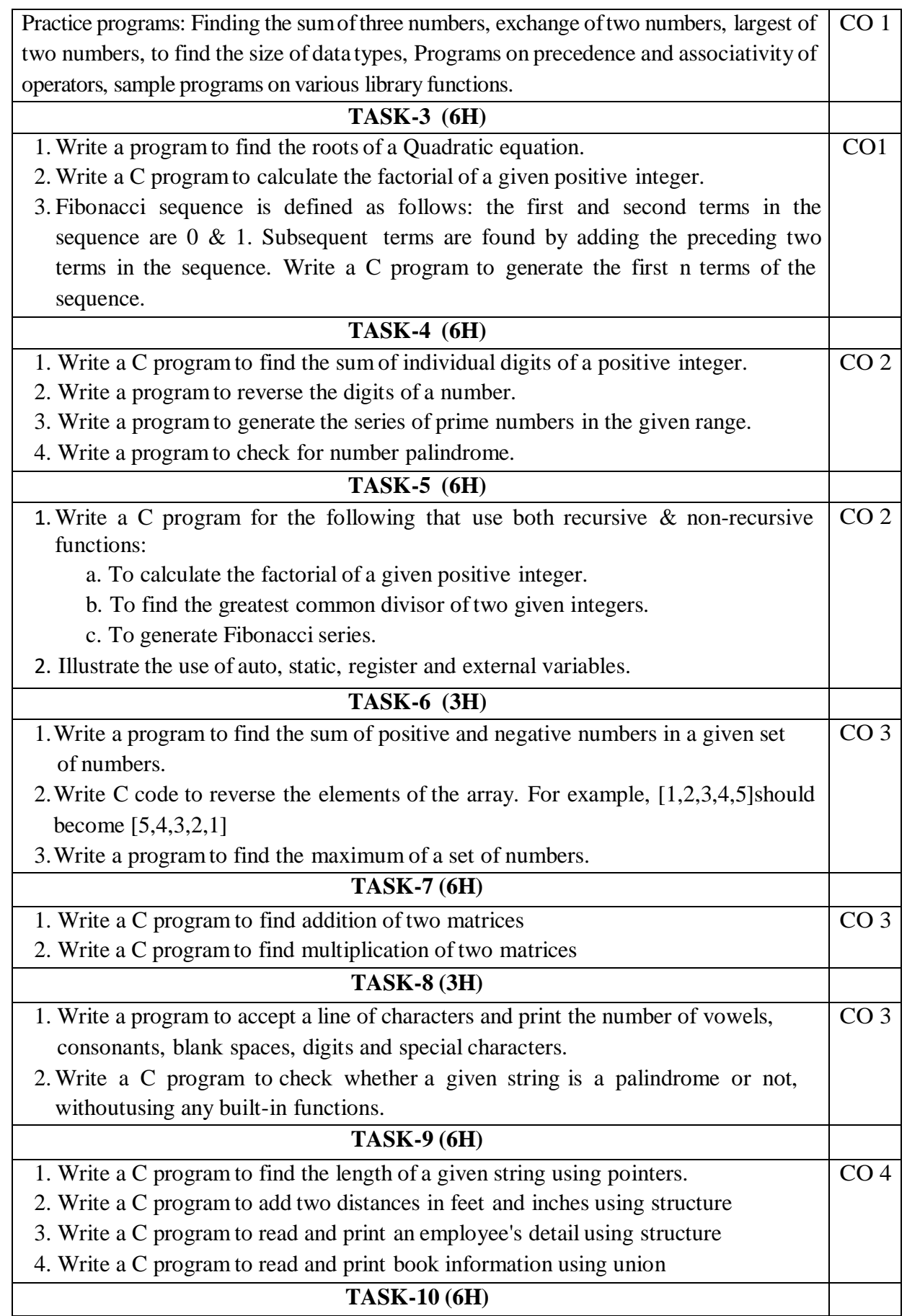
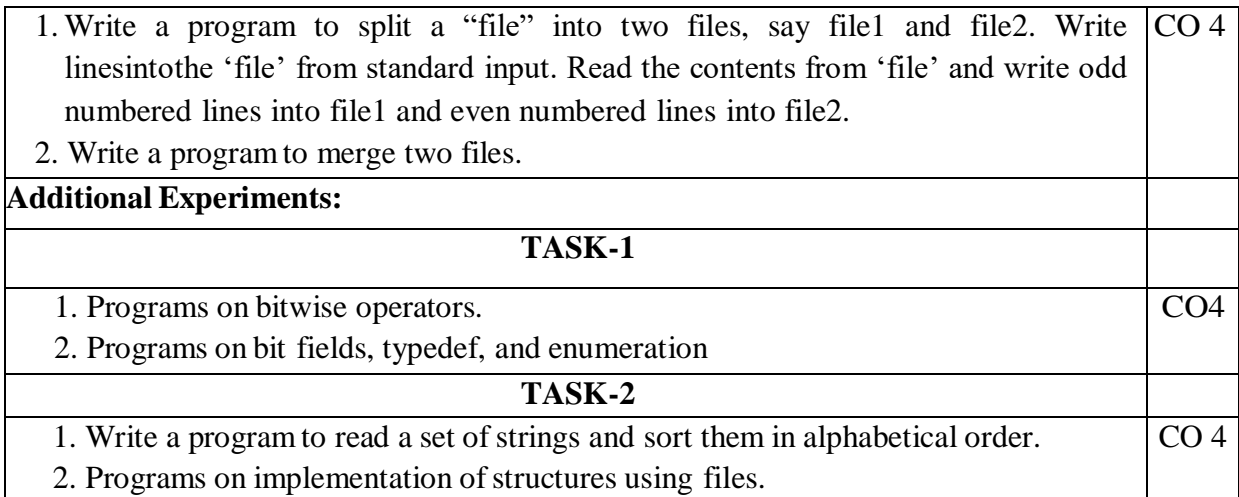

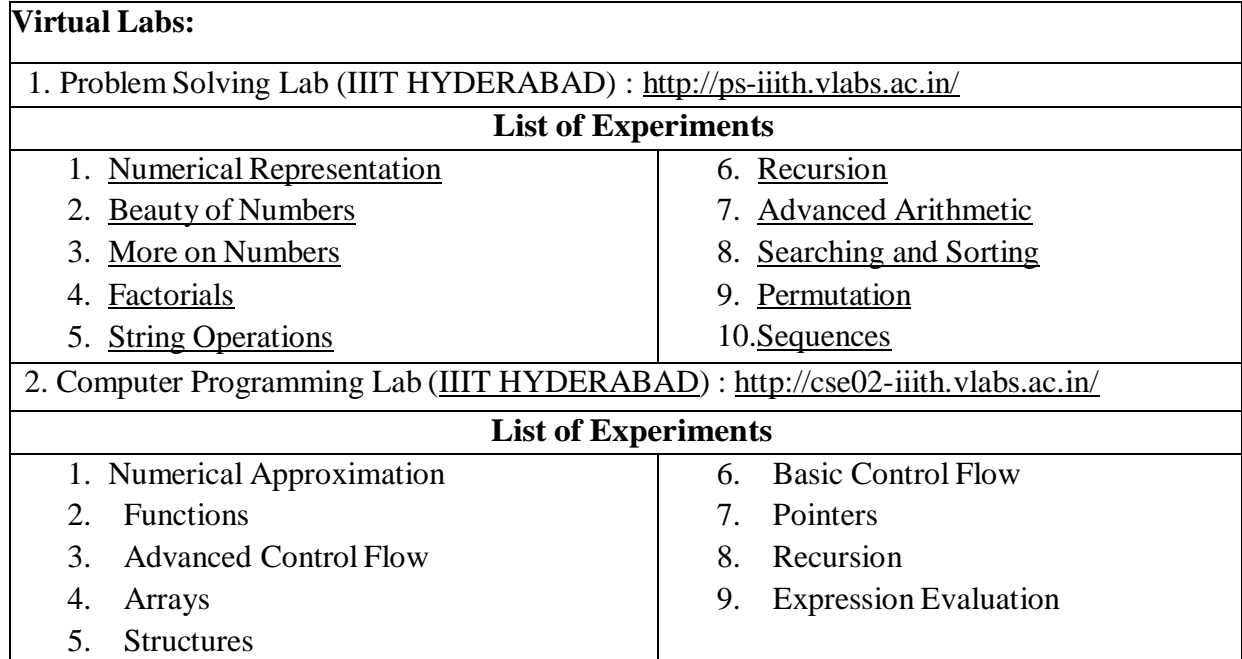

# **Text Book(s):**

- 1. Pradip Dey, and Manas Ghosh, "Programming in C", 2018, Oxford University Press.
- 2. Byron Gottfried, Schaum's Outline of Programming with C, 4th Edition, 2018, McGraw-Hill.

#### **Reference Book(s):**

- 1. "The C Programming Language", Brian W. Kernighan, Dennis M. Ritchie, 2<sup>nd</sup> Edition, Pearson.
- 2. "Let us C", Yeswant Kanetkar, BPB publications
- 3. "Pointers in C", Yeswant Kanetkar, BPB publications, 16<sup>th</sup> Edition, 2017
- 4. Computer Science, A Structured Programming Approach Using C by Behrouz A.
- 5. Forouzan& Richard F. Gilberg, 3<sup>rd</sup> Edition, Cengage Learning
- 6. C Programming A Problem-Solving Approach, Behrouz A. Forouzan & E.V. Prasad, F. Gilberg, 3<sup>rd</sup> Edition, Cengage Learning
- 7. Programming with C RemaTheraja, Oxford, 2018
- 8. Programming in C, 3<sup>rd</sup> Edition, 2015, Ashok N. Kamthane, Pearson Education
- 9. Programming in C, 3/e : A Practical Approach by Ajay Mittal, Pearson Publication
- 10. Problem Solving with C by [Somashekara,](https://www.google.co.in/search?tbo=p&tbm=bks&q=inauthor) M. T., [Guru,](https://www.google.co.in/search?tbo=p&tbm=bks&q=inauthor) D. S., [Manjunatha,](https://www.google.co.in/search?tbo=p&tbm=bks&q=inauthor) K. S., PHI Learning, 2nd Edition, 2018
- 11. C Programming with problem solving, J.A. Jones & K. Harrow, Dreamtech Press, 2001
- 12. Byron Gottfried, Schaum's Outline of Programming with C, 4th Edition, 2018, McGraw-Hill

# **Web Resources:**

- 1. <https://www.includehelp.com/c-programs/advacnce-c-examples.aspx>
- 2. <https://www.programiz.com/c-programming/examples>
- 3. <https://www.javatpoint.com/c-programs>
- 4. <https://www.w3resource.com/c-programming-exercises/>
- 5. <https://www.sanfoundry.com/simple-c-programs/>
- 6. <https://www.includehelp.com/c-programming-examples-solved-c-programs.aspx>
- 7. <http://www.c4learn.com/c-programs/tag/c-programs-typical-programs>

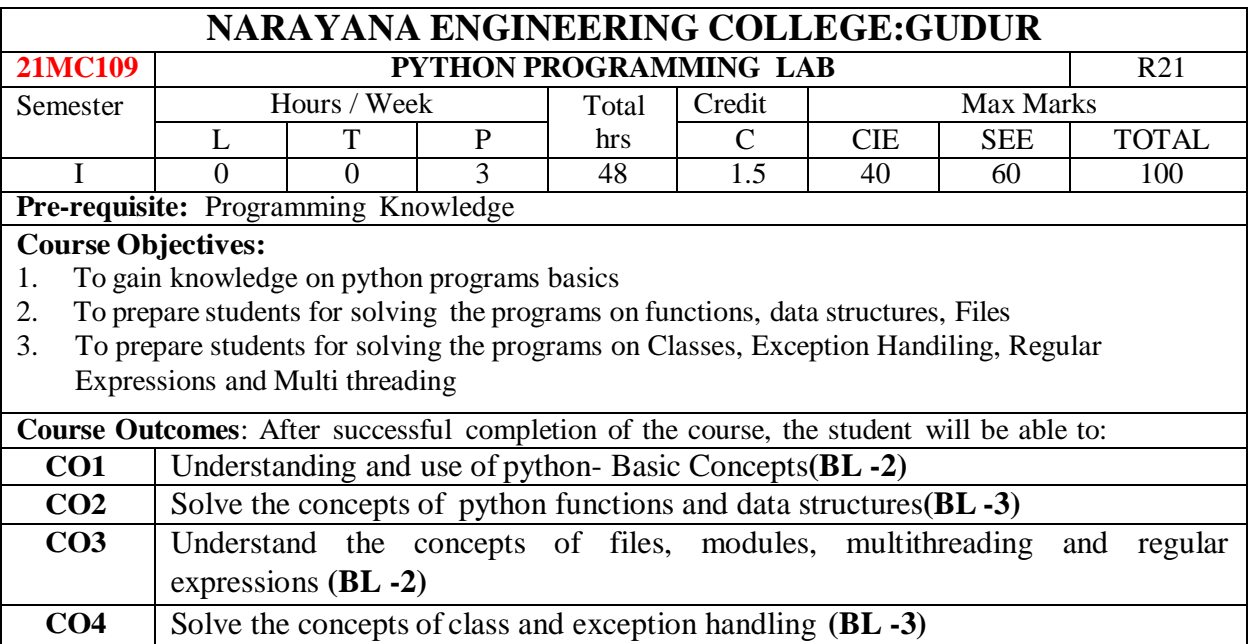

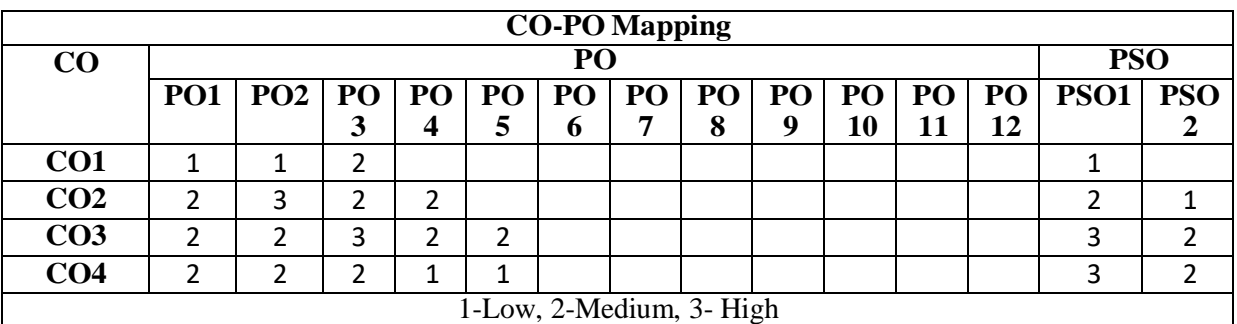

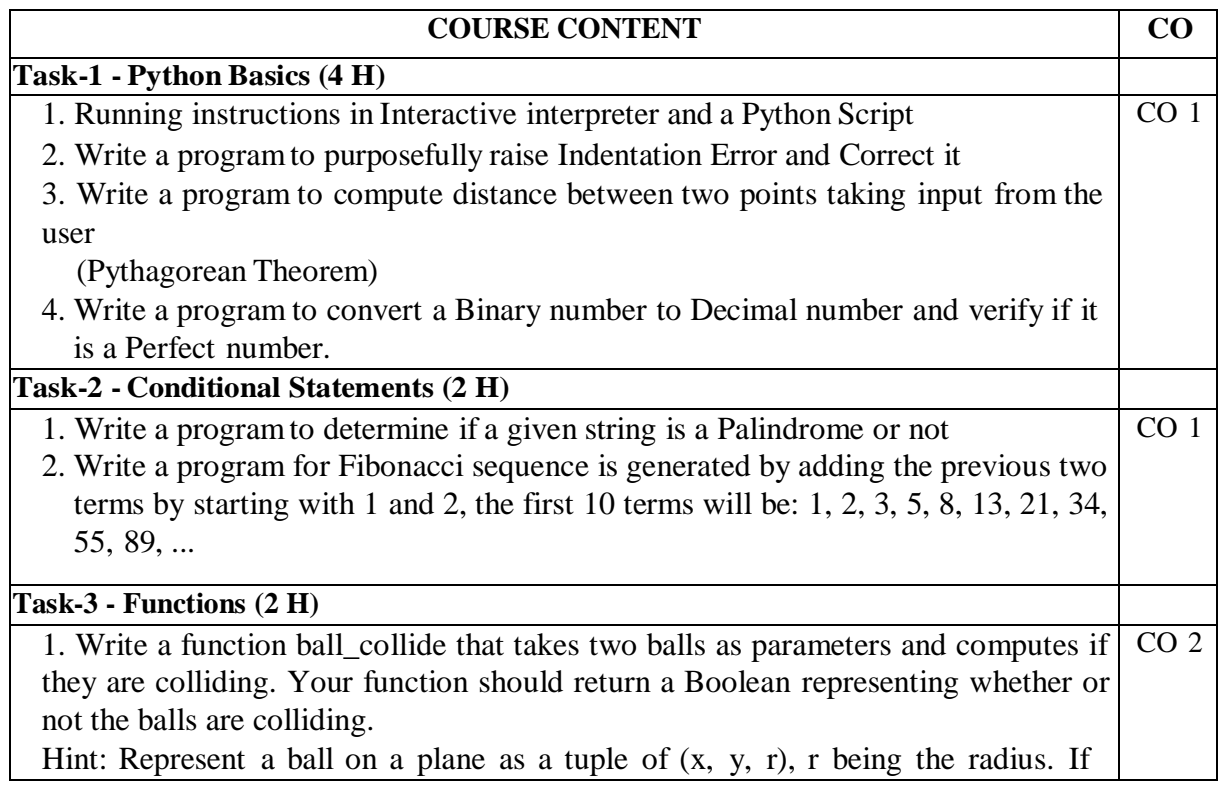

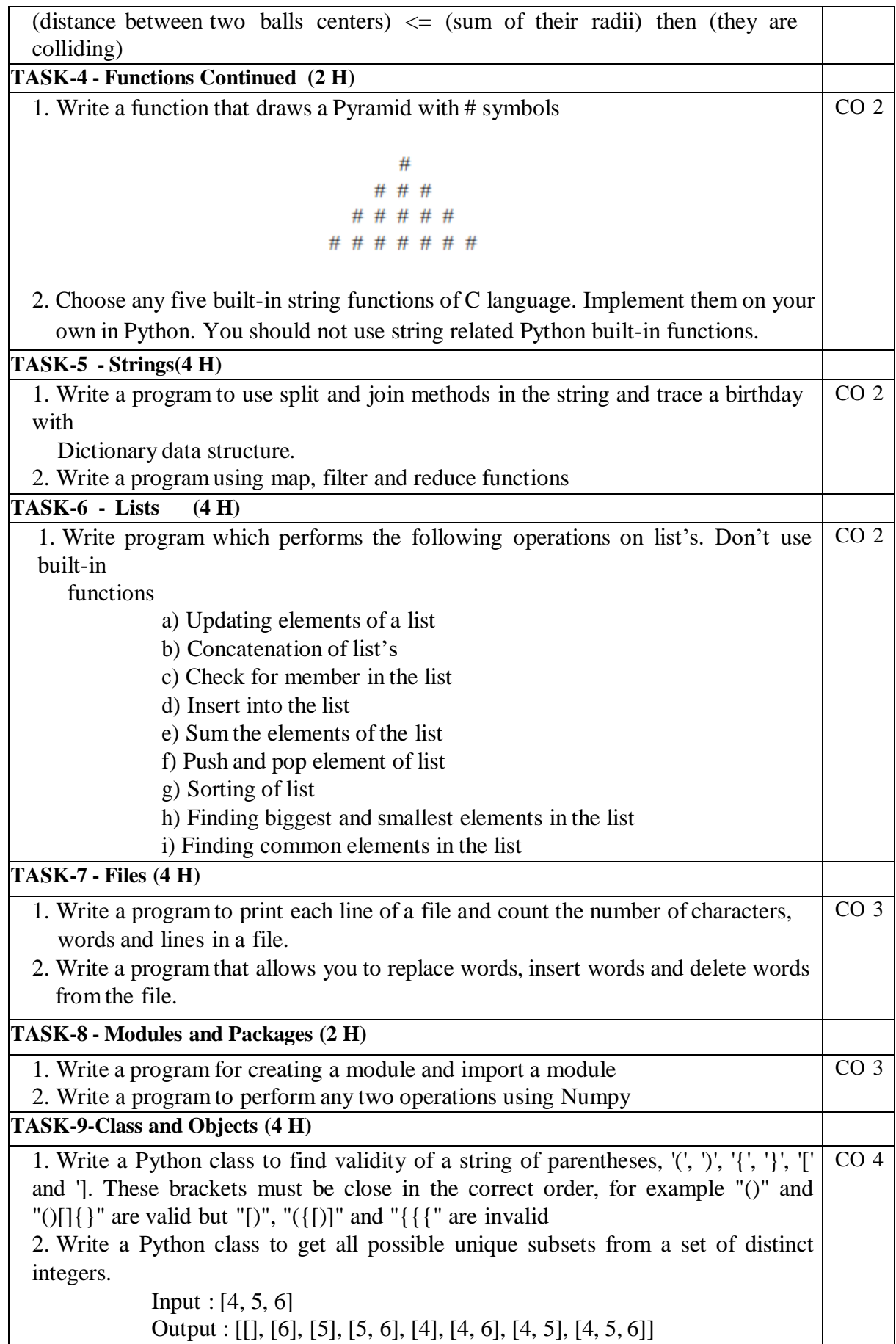

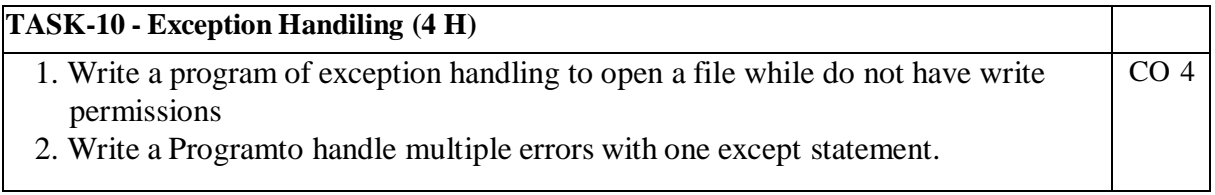

#### **Additional Experiments:**

#### **TASK-1**

- 1. Write a python programs on lists
- 2. Write a python program on strings
- 3. Write a python program on tuples

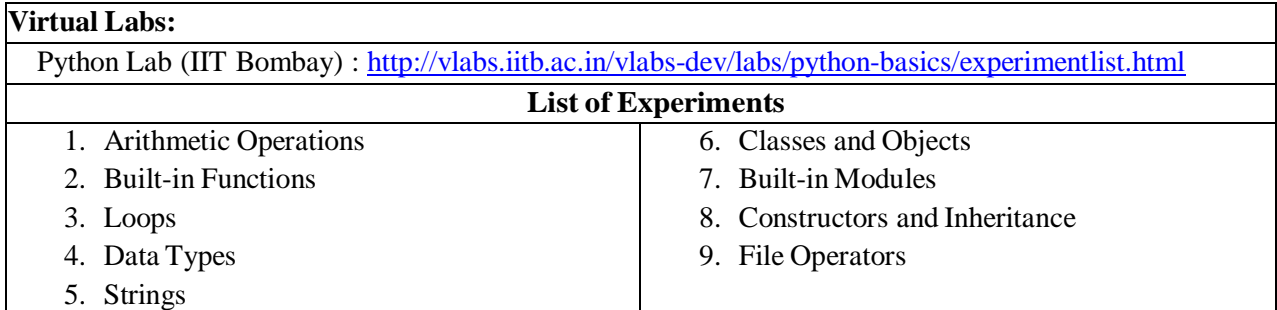

#### **Text Book(s):**

- 1. Python Programming: A Modern Approach, Vamsi Kurama, Pearson, 2017
- 2. Learning Python, Mark Lutz, Orielly, 5th Edition, 2013

#### **Reference Book(s):**

- 1. Think Python, Allen Downey, Green Tea Press, 2<sup>nd</sup> Edition
- 2. Core Python Programming, W.Chun, Pearson, 2<sup>nd</sup> Edition, 2007
- 3. Fundamentals of Python, Kenneth A. Lambert, Cengage Learning, 1<sup>st</sup> Edition, 2015
- 4. R. Nageswara Rao, "Core Python Programming", 2<sup>nd</sup> edition, Dreamtech Press, 2019
- 5. Allen B. Downey, "Think Python", 2<sup>nd</sup>Edition, SPD/O'Reilly, 2016
- 6.Martin C.Brown, "The Complete Reference: Python", McGraw-Hill, 2018.
- 7. Michael Dawson, -Python Programming for absolute beginners, 3<sup>rd</sup> Edition, CENGAGE Learning Publications, 2018.
- 8. Taming Python by Programming, Jeeva Jose, Khanna Publishing House, 1st Edition, 2018
- 9.Introduction to Computing and Problem Solving with Python, J. Jose, Khanna Publications, 1st Edition, 2019.
- 10. Guido Van Rossum and Fred L. Drake Jr, "An Introduction to Python Revised and updated for Python 3.2, Network Theory Ltd., 2011.

### **Web References:**

- 1.<https://www.tutorialspoint.com/python/index.htm>
- 2.<https://www.w3schools.com/python/>
- 3.<https://www.javatpoint.com/python-tutorial>

**4.** <https://www.geeksforgeeks.org/python-programming-language/>

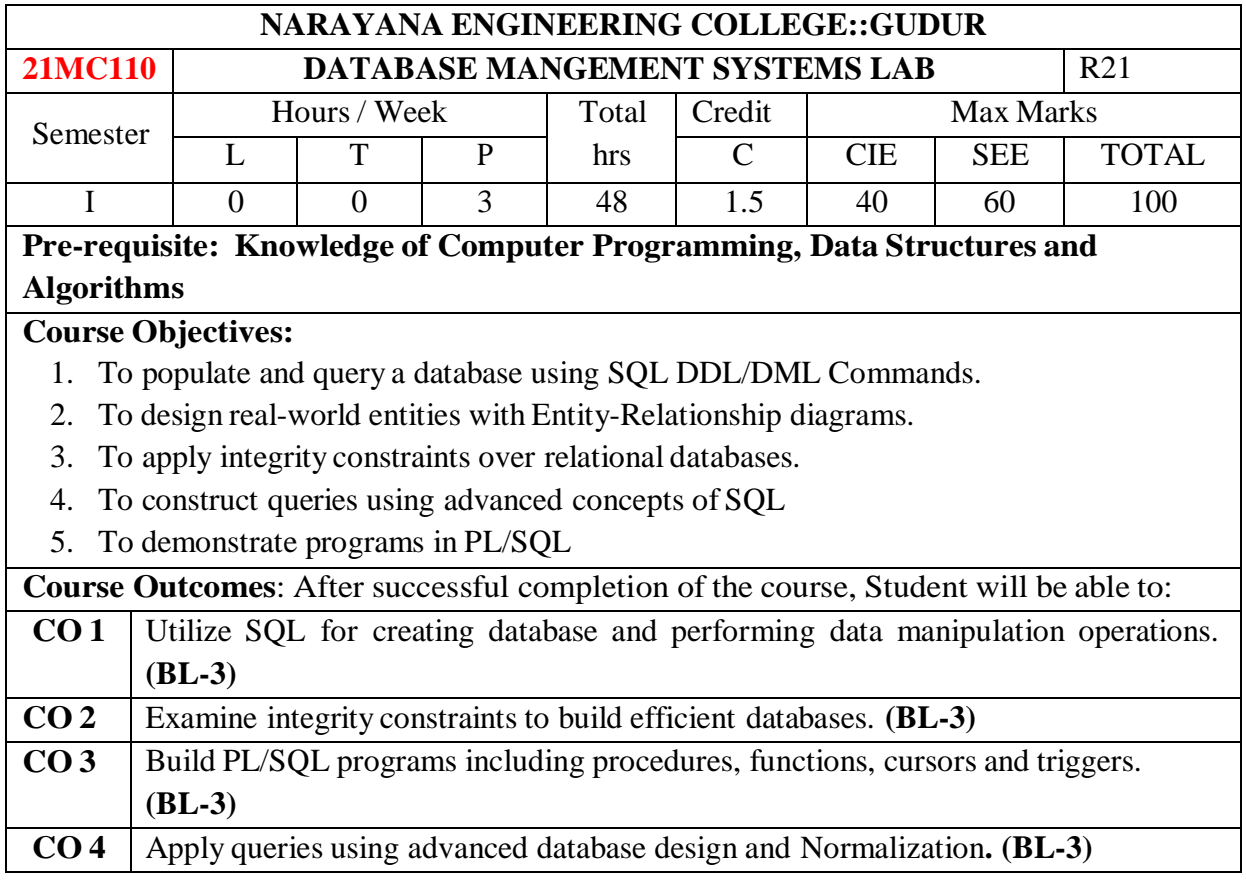

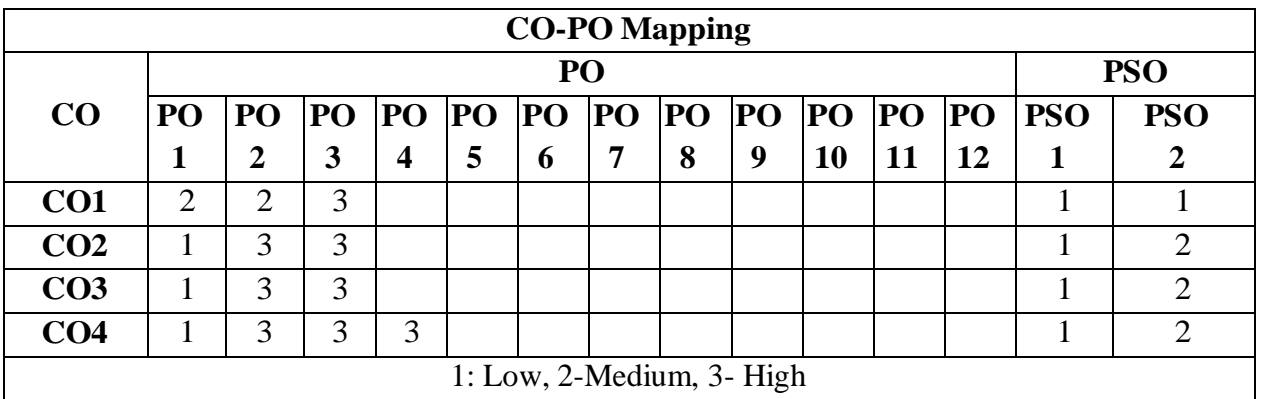

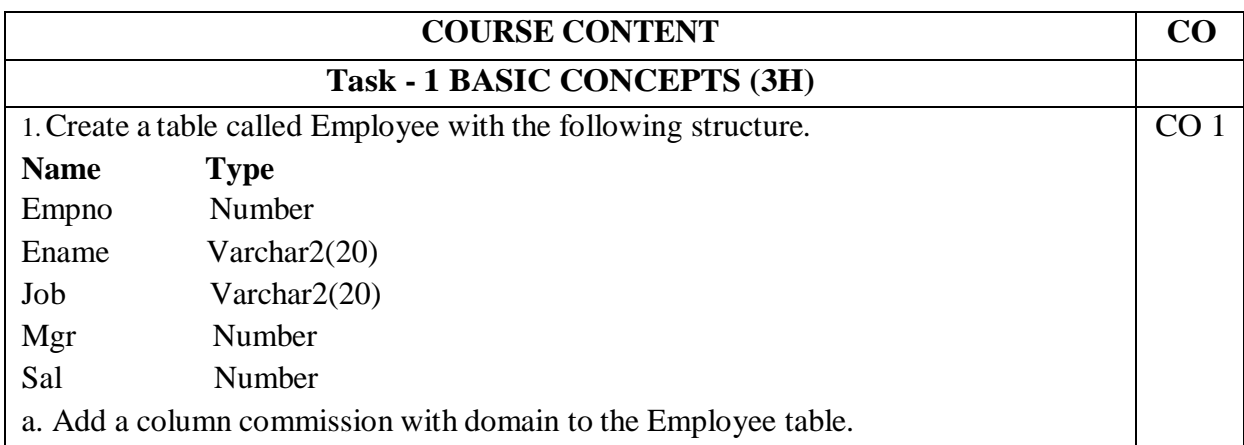

b. Insert any five records into the table.

c. Update the column details of job

d. Rename the column of Employ table using alter command.

e. Delete the employee whose empno is19.

2.Create department table with the following structure.

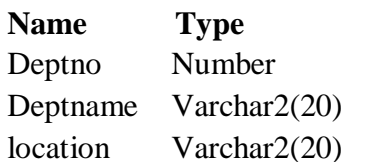

a. Add column designation to the department table.

- b. Insert values into the table.
- c. List the records of emp table grouped by dept no.
- d. Update the record where dept no is 9.
- e. Delete any column data from the table

3. Create a table called Customer table

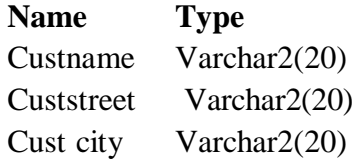

a. Insert records into the table.

b. Add salary column to the table.

c. Alter the table column domain.

d. Drop salary column of the customer table.

e. Delete the rows of customer table whose Cust\_city is 'hyd'.

f. Create a table called branch table.

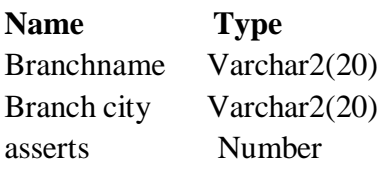

4. Increase the size of data type for asserts to the branch.

a. Add and drop a column to the branch table.

b. Insert values to the table.

c. Update the branch name column

d. Delete any two columns from the table

5. Create a table called sailor table

**Name Type**

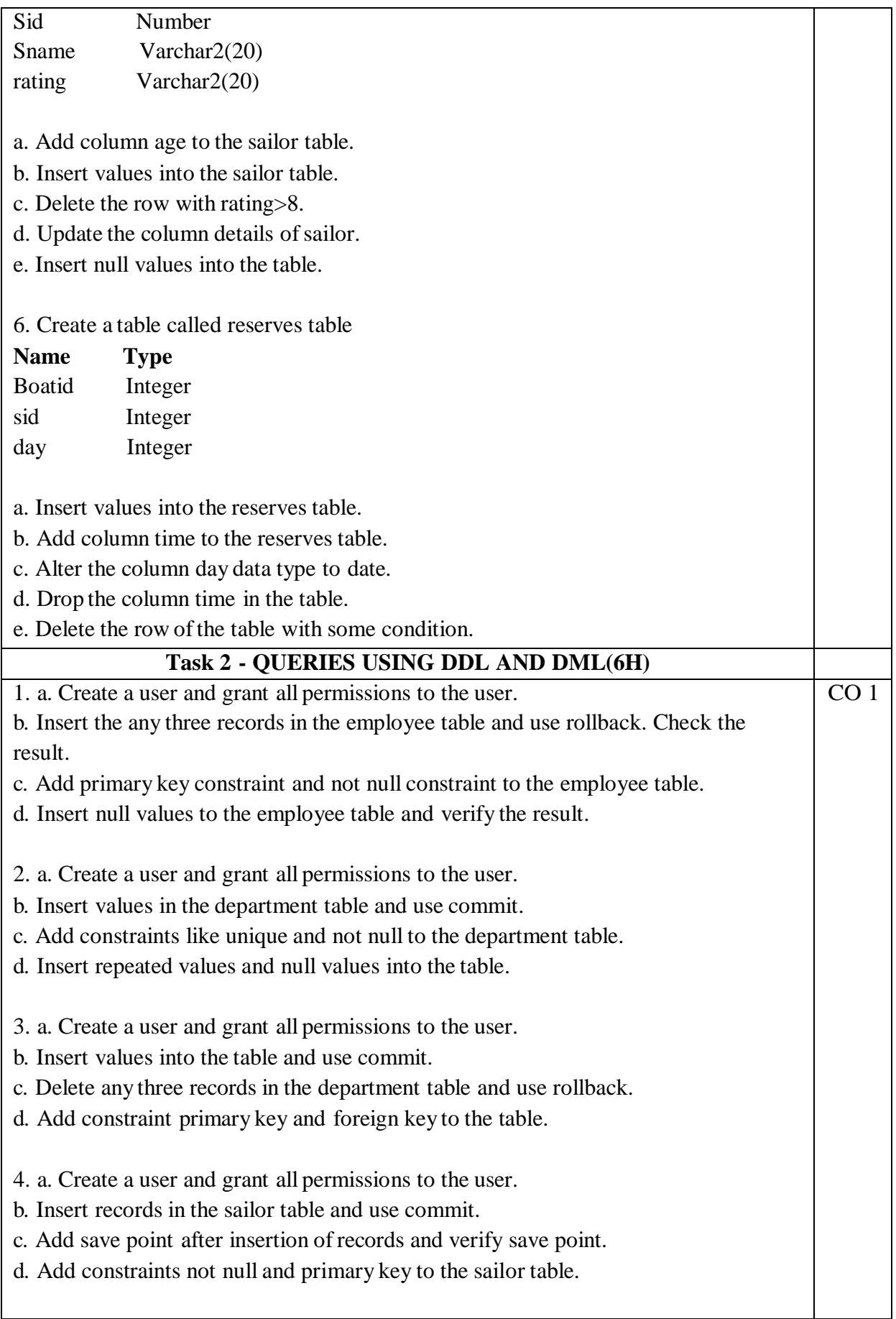

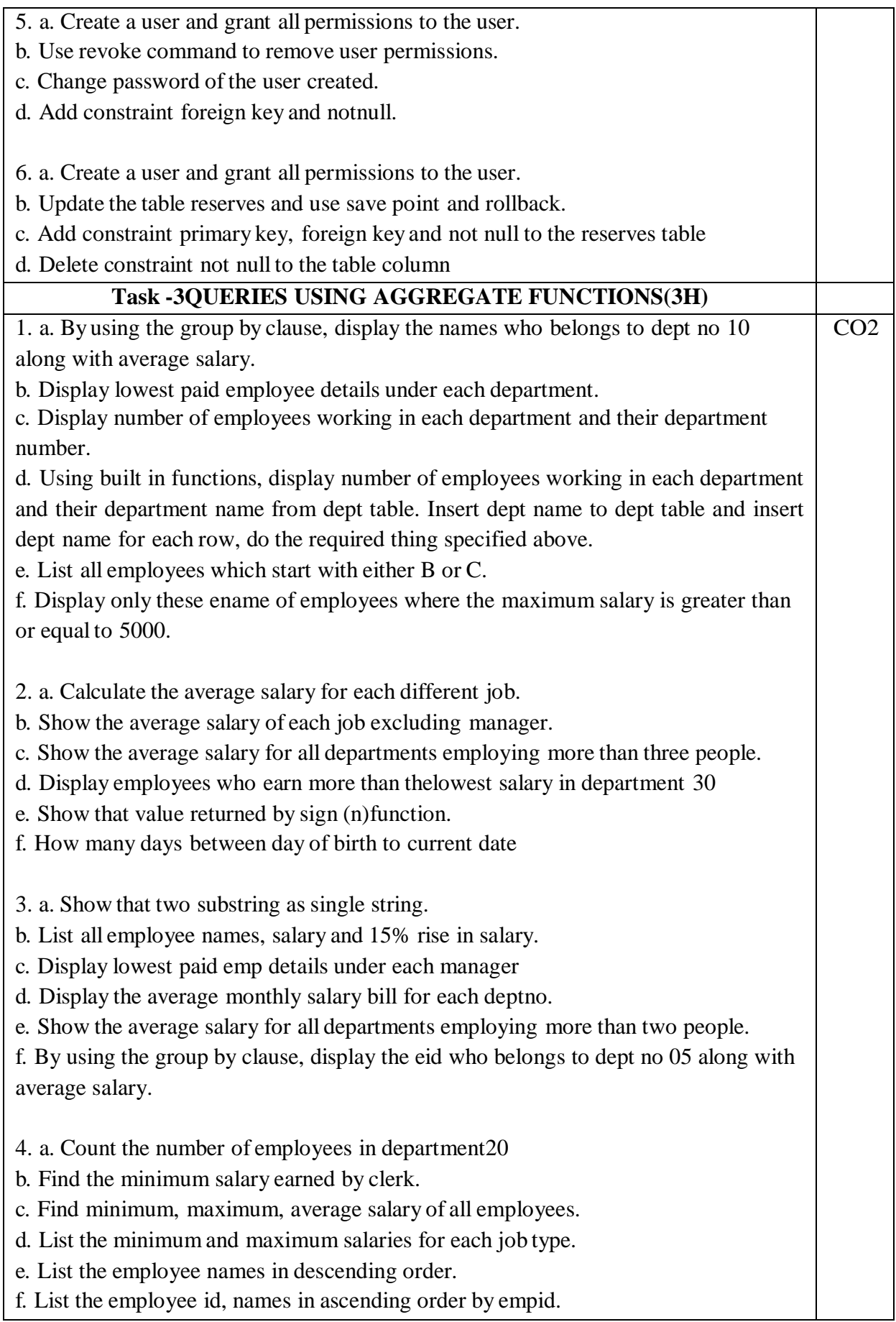

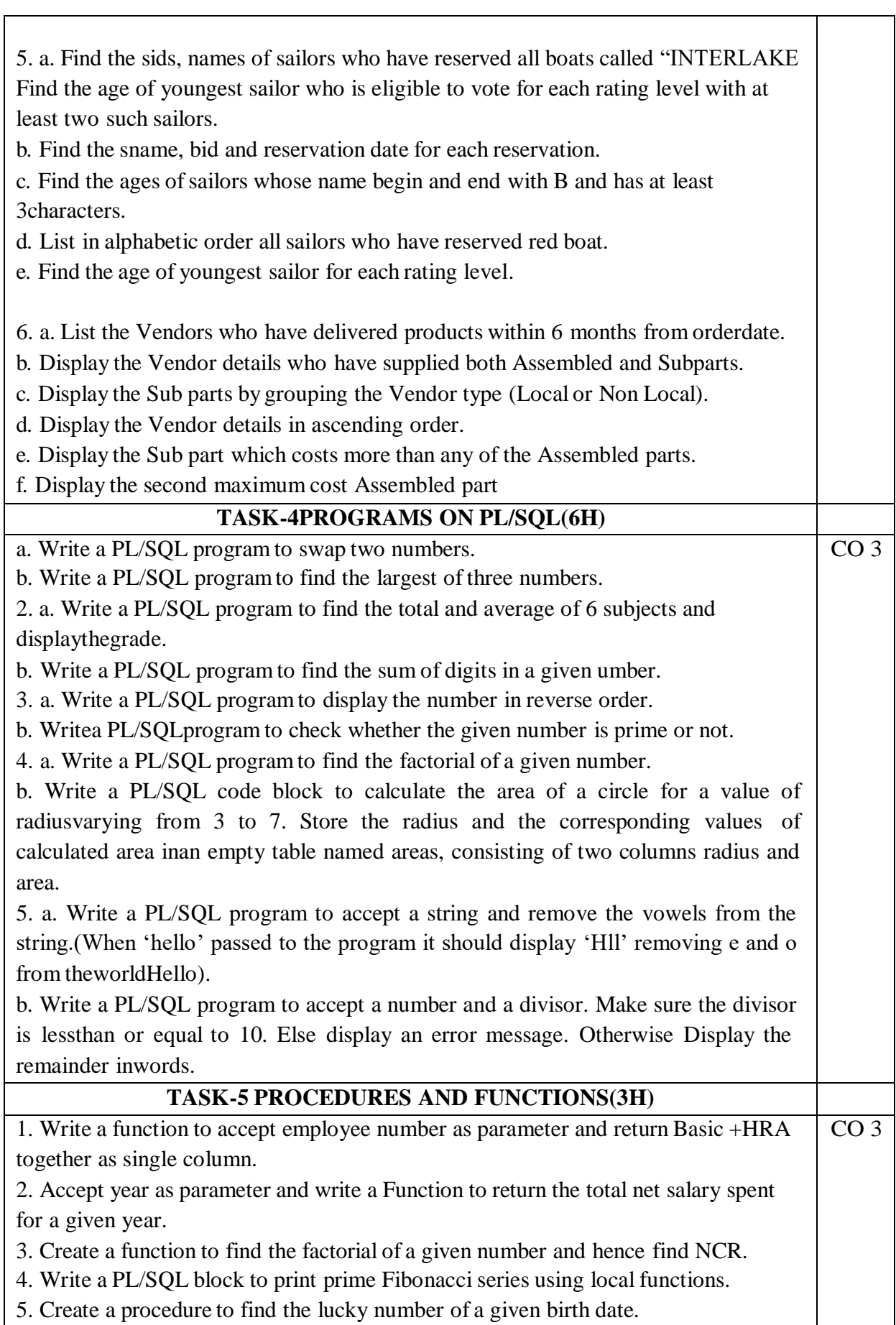

L,

 $\mathbf{r}$ 

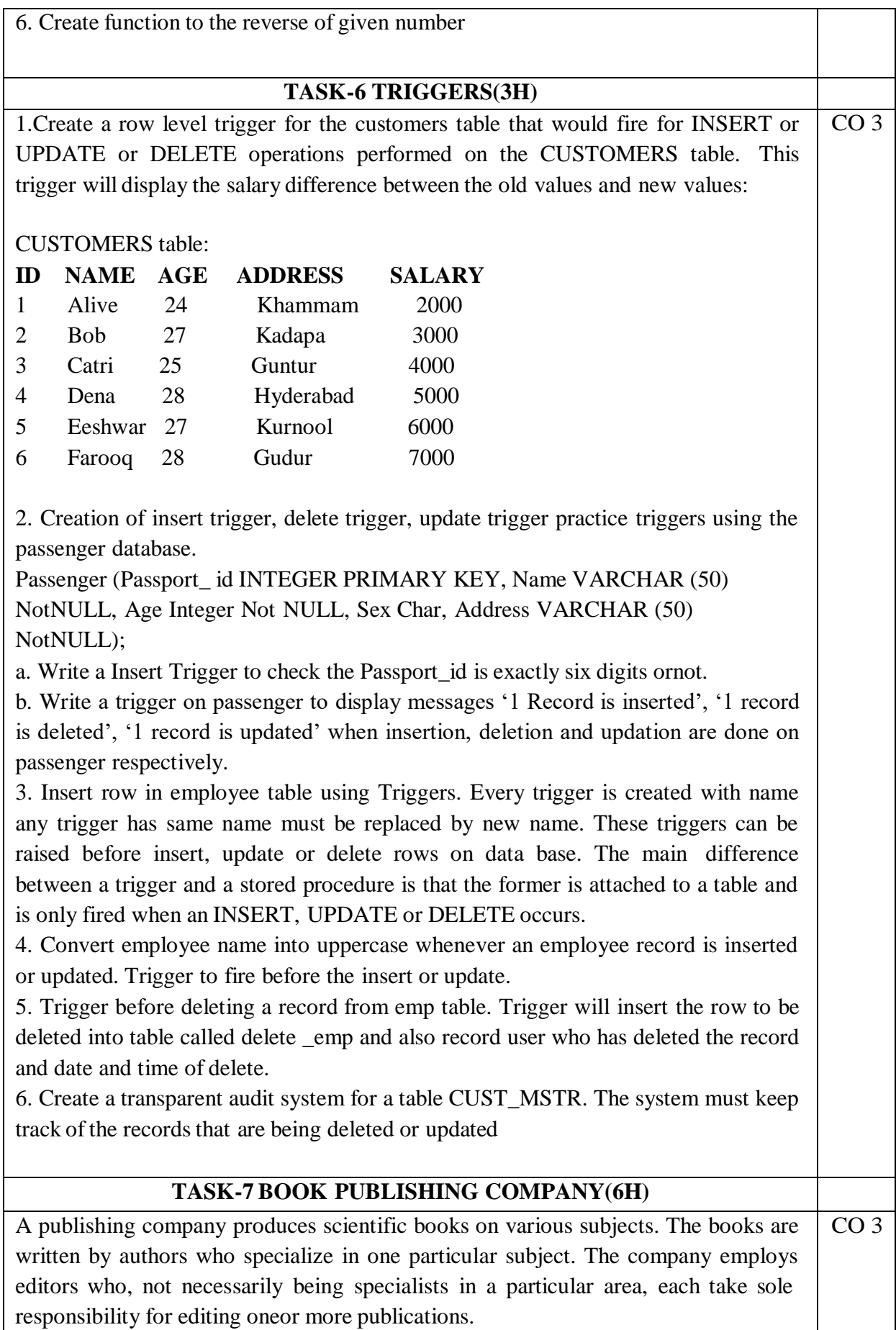

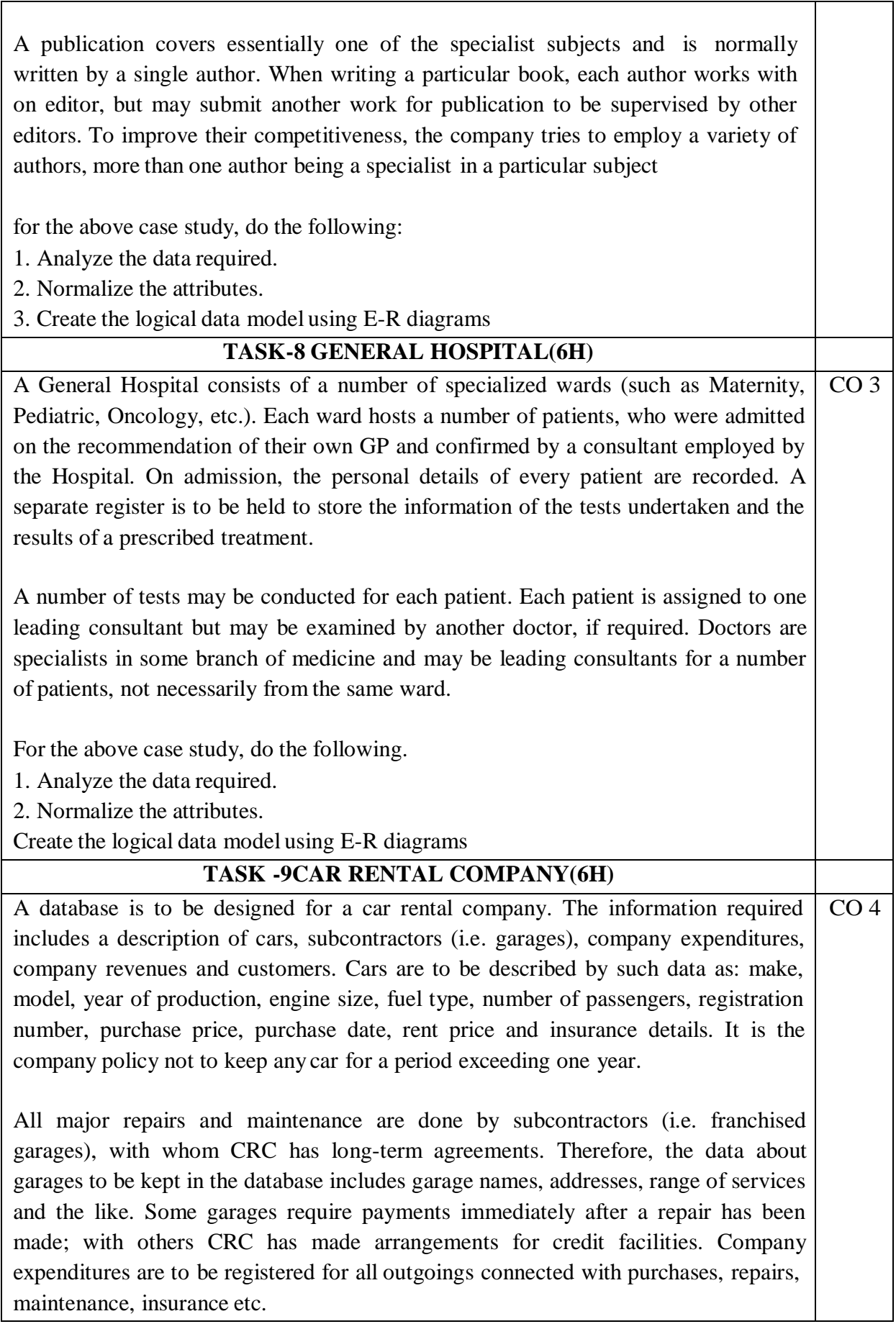

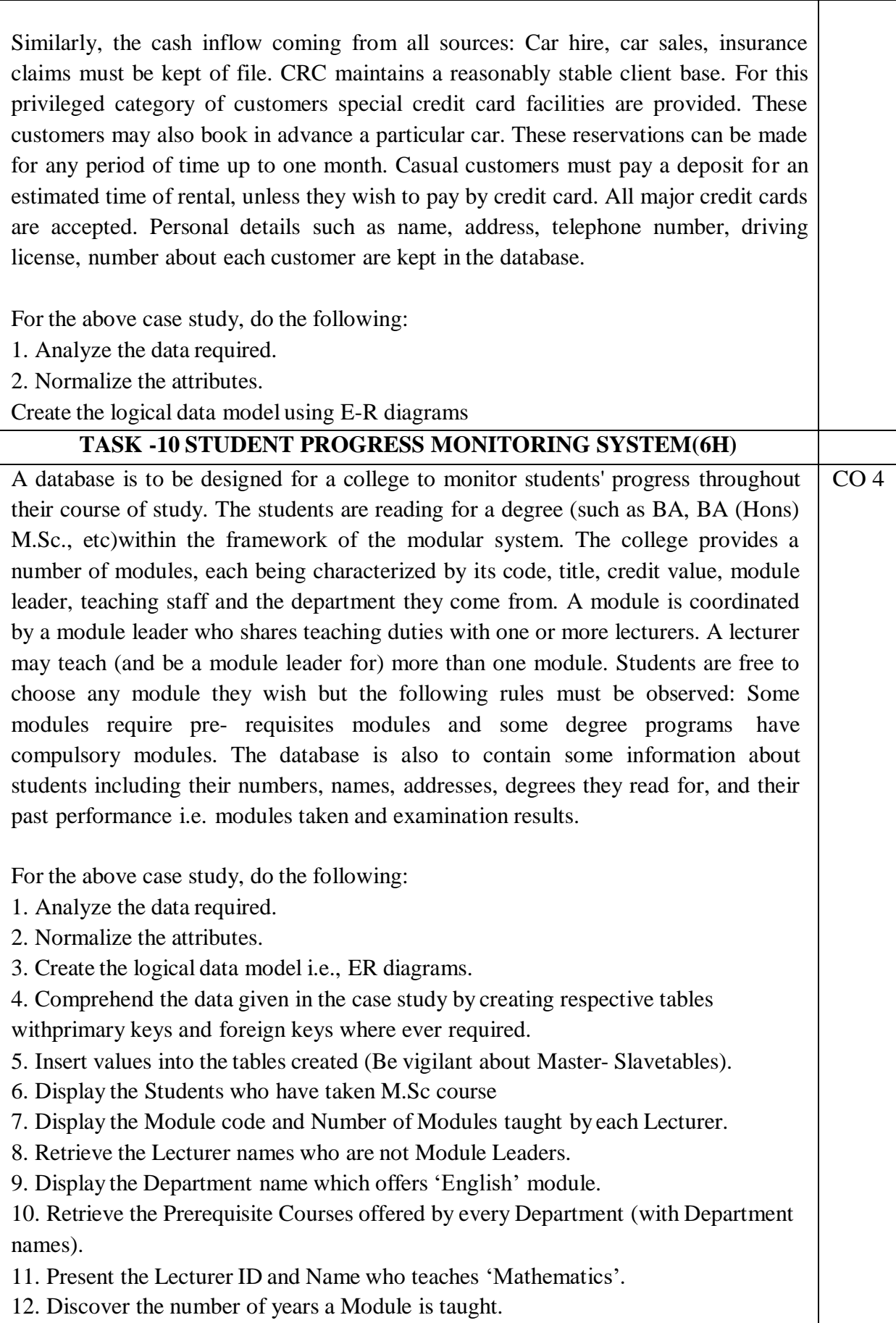

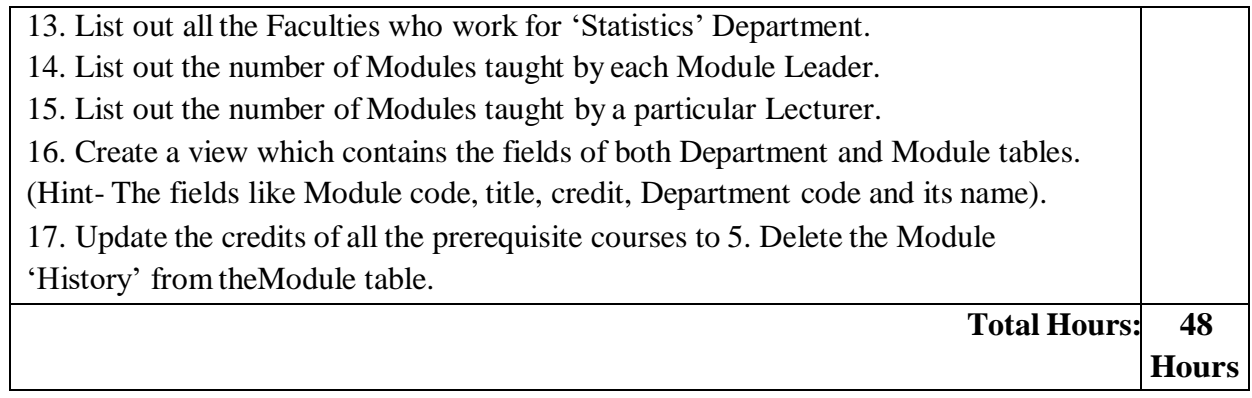

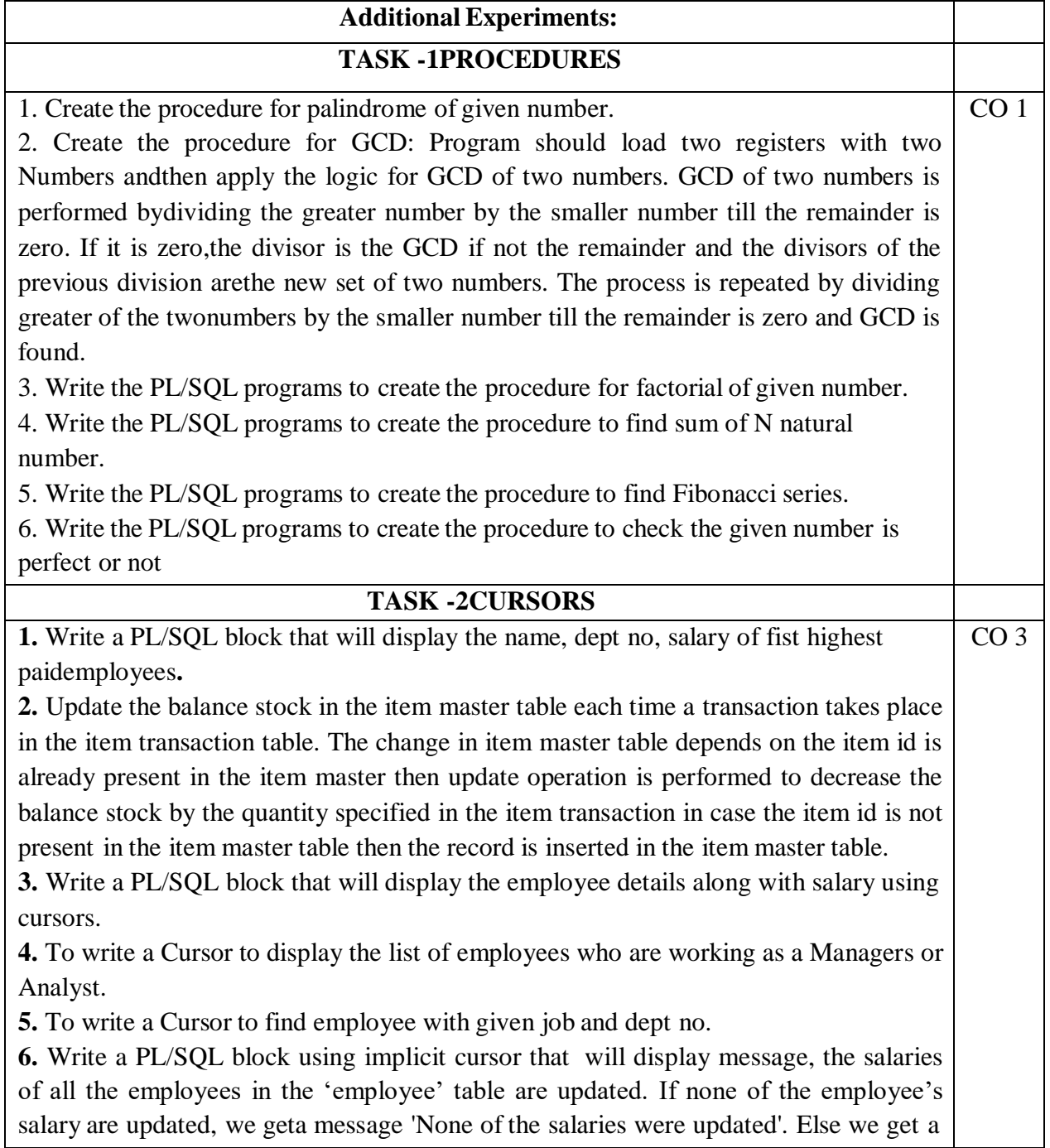

message like for example, 'Salaries for 1000 employees are updated' if there are 1000 rows in 'employee' table

#### **Virtual Labs:**

# <http://vlabs.iitb.ac.in/vlabs-dev/labs/dblab/labs/explist.php>

# **List of Experiments with Description:**

1. Data Definition Language(DDL) Statements: (Create table, Alter table, Drop table) Aim: To Understand and Implement Data Defining Language (DDL) Statements. Objective: To understand the various aspects of Data definition language commands like: Creating a table, with or without constraints.

Understanding Data types.

Altering the structure of the table like adding attributes at later stage, modifying size of attributes or adding constraints to attributes.

Removing the table created, i.e Drop table in SQL.

2. Data Manipulation Language(DML) Statements

Aim: To understand the concept of implementing Data Manipulation Language(DML) statements.

The objective of the experiment is to understand various aspects of Data Manipulation Commands like:

Inserting Data into the table, (inserting all attributes in a table or inserting selected attributes in a table).

Updating Data into the table (updating all tuples in a table or updating selected tuples in a table).

Deleting Data from the table (deleting all tuples from the table(not advisable) or deleting selected tuples from the table).

3. Data QueryLanguage(DQL) Statements: (Select statement with operations like Where clause, Order by, Logical operators, Scalar functions and Aggregate functions) Aim: To understand various aspects of Data Query Language Commands like Displaying all the attributes and tuples from the table.

Displaying selected attributes/tuples from the table.

Using Logical and comparison operators.

Using aggregate functions.

Using Scalar functions.

Sorting Data.

4. Transaction Control Language(TCL) statements: (Commit(make changes permanent), Rollback (undo)

Aim:To understand and implement Transaction Control Language (TCL) Statements. Objective: To Provide the students a practical experience of how transactions could be made permanent in memory or how are they revoked.

5. Describe statement: To view the structure of the table created Aim:To understand and Implement Describe Statement which can be used to view the structure of the table created by the user. Procedure:

The Describe command is used to view the structure of the table created.

To use the describe statement , you should have at least one table in your schema.

The syntax for describe is desc<table\_name>

- Example : If you would like to view Employee table, then Desc emp;
- Write Query in the Query Editor and click on Execute Query button.
- If you are existing user and want to save/restore your data, use Credentials.

# **Text Book(s):**

- 1. A.Silberschatz, H.F.Korth, S.Sudarshan, "Database System Concepts", 6/e, TMH 2019
- 2. Raghurama Krishnan, Johannes Gehrke, "Database Management Systems", 3/e, TMH

# **Reference Book(s):**

- 1. RamezElmasri, Shamkant, B. Navathe, "Database Systems", Pearson Education, 6/e, 2013.
- 2. Peter Rob, Carles Coronel, "Database System Concepts", Cengage Learning, 7/e,2008.Rick F Vander Lans, "Introduction to SQL", 4/e, Pearson Education, 2007
- 3. Nilesh Shah, "Database Systems Using Oracle", PHI, 2007

# **Web Resources:**

- 1. <http://www.w3schools.in/dbms/>
- 2. <https://www.geeksforgeeks.org/dbms/>
- 3. <https://www.javatpoint.com/dbms-tutorial>

# **Online compilers:**

- 1. [https://www.tutorialspoint.com/execute\\_sql\\_online.php](https://www.tutorialspoint.com/execute_sql_online.php)
- 2. <https://sqliteonline.com/>

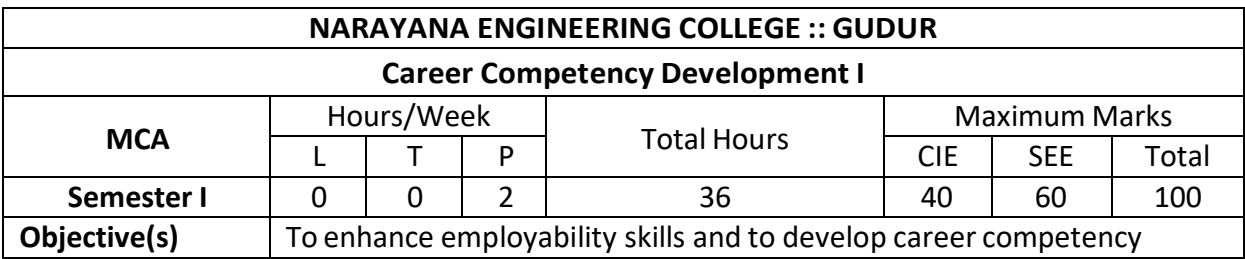

# **MODULE 1: Aptitude-1 (6h)**

Percentages, problems on LCM and HCF, simple interest, compound interest, Time and distance,

#### **MODULE 2: Aptitude-2 (6h)**

Areas and volumes, problems on trains, boats and streams, Ratio and proportions.

#### **MODULE 3: Reasoning-1 (6h)**

Number series, verbal classification, analogies, Logical games, Logical Problems, logical venn diagrams.

#### **MODULE 4: Verbal-1 (6h)**

Word formation: Prefix, suffix, synonyms, antonyms, odd words, homophones, spelling test and contextual vocabulary.

Parts of speech: Nouns, adjectives, prepositions, gerunds.

### **MODULE 5: Verbal-2 (6h)**

Sentence structures: Identifying the sentences, sentence pattern, sentence completion, sentence arrangement, joining sentences.

Articles, Tenses.

### **MODULE 6: Soft Skills(6h)**

JAM Session / Stage fear reduction:

Just-A-Minute - session by speaking on various situation/s without any preparation, so that the fear of making errors can be subdued and simultaneous enhancement of self-confidence.

Free Speech / Impromptu: Topics on - social issues/ Controversial topics/ Opinion/ Situations/ Case scenarios.

#### **EVALUATION:**

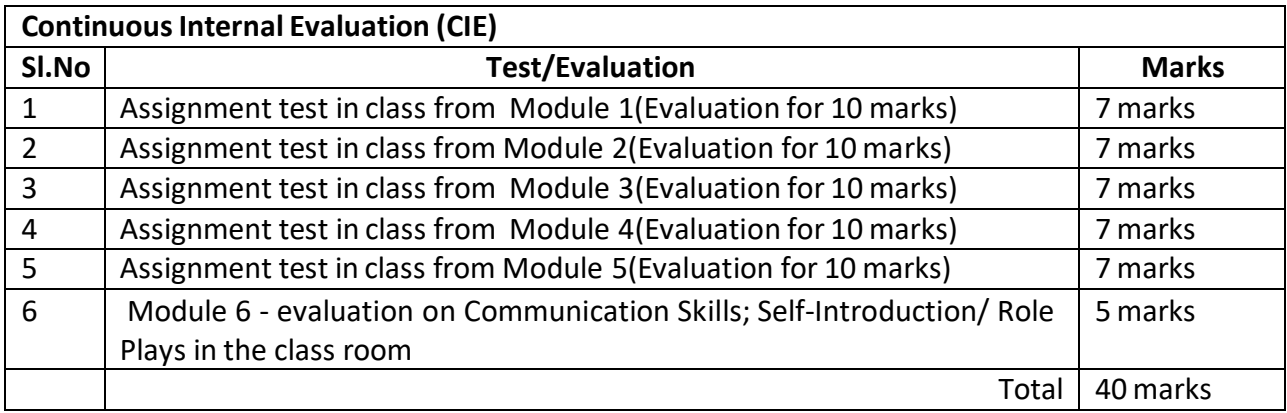

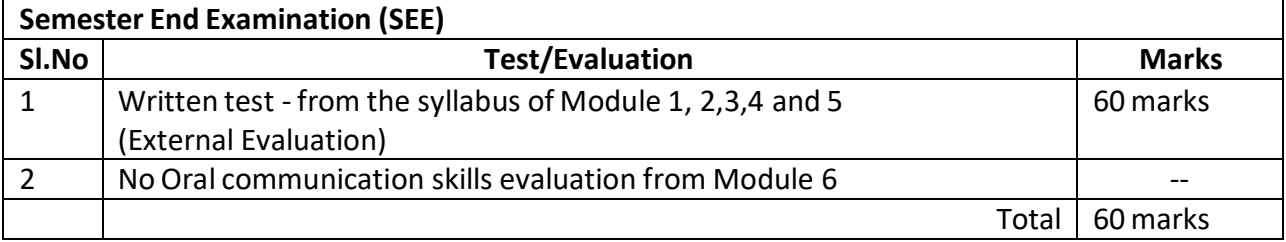

#### **Text / Reference Books:**

- 1. Aptitude & Reasoning by RS Agarwal
- 2. Aptitude & Reasoning by Tyra
- 3. Aptitude & Reasoning by Arun Sharma
- 4. Aptitude & Reasoning by S Chand
- 5. Contemporary English Grammar by JayanthiDakshinamurthy
- 6. Verbal Ability by Pearsons

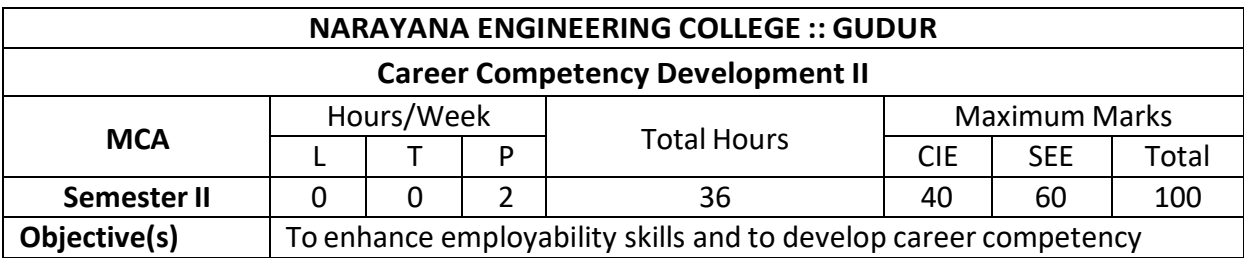

### **MODULE 1: Aptitude-3 (6h)**

Quadratic Equations, Partnership, Mixtures and Allegations, Problems on Numbers

### .**MODULE 2: Aptitude-4 (6h)**

Time and work, pipes and cistern, Averages.

#### **MODULE 3: Reasoning-2 (7h)**

Matching Definitions, Clock Puzzles, Calendars, Non-Verbal reasoning Series, The Embedded Figure, Classification.

#### **MODULE 4: Verbal-3 (6h)**

Voice (Active & Passive), speech (direct and indirect), one word substitution, Idioms and phrases.

#### **MODULE 5: Verbal-4 (6h)**

Tag questions, subject verb arrangement, Paragraph writing (passage completion, para completion, fill in the blanks)

#### **MODULE 6: Soft Skills(5h)**

Group Discussion – Dynamics of Group Discussion, Types of GD, Nature of topics of G.D, Roles to be played by participants in a GD, Intervention, summarizing, modulation of voice, body language, relevance, fluency and organization of ideas and rubrics for evaluation. Conduction of Group discussions on various topics.

#### **EVALUATION:**

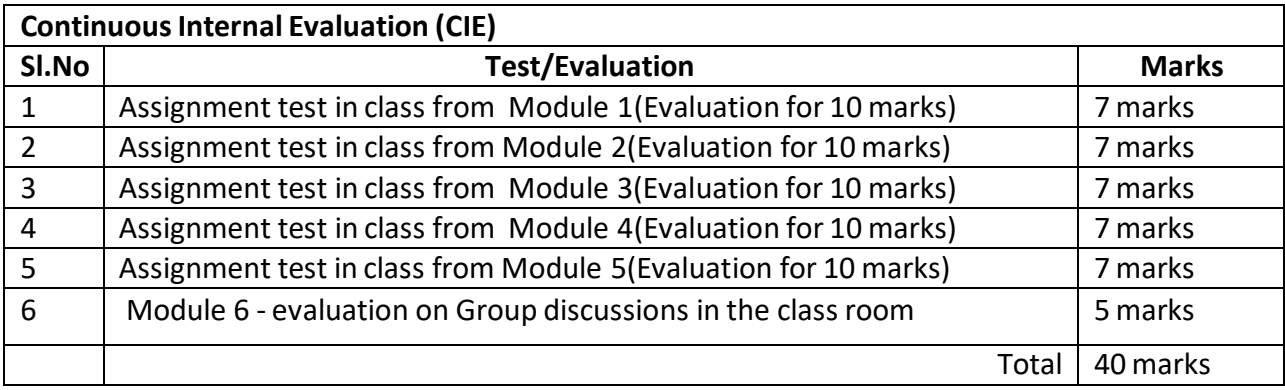

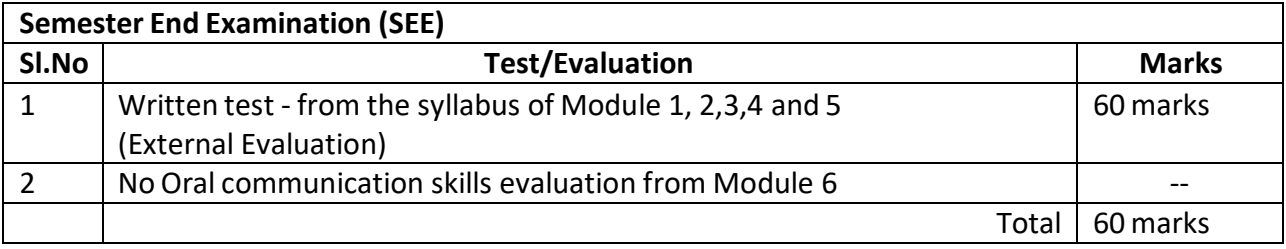

### **Text / Reference Books:**

- 1. Aptitude & Reasoning by RS Agarwal
- 2. Aptitude & Reasoning by Tyra
- 3. Aptitude & Reasoning by Arun Sharma
- 4. Aptitude & Reasoning by S Chand
- 5. Contemporary English Grammar by JayanthiDakshinamurthy
- 6. Verbal Ability by Pearsons

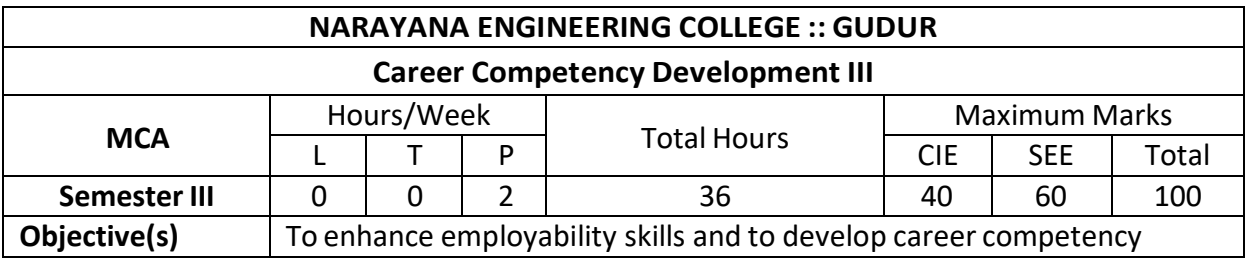

### **MODULE 1: Aptitude-5 (6h)**

Profit and Loss, Odd Man Out, Races and Games, Numbers and Ages, Simplification and Approximation.

### .**MODULE 2: Aptitude-6 (6h)**

Indices and Surds, Mensuration, Permutations and Combinations, Probability.

#### **MODULE 3: Reasoning-3 (7h)**

Water Images, Mirror Images, Completion of Incomplete Pattern, Analytical Reasoning, Verbal Reasoning, Data Sufficiency, Data Interpretation, Deductive reasoning.

#### **MODULE 4: Aptitude & Reasoning (6h)**

Aptitude & Reasoning - Practices on Company Based Questions and Competitive Exams.

### **MODULE 5: Verbal-5 (6h)**

Comprehension- reading, inferential and literal comprehension; spotting errors- identifying the errors, error correction (underlined part & phrase in bold)

### **MODULE 6: Soft Skills(5h)**

Interview Skills – Concept and process – pre-interview planning, opening strategies, answering strategies, interview through teleconference & video-conference and mock interviews. Conduction of Mock Interviews.

#### **EVALUATION:**

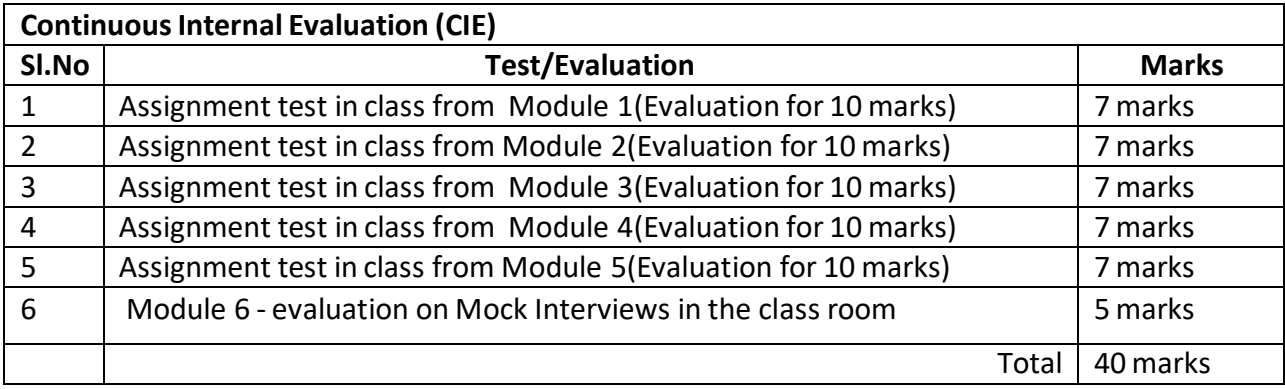

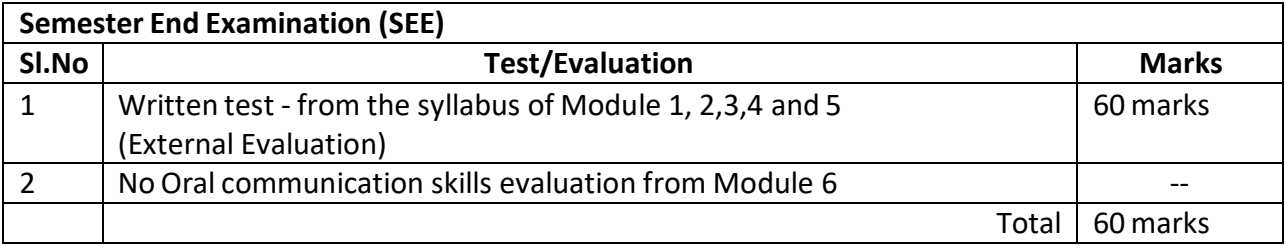

### **Text / Reference Books:**

- 1. Aptitude & Reasoning by RS Agarwal
- 2. Aptitude & Reasoning by Tyra
- 3. Aptitude & Reasoning by Arun Sharma
- 4. Aptitude & Reasoning by S Chand
- 5. Contemporary English Grammar by JayanthiDakshinamurthy
- 6. Verbal Ability by Pearsons

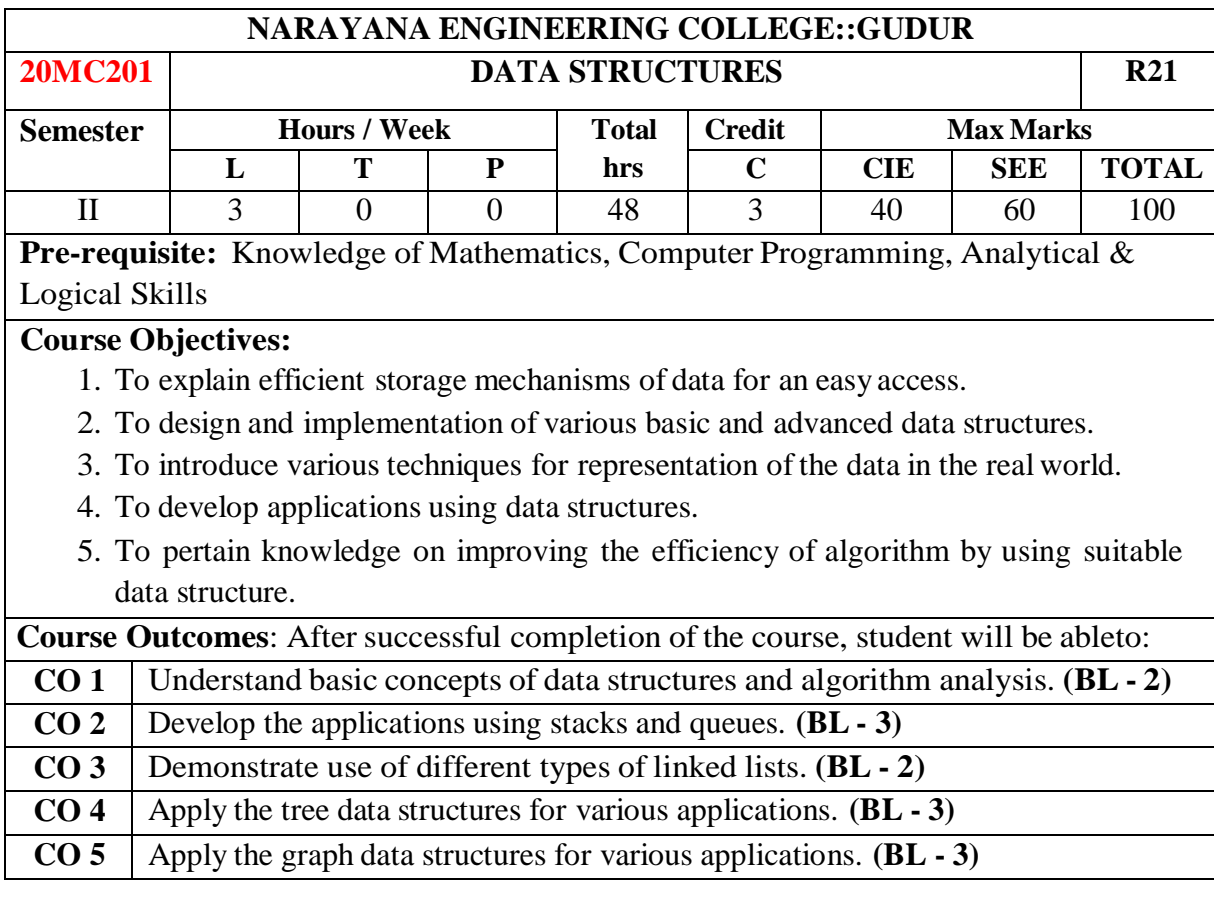

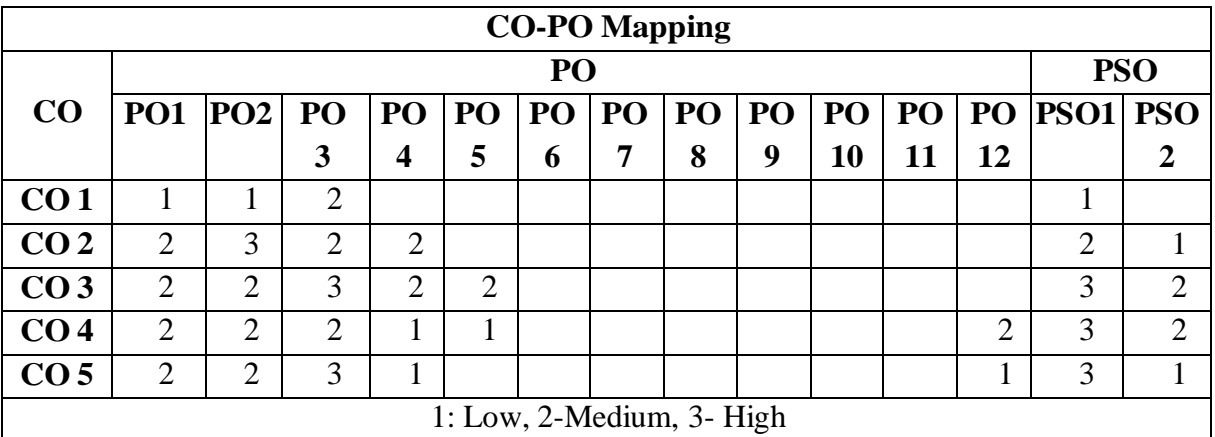

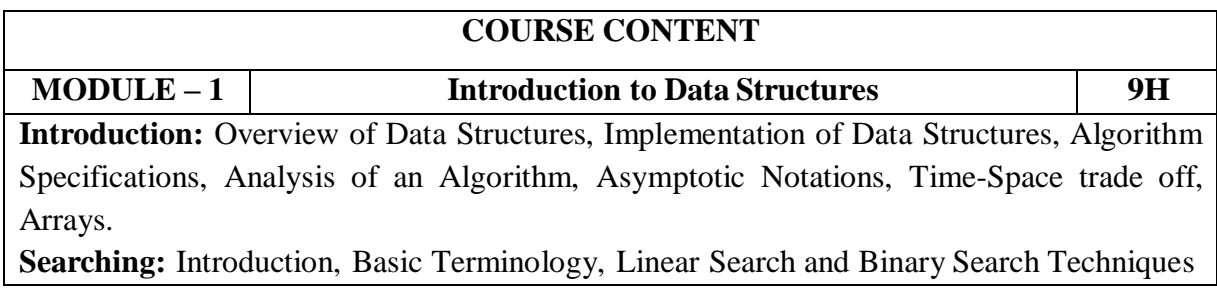

and their complexities.

At the end of the Module 1, students will be able to:

- 1. Understand the linear and non-linear data structures. (BL 2)
- 2. Understand the time and space complexities of an algorithm. (BL 2)
- 3. Illustrate representation of data using Arrays. (BL 2)
- 4. Explain searching techniques. (BL 2)

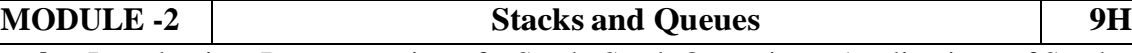

**Stacks:** Introduction, Representation of a Stack, Stack Operations, Applications of Stacks. **Queues:** Introduction, Representation of a Queue, Queue Operations, Various Queue

Structures: Circular Queue, Double Ended Queue, Priority Queue, Applications of Queues.

At the end of the Module 2, students will be able to:

- 1. Explain stack ADT and its operations. (BL 2)
- 2. Understand the expression evaluation using stacks. ( BL 2)
- 3. Implement various queue structures. (BL 3)

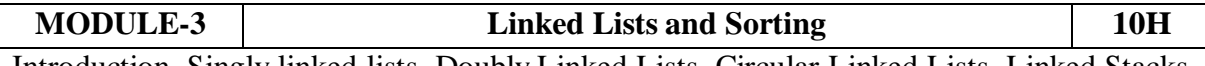

Introduction, Singly linked lists, Doubly Linked Lists, Circular Linked Lists, Linked Stacks and Queues, Applications of Linked Lists.

**Sorting:** Introduction, Bubble Sort, Selection Sort, Insertion Sort, Merge Sort, Quick Sort

At the end of the Module 3, students will be able to:

- **1.** Understand basics concepts of linked lists. **(BL - 2)**
- **2.** Illustrate various structures of linked lists. **(BL - 2)**
- **3.** Understand the concept ofsorting. **(BL - 2)**

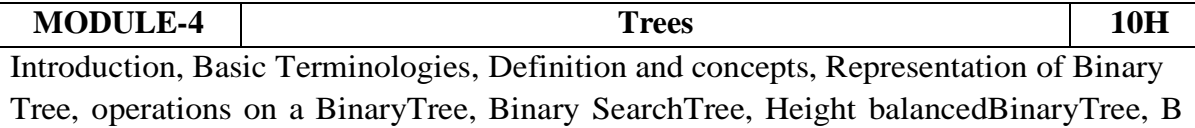

Trees.

At the end of the Module 4, students will be able to:

- **1.** Understand the concept of trees. **(BL - 2)**
- **2.** Compare different tree structures. **(BL - 2)**
- **3.** Apply trees for indexing. **(BL - 3)**

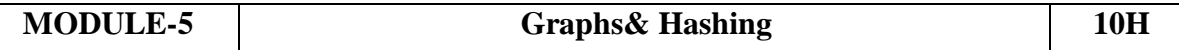

**Graphs:**Introduction, Graph Terminologies, Representation of Graphs, Graph Operations, Shortest Paths, Topological Sorting, Minimum Spanning Trees – Kruskal's and Prim's algorithms.

**Hashing:** Introduction to Hash Table, Static Hashing, Dynamic Hashing.

At the end of the Module 5, students will be able to:

- **1.** Explain the importance of Graphs for solving problems. **(BL - 2)**
- **2.** Understand graph traversal methods. **(BL - 2)**

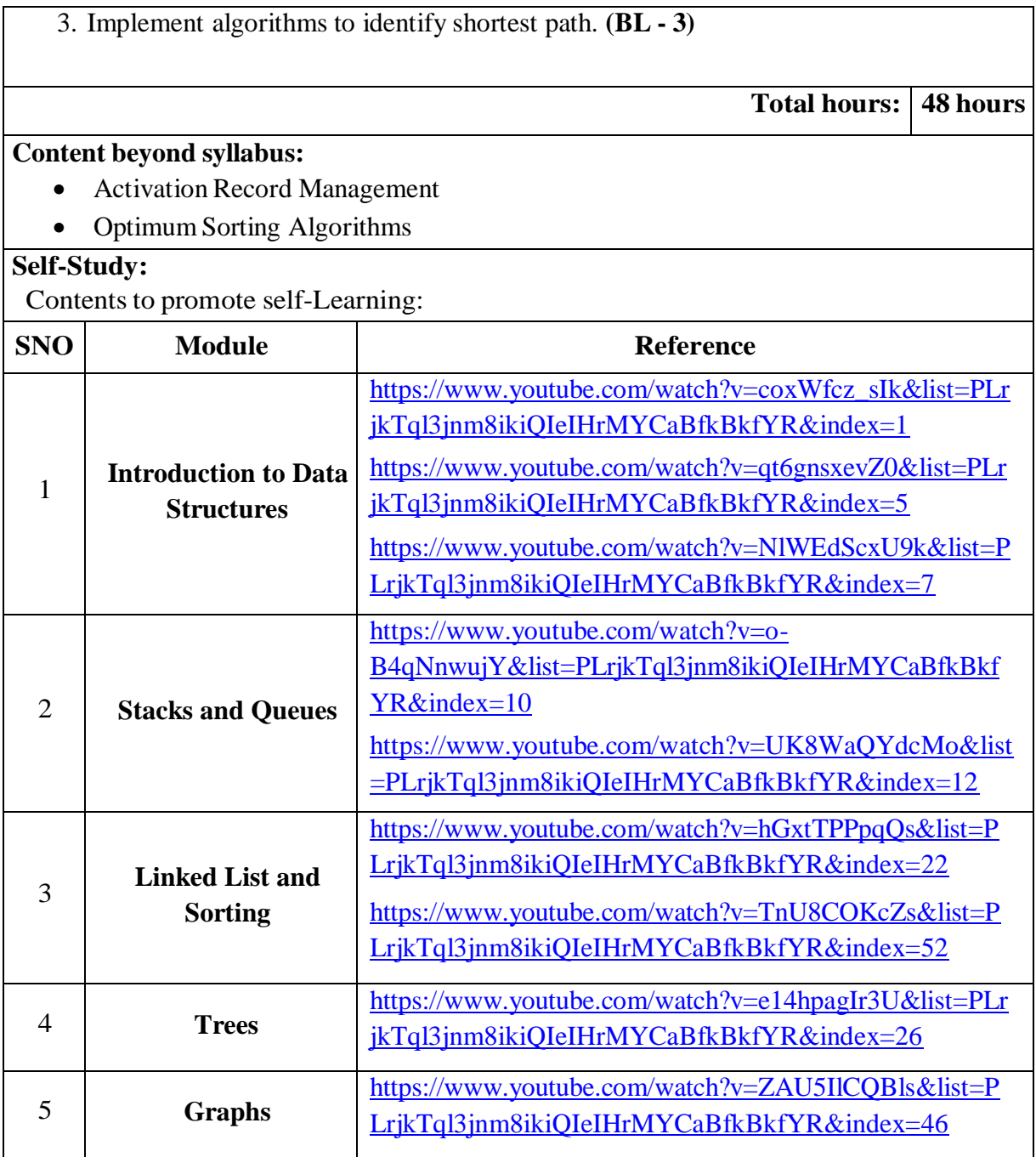

# **Text Book(s):**

- 1. D. Samanta, Classic Data Structures, 2<sup>nd</sup> Edition, Prentice-Hall of India, Pvt. Ltd., India, 2012.
- 2. Ellis Horowitz and Sartaj Sahni, **Fundamentals of Data Structures in C**, 2nd Edition, Universities Press, 2008.

# **Reference Book(s):**

1. Data Structures A Pseudo code Approach with C, Second Edition by Richard F. Gilberg, Behrouz A. Forouzan, Cengage Learning.

- 2. Data Structures and Algorithms Using C++ by [Ananda Rao Akepogu,](https://www.amazon.in/s/ref%3Ddp_byline_sr_ebooks_1?ie=UTF8&field-author=Ananda%2BRao%2BAkepogu&text=Ananda%2BRao%2BAkepogu&sort=relevancerank&search-alias=digital-text) [Radhika](https://www.amazon.in/s/ref%3Ddp_byline_sr_ebooks_2?ie=UTF8&field-author=Radhika%2BRaju%2BPalagiri&text=Radhika%2BRaju%2BPalagiri&sort=relevancerank&search-alias=digital-text) Raju [Palagiri,](https://www.amazon.in/s/ref%3Ddp_byline_sr_ebooks_2?ie=UTF8&field-author=Radhika%2BRaju%2BPalagiri&text=Radhika%2BRaju%2BPalagiri&sort=relevancerank&search-alias=digital-text) Pearson, 2010.
- 3. Data Structures and Algorithms Made Easy by Narasimha [Karumanchi,](https://www.amazon.in/s/ref%3Drdr_ext_aut?_encoding=UTF8&index=books&field-author=Narasimha%20Karumanchi) Careermonk Publications, 2016
- 4. Peter Bras, "Advanced Data Structures", Cambridge University Press, 2014
- 5. Data Structures, RS Salaria, Khanna Publishing House, 3rd Edition, 2017
- 6. Data Structures through C, Yashwant Kanetkar, BPB Publications, 3rd Edition, 2019
- 7. Expert Data Structures with C, RB Patel, Khanna Publications, 2019

# **Online Resources / Web Resources:**

- 1. <https://nptel.ac.in/courses/106/102/106102064/>
- 2. [https://swayam.gov.in/nd2\\_cec19\\_cs04/preview](https://swayam.gov.in/nd2_cec19_cs04/preview)
- 3. [https://www.youtube.com/watch?v=0IAPZzGSbME&list=PLDN4rrl48XKpZkf03iYF](https://www.youtube.com/watch?v=0IAPZzGSbME&list=PLDN4rrl48XKpZkf03iYFl-O29szjTrs_O) [l-O29szjTrs\\_O](https://www.youtube.com/watch?v=0IAPZzGSbME&list=PLDN4rrl48XKpZkf03iYFl-O29szjTrs_O)
- 4. <https://www.youtube.com/playlist?list=PLrqxgoIHbaCQPHa2LnGX0f-dCIH2MWlFS>
- 5. <https://www.youtube.com/playlist?list=PLrjkTql3jnm8ikiQIeIHrMYCaBfkBkfYR>
- 6. [https://www.tutorialspoint.com/data\\_structures\\_algorithms/data\\_structures\\_basics.htm](https://www.tutorialspoint.com/data_structures_algorithms/data_structures_basics.htm)
- 7. <https://www.hackerrank.com/domains/data-structures>
- 8. <https://www.cs.usfca.edu/~galles/visualization/Algorithms.html>
- 9. <https://discuss.codechef.com/t/data-structures-and-algorithms/6599>
- 10. https://books.goalkicker.com/AlgorithmsBook/

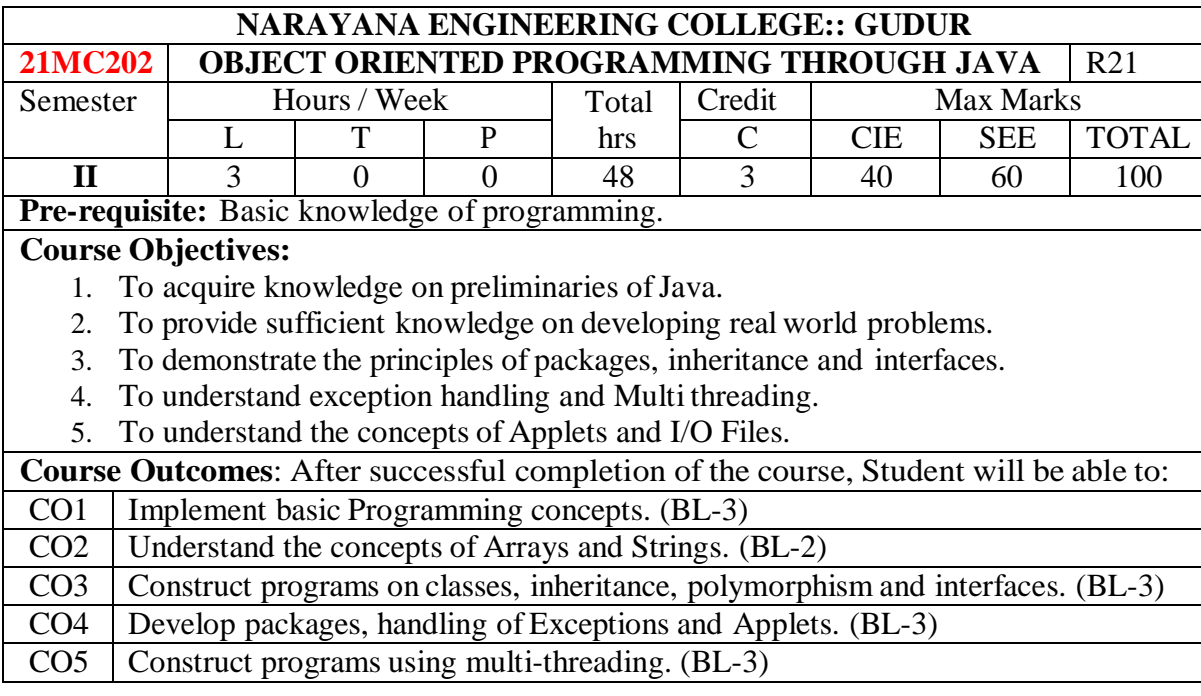

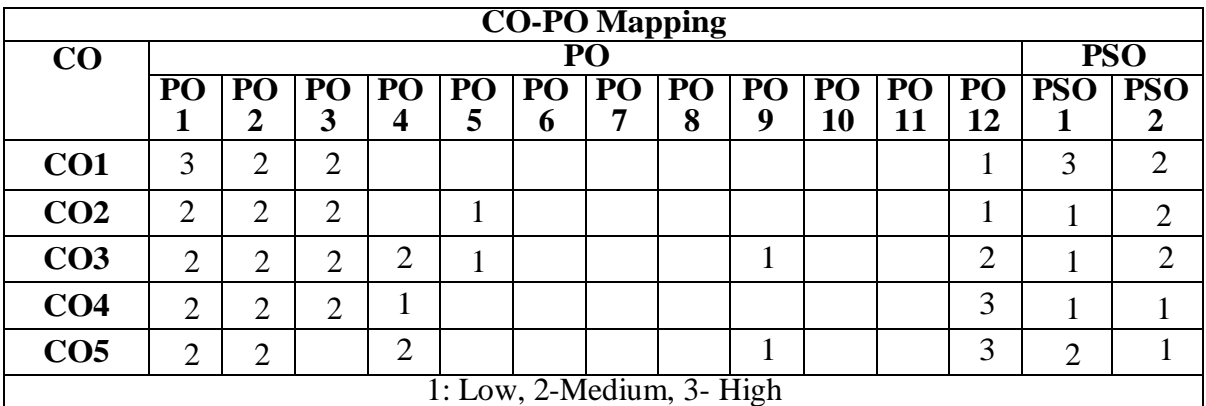

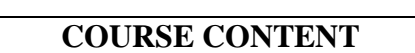

 $\overline{\phantom{a}}$ 

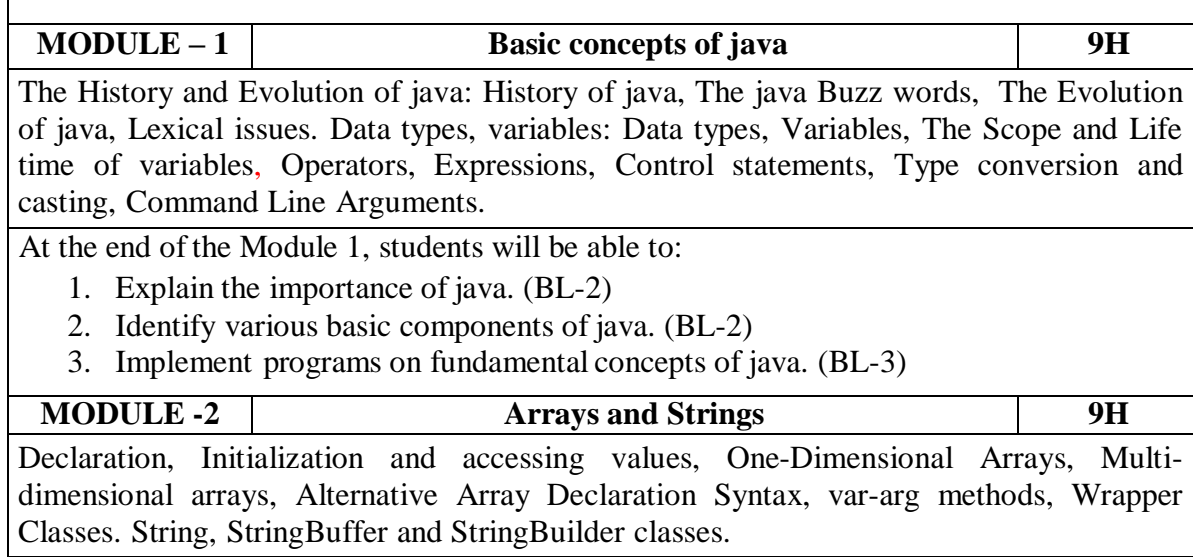

At the end of the Module 2, students will be able to:

- 1. Understand Arrays and accessing array values.(BL-2)
- 2. Demonstrate 1-D and Multi-dimensional arrays.(BL-2)

3. Explain the String, StringBuffer, StringBuilder Classes.(BL-2)

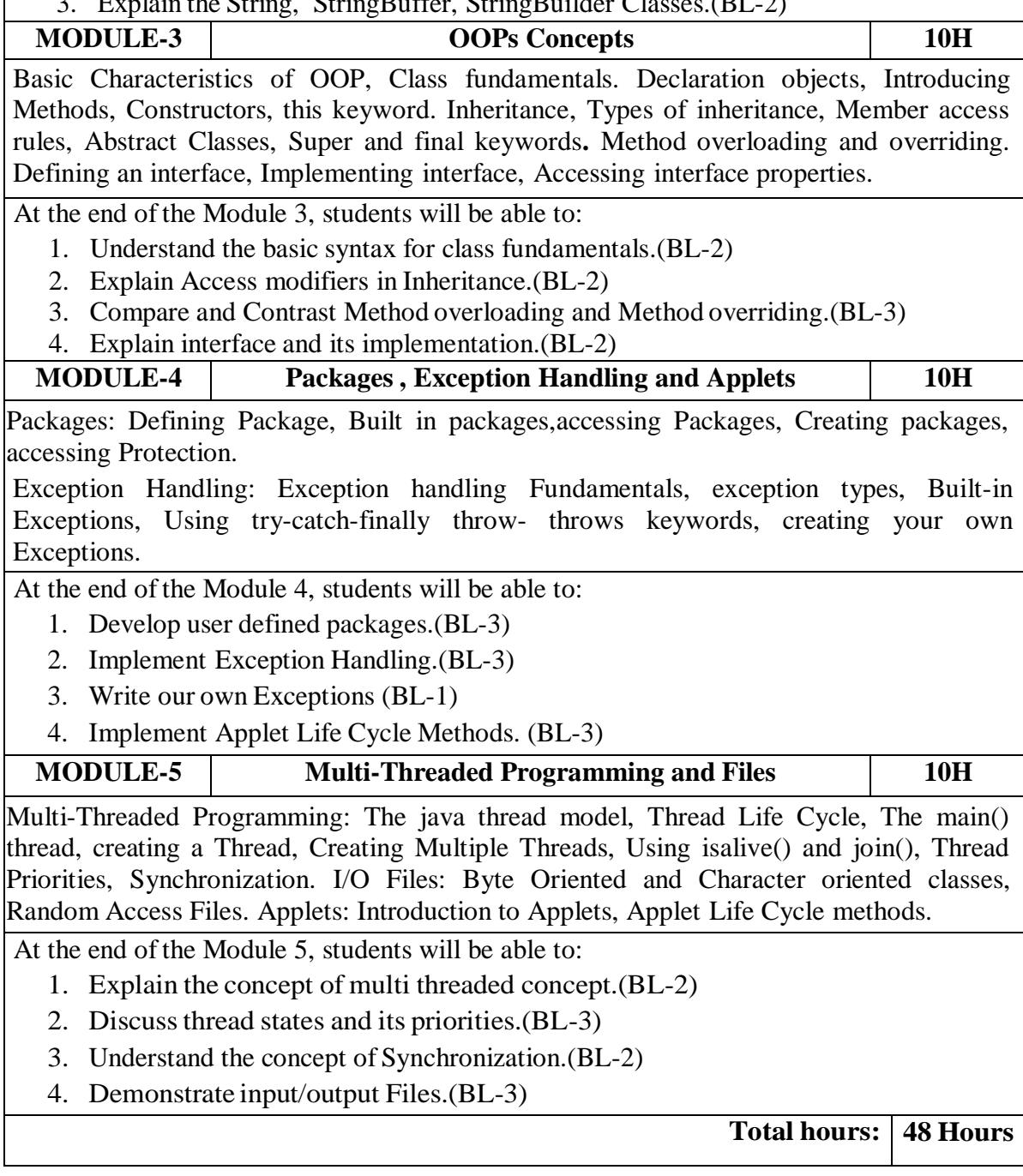

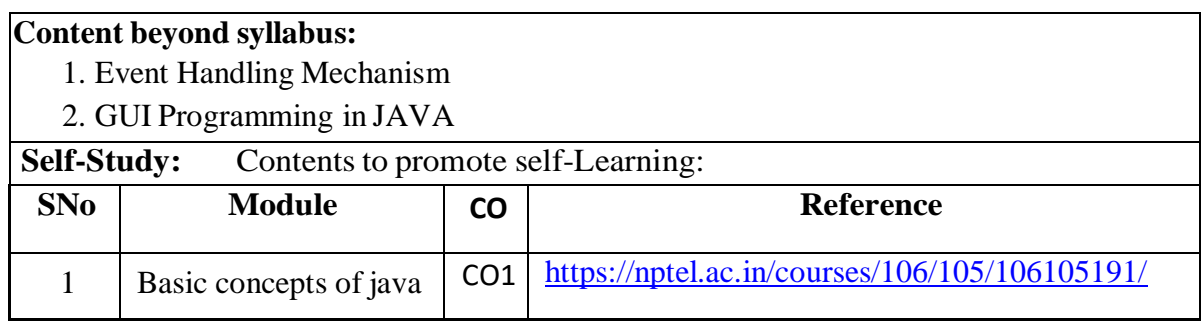

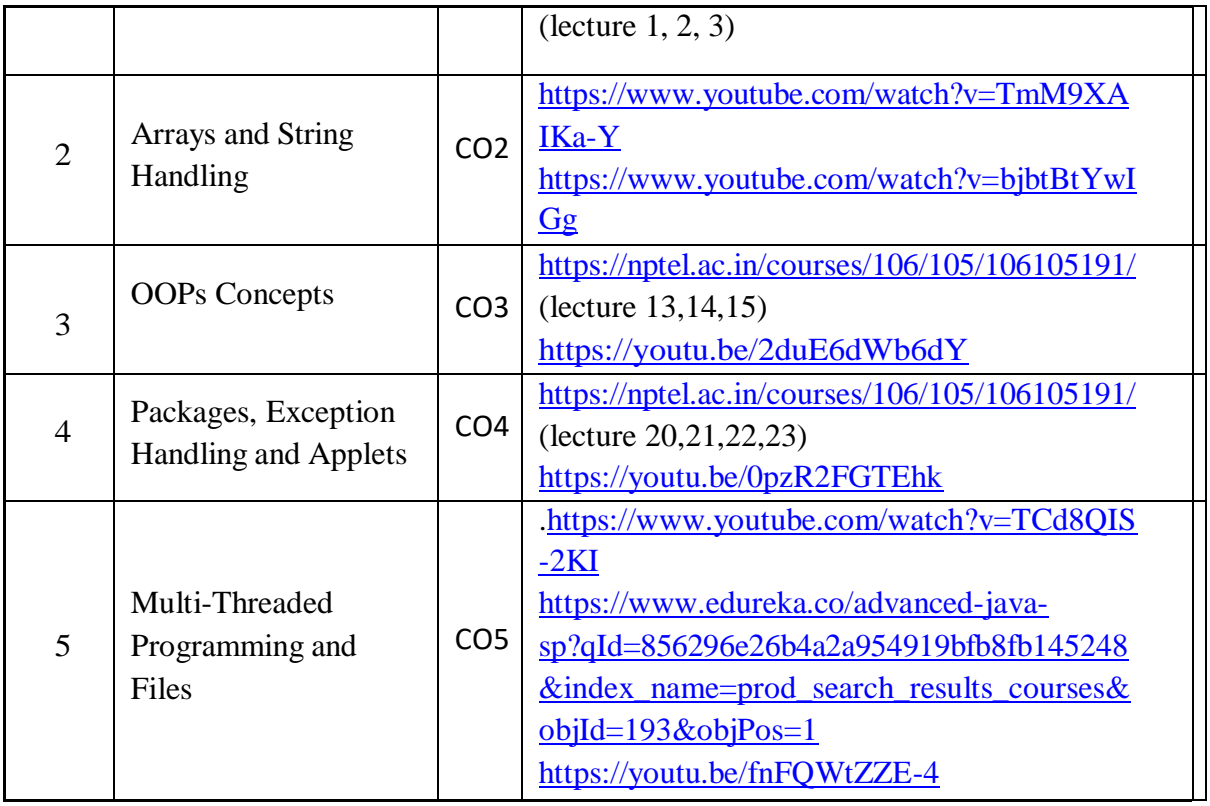

# **Text Book(s):**

1. "Java The complete reference", Herbert Scheldt, 9<sup>th</sup> edition, McGraw Hill Education (India) Pvt. Ltd.

2. Beginning Java 2, Ivor Horton, JDK 5th Edition, Wiley Dreamtech.

### **Reference Book(s):**

- 1. R A. Johson-Thomson,An introduction to java programming and object oriented application development,
- 2. Y Daniel liang, Introduction to java programming 6th Edition, Pearson Education.
- 3. C.Xavier, Java programming: A practical approach, First edition,TMH, 2011.
- 4. Bruce Eckel, Thinking in Java, 2nd Edition, Pearson Education
- 5. H.M Dietel and P.J Dietel, Java How to Program, 6<sup>th</sup> Edition, Pearson Ed.

6. Y. Daniel Liang, Introduction to Java programming-comprehensive, 10E, Pearson ltd 2015.

7. E Balagurusamy, Programming With Java: A Primer 5th Edition Tata McGraw Hill. **Online Resources/ Web References:**

- 1. https:[//www.edx.org/professional-certificate/uc3mx-introduction-java-programming](http://www.edx.org/professional-certificate/uc3mx-introduction-java-programming)
- 2. <https://www.coursera.org/specializations/java-programming>
- 3. <https://www.classcentral.com/course/java-programming-4305>
- 4. <https://www.edx.org/course/learn-to-program-in-java-2>
- 5. <https://nptel.ac.in/courses>
- 6. <https://freevideolectures.com/university/iitm>
- 7. <https://www.javatpoint.com/java-tutorial>
- 8. <https://www.w3resource.com/java-exercises/>
- 9. <https://www.geeksforgeeks.org/java/>

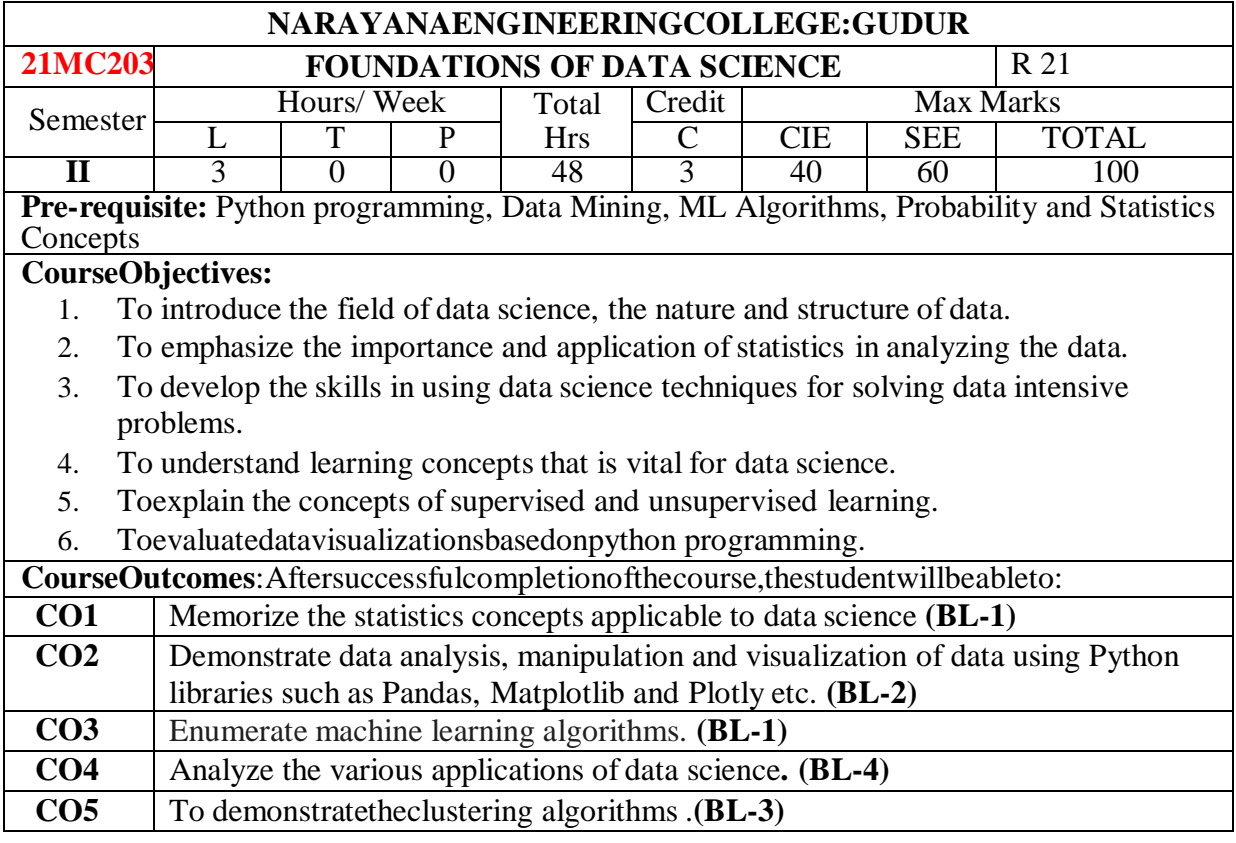

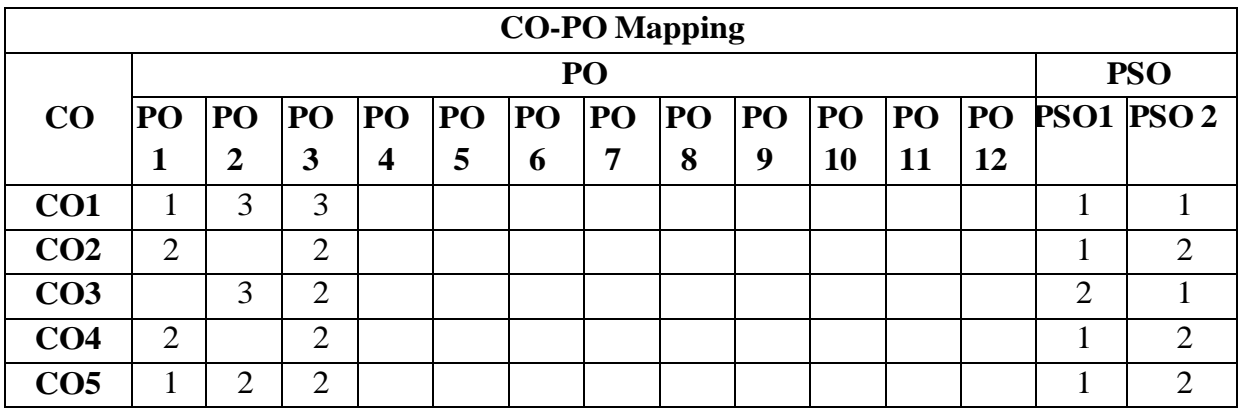

#### **COURSECONTENT**

**MODULE – 1 Introduction to Probability and Statistics 12H**

**Descriptive Statistics:** Measures of central tendency – mean, median, mode, hormonic mean and geometric mean.

**Measures of dispersion:** mean deviation from mean, standard deviation and variance.

**Central moments:** Covariance and correlation, rank correlation.

**Sampling distributions:** Hypothesis testing, definition of random variable and probability.

**Probability distributions:** Bernoulli, Binomial, Poisson.

**Continuous probability distributions:** Gaussian, exponential, Chi-square. Definition of Bayes probability. What Is data science, How does data science relate to other fields, Eigen values &Eigen vectors, Sparse matrices.

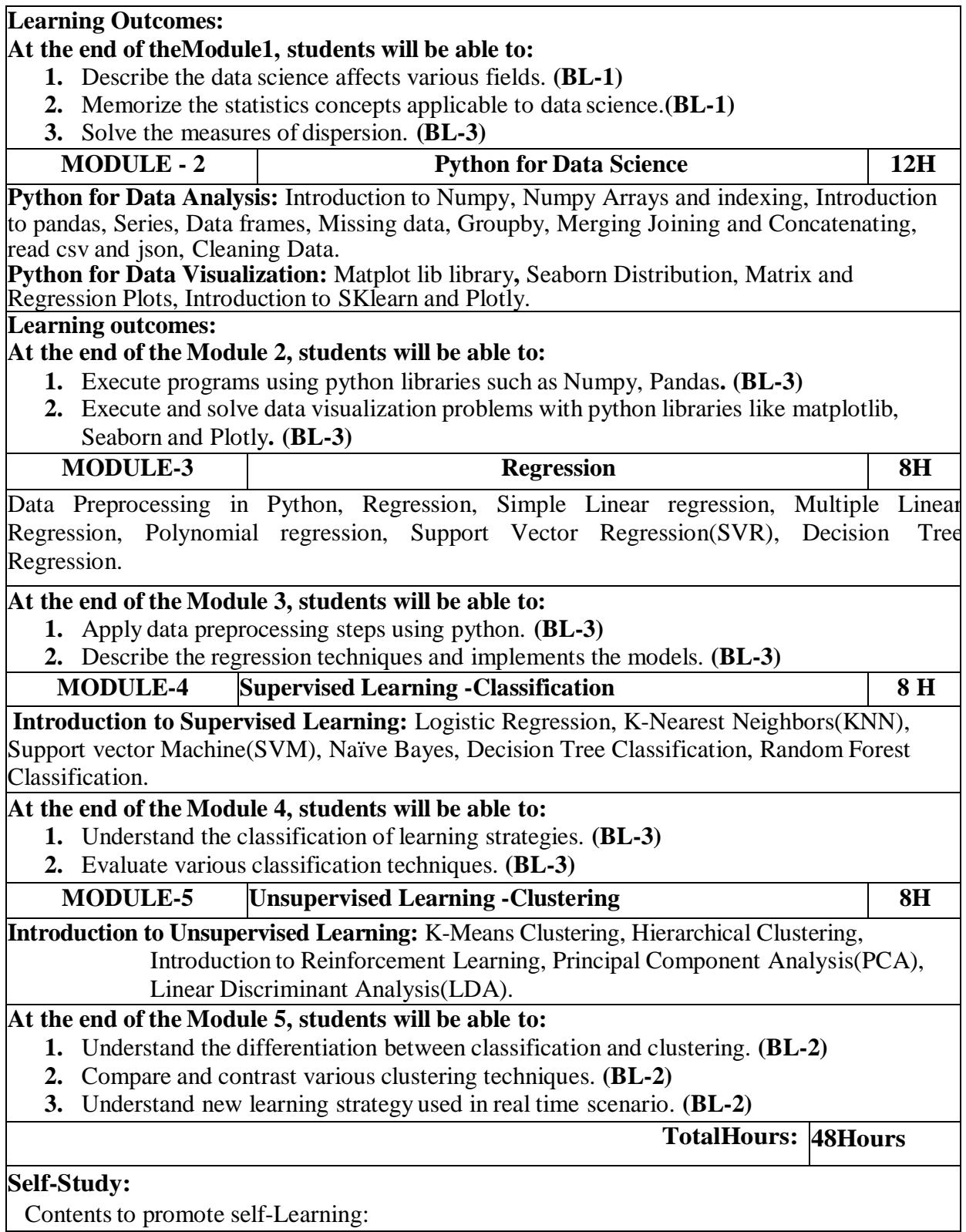

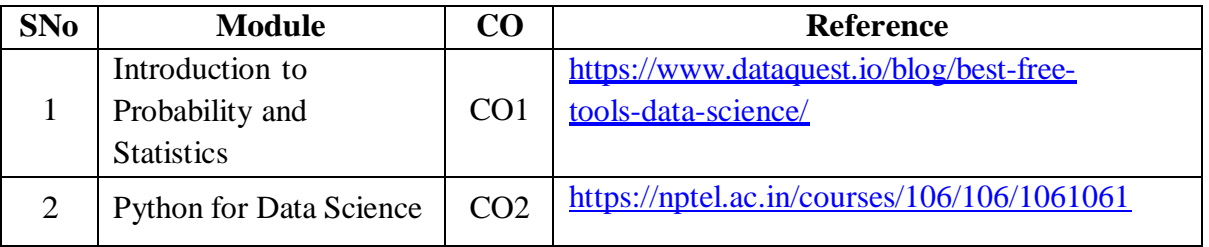

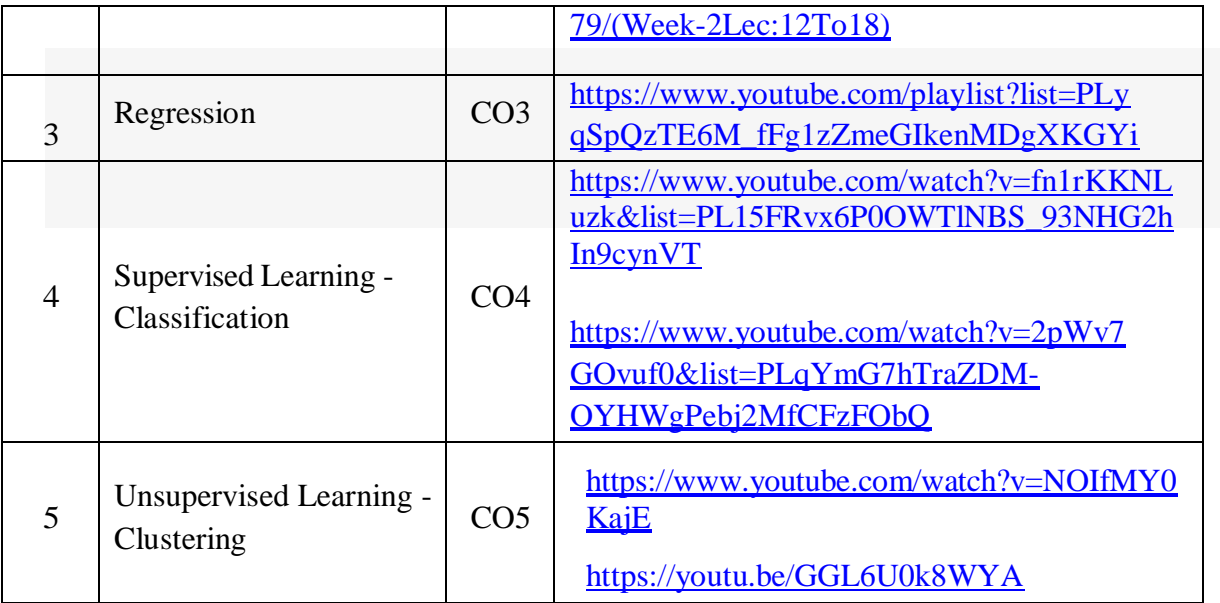

# **TextBook(s):**

- 1. A Hands On Introduction to DataScience, Cambridge University Press, ISBN10: 1108472443, 2020.
- 2. Principles of DataScience-Learn the techniques and math you need to start making sense of your data by [SinanOzdemir,](https://b-ok.asia/g/Sinan%20Ozdemir)

# **ReferenceBook(s):**

- 1. Joel Grus, Data Science from Scratch, Oreilly media,2015.
- 2. Gareth James Daniela Witten Trevor Hastie, Robert Tibshirani, An Introduction to Statistical Learning with Applications in R, February11, 2013.
- 3. Mark Gardener, Beginning R The statistical Programming Language, Wiley, 2015.
- 4. Han ,Kamber, and J Pei, Data Mining Concepts and Techniques,3rd edition, Morgan Kaufman,2012.
- 5. Linear Algebra and Its Applications, 4thEdition,GilbertStrang
- 6. 4.Python Data Science Handbook by Jake VanderPlasReleased November 2016 Publisher(s): O'Reilly Media, Inc. ISBN: 9781491912058

# **OnlineResources/WebReferences:**

- 1. <https://intellipaat.com/blog/tutorial/data-science-tutorial/>
- 2. <https://www.guru99.com/data-science-tutorial.html>
- 3. <https://www.edureka.co/blog/data-science-tutorial/>
- 4. <https://www.programmer-books.com/introducing-data-science-pdf/>
- 5. <https://onlinelibrary.wiley.com/doi/book/10.1002/9781119092919>
- 6. <https://www.digiteum.com/data-visualization-techniques-tools>
- 7. [https://towardsdatascience.com/applications-of-reinforcement-learning-in-real-world-](https://towardsdatascience.com/applications-of-reinforcement-learning-in-real-world-1a94955bcd12)[1a94955bcd12](https://towardsdatascience.com/applications-of-reinforcement-learning-in-real-world-1a94955bcd12)
- 8. <https://scikit-learn.org/stable/modules/tree.html>
- 9. [https://www.academia.edu/8135057/Methods\\_of\\_Data\\_Analysis](https://www.academia.edu/8135057/Methods_of_Data_Analysis)

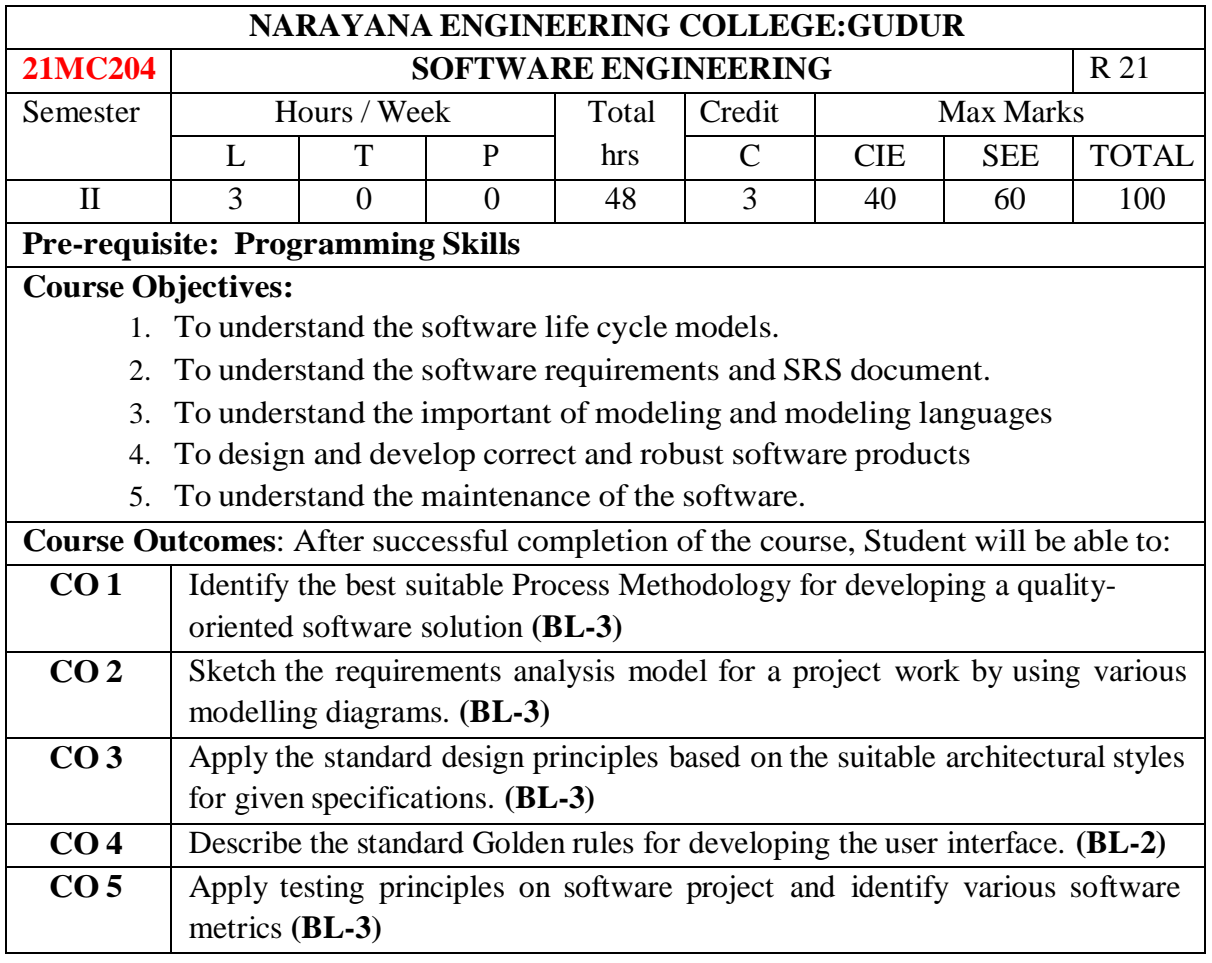

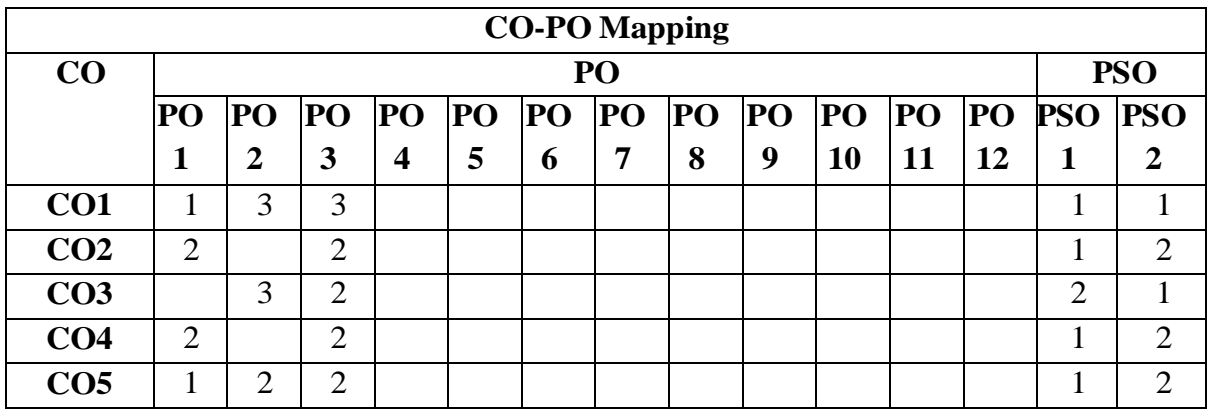

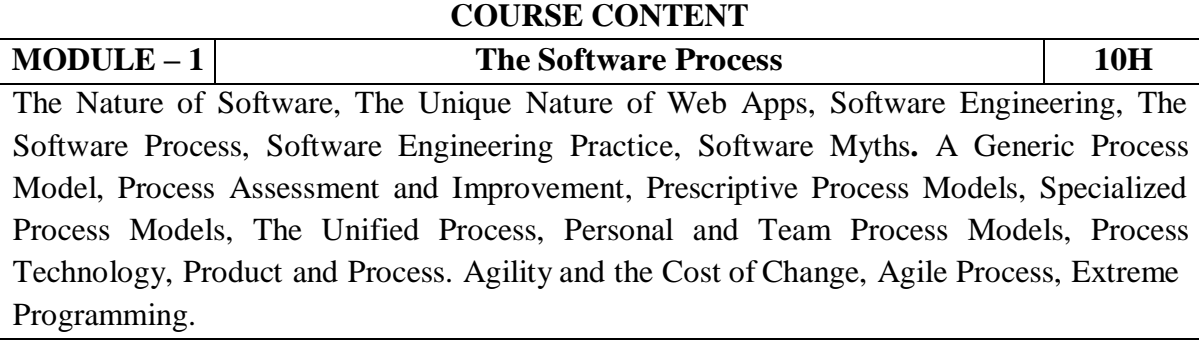

At the end of the Module 1, students will be able to:

1.Demonstrate the different phases involved in the software development. (BL-3)

2.Classify the various process models. (BL-2)

3. Identify suitable lifecycle model to be used. (BL-3)

4. Identify the need of agility and examine Agile process models (BL-3)

# **MODULE -2 Modeling Concepts 10H** Requirements Engineering, Eliciting Requirements, Developing Use Cases, and Building the requirements model, Negotiating Requirements, Validating Requirements. Requirements Analysis, Scenario-Based Modeling, UML Models that Supplement the Use Case, Data Modeling Concepts, Class-Based Modeling**.**

At the end of the Module 2, students will be able to:

- 1. Understand the requirements. (BL-2)
- 2. Solve the problem by defining the computing requirements of the problem. (BL-3)
- 3. Organize the scenario-based modeling and class based modeling in the design phase (BL-3)
- 4. Construct SRS for Problems. (BL-3)

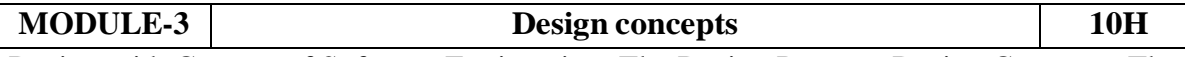

Design with Context of Software Engineering, The Design Process, Design Concepts, The Design Model. Software Architecture, Architecture Genres, Architecture Styles, Architectural Design, Assessing Alternative Architectural Designs, Architectural Mapping Using Data Flow. Component, Designing Class-Based Components, Conducting Component-level Design, Designing Traditional Components, Component-Based Development**.**

At the end of the Module 3, students will be able to:

- 1. Identify the basic issues in software design. (BL-3)
- 2. Illustrate the importance of software architecture. (BL-2)
- 3. Apply the standard design principles based on suitable Architecture. (BL-3)

**MODULE-4 User Interface Design, Coding and Testing 9H** Characteristics of a Good User Interface, Basic Concepts, Types of User Interfaces, Fundamentals of Component-based GUI Development, A User Interface Design Methodology. Coding, Code Review, Software Documentation, Testing, Unit Testing, Black-box Testing, White-Box Testing

At the end of the Module 4, students will be able to:

- 1. Analyze the architecture styles and build the system from the components. (BL-3)
- 2. Describe the golden rules in designing and analyzing UI. (BL-2)
- 3. Explain the user interface design process. (BL-2)
- 4. Explain the MVC (model-view-controller) design pattern and its importance to sound user interface software design and implementation. (BL-2)

**MODULE-5 Software Quality & Product Metrics 9H** Software Quality, Software Quality Management System, ISO 9000, SEI Capability Maturity **Model Product metrics:** Metrics for Requirements Model, Metrics for Design Model, Metrics for source code, Metrics for testing, Metrics for maintenance.

At the end of the Module 5, students will be able to:

- 1. Illustrate the strategic approach to software testing (BL-2)
- 2. Describe the art of debugging (BL-2)
- 3. Explain the various testing strategies (BL-2)
- 4. Describe the Product metrics in Software Quality(BL-2)

**Total hours: 48 hours**

#### **Content beyond syllabus:**

Open source software Testing Automation Tools

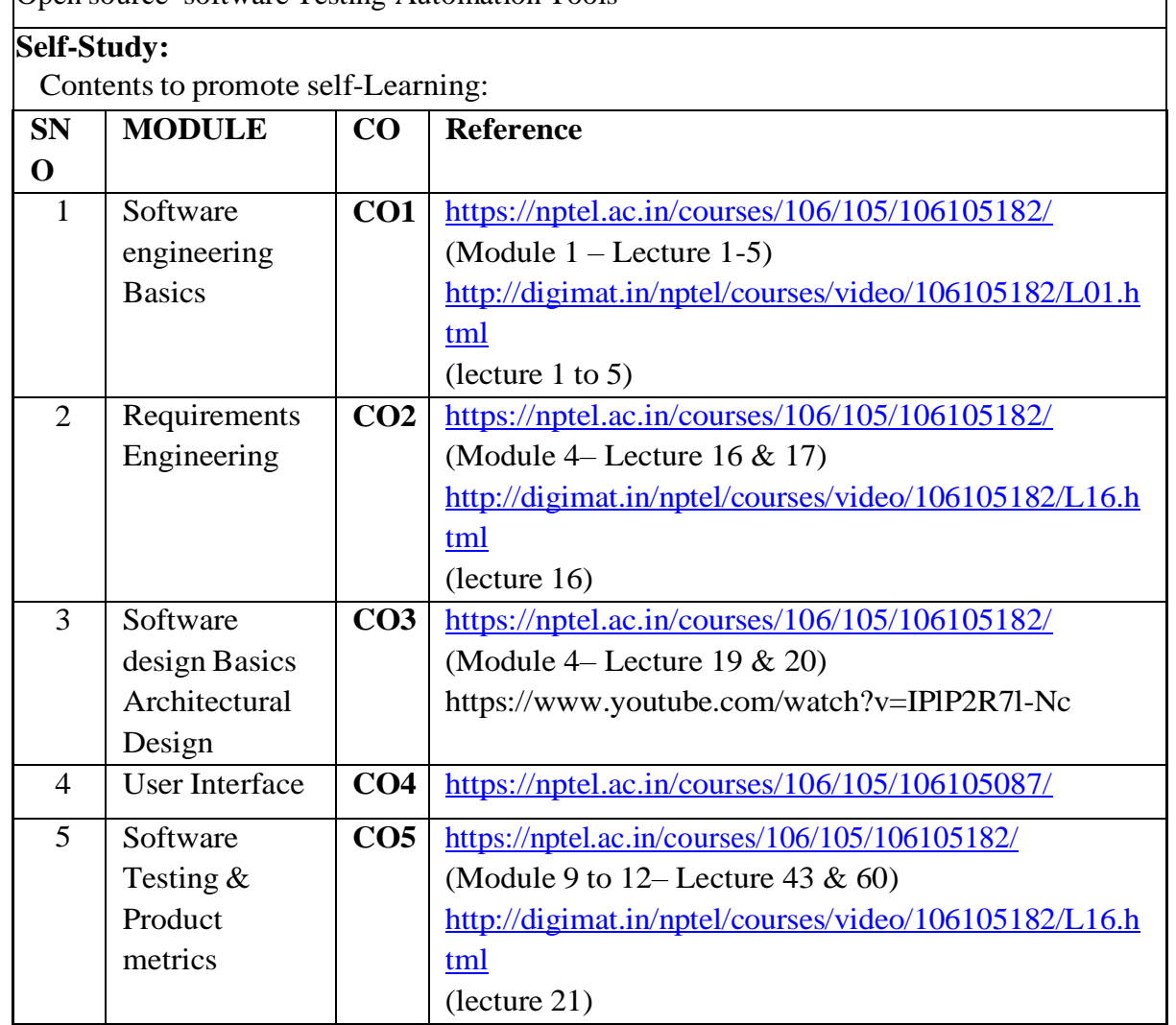

#### **Text Book(s):**

- 1. Software engineering A practitioner's Approach, Roger S. Pressman, Seventh Edition, McGraw Hill International Education, 2016.
- 2. Fundamentals of Software Engineering, Rajib Mall, , Third Edition, PHI.
# **Reference Book(s):**

- 1. Ian Somerville, Software Engineering, 9<sup>th</sup>Edition Pearson Education Asia, 2011.
- 2. PankajJalote, A concise introduction to software Engineering, Springer
- 3. PankajJalote, Software Engineering, A Precise Approach, Wiley India,2010
- 4. Jim Arlow, Ila Neustadt, UML 2 and the Unified Process: Practical Object-Oriented Analysis and Design, 2<sup>nd</sup>Edition, Pearson, (2005).
- 5. K.K. Agarwal & Yogesh Singh, Software Engineering, New Age International Publishers, 2007

# **Online references/ Web references:**

- 1[.https://nptel.ac.in/courses/106/105/106105182/](https://nptel.ac.in/courses/106/105/106105182/)
- 2[.http://digimat.in/nptel/courses/video/106105182/L01.html](http://digimat.in/nptel/courses/video/106105182/L01.html) (lecture 1-39)
- 3[.https://www.tutorialspoint.com/software\\_engineering/software\\_engineering\\_overview.](https://www.tutorialspoint.com/software_engineering/software_engineering_overview.htm) [htm](https://www.tutorialspoint.com/software_engineering/software_engineering_overview.htm)

4[.http://www.tutorialspoint.com/software\\_engineering](http://www.tutorialspoint.com/software_engineering)

- 5[.https://www.w3schools.in/sdlc-tutorial/software-development-life-cycle-sdlc/](https://www.w3schools.in/sdlc-tutorial/software-development-life-cycle-sdlc/)
- 6[.https://www.tutorialspoint.com/software\\_engineering/index.htm](https://www.tutorialspoint.com/software_engineering/index.htm)

7[.https://www.tutorialspoint.com/software\\_quality\\_management/software\\_quality\\_meas](https://www.tutorialspoint.com/software_quality_management/software_quality_measurement_metrics.htm) [urement\\_metrics.htm](https://www.tutorialspoint.com/software_quality_management/software_quality_measurement_metrics.htm)

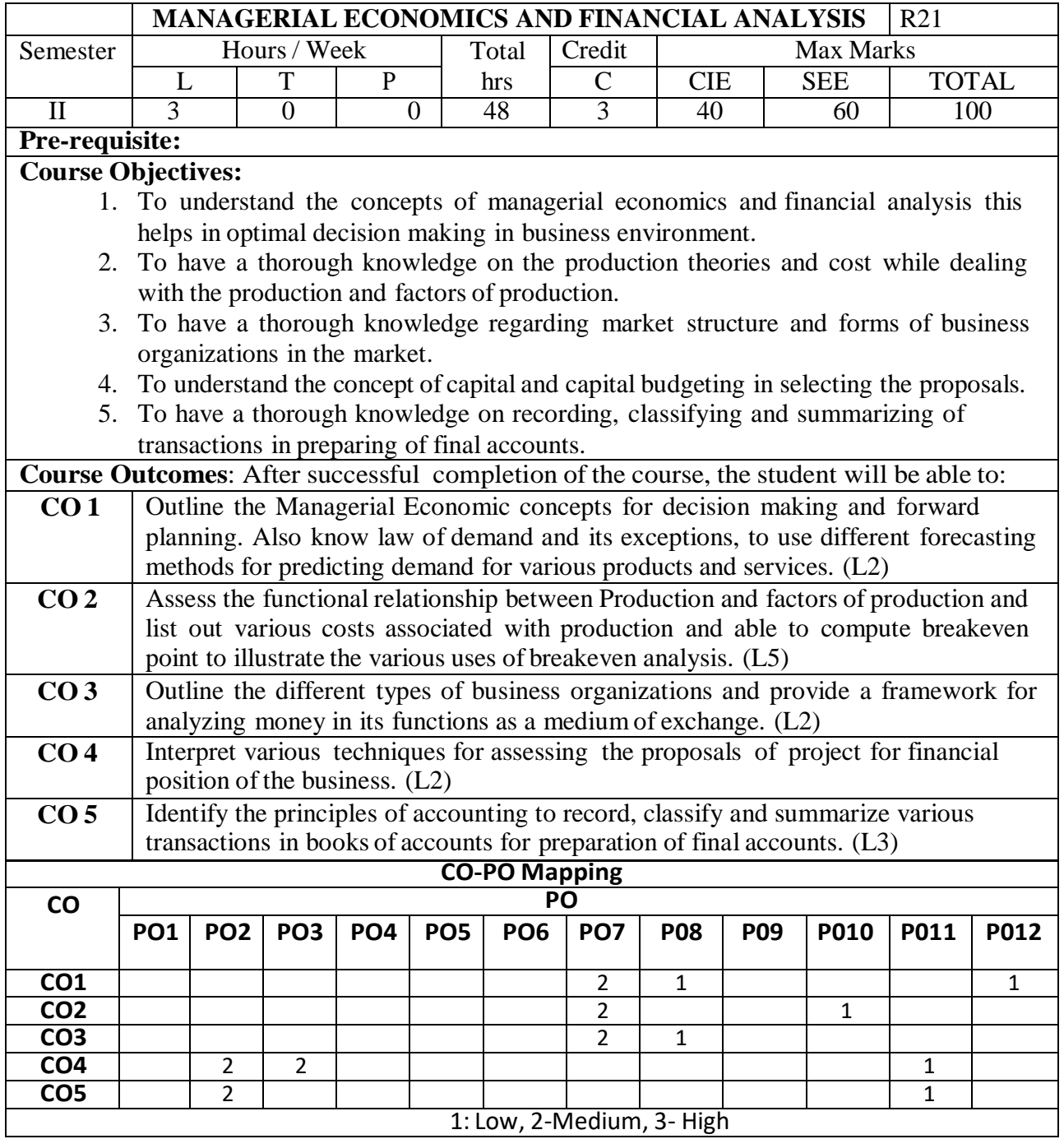

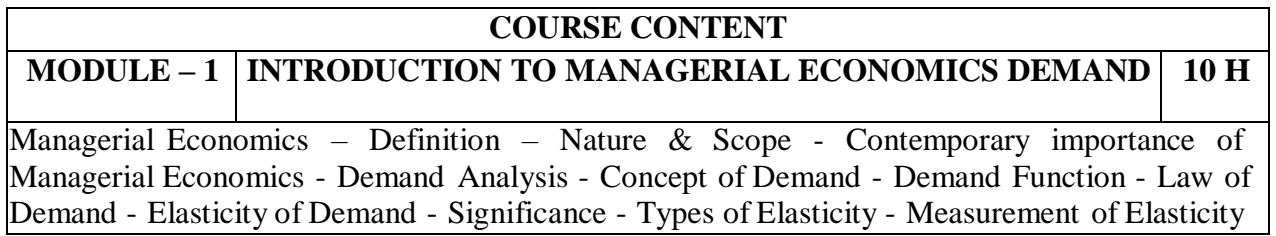

of Demand - Demand Forecasting - Factors governing Demand Forecasting - Methods of Demand Forecasting - Relationship of Managerial Economics with Financial Accounting and Management.

At the end of the Module 1, students will be able to:

- 1. Understand the concept of managerial economics and its importance. (L2)
- 2. Analyze how managerial economics is helpful in decision making. (L4)
- 3. Assess the importance of demand & Supply. (L5)
- 4. Assess the impact of law of demand towards the organization. (L5)
- 5. Apply various methods of demand forecasting to predict demand for products.(L3)
- 6. Apply how managerial economics is useful in other areas for decision making.(L3)

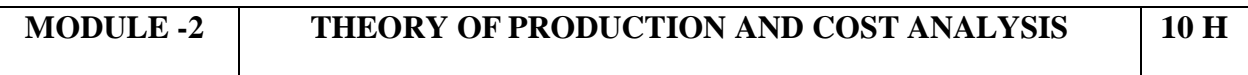

Production Function – Least-cost combination - Short-run and Long-run Production Function - Isoquants and Isocosts, MRTS - Cobb-Douglas Production Function - Laws of Returns - Internal and External Economies of scale – Cost &Break Even Analysis - Cost concepts and Cost behavior - Break-Even Analysis (BEA) - Determination of Break-Even Point (Simple Problems) - Managerial significance and limitations of Break-Even Analysis.

At the end of the Module 2, students will be able to:

- 1. Understand the concept of production function.(L2)
- 2. Apply the concept of various production function in identifying the cost.(L3)
- 3. Identify the importance of isoquants and isocosts in production function.(L3)
- 4. Identify the importance of cost analysis in production function.(L3)
- 5. Understand the concept of break even analysis in identifying the sales.(L2)

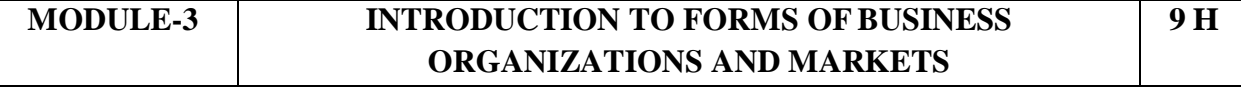

Market structures - Forms of Business Organizations - Sole Proprietorship - Partnership - Joint Stock Companies - Public Sector Enterprises-Types of Markets - Perfect and Imperfect Competition - Features of Perfect Competition – Monopoly - Monopolistic Competition – Oligopoly - Price-Output Determination - Pricing Methods and Strategies.

At the end of the Module 3, students will be able to:

- 1. Understand the concept of market structures.(L2)
- 2. Define the importance sole proprietorship.(L1)
- 3. Name the various forms of organizations.(L1)
- 4. Develop the importance of price determination in monopoly market.(L3)
- 5. Develop various pricing methods in fixation of prices towards the products. (L3)

**MODULE-4 CAPITAL AND CAPITAL BUDGETING 9 H** Concept of Capital - Significance - Types of Capital - Components of Working Capital Sources of Short-term and Long-term Capital - Estimating Working capital requirements – Cash Budget -

Capital Budgeting – Features of Capital Budgeting Proposals – Methods and Evaluation of Capital Budgeting Projects – Pay Back Method – Accounting Rate of Return (ARR) – Net Present Value (NPV) – Internal Rate Return (IRR) Method (simple problems)

At the end of the Module 4, students will be able to:

- 1. Define the concept of capital and capital budgeting. (L1)
- 2. Understand the concept of capital budgeting.(L2)
- 3. Identify the requirement of working capital in business. (L3)
- 4. Understand the importance of capital budgeting methods in evaluating the proposals.(L3)
- 5. Distinguish between traditional and modern methods of capital budgeting.(L4)

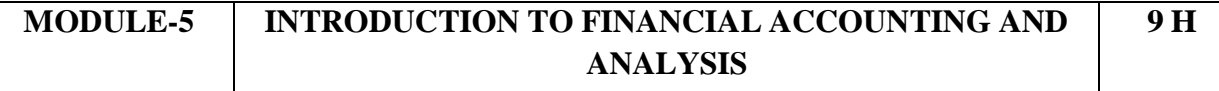

Accounting Concepts and Conventions - Introduction Double-Entry Book Keeping, Journal, Ledger, and Trial Balance - Final Accounts (Trading Account, Profit and Loss Account and Balance Sheet with simple adjustments).Financial Analysis - Analysis and Interpretation of Liquidity Ratios, Activity Ratios, and Capital structure Ratios and Profitability.

At the end of the Module 5, students will be able to:

- 1. Understand the importance of accounting principles in preparing the book of accounts.  $(L2)$
- 2. Understand the importance of financial accounting in business enterprise.(L2)
- 3. Identify the procedure of preparing journal, ledger and train balance.(L3)
- 4. Define the process of preparing final accounts.(L1)
- 5. Asses the financial position of business enterprise.(L5)

# **Total hours: 48hours**

# **Text Book(s):**

- 1. Managerial Economics, Varshney &Maheswari, Sultan Chand, 2013.
- 2. Business Economics and Financial Analysis, Aryasri, 4th edition, MGH, 2019

# **Reference Books**:

- 1. Ahuja Hl "Managerial economics" 3 rd edition, Schand, ,2013
- 2. S.A. Siddiqui and A.S. Siddiqui: "Managerial Economics and Financial Analysis", New Age International,. 2013.
- 3. Joseph G. Nellis and David Parker: "Principles of Business Economics", 2nd edition, Pearson, New Delhi.
- 4. Domnick Salvatore: "Managerial Economics in a Global Economy", Cengage, 2013.

# **Web resources/Online resources:**

- **1. <https://youtu.be/vLPpF0hunwc>**
- **2. <https://youtu.be/Z2Tny1kFZsg>**
- **3. <https://youtu.be/UxfPGWlxgHQ?list=PLzh5MokdJ8AzxRY9AN8ovKez6pHTJnJKU>**
- **4. <https://youtu.be/y132ILD4Vvg>**
- **5. [https://youtu.be/g6UCv4rkZ\\_Y](https://youtu.be/g6UCv4rkZ_Y)**

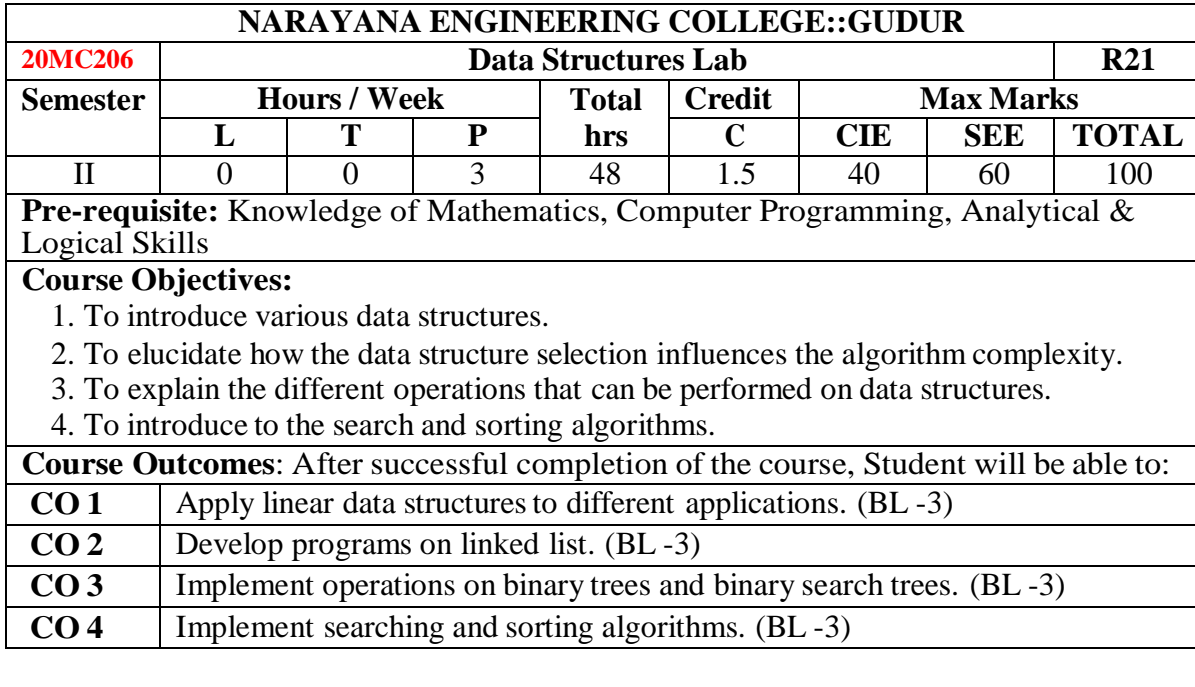

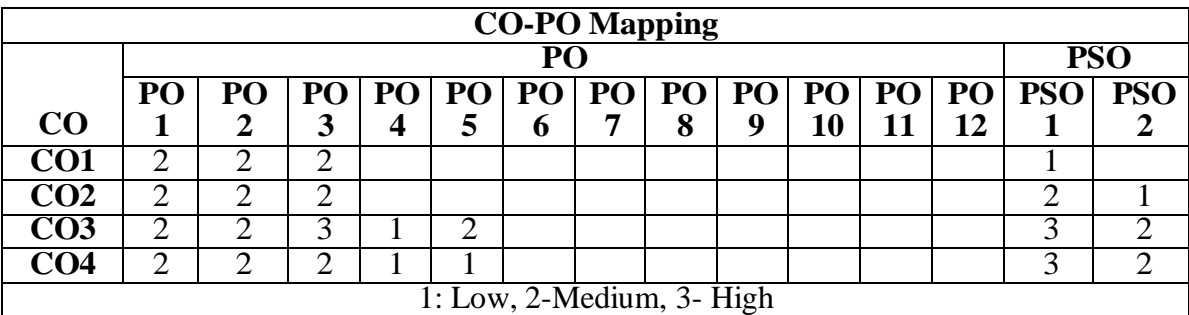

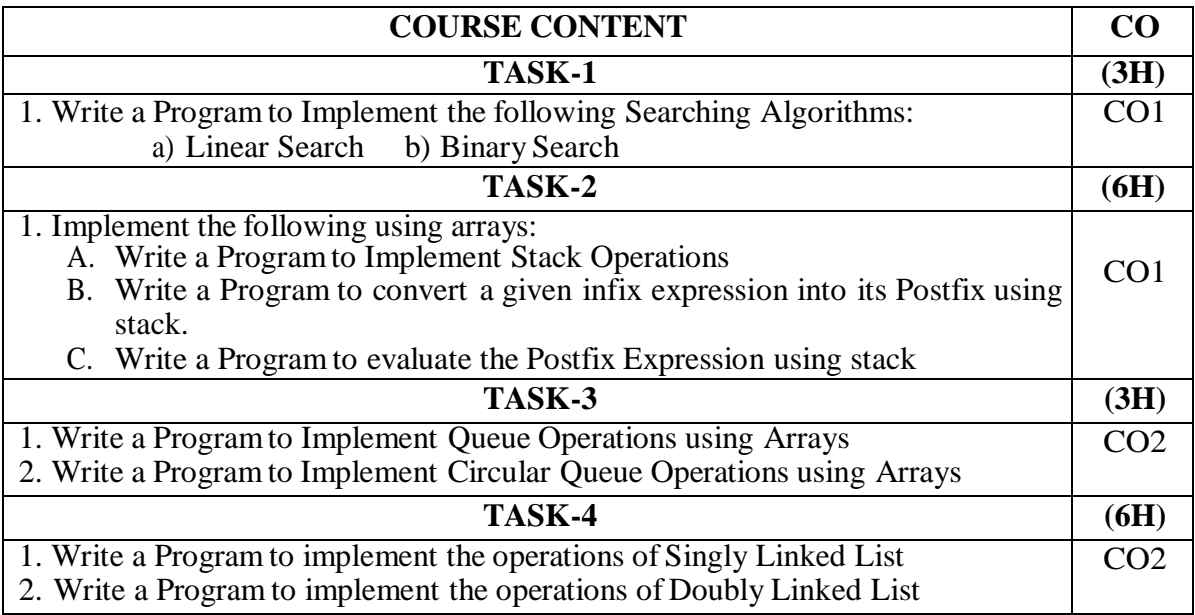

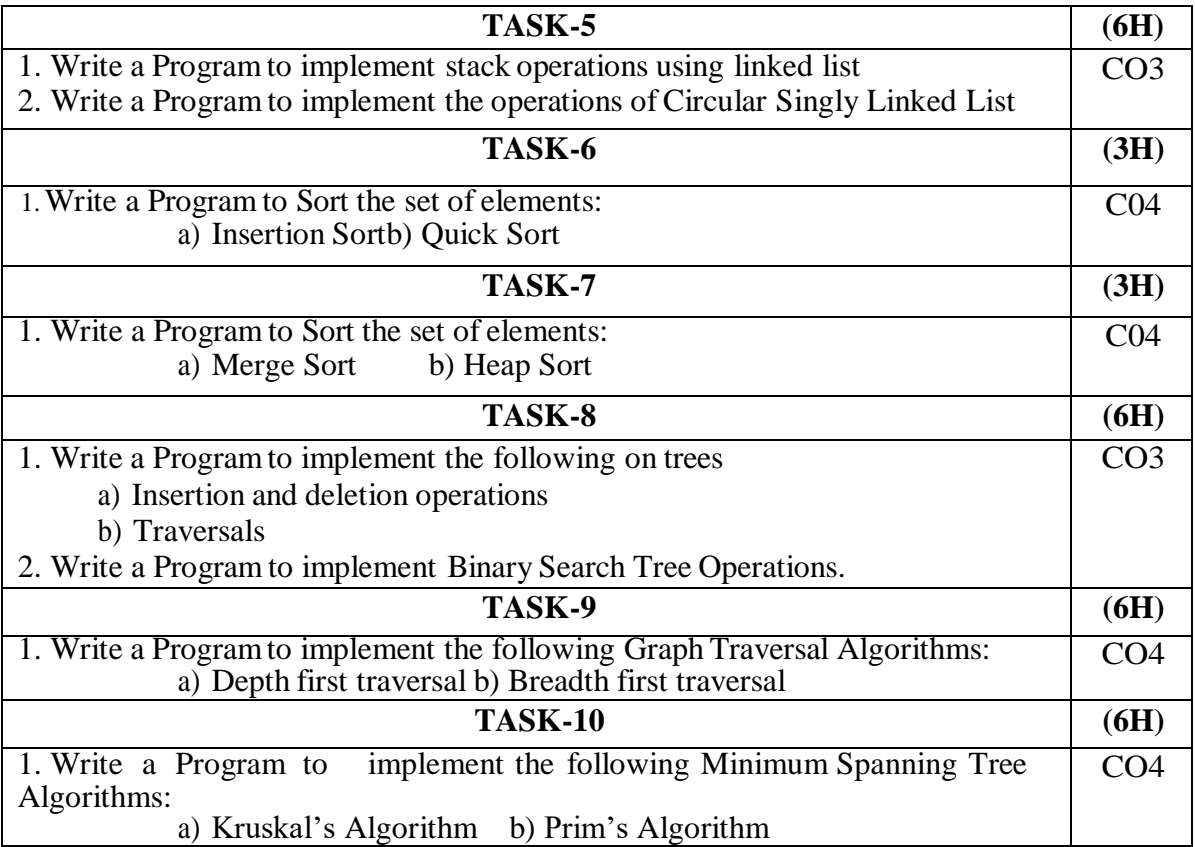

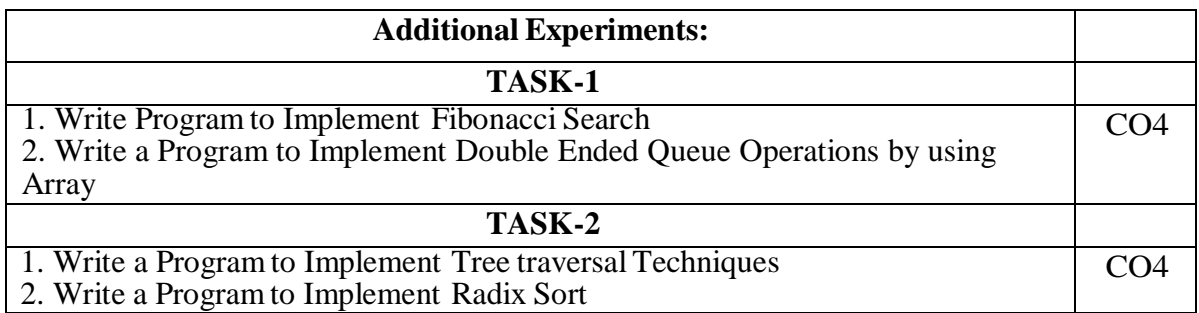

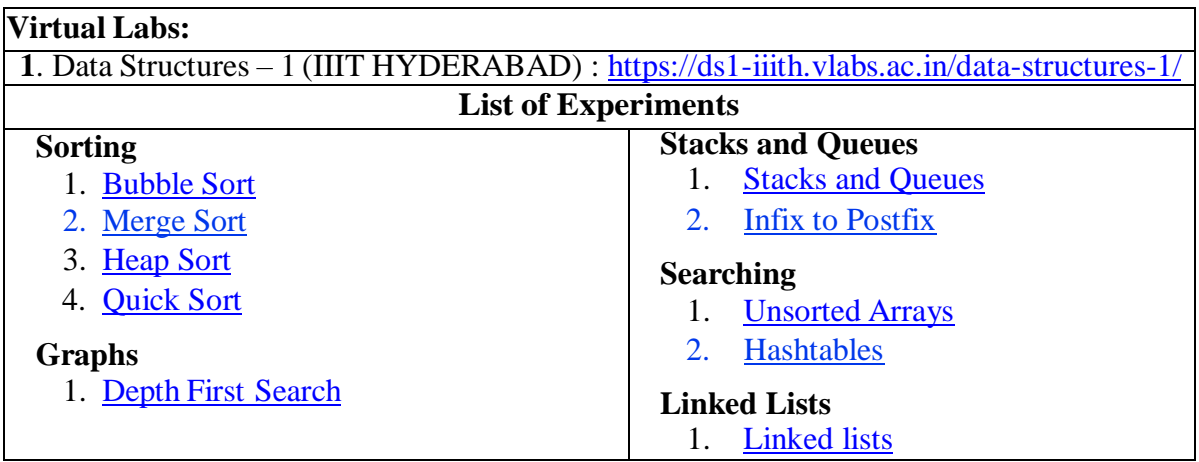

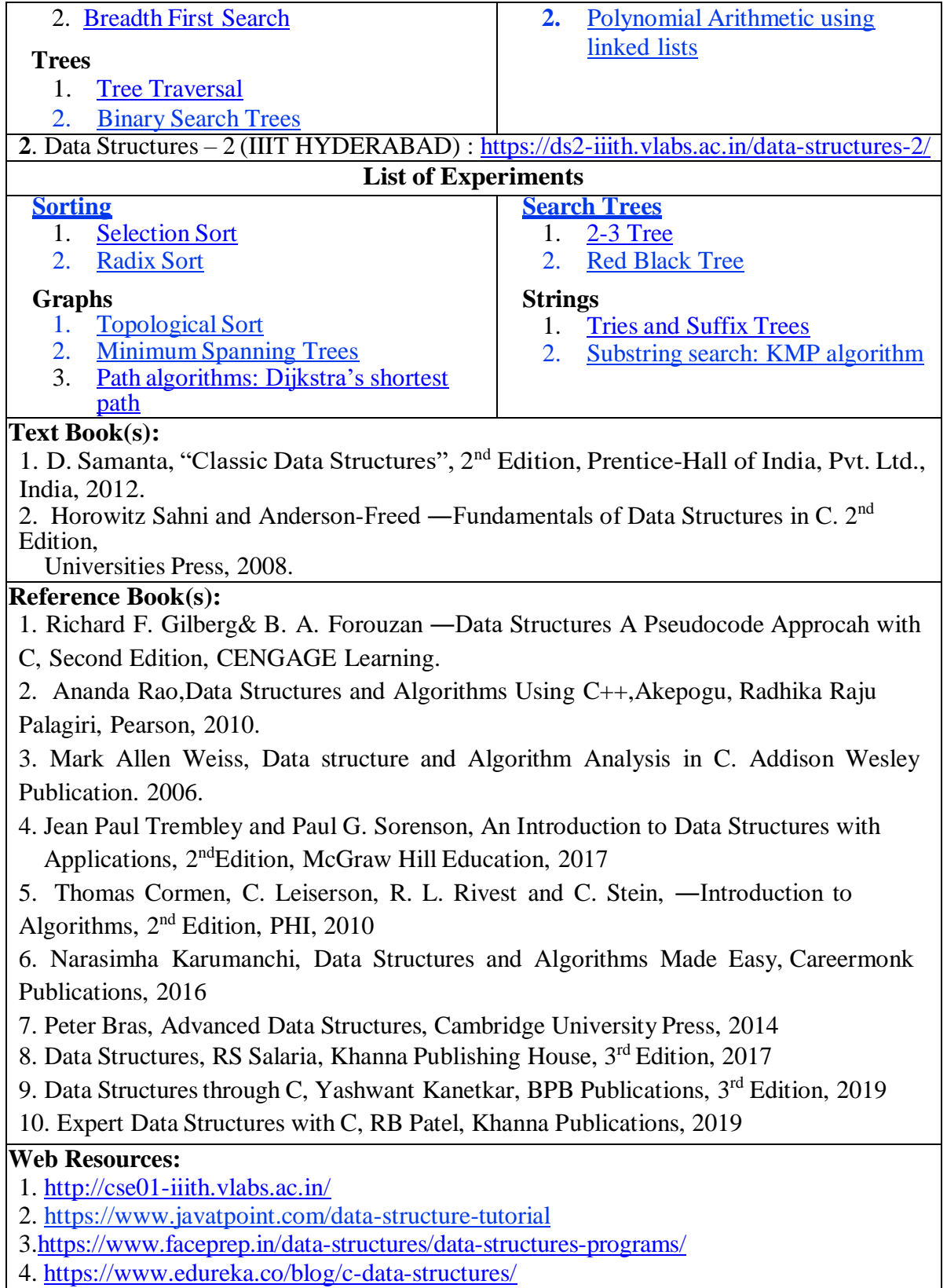

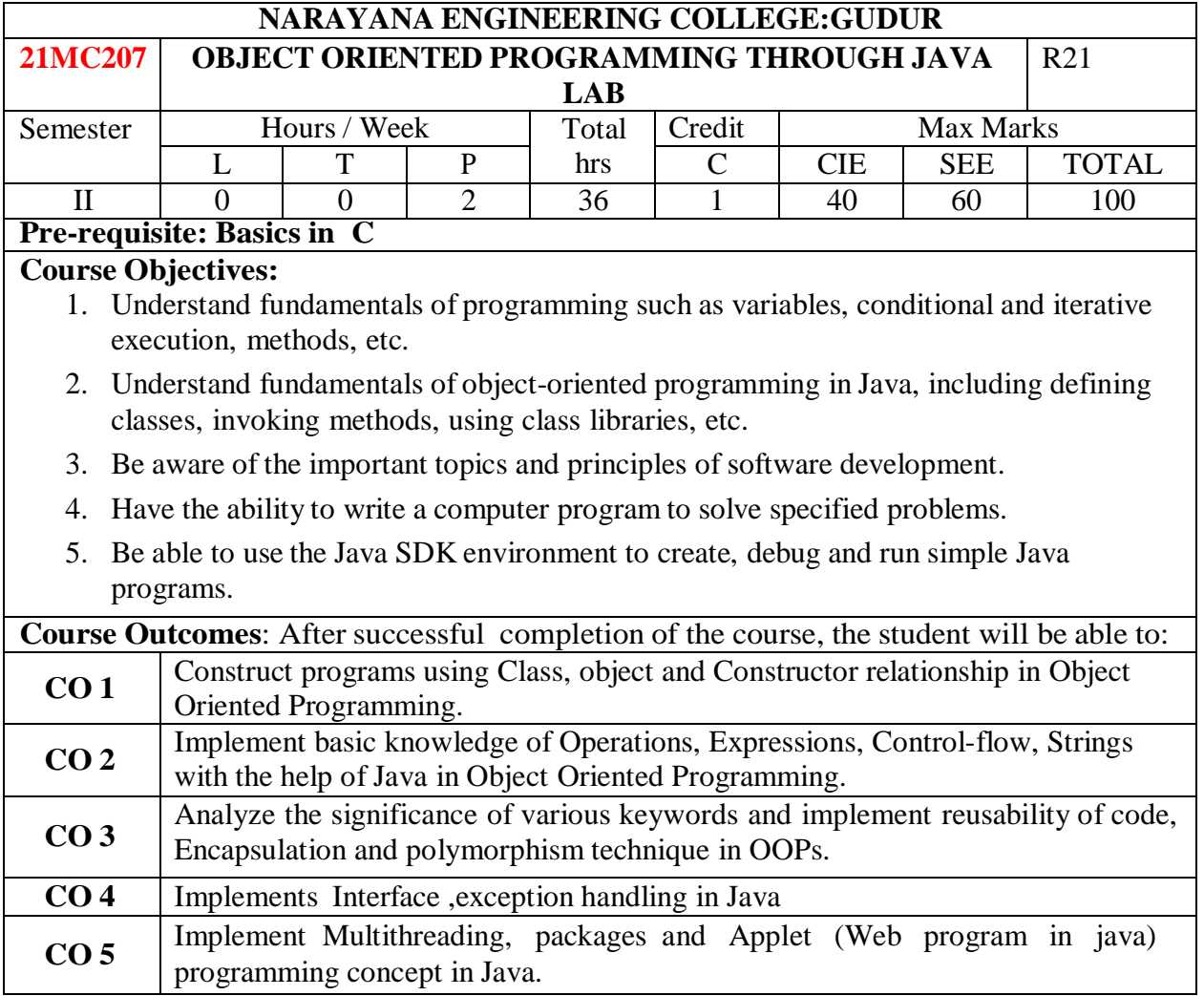

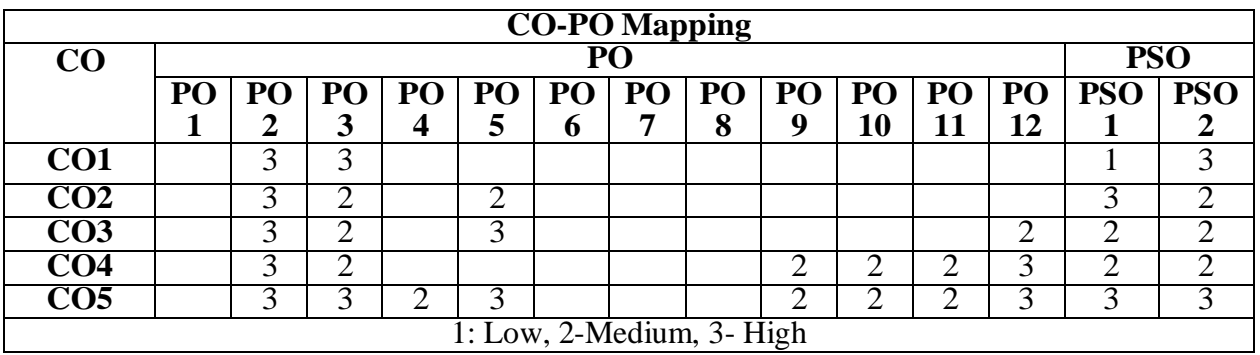

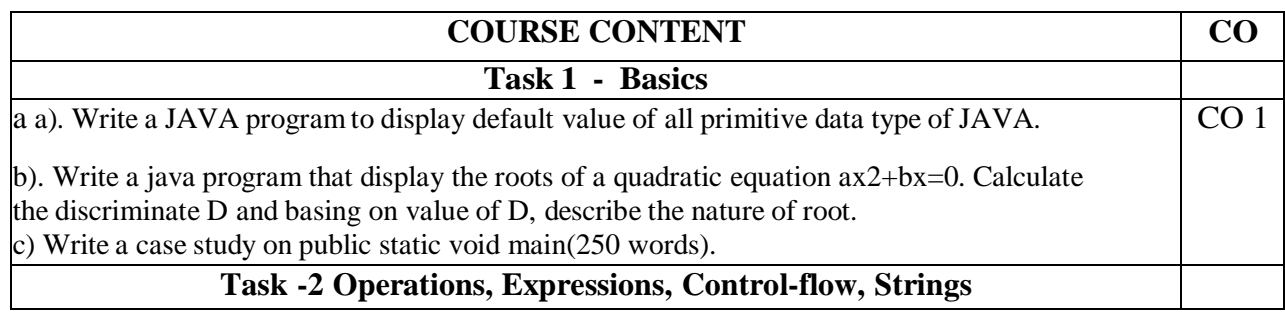

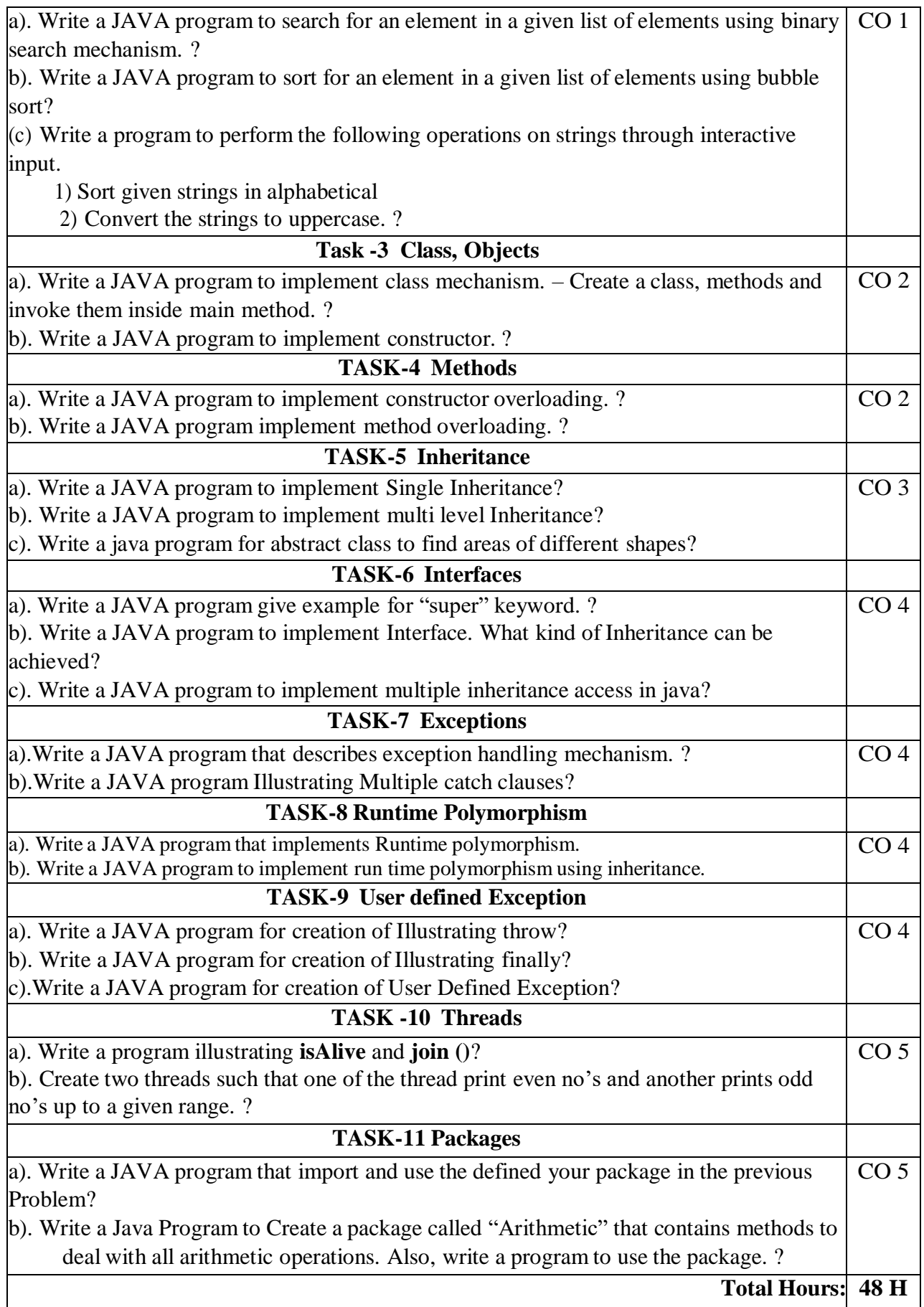

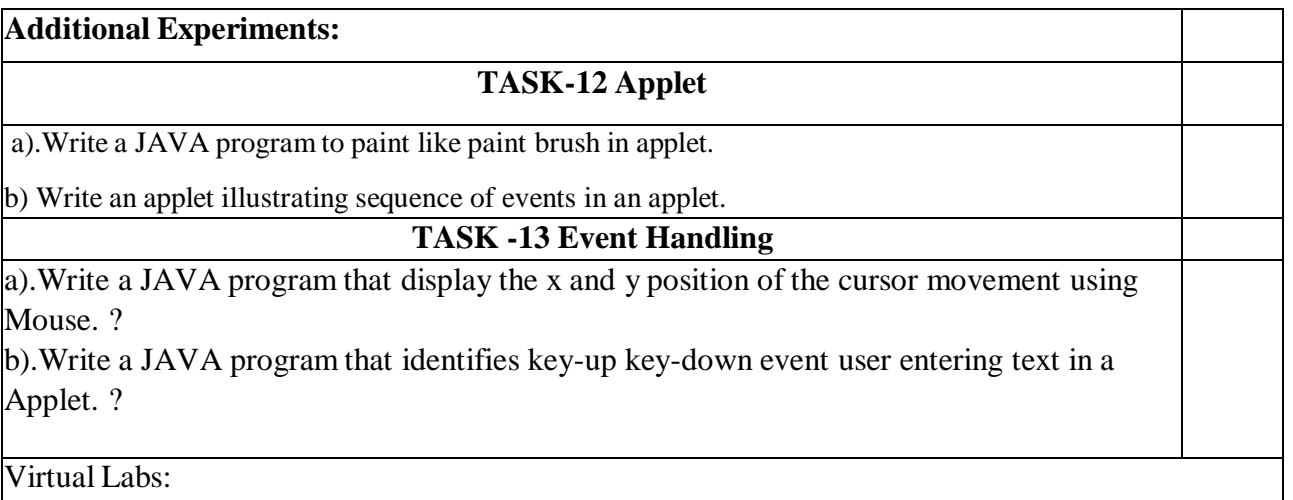

1.[https://cse11](https://cse11-iiith.vlabs.ac.in/MIPS1/Procedure.html?domain=Computer%20Science&lab=CSO%20Lab) [iiith.vlabs.ac.in/MIPS1/Procedure.html?domain=Computer%20Science&lab=CSO%20La](https://cse11-iiith.vlabs.ac.in/MIPS1/Procedure.html?domain=Computer%20Science&lab=CSO%20Lab) [b](https://cse11-iiith.vlabs.ac.in/MIPS1/Procedure.html?domain=Computer%20Science&lab=CSO%20Lab)

2.[https://www.researchgate.net/publication/225171615\\_Virtual\\_Programming\\_Lab\\_for\\_](https://www.researchgate.net/publication/225171615_Virtual_Programming_Lab_for_Online_Distance_Learning) Online Distance Learning

# **Self-Study:**

Contents to promote self-Learning:

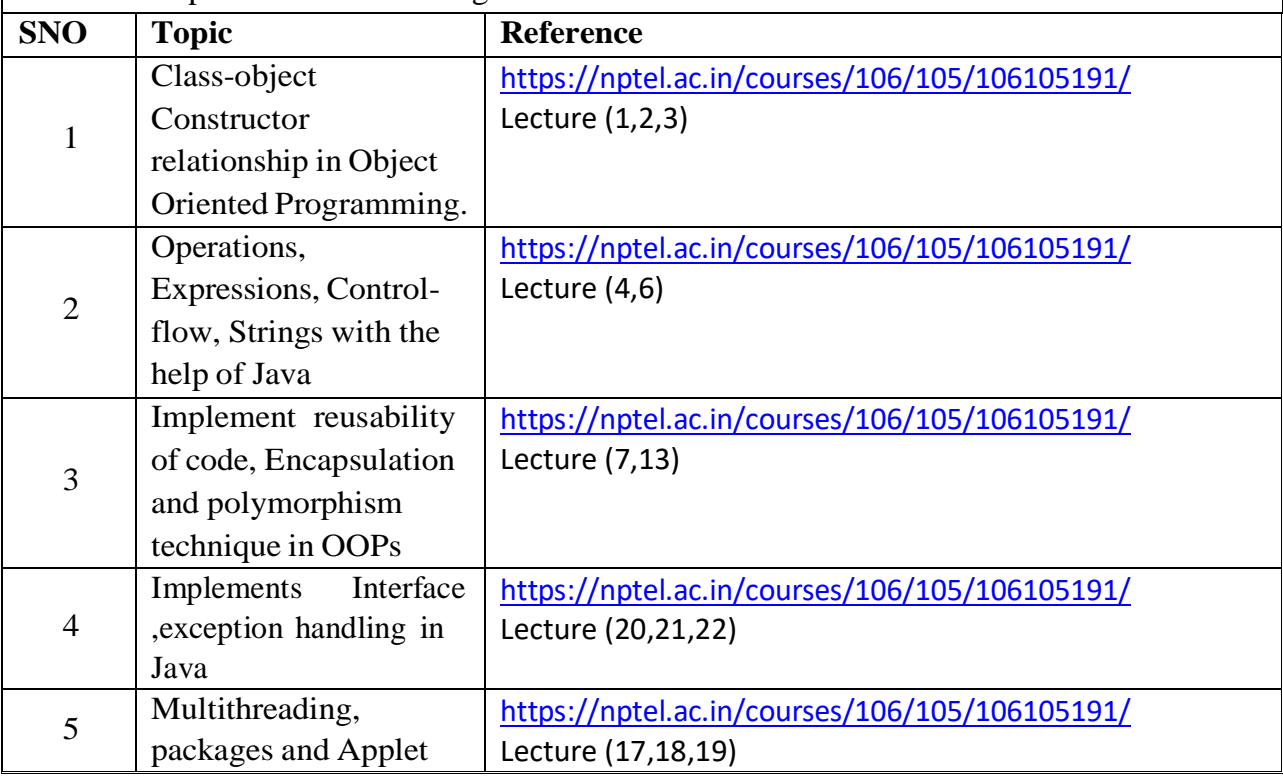

#### **Text Book(s):**

- 1. Java: Herbert Schildt "Java The complete reference", 9th edition, McGraw Hill Education (India) Pvt. Ltd.
- 2. Beginning Java 2, JDK 5 Edition, Ivor Horton,Wiley dreamtech.

3. Y. Daniel Liang, Introduction to Java programming-comprehensive version-Tenth Edition,

Pearson ltd 2015.

# **Reference Book(s):**

- 1. An introduction to java programming and object oriented application development, R A Johson-Thomson.
- 2. Introduction to java programming 6th Edition, Y Daniel liang, Pearson Education.
- 3. Java programming: A practical approach, C.Xavier, TMH, First edition,2011.
- 4. Bruce Eckel [2008], [2nd Edition], Thinking in Java, Pearson Education.
- 5. H.M Dietel and P.J Dietel [2008], [6th Edition], Java How to Program, Pearson Ed.

#### **Web Resources:**

- 1. <https://nptel.ac.in/courses>
- 2. <https://freevideolectures.com/university/iitm>
- 3. [www.javatpoint.com](http://www.javatpoint.com/)
- 4. <https://www.tutorialspoint.com/jaindex.htm>
- 5. <https://docs.oracle.com/javase/tutorial/>
- 6. <https://nptel.ac.in/courses/106/105/106105191/>
- 7. <https://www.edx.org/professional-certificate/uc3mx-introduction-java-programming>

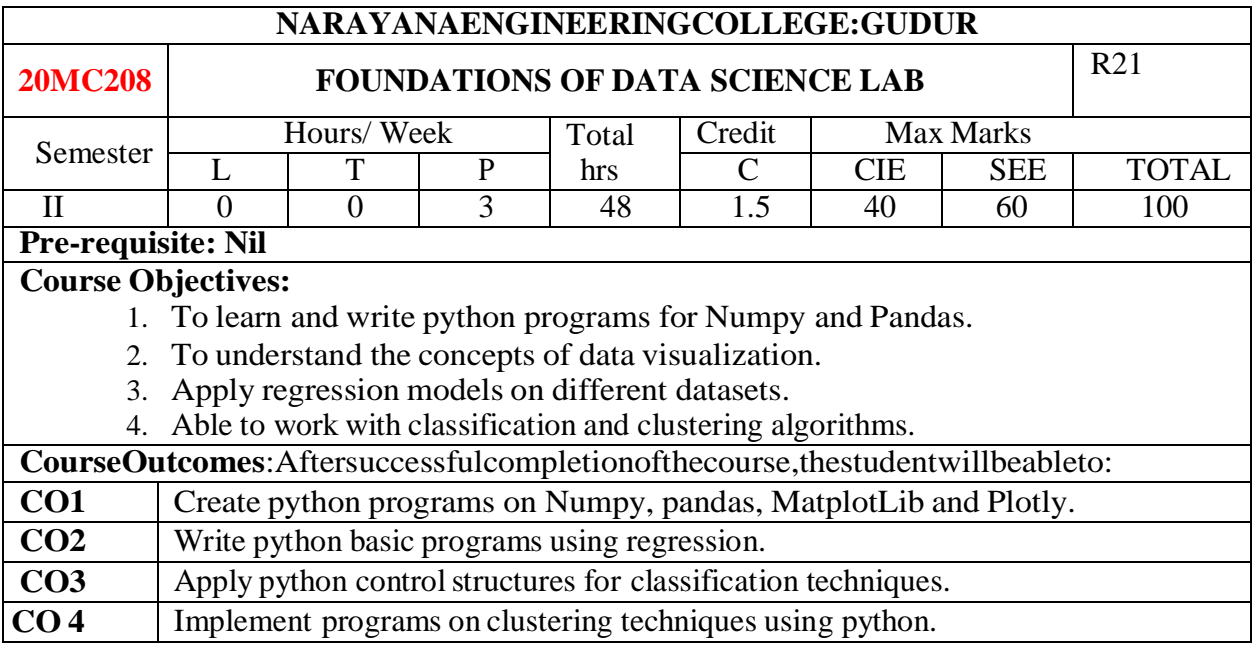

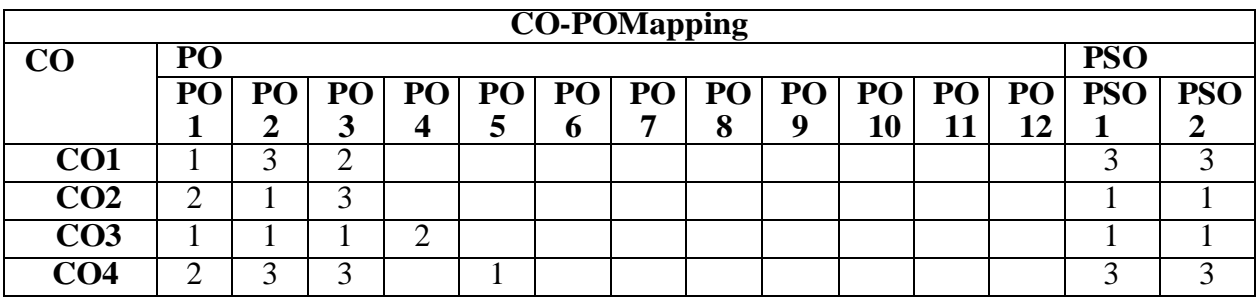

# **COURSECONTENT**

#### **TASK–1**

#### 1.(a)Python installation for WINDOWS

(b)Installation of Jupyter Notebook

2. Practising Numpy

- (a) Write a Numpy programto add a border filled with 0's around the existing array.
- (b) Write a Numpy program to get the unique elements of an array.
- (c) Write a Numpy programto get the values and indices ofthe elements that are bigger than10 in a given array.

# **TASK-2**

#### 3. Pandas

- (a) Write a pandas program to create and display a dataFrame from a specified dictionary data which has the index labels.
- (b) Write a pandas program to select the rows where the score is missing, i.e. is NaN.

#### **TASK- 3**

### 4. MatplotLib

- a) Write a Python program to draw a scatter plot with empty circles taking a random distribution in X and Y and plotted against each other.
- b) Write a Python program to create a pie chart with a title of the popularity of programming languages.

## **TASK– 4**

5. (a) Install Plotly

- (b) Create Line Chart, Bar Chart, Pie Charts using Plotly.
- (c) Create Box Plots, Violin Plots, Heatmaps using Plotly.

## **TASK- 5**

6. (a) Develop the model Simple Linear regression with Python.

(b) Develop the model Multiple Linear regression with Python.

#### **TASK- 6**

7.Write a program to implement Logistic Regression.

8.Write a programto implement the Decision Tree Regression model.

#### **TASK- 7**

9.Write a programto implement the Random Forest Classification model.

# $TASK - 8$

10.Write a program to implement the K-Nearest Neighbor algorithm to classify the given dataset.

#### **TASK – 9**

11.Write a program to implement the Naïve Bayesian classifier for a simple training data set stored as a .CSV file.

#### **TASK– 10**

12.Write a program to implement the k-Means clustering algorithm to cluster the set of data stored in .CSV file.

**Total Hours: 48Hours**

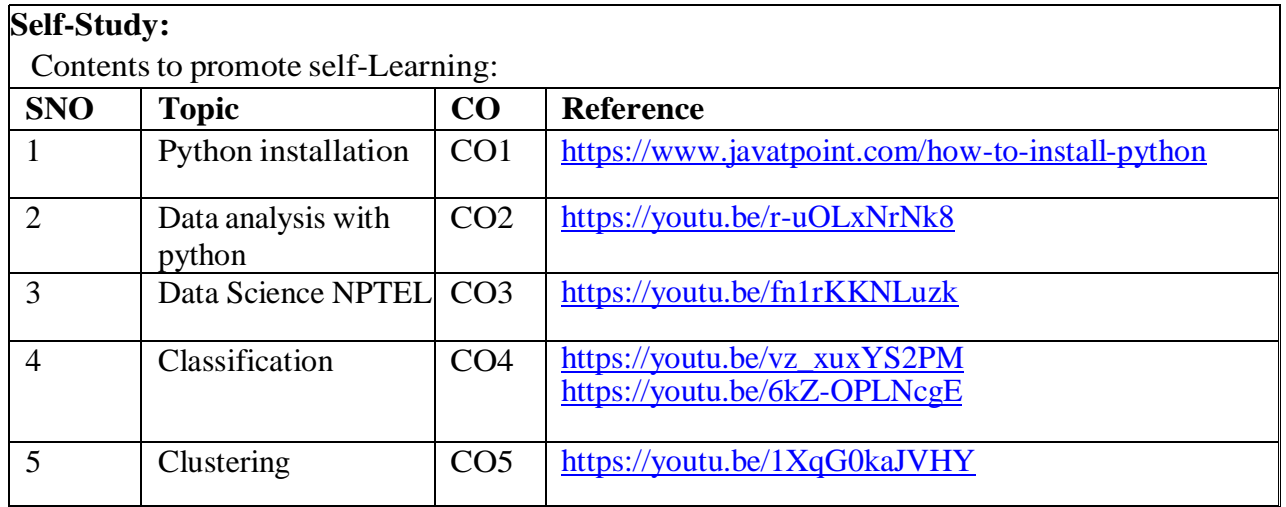

#### **TextBook(s):**

1. Python Programming – An Introduction to computer science, John Zelle,JimLeisy

2. Programming and Problem Solving with Python by Ashok NamdevKamthane and Amit Ashok

Kamthane, McGraw Hill Education; First edition (1 November 2017)

## **ReferenceBook(s):**

- 1. Programming Python, Mark Lutz, O'Reilly, 3rd Edition, 2006
- 2. Core Python Programming, Wesley J Chun, PH, 2nd Edition
- 3. Python Programming: A Compatible Guide for Beginners to Master and Become an Expert in python programming Language, Brain Draper, CreateSpace Independent Publishing Platform, 2016

## **Online/WebResources:**

- 1. <http://www.freebookcentre.net/Language/Free-Python-Books-Download.html>
- 2. [https://www.pdfdrive.com/python-programming](https://www.pdfdrive.com/python-programming-books.html)[books.html](https://www.pdfdrive.com/python-programming-books.html)
- 3. <https://nptel.ac.in/courses/106/106/106106182/>
- 4. <https://www.javatpoint.com/python-tutorial>
- 5. <https://www.python.org/about/gettingstarted/>
- 6. <https://www.tutorialspoint.com/python/index.htm>

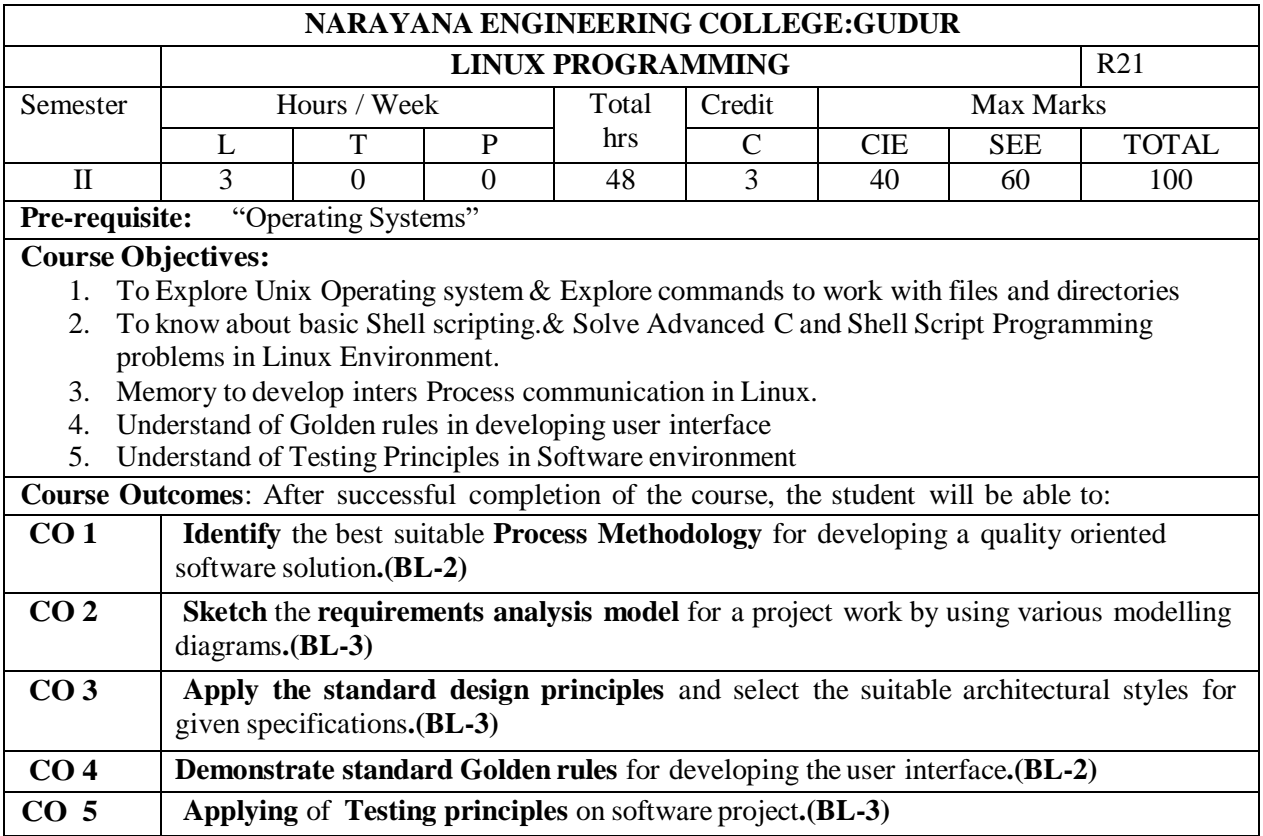

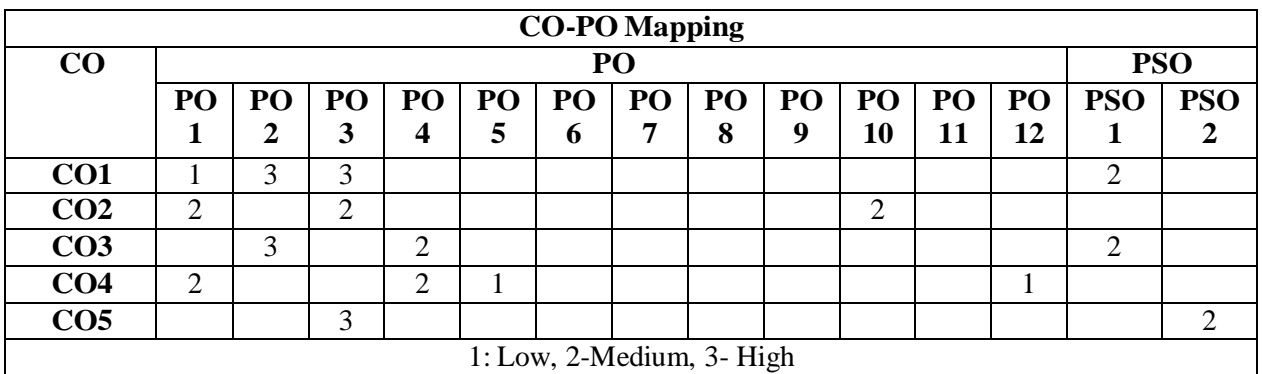

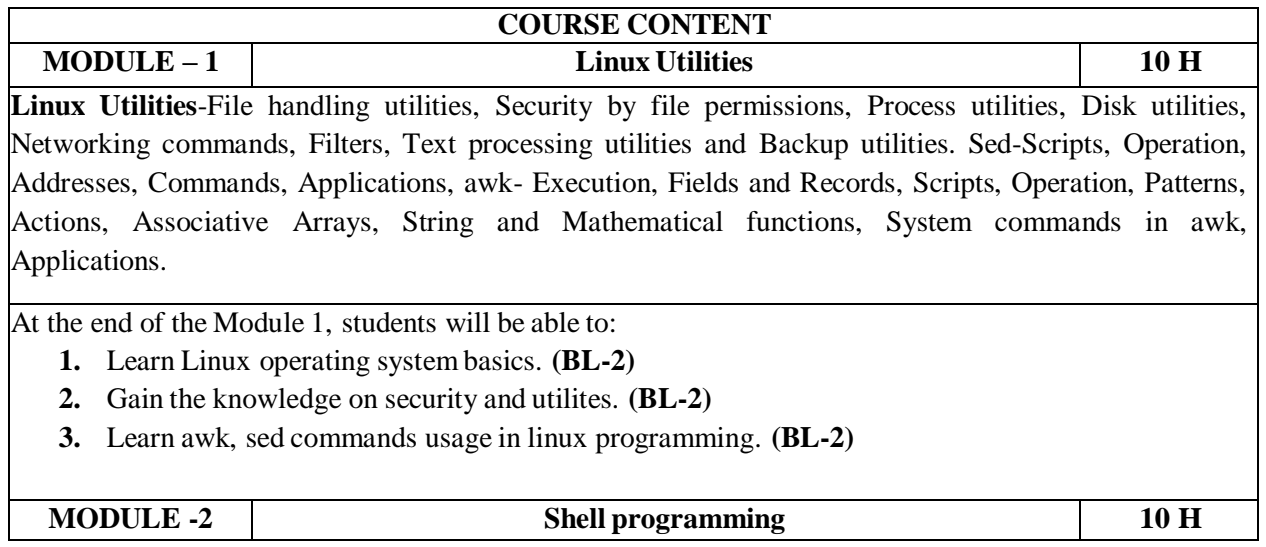

**Shell programming with Bourne again shell(bash)-** Introduction, shell responsibilities, pipes and Redirection, here documents, running a shell script, the shell as a programming language, shell meta characters, file name substitution, shell variables, command substitution, shell commands, the environment, quoting, test command, control structures, arithmetic in shell, shell script examples, interrupt processing, functions, debugging shell scripts. Review of C programming concepts-arrays, strings (library functions), pointers, function pointers, structures, unions, libraries in C.

At the end of the Module 2, students will be able to:

- **1.** Explore java inheritance. **(BL-2)**
- **2.** Understand the concepts of interfaces and abstract classes. **(BL-2)**
- **3.** Creating and accessing a package. **(BL-2)**

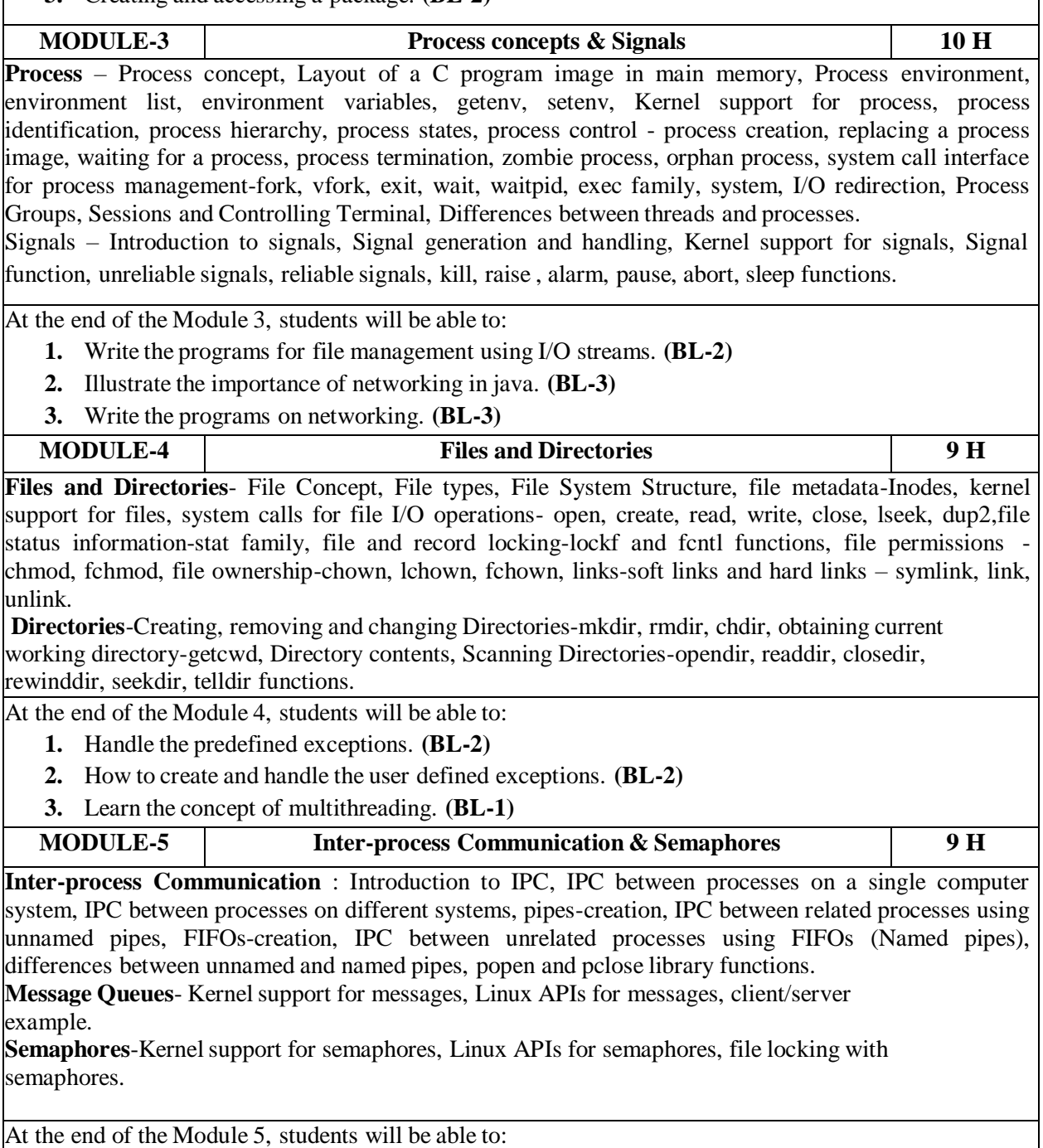

- **1.** What is the usage of IPC. **(BL-2)**
- **2.** Explain the various inter process communication. **(BL-3)**

3. Learn about linux APIs for Message Queues, Semaphores. **(BL-2)**

**Total hours: 48 hours**

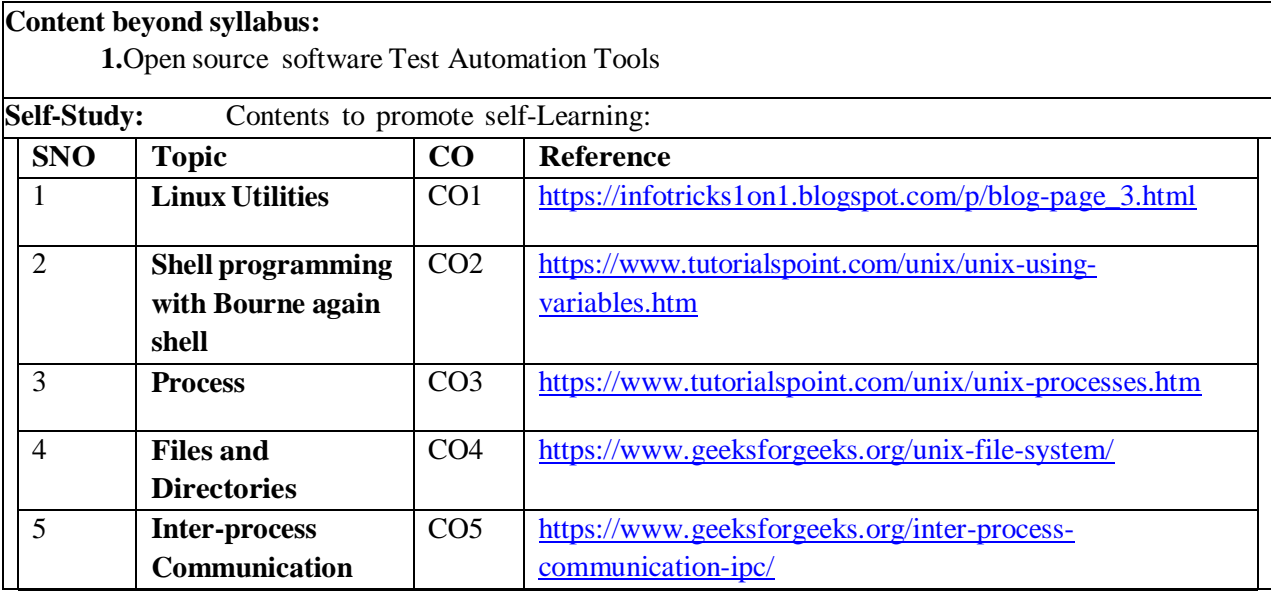

#### **Text Book(s):**.

- 1. Unix Concepts and Applications, 4th Edition, Sumitabha Das, TMH,2006.
- 2. Beginning Linux Programming, 4th Edition, N.Matthew, R.Stones,Wrox, Wiley India Edition,rp-2008.
- 3. Unix Network Programming, W.R.Stevens, PHI.
- 4. Unix and Shell programming, B.A.Forouzan and R.F.Gilberg, Cengage Learning.

#### **Reference Book(s):**

- 1. Linux System Programming, Robert Love, O"Reilly, SPD, rp-2007.
- 2. Unix for programmers and users, 3rd Edition, Graham Glass, King Ables, Pearson Education, 2003
- 3. Unix shell Programming, S.G.Kochan and P.Wood, 3rd edition, Pearson Education.

#### **Online Resources:**

- 1. [http://www.acadmix.com/eBooks\\_Download](http://www.acadmix.com/eBooks_Download)
- 2. <http://www.freetechbook.com/software-engineering-f15.html>

#### **Web Resources:**

- 1. <http://www.nptel.iitm.ac.in/courses/Webcourse-contens/IITKharagpur/SoftEngg/>
- 2. [http://www.Computer.org/portal/wen/swebok](http://www.computer.org/portal/wen/swebok)
- 3. [http://www.softwareengineerinsider.com/articles/what-is-software](http://www.softwareengineerinsider.com/articles/what-is-software%20-engineering.html) -engineering.html
- 4. [http://www.tutorialspoint.com/software\\_engineering](http://www.tutorialspoint.com/software_engineering)

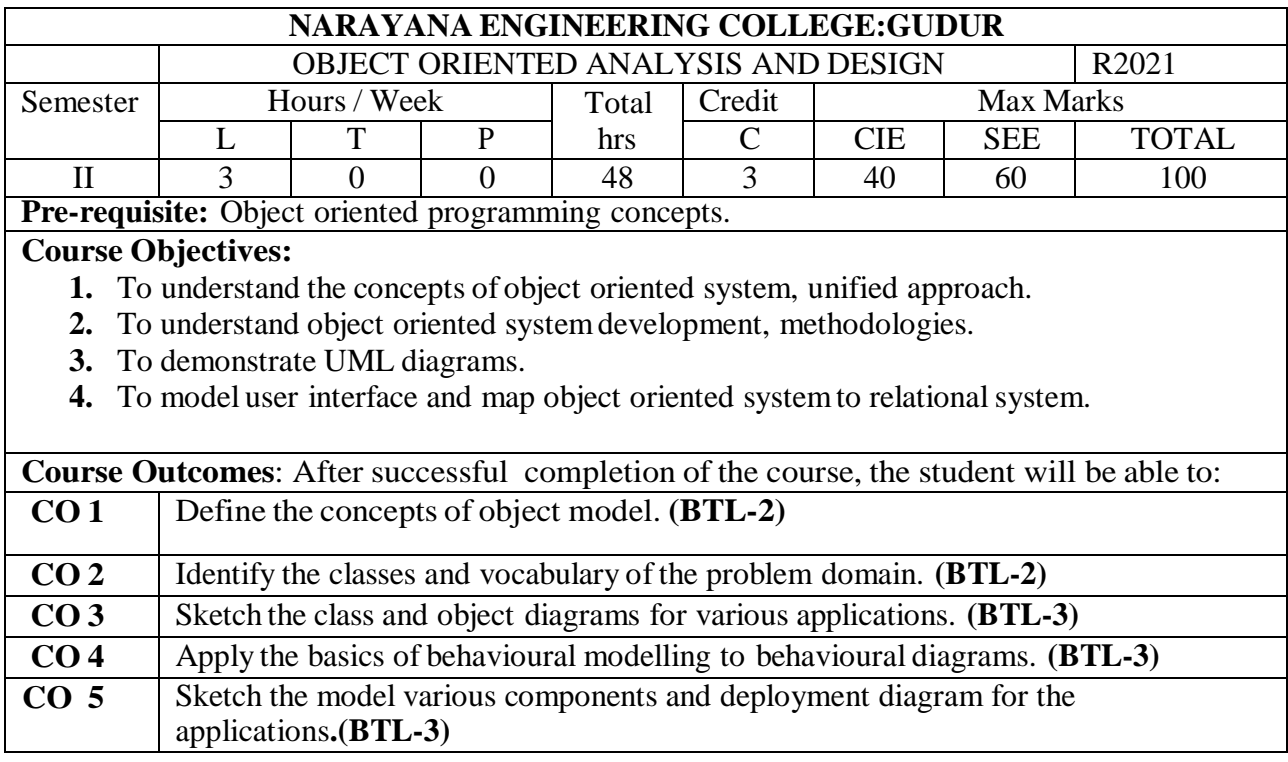

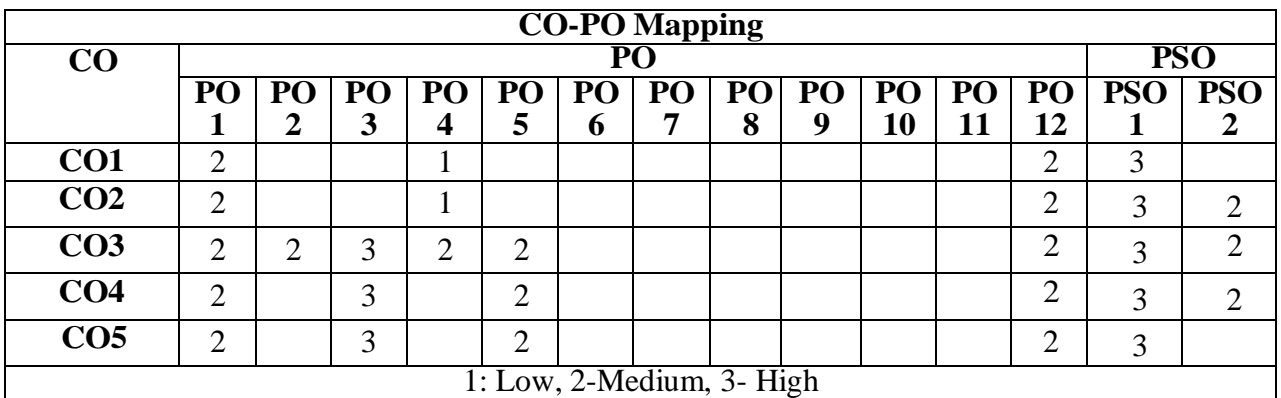

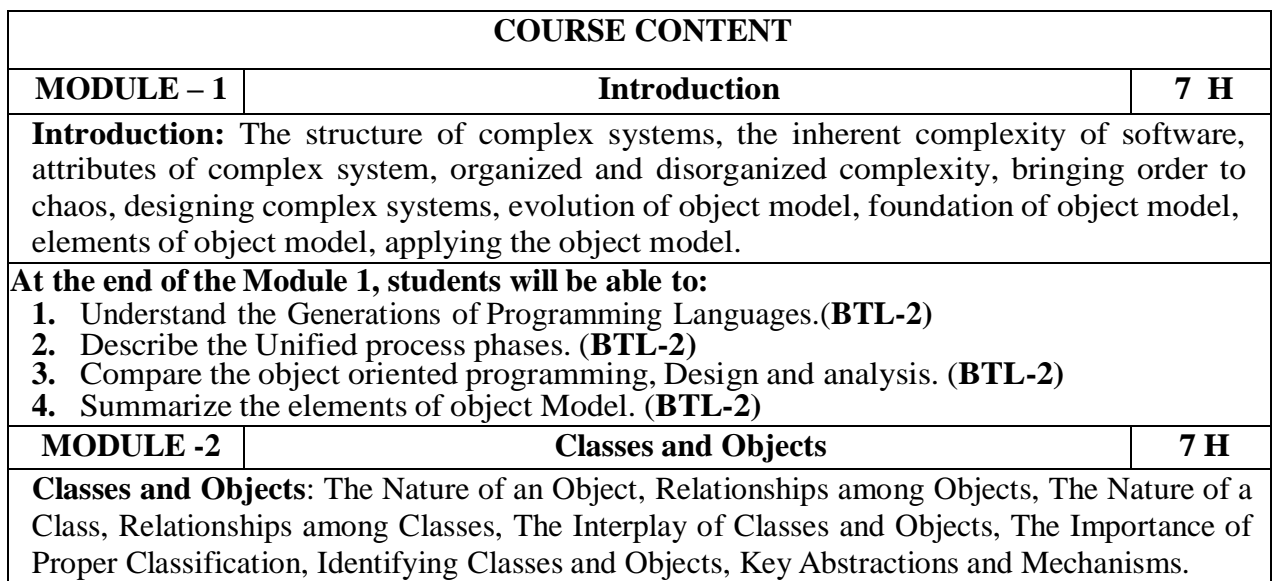

#### **At the end of the Module 2, students will be able to:**

- **1.** Identify the Nature of an Object, relationships among objects and classes. (**BTL-2)**
- **2.** Identify the classes and objects to state model. (**BTL-2)**
- **3.** Classify the general approaches to design of complex system. (**BTL-2)**

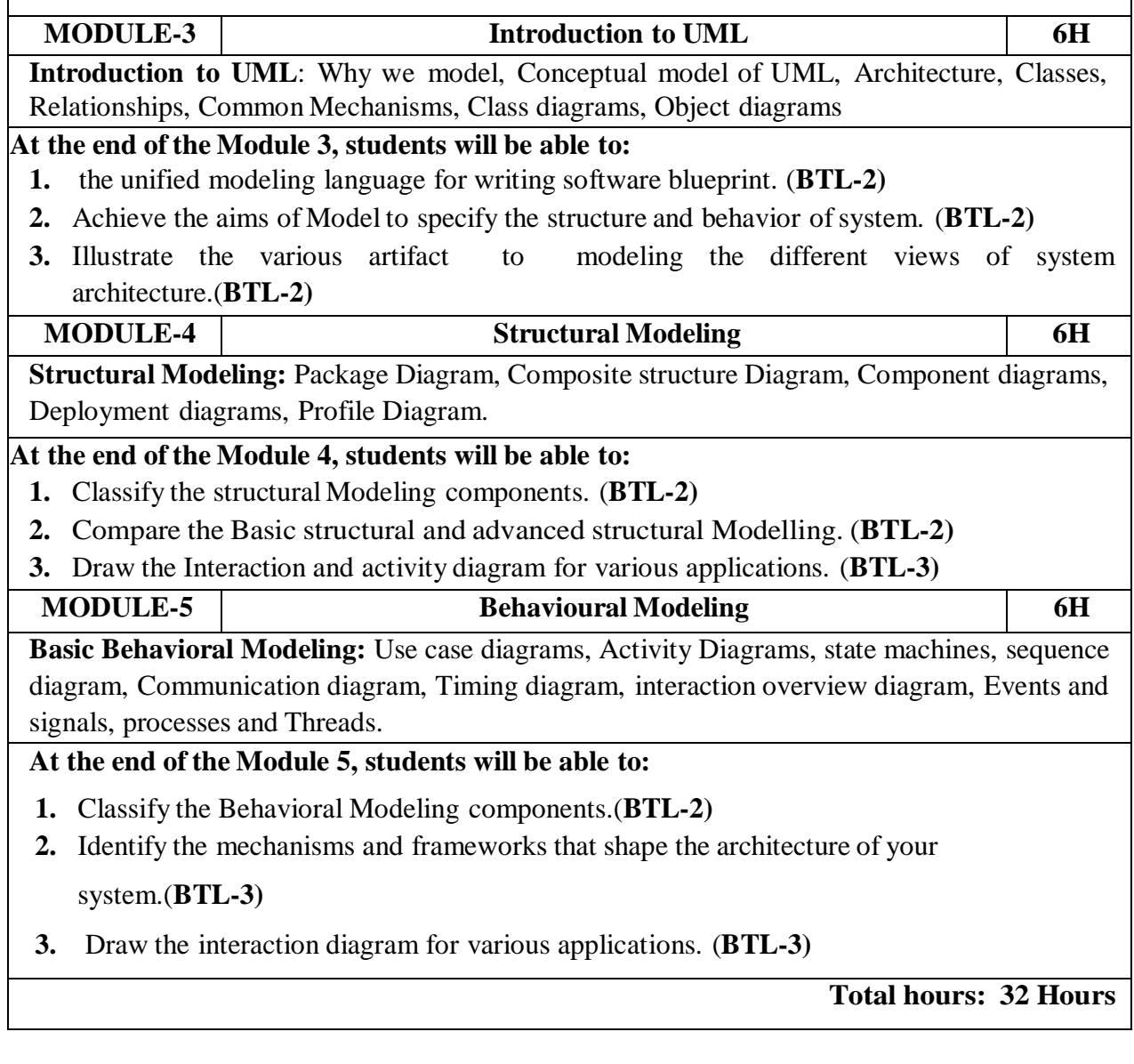

#### **Term work:**

- **1.** Develop the modelling of System Architecture: Satellite-Based Navigation.
- **2.** Develop the modelling of Artificial Intelligence: Cryptanalysis.
- **3.** Develop the modelling of Control System: Traffic Management.
- **4.** Compare the static view , Design view, activity view and use case view.
- **5.** Demonstrate the semantic responsibities and Notation responsibities.

# **Content beyond syllabus:**

**1.** Forward & Reverse Engineering of all UML diagrams.

# **Self-Study:**

Contents to promote self-Learning:

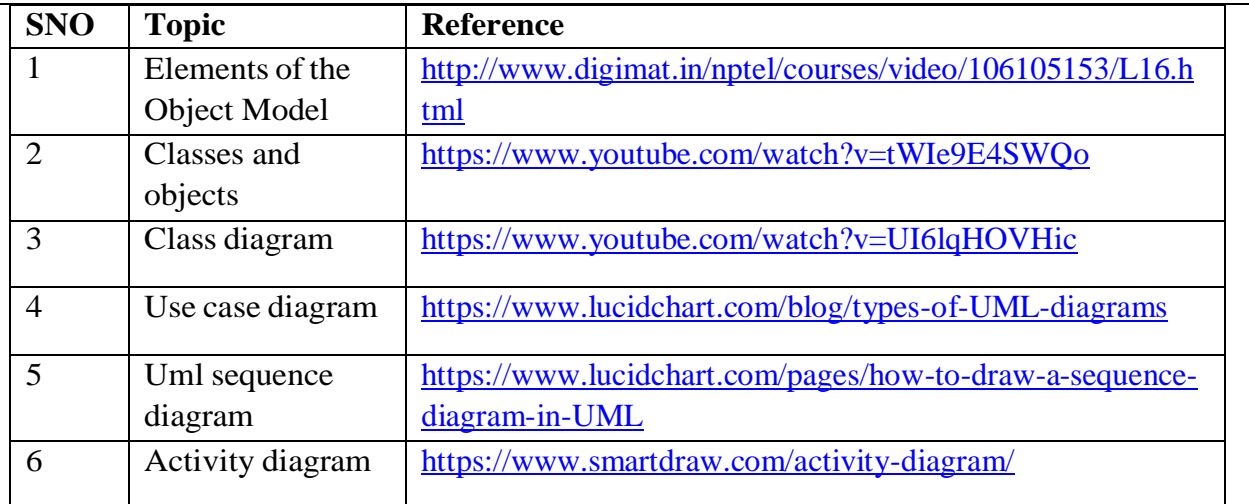

#### **Text Book(s):**

- 1. "Object- Oriented Analysis And Design with Applications", Grady BOOCH, Robert A. Maksimchuk, Michael W. ENGLE, Bobbi J. Young, Jim Conallen, Kellia Houston, PEARSON, 3rd edition, 2013.
- 2. "The Unified Modeling Language User Guide", Grady Booch, James Rumbaugh, Ivar Jacobson, PEARSON 12th Impression, 2012.

#### **Reference Book(s):**

- 1. "Object-oriented analysis and design using UML", Mahesh P. Matha, PHI
- 2. "Head first object-oriented analysis and design", Brett D. McLaughlin, Gary Pollice, Dave West, O'Reilly
- 3. "Object-oriented analysis and design with the Unified process", John W. Satzinger, Robert B. Jackson, Stephen D. Burd, Cengage Learning
- 4. "The Unified modeling language Reference manual", James Rumbaugh, Ivar Jacobson, GradyBooch, Addison-Wesley

## **Online Resources:**

- 1. <https://nptel.ac.in/courses/106/105/106105153/>
- 2. <http://www.digimat.in/nptel/courses/video/106105153/L51.html>

#### **Web References:**

- 1. [https://www.tutorialspoint.com/object\\_oriented\\_analysis\\_design/ooad\\_tutorial.pdf](https://www.tutorialspoint.com/object_oriented_analysis_design/ooad_tutorial.pdf)
- 2. <https://www.geeksforgeeks.org/unified-modeling-language-uml-introduction/>
- 3. <https://www.smartdraw.com/uml-diagram/>

# **OBJECT ORIENTED ANALYSIS AND DESIGN LAB**

#### **Task 1: Developing UML Diagrams for ATM System**

UML diagrams to be developed are:

- 1. Use Case Diagram.
- 2. Class Diagram.
- 3. Sequence Diagram.
- 4. Collaboration Diagram.
- 5. State Diagram
- 6. Activity Diagram.
- 7. Component Diagram
- 8. Deployment Diagram.
- 9. Test Design.

# **Task 2: Banking System**

List of Tasks for which students have to design all UML diagrams

#### **Task 3: Online bookshop system**

List of Tasks for which students have to design all UML diagrams

#### **Task 4: University system**

List of Tasks for which students have to design all UML diagrams

#### **Task 5: Library Management System**

List of Tasks for which students have to design all UML diagrams

#### **Task 6: Hospital Management System**

List of Tasks for which students have to design all UML diagrams

#### **Total hours: 32 Hours**

# **Text Book(s):**

- 1. "Object- Oriented Analysis And Design with Applications", Grady BOOCH, Robert A. Maksimchuk, Michael W. ENGLE, BobbiJ. Young, Jim Conallen, Kellia Houston, PEARSON, 3rd edition, 2013.
- 2. "The Unified Modeling Language User Guide", GradyBooch, James Rumbaugh, Ivar Jacobson, PEARSON 12th Impression, 2012.

# **Reference Book(s):**

- 1. "Object-oriented analysis and design using UML", Mahesh P. Matha, PHI
- 2. "Head first object-oriented analysis and design", Brett D. McLaughlin, Gary Pollice, Dave West, O'Reilly

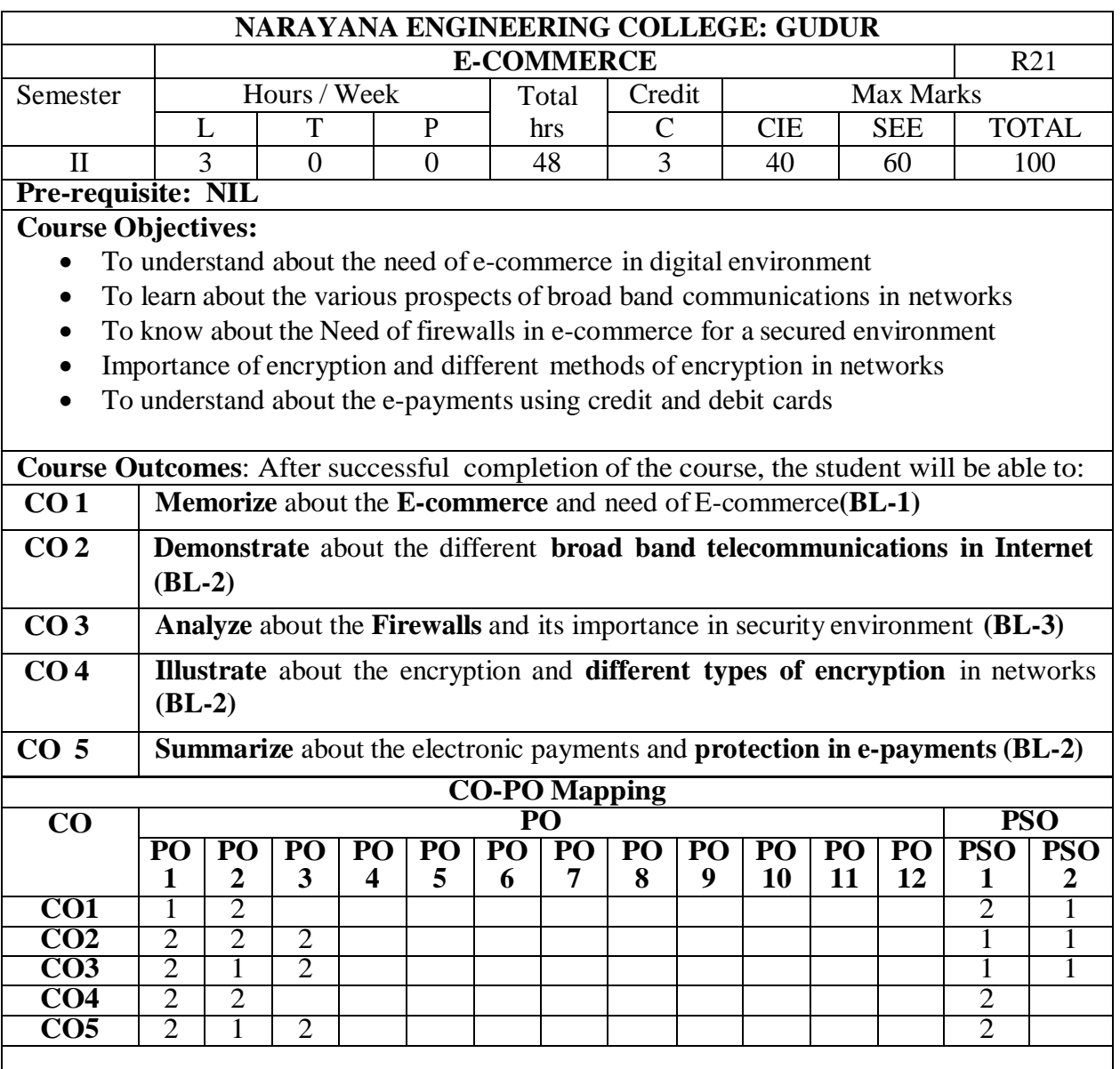

## **COURSE CONTENT**

# **MODULE – 1 INTRODUCTION 10 H**

Definition of Electronic Commerce, E-Commerce: technology and prospects, incentives for engaging in electronic commerce, needs of E-Commerce, advantages and disadvantages, framework, Impact of E-commerce on business, E-Commerce Models.

At the end of the Module 1, students will be able to:

- **1.** To understand about the E-commerce in digital environment.**(BL-2)**
- **2.** To Learn about the basics of E-commerce.**(BL-2)**

**3.** Able to learn about the different prospects of e-commerce.**(BL-2)**

# **MODULE -2 NETWORK INFRASTRUCTURE FOR E- COMMERCE 10 H**

Internet and Intranet based E-commerce- Issues, problems and prospects, Network Infrastructure, Network Access Equipments, Broadband telecommunication (ATM, ISDN, FRAME RELAY). Mobile Commerce: Introduction, Wireless Application Protocol, WAP technology, Mobile Information device.

At the end of the Module 2, students will be able to:

- **1.** To learn about the basics of internet and Intranet services**(BL-2)**
- **2.** To understand about the different Broad band Communications**(BL-2)**
- **3.** To understand about the different wireless protocols**(BL-2)**

# **MODULE-3 WEB SECURITY 9 H**

Security Issues on web, Importance of Firewall, components of Firewall, Transaction security, Emerging client server, Security Threats, Network Security, Factors to consider in Firewall design Limitation of Firewalls.

At the end of the Module 3, students will be able to:

- **1.** To analyze about the need of firewallsin Networks**(BL-3)**
- **2.** To know about the different security threats in Networks**(BL-2)**
- **3.** To understand about the advantages and disadvantages of Firewalls**(BL-2)**

# **MODULE-4 ENCRYPTION 10 H**

Encryption techniques, Symmetric Encryption: Keys and data encryption standard, Triple encryption, Secret key encryption; Asymmetric encryption: public and private pair key encryption, Digital Signatures, Virtual Private Network.

At the end of the Module 4, students will be able to:

- **1.** To understand about the Encryption Techniques**(BL-2)**
- **2.** To know about the different Security keys used in Encryption**(BL-2)**
- **3.** To implement public keys and privates keysin digital signatures**(BL-3)**

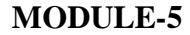

# **MODULE-5 ELECTRONIC PAYMENTS 9 H**

Overview, The SET protocol, Payment Gateway, certificate, digital Tokens, Smart card, credit card, magnetic strip card, E-Checks, Credit/Debit card-based EPS, online Banking.EDI Application in business, E- Commerce Law, Forms of Agreement, Govt. policies and Agenda.

At the end of the Module 5, students will be able to:

- **1.** Describe the importance of SET protocol**(BL-2)**
- **2.** Understand about the E-Paymentsin E-Commerce**(BL-1)**
- **3.** Able to analyze about the credit and debit transactions based on EPS**(BL-3)**

**Total Hours: 48 HOURS**

**Content beyond syllabus**: Digital Economy, E-Banking System, EFT-Electronic Funds Transfer **Self-Study:**

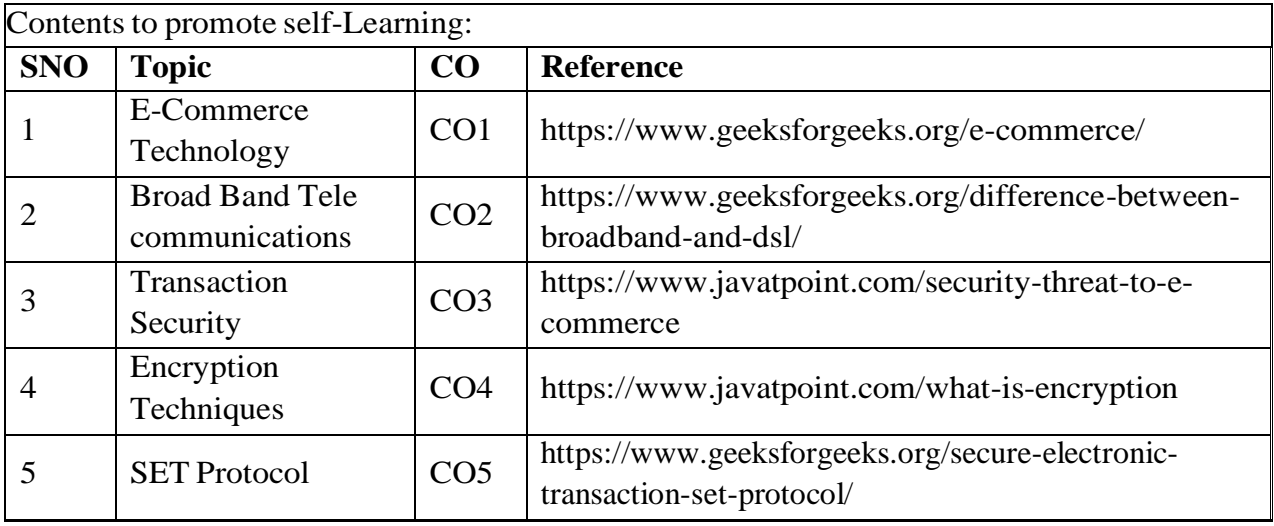

#### **Text Book(s):**

- 1. Ravi Kalakota, Andrew Winston, "Frontiers of Electronic Commerce", Addison Wesley.
- 2. Pete Lohsin , John Vacca "Electronic Commerce", New Age International.

#### **Reference Book(s):**

- 1. Goel, Ritendra "E-commerce", New Age International
- 2. Laudon, "E-Commerce: Business, Technology, Society", Pearson Education
- 3. Bajaj and Nag, "E-Commerce the cutting edge of Business", TMH
- 4. Turban, "Electronic Commerce 2004: A Managerial Perspective", Pearson Education

## **Online /Web Resources:**

- 1. <https://www.geeksforgeeks.org/e-commerce/>
- 2. <https://www.javatpoint.com/>
- 3. [https://www.tutorialspoint.com/e\\_commerce/index.htm](https://www.tutorialspoint.com/e_commerce/index.htm)
- 4. <https://www.freebookcentre.net/business-books-download/E-Commerce-Notes.html>
- 5. [http://ebooks.lpude.in/computer\\_application/bca/term\\_6/DCAP306\\_DCAP511\\_E-](http://ebooks.lpude.in/computer_application/bca/term_6/DCAP306_DCAP511_E-COMMERCE_AND_E-BUSINESS.pdf)[COMMERCE\\_AND\\_E-BUSINESS.pdf](http://ebooks.lpude.in/computer_application/bca/term_6/DCAP306_DCAP511_E-COMMERCE_AND_E-BUSINESS.pdf)

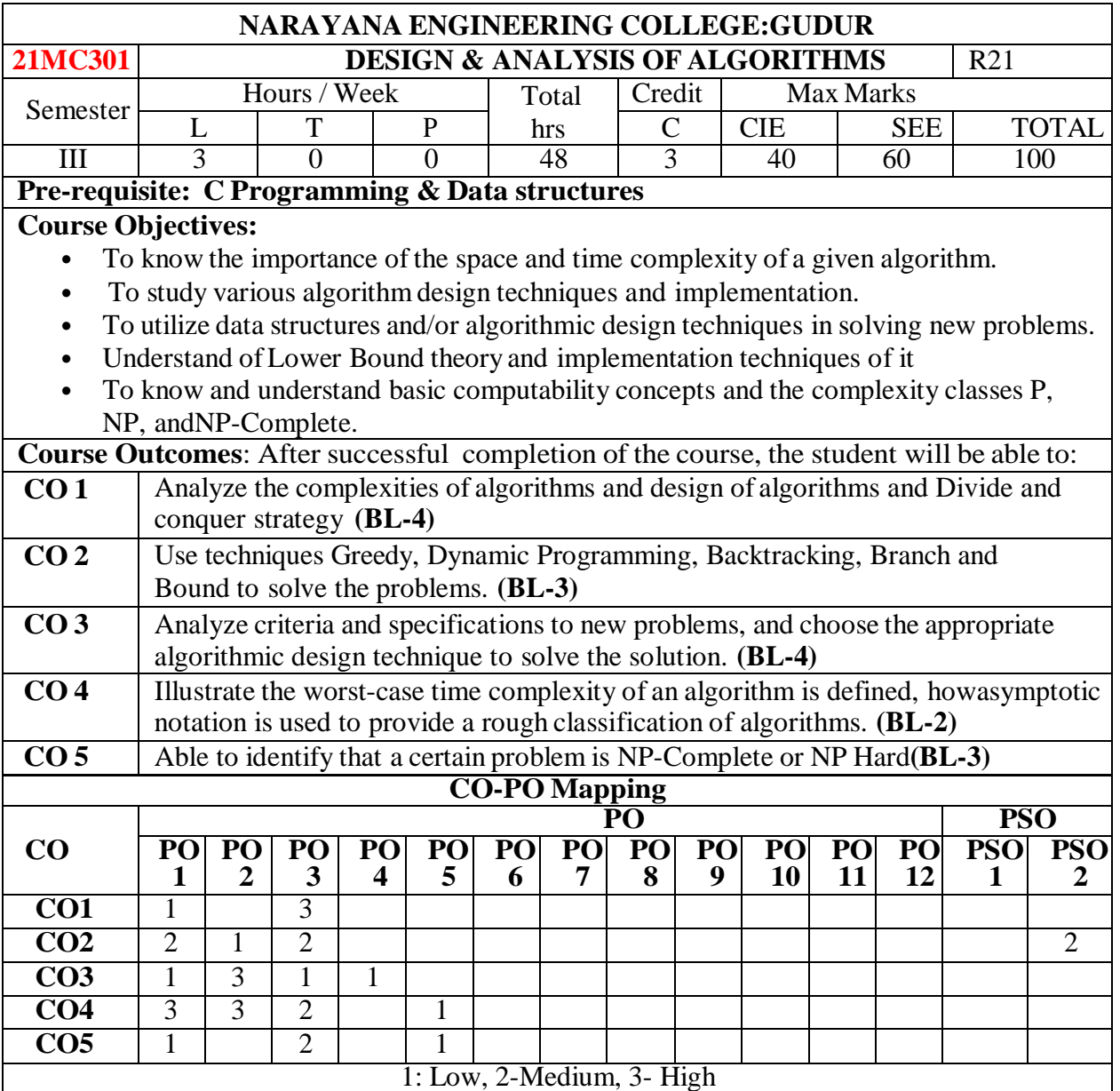

#### **COURSE CONTENT**

#### **MODULE – 1 Introduction & Divide and Conquer 10 H**

**Introduction**: What is an Algorithm, Algorithm specification, Performance analysis, Types of algorithm strategies, Asymptotic Notations, Performance Measurement, Performance Analysis, Amortized Analysis

**Divide and Conquer:** Divide and conquer Basic Method Strategy, Binary Search, Finding the maximum and minimum, Merge sort, Quick Sort, Selection sort, Strassen's matrix multiplication At the end of the Module 1, students will be able to:

1. Learn about different types of algorithms for problems(BL-2)

**2.** Able to identify the Performance analysis of an algorithm**(BL-2)**

**3.** Implementation of Divide and Conquer Strategy**(BL-3)**

# **MODULE -2 Greedy Method and Dynamic Programming 10 H**

**Greedy Method**: General method, Knapsack problem, Job Scheduling with Deadlines, Minimumcost Spanning Trees, Optimal storage on tapes, Single-source shortest paths. **Dynamic programming:** General Method, Multistage graphs, All-pairs shortest paths, Optimal binary search trees, 0/1 Knapsack, The travelling sales person problem At the end of the Module 2, students will be able to: **1.** Importance of greedy algorithm where it is implemented **(BL-2) 2.** Dynamic programming role in algorithms evolution**(BL-3) 3.** Different problems on Greedy approach and Dynamic Programming**(BL-2) MODULE-3 Basic Traversal & Search Techniques, Back Tracking 9 H Basic Traversal and Search Techniques**: Techniques for binary trees, Techniques for Graphs, Connected components and Spanning trees, Bi-connected components and DFS **Back tracking:** General Method, 8 – queens problem, Sum of subsets problem, Graph coloring and Hamiltonian cycles, Knapsack Problem At the end of the Module 3, students will be able to: **1.** Analysis of Graphs and implementation of graphs**(BL-4) 2.** Implementation of Back Tracking Approach**(BL-3) 3.** Analyzing of complex Algorithms**(BL-4) MODULE-4 Branch and Bound & Lower Bound Theory 9 H Branch and Bound:** The method, Travelling salesperson, 0/1 Knapsack problem, Efficiency Considerations, LIFO Branch and Bound Solution, FIFO Branch and Bound Solution, LC Search Branch and Bound Solution. At the end of the Module 4, students will be able to: **1.** Implementation of Branch and Bound Strategy on Problems**(BL-3)** 2. Different types of Branch and Bound Approach(**BL-2**) **3.** Solve problems by using Branch and Bound Approach **(BL-3) MODULE-5 Lower Bound Theory & P,NP,NP Hard & NP Complete 10 H NP – Hard and NP – Complete Problems:** NP Hardness, NP Completeness, Consequences of being inP, Cook's Theorem, Convex Hull Algorithm, Clique Decision Problem, Vertex Cover Problem ,Reduction Source Problems, Reductions: Reductions for some known problems At the end of the Module 5, students will be able to: **1.** Difference between P,NP,NP-Hard, NP-Complete**(BL-2) 2.** Reduction and its importance in solving problems**(BL-2) 3.** Understand about Deterministic and Non Deterministic Problems **(Bl-2) Total hours: 48 hours**

# **Content beyond syllabus:**

1.Approximation and Different types of Approximation

2.Satisfiability

3.Conjunctive Normal Form

# **Self-Study:**

Contents to promote self-Learning:

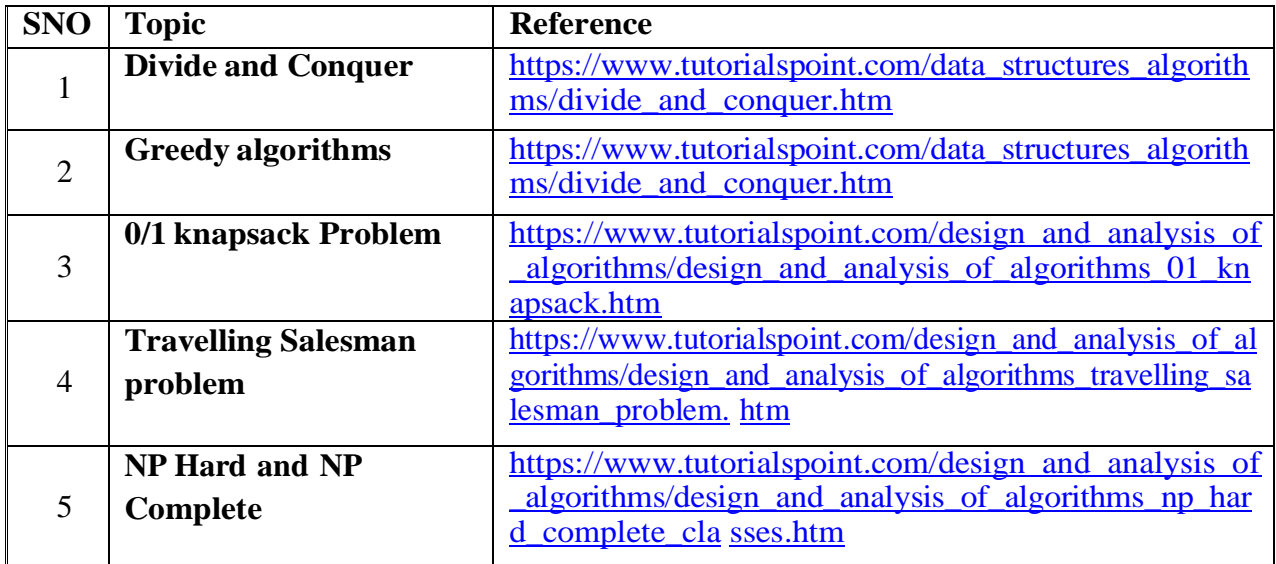

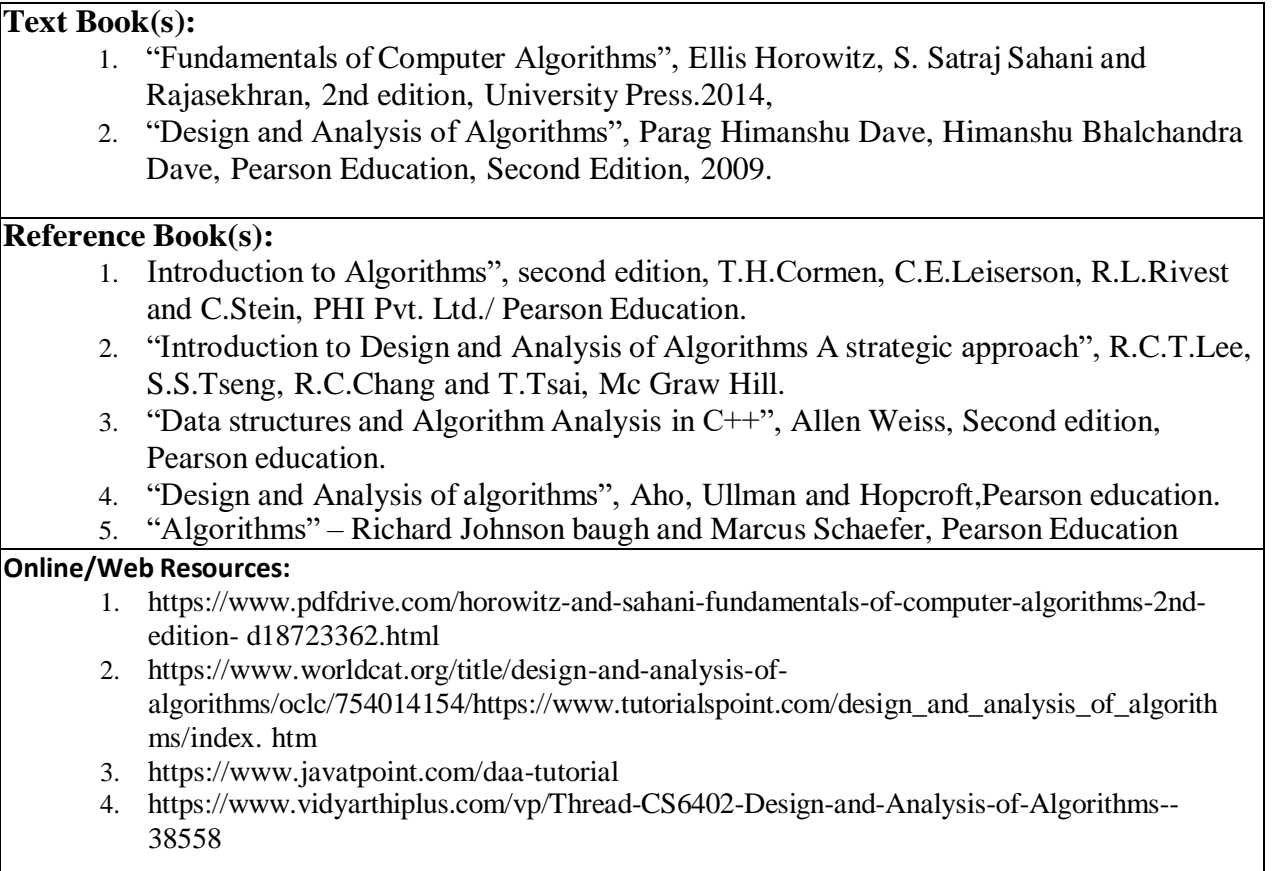

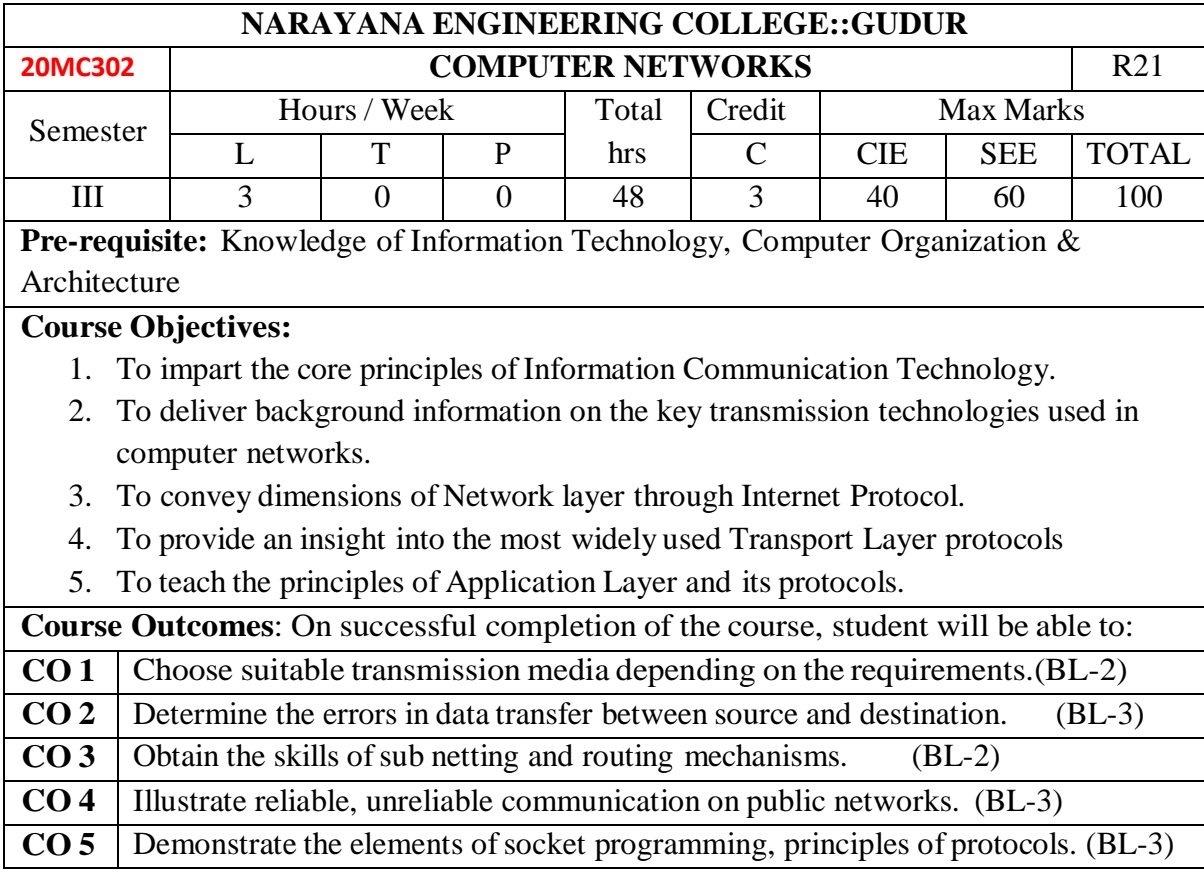

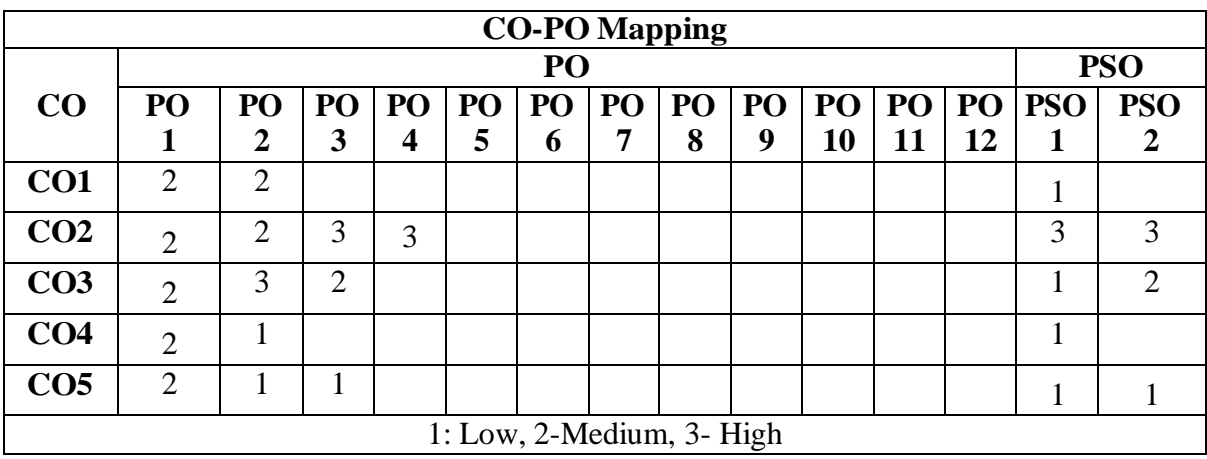

# **COURSE CONTENT**

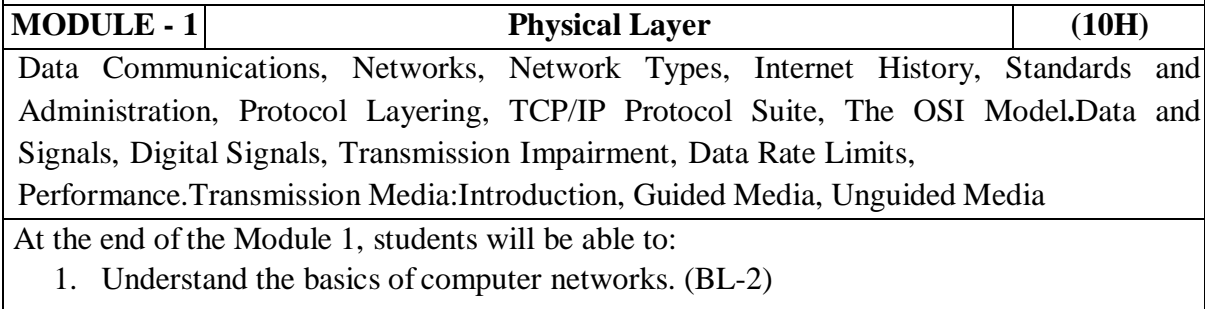

2. Describe the picture of data communication with layered architecture. (BL-2)

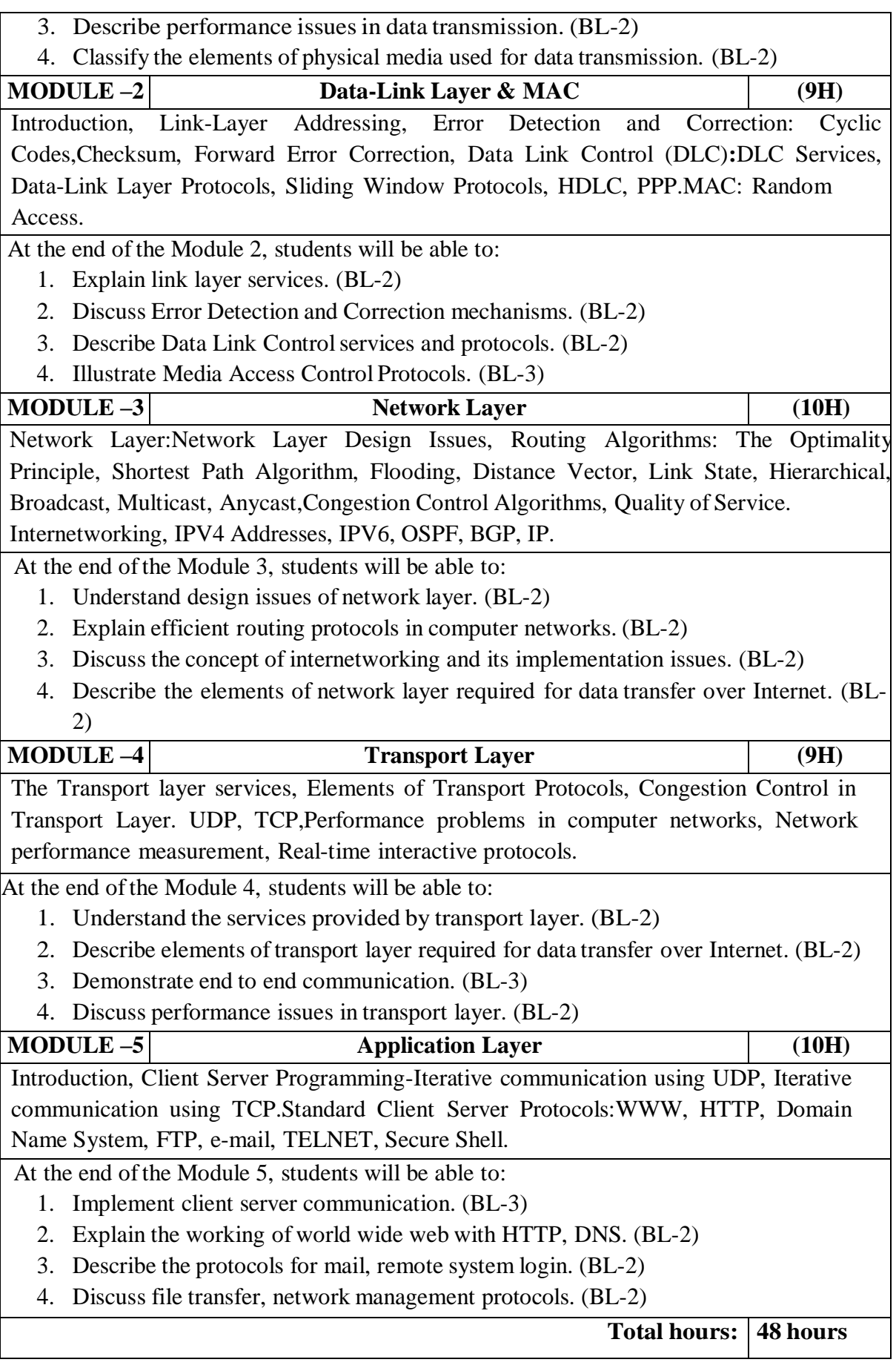

#### **Content beyond syllabus:**

- 1. Wired LANs (Ethernet Family), Wireless LANs (802.11 Family)
- 2. Connecting Devices and VPN
- 3. Peer-to-Peer paradigm

# **Self-Study:**

## Contents to promote self-Learning:

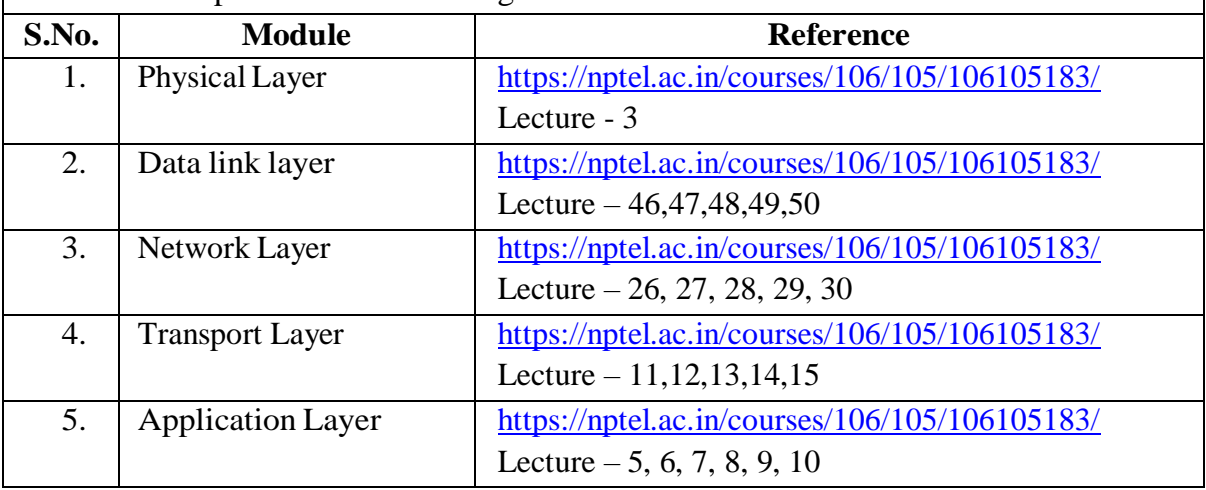

#### **Text Book(s):**

- 1. Data communications and networking, Behrouz A. Forouzan, 5th edition, Mc Graw Hill Education, 2012.
- 2. Computer Networks, Andrew S. Tanenbaum, Wetherall, 5th edition, Pearson, 2013.

#### **Reference Book(s):**

- 1. Douglas E. Comer, Internetworking with TCP/IP Principles, protocolsand architecture-Volume 15th edition, PHI.
- 2. Kurose James, Ross Keith, Computer Networking: A Top-Down Approach, 6<sup>th</sup> Edition, Pearson Education
- 3. Fall, Richard, TCP/IP Illustrated: The Protocols, 2<sup>ND</sup> edition, Pearson Education
- 4. Behrouz A. Forouzan, TCP/IP Protocol Suite, 4<sup>th</sup> edition, Tata McGraw Hill
- 5. Bhushan Trivedi, Data Communication and Networks, Oxford,2016.
- 6. Davie, Elsevier, Computer Networks, 5<sup>th</sup> Edition, Peterson.
- 7. M. Dave, Computer Networks, Cengage Learning,2012.

# **Online Resources/ Web References:**

- 1. <https://www.coursera.org/learn/tcpip>
- 2. [https://www.youtube.com/watch?v=aHJElrgj6UA&list=PLBbU9-](https://www.youtube.com/watch?v=aHJElrgj6UA&list=PLBbU9-SUUCwVmwRswAHdqoJw-D2WeD9CN) [SUUCwVmwRswAHdqoJw-D2WeD9CN](https://www.youtube.com/watch?v=aHJElrgj6UA&list=PLBbU9-SUUCwVmwRswAHdqoJw-D2WeD9CN)
- 3. [https://www.youtube.com/watch?v=vrh0epPAC5w&list=PL1kr2FHR\\_uFHQk2hy2g](https://www.youtube.com/watch?v=vrh0epPAC5w&list=PL1kr2FHR_uFHQk2hy2g8lr7ouBhSJFEk_) [8lr7ouBhSJFEk\\_](https://www.youtube.com/watch?v=vrh0epPAC5w&list=PL1kr2FHR_uFHQk2hy2g8lr7ouBhSJFEk_)
- 4. [https://www.youtube.com/watch?v=flDzURAm8wQ&list=PL6gx4Cwl9DGBI2ZFuy](https://www.youtube.com/watch?v=flDzURAm8wQ&list=PL6gx4Cwl9DGBI2ZFuyZOl5Q7sptR7PwYN) [ZOl5Q7sptR7PwYN](https://www.youtube.com/watch?v=flDzURAm8wQ&list=PL6gx4Cwl9DGBI2ZFuyZOl5Q7sptR7PwYN)
- 5. <https://www.geeksforgeeks.org/computer-network-tutorials/>

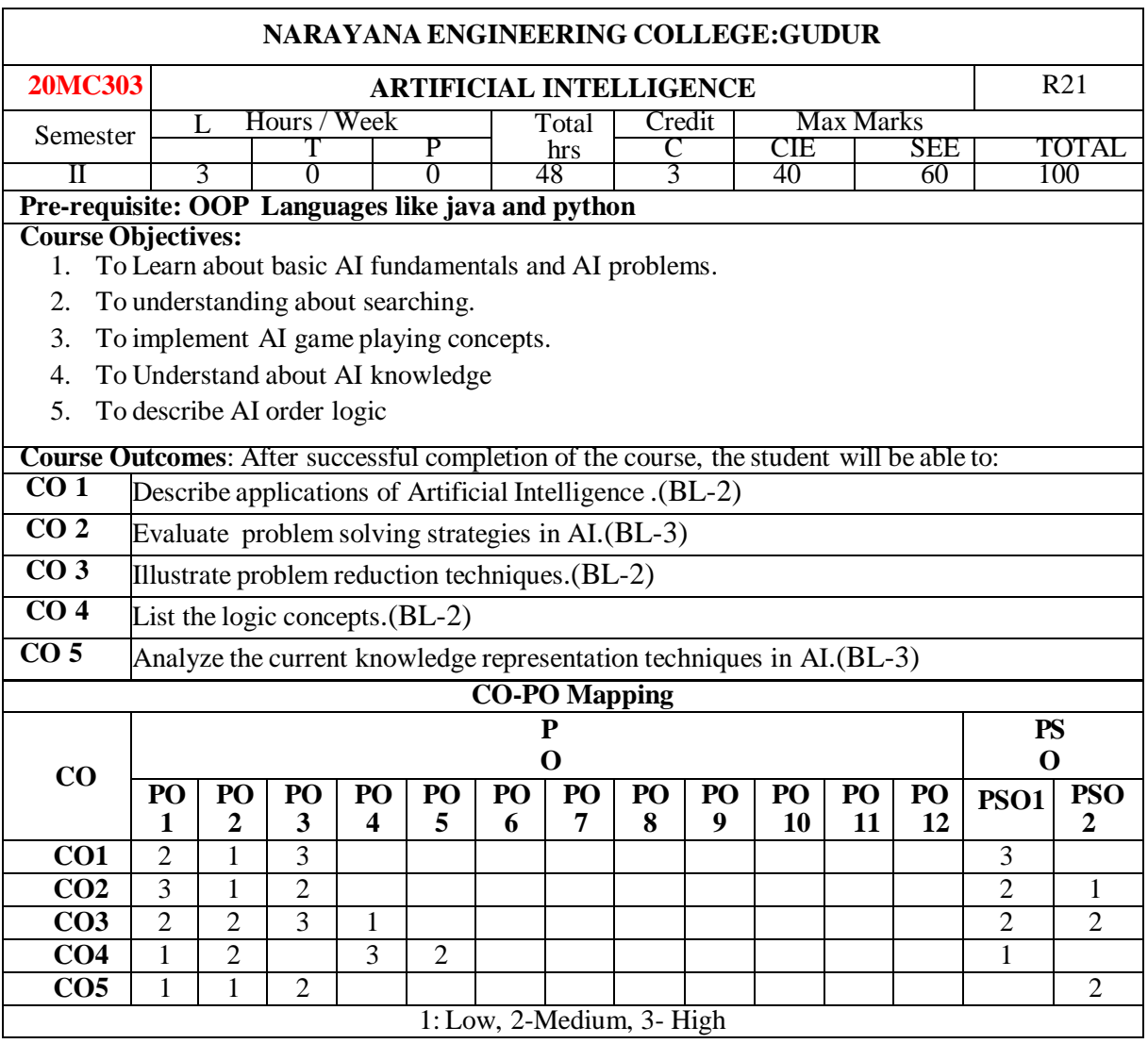

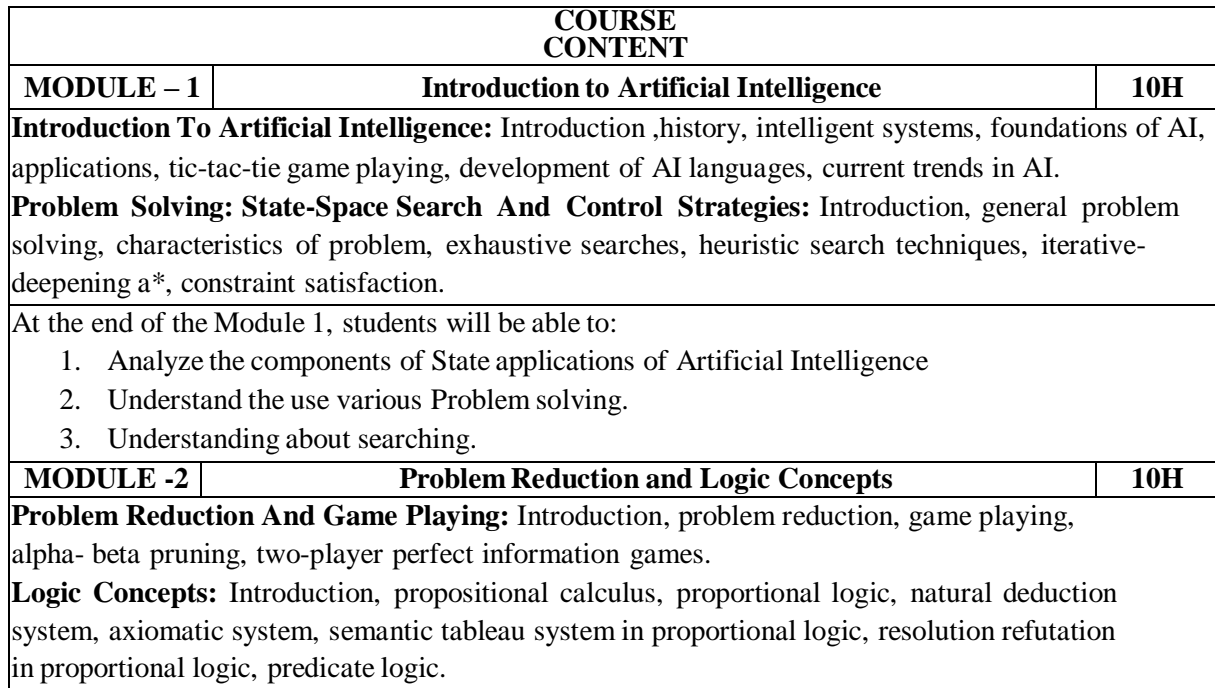

At the end of the Module 2, students will be able to:

- 1. understanding of other topics such as minimax, resolution, etc. that play an important role in AI programs.
- 2. Identify the use of Logic concepts.

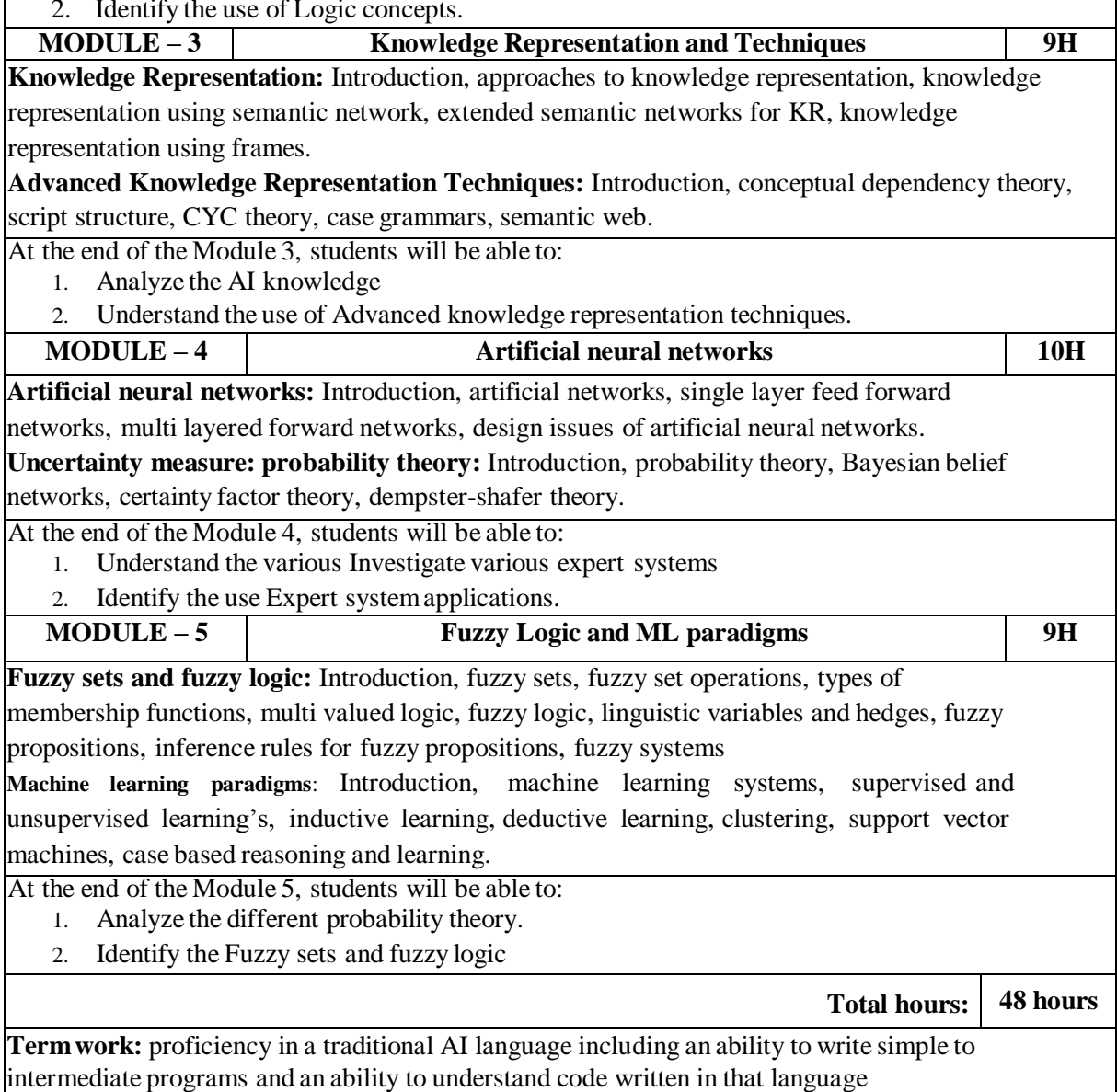

## **Content beyond syllabus:**

1. Cloud Data security using cryptographic techniques.

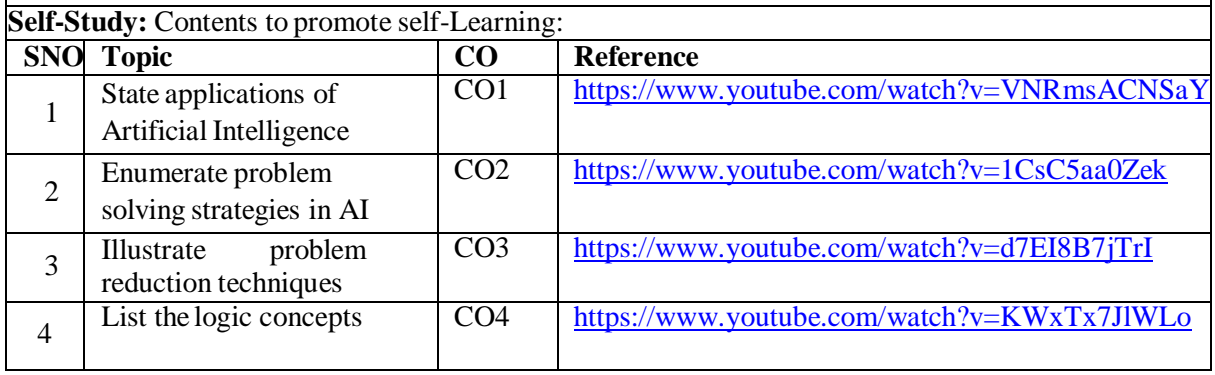

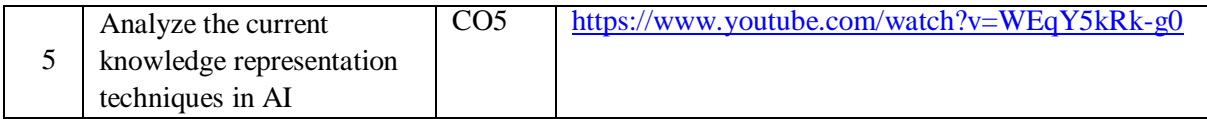

#### **Text Book(s):**

- 1. Artificial Intelligence- Saroj Kaushik, CENGAGE Learning,
- 2. Artificial intelligence, A modern Approach , 2nd ed, Stuart Russel, Peter Norvig, PEA

#### **Reference Book(s):**

- 1. Artificial Intelligence- Rich, Kevin Knight,Shiv Shankar B Nair, 3rd ed, TMH
- 2. Introduction to Artificial Intelligence, Patterson, PHI
- 3. Artificial intelligence, structures and Strategies for Complex problem solving, -George F Lugar, 5th ed, PEA
- 4. Introduction to Artificial Intelligence, Ertel, Wolf Gang, Springer
- 5. Artificial Intelligence, A new Synthesis, Nils J Nilsson, Elsevier

#### **Online Resources:**

- 1. <https://nptel.ac.in/courses>
- 2. <https://freevideolectures.com/university/iitm>

#### **Web Resources:**

- 1. <https://www.youtube.com/watch?v=VNRmsACNSaY>
- 2. <https://www.youtube.com/watch?v=1CsC5aa0Zek>
- 3. <https://www.youtube.com/watch?v=d7EI8B7jTrI>
- 4. <https://www.youtube.com/watch?v=KWxTx7JlWLo>
- 5. <https://www.youtube.com/watch?v=WEqY5kRk-g0>
- 6. <https://www.youtube.com/watch?v=NLeWaH6O-TE>

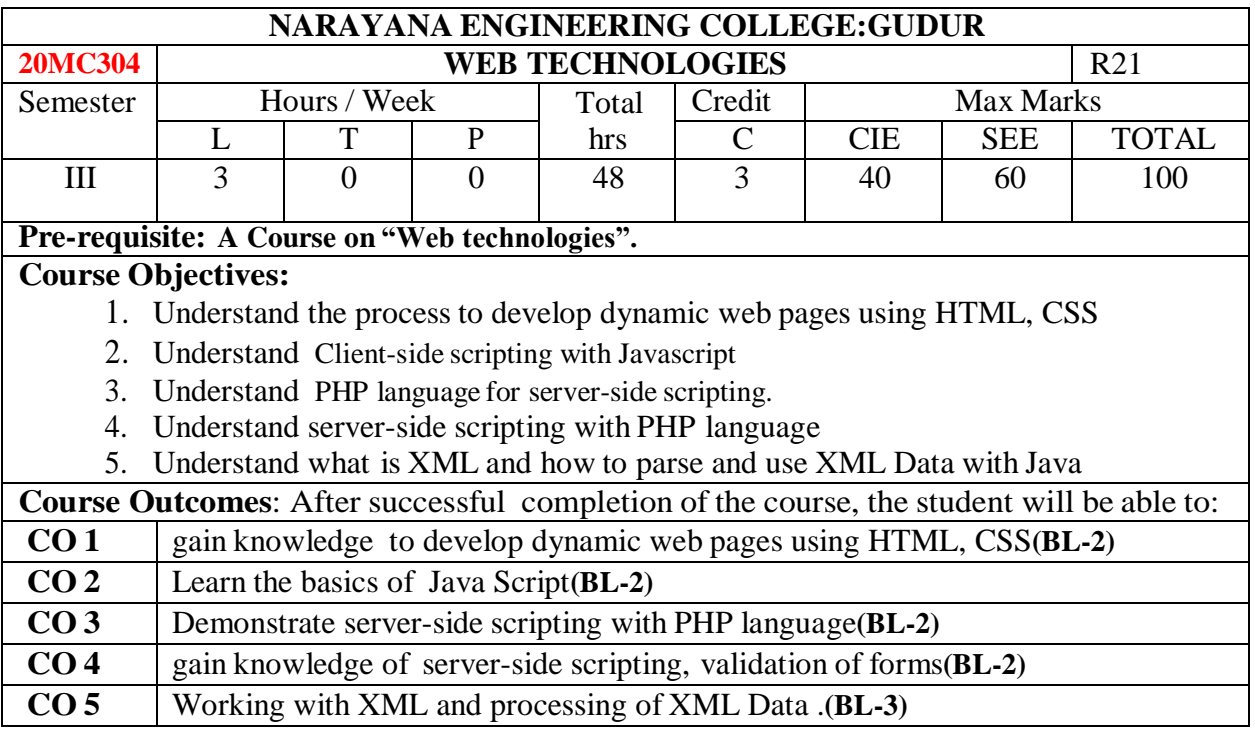

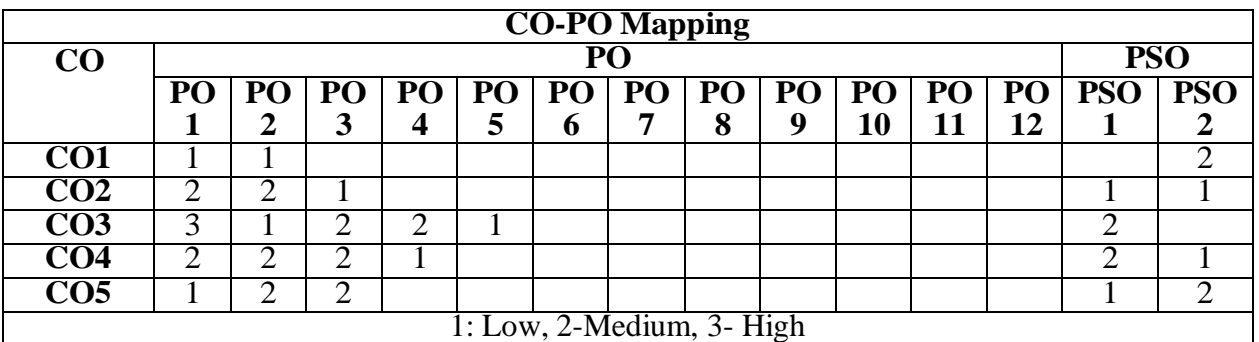

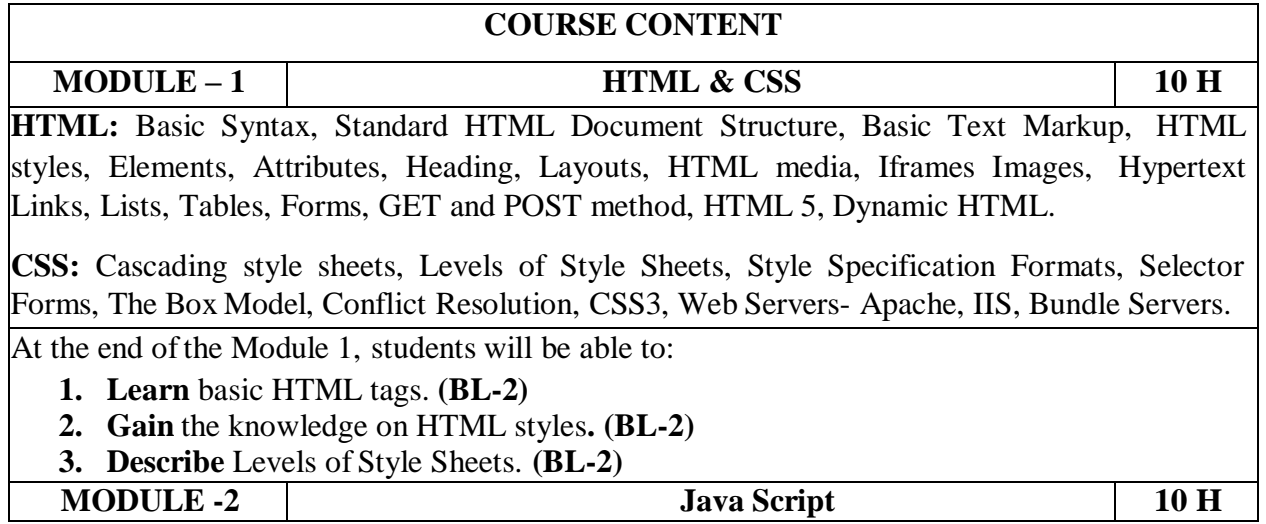

**Java script:** Introduction to Java script, Objects, Primitives Operations and Expressions, Control Statements, Arrays, Functions, Constructors, Pattern Matching using Regular Expressions, Exception Handling, Validation, Built-in objects, Event Handling, DHTML with JavaScript., DOM Model

**Angular Java Script:** Introduction to Angular JS Expressions: ARRAY, Objects, Strings, Angular JS Form Validation & Form Submission.

At the end of the Module 2, students will be able to:

- **1. Learn** the basic concepts of java script**(BL-2)**
- **2. Demonstrate** the concepts of Angular Java Script**. (BL-2)**
- **3. Handling** Form Validation & Form Submission**. (BL-3)**

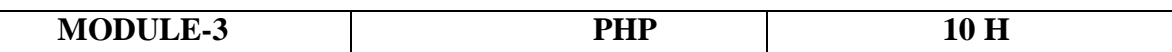

**Introduction to PHP:** The problem with other Technologies (Servelets and JSP), Downloading, installing, configuring PHP, Programming in a Web environment and The anatomy of a PHP Page.

**Overview of PHP Data types and Concepts:** Variables and data types, Operators, Expressions and Statements, Strings, Arrays and Functions.

At the end of the Module 3, students will be able to:

- **1. Learning** the concepts of PHP . **(BL-2)**
- **2. Illustrate** the importance of Programming in a Web environment. **(BL-2)**
- **3. Demonstrate** PHP Data type. **(BL-2)**

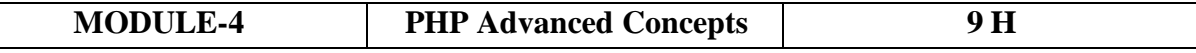

**PHP Advanced Concepts:** Using Cookies, Using HTTP Headers, Using Sessions, authenticating users, Using Environment and Configuration variables, Working with Date and Time.

**Creating and Using Forms:** Understanding Common Form Issues, GET vs. POST, validating form input, working with multiple forms, and Preventing Multiple Submissions of a form.

At the end of the Module 4, students will be able to:

- **1. Handling** Cookies. **(BL-3)**
- **2. Create** and handle Forms. **(BL-3)**
- **3. Preventing** multiple submissions of a form. **(BL-3)**

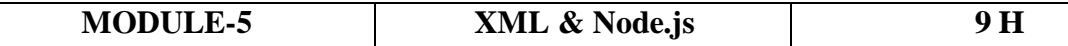

**Working with XML:** Document type Definition (DTD), XML schemas, XSLT, Document object model, Parsers - DOM and SAX. News Feed (RSS and ATOM).

**Node.js:** Introduction, Advantages, Node.js Process Model, Node JS Modules, Node JS File system, Node JS URL module, Node JS Events.

**Total hours: 48 hours**

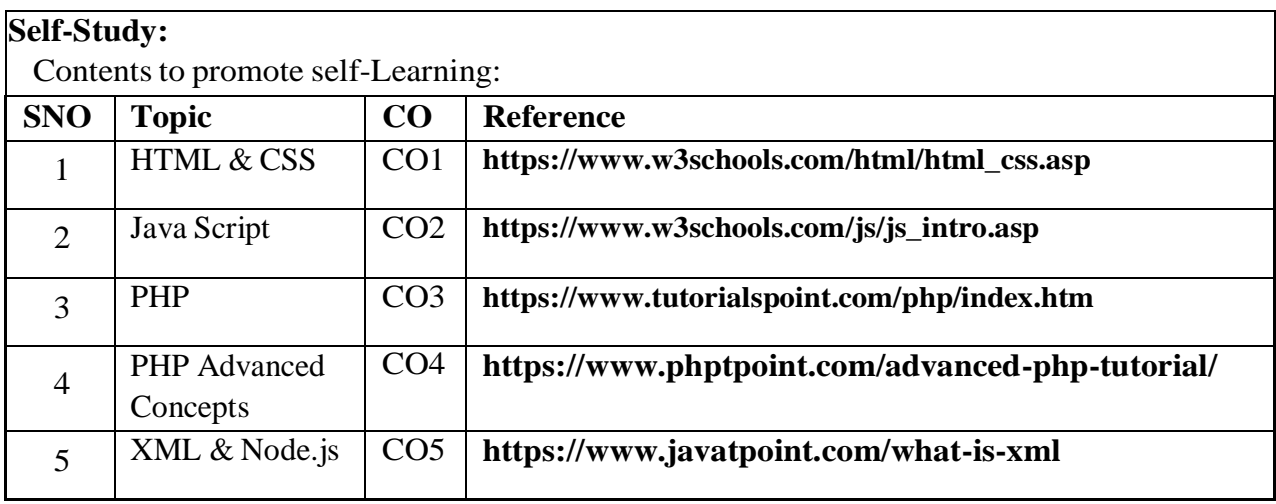

#### **Text Book(s):**

- 1. Programming the World Wide Web, Robet W Sebesta, 7<sup>th</sup> Edition, Pearson, 2013
- 2. Web Technologies, Uttam K Roy, 1<sup>st</sup>Edition ,7<sup>th</sup> impression, Oxford, 2012

#### **Reference Book(s):**

- 1. Deitel and Deitel and Nieto, Internet and World Wide Web How to Program, , 5<sup>th</sup> Edition, Prentice Hall, 2011.
- 2. ELad Elrom, Pro Mean Stack Development, 1<sup>st</sup> Edition, Apress O'Reilly, 2016
- 3. David sawyer mcfarland, Java Script & jQuery the missing manual,  $2<sup>nd</sup>$  Edition, O'Reilly, 2011
- 4. Peter Pollock, Web Hosting for Dummies, 1<sup>st</sup> Edition, John Wiley & Sons, 2013
- 5. Lee Babin, Nathan A Good, Frank M.Kromann and Jon Stephens, PHP 5 Recipes A problem Solution Approach.
- 6. TomChristiansen, Jonathan Orwant, Programming Perl, 4th Edition, O'Reilly, 2012
- 7. Kogent L S, Web Technologies: HTML, JavaScript, PHP, Java, JSP, XML and AJAX, Black book, 1<sup>st</sup> Edition, Dream Tech, 2009
- 8. Paul S Wang, Sanda S Katila, An Introduction to Web Design, Programming, 1st Edition, Cengage Learning, 2003

#### **Online Resources:**

**1.** https:[//www.geeksforgeeks.org/web-technology/](http://www.geeksforgeeks.org/web-technology/)

#### **Web Resources:**

- 1. https:/[/www.w3schools.com/html/](http://www.w3schools.com/html/)
- 2. https:/[/www.w3schools.com/html/html\\_iframe.asp](http://www.w3schools.com/html/html_iframe.asp)
- 3. https:/[/www.w3schools.com/nodejs/](http://www.w3schools.com/nodejs/)
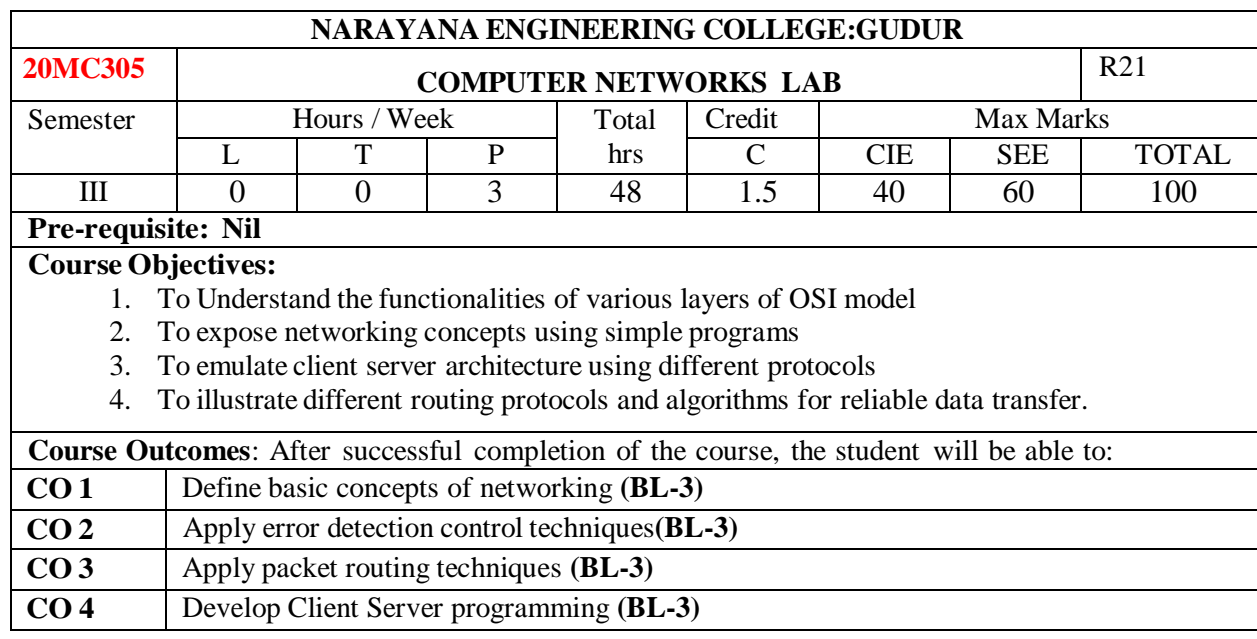

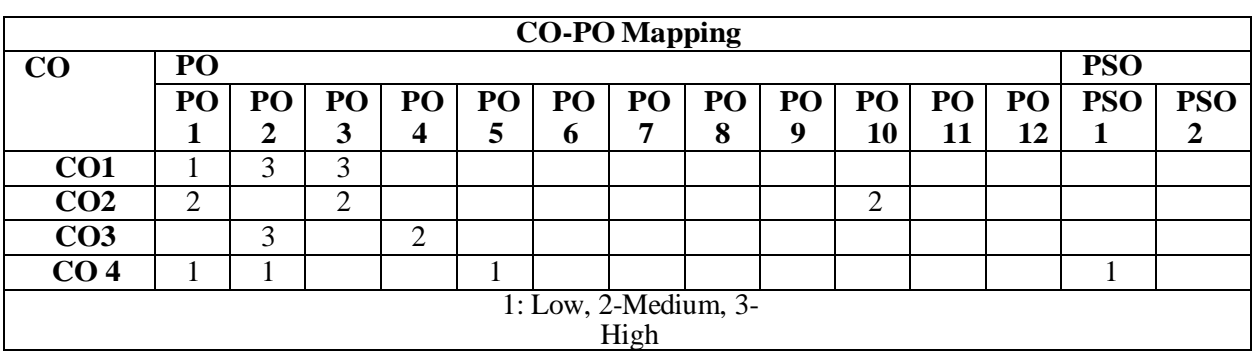

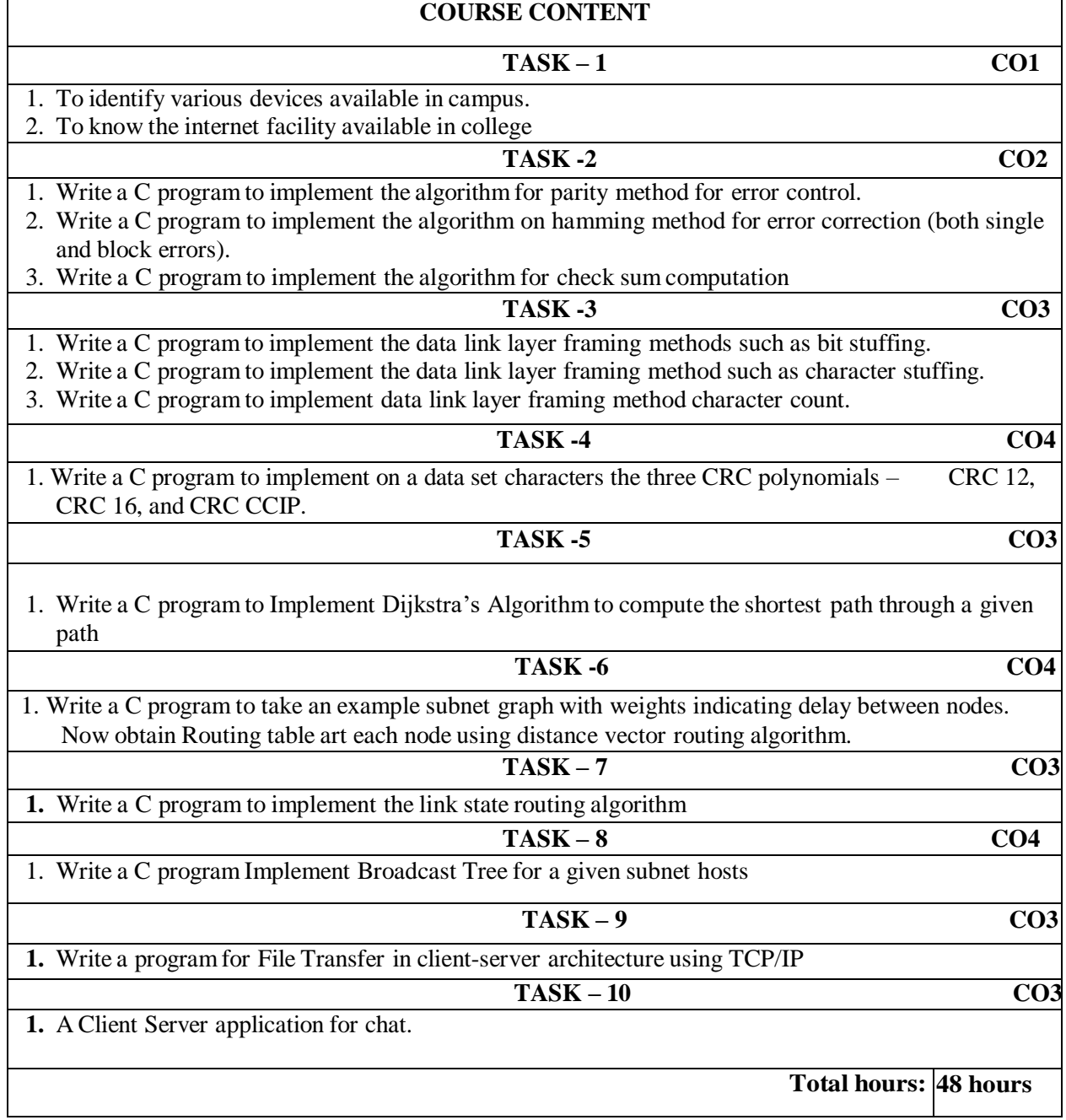

#### **Text Book(s):**

- 1. "Data communications and networking", Behrouz A. Forouzan, Mc Graw Hill Education, 5<sup>th</sup> edition, 2012.
- 2. "Computer Networks", Andrew S. Tanenbaum, Wetherall, Pearson, 5<sup>th</sup> edition, 2010.

# **Reference Book(s):**

- 1. Data Communication and Networks, Bhushan Trivedi, Oxford
- 2. "Internetworking with TCP/IP Principles, protocols, and architecture- Volume 1, Douglas E. Comer, 5<sup>th</sup> edition, PHI
- 3. "Computer Networks", 5E, Peterson, Davie, Elsevier.
- 4. "Introduction to Computer Networks and Cyber Security", Chawan- Hwa Wu, Irwin, CRC Publications.

#### **Online / Web Resources:**

1. https:/[/www.tutorialspoint.com/data\\_communication\\_computer\\_network/index.htm2.](http://www.tutorialspoint.com/data_communication_computer_network/index.htm2)

- 
- [w.geeksforgeeks.org/computer-network-tutorials/](https://www.geeksforgeeks.org/computer-network-tutorials/)

2. [https://ww](https://www.geeksforgeeks.org/computer-network-tutorials/)

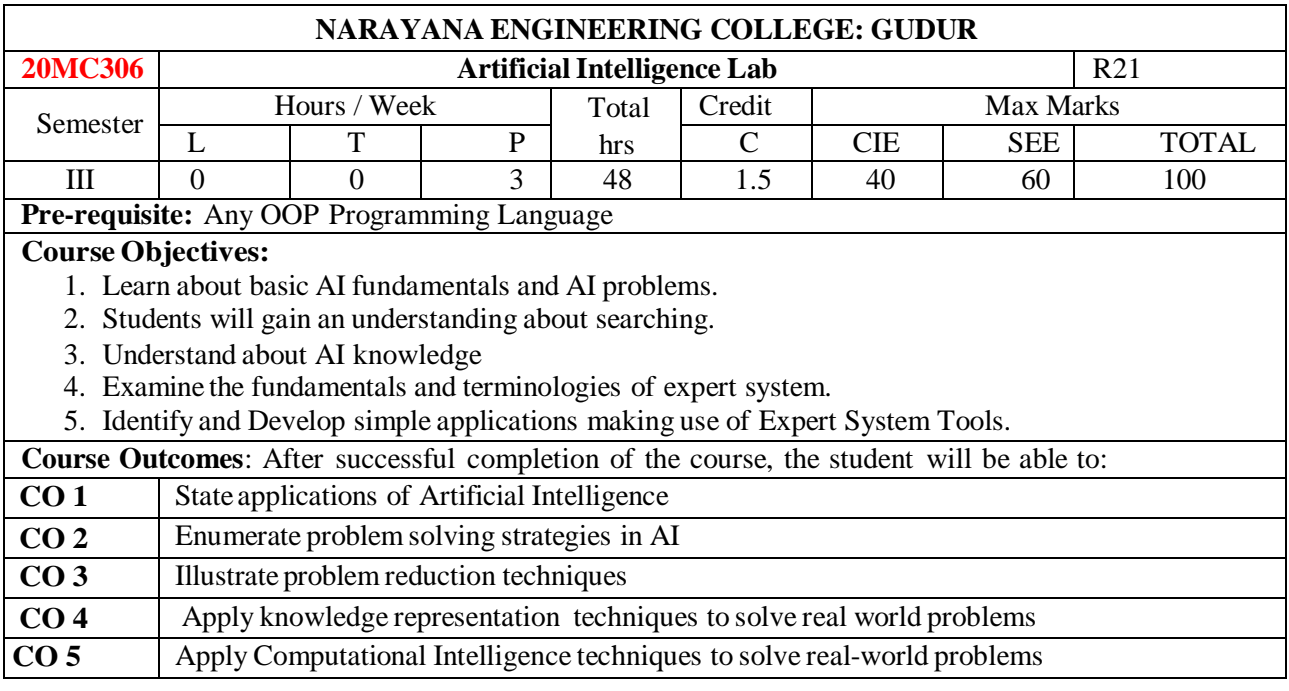

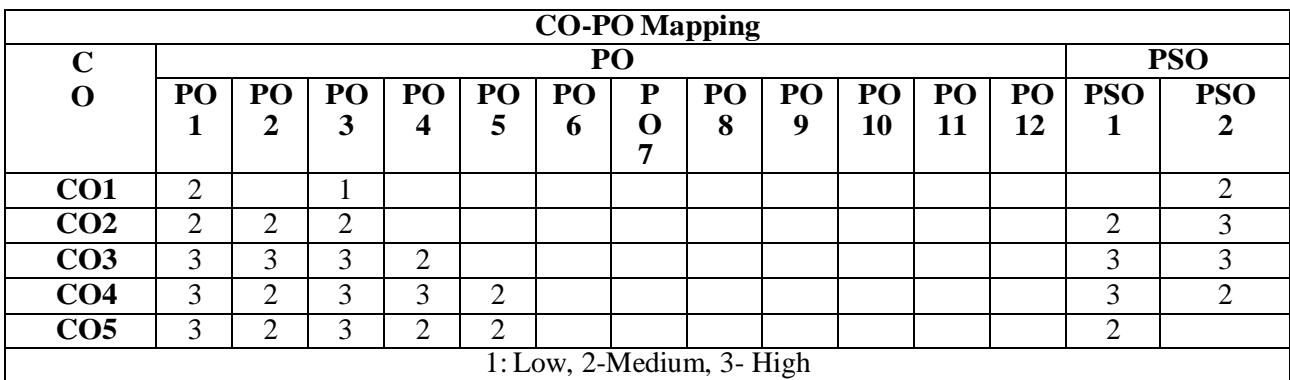

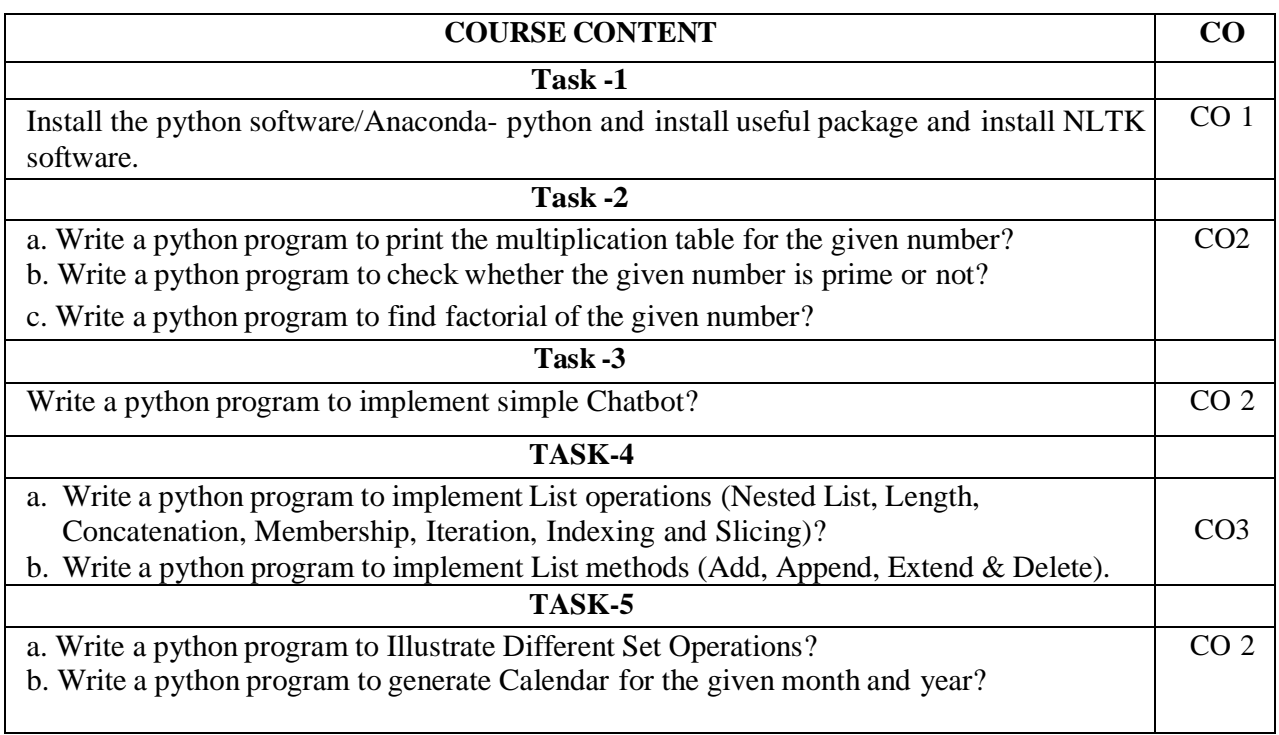

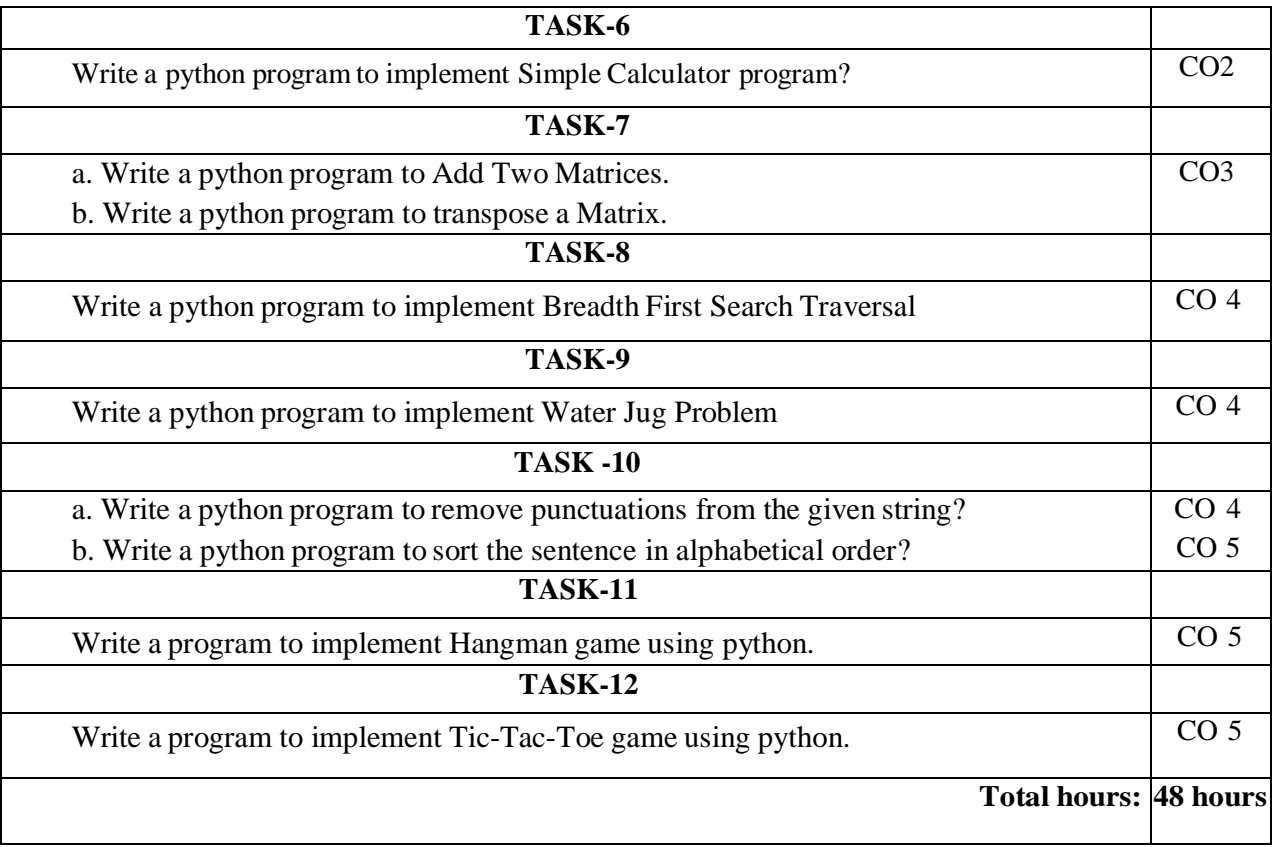

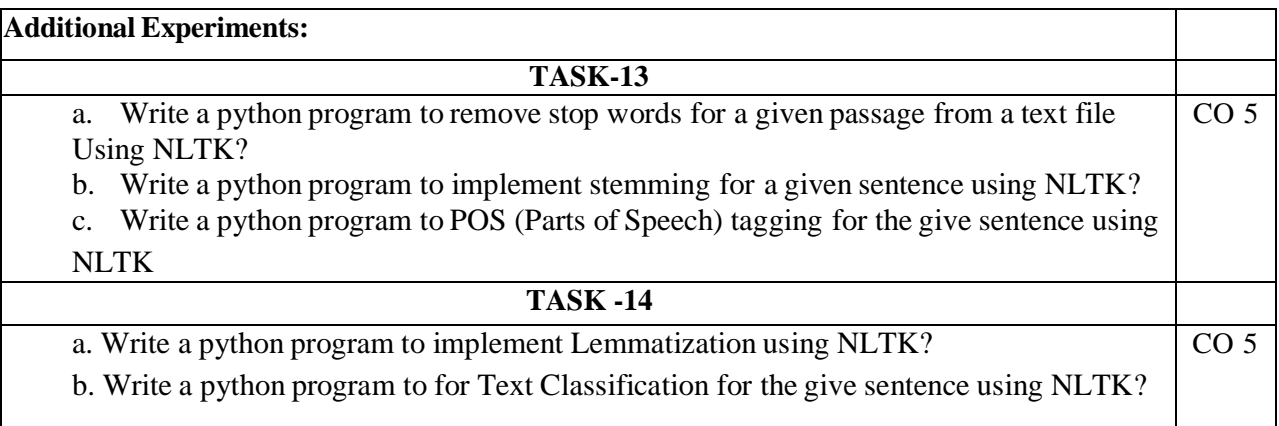

# **Self-Study:**

Contents to promote self-Learning:

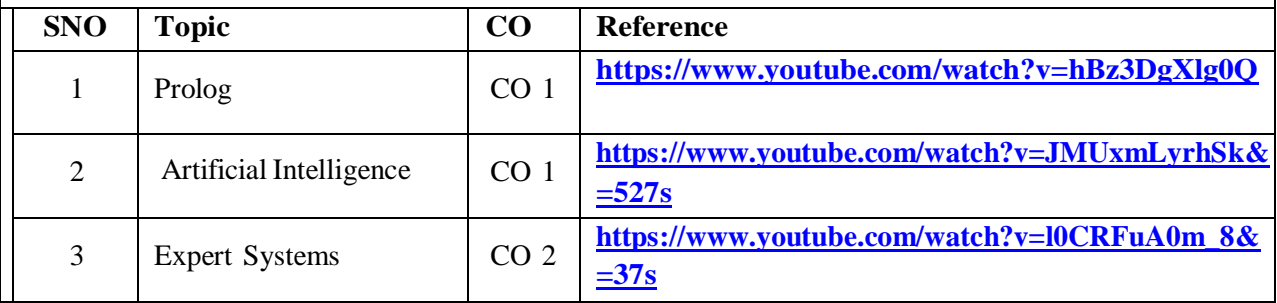

# **Text Book(s):**

- 1. Think Python, How to Think Like a Computer Scientist, Version 2.0.17, Allen Downey, Green Tea Press.
- 2. Artificial Intelligence a Modern Approach, Stuart Russell, Peter Norvig (Person Education),  $2<sup>nd</sup>$  edition.

3.Nils J. Nilsson, "Artificial Intelligence: A new Synthesis", Harcourt Asia Pvt. Ltd., 2000

### **Reference Book(s):**

- 1. Python Essential Reference, David M. Beazley, Pearson Education, Inc.
- 2. Fluent Python, Luciano Ramalho by O'Reilly Media
- 3. Python Cookbook, David Beazley and Brian K. Jones, O'Reilly Atlas.3e
- 4. Artificial Intelligence- Rich E & Knight K (TMH), 4th edition.
- 5. Artificial Intelligence Structures and Strategies complex problem Solving George F.
- Lugar Pearson Education.

#### **Web References:**

[https://www.youtube.com/watch?v=l0CRFuA0m\\_8&t=121s](https://www.youtube.com/watch?v=l0CRFuA0m_8&t=121s) <https://www.youtube.com/watch?v=OVZUKXxMzSE>

<https://www.youtube.com/watch?v=Hor5r8bz8SA>

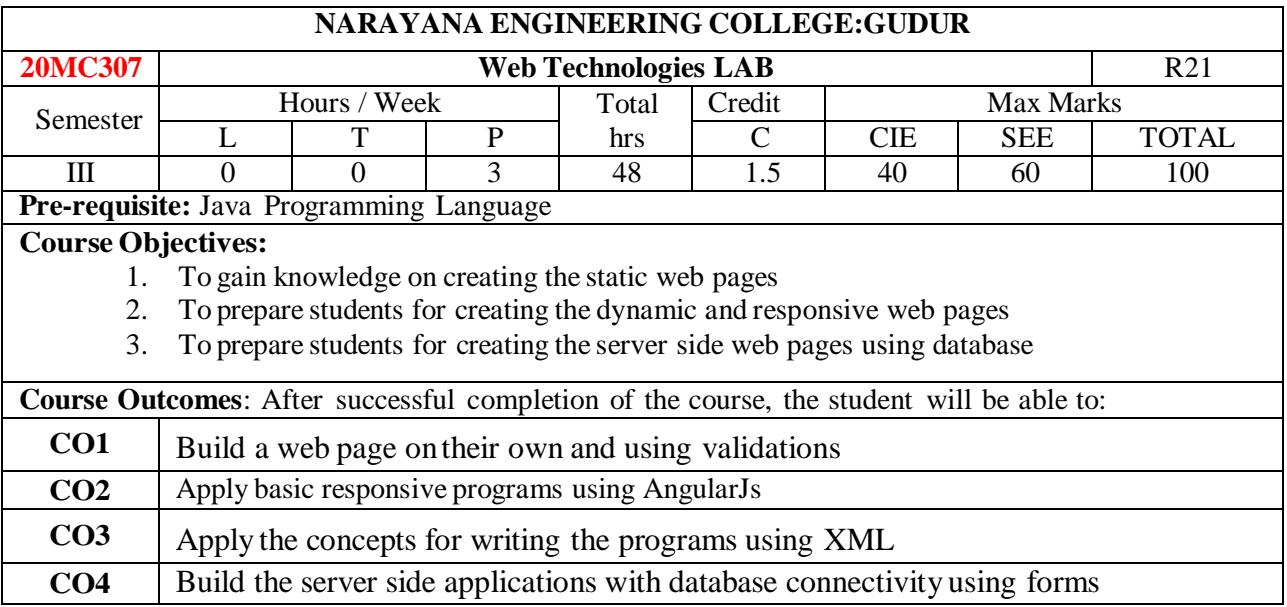

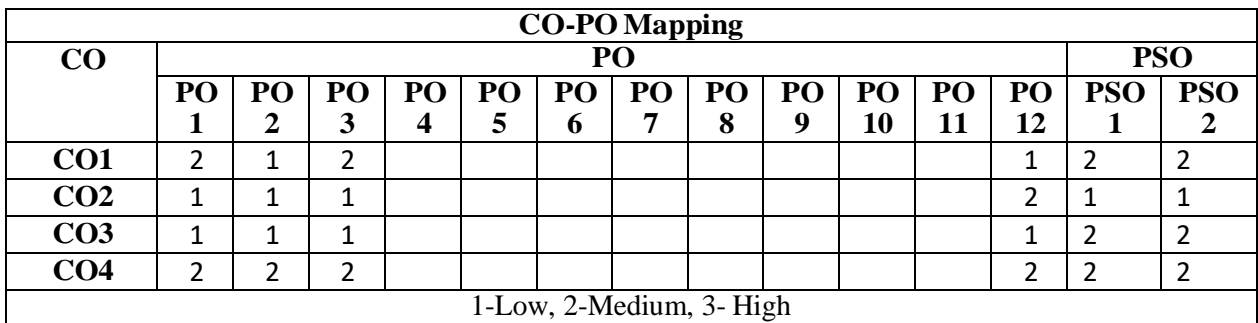

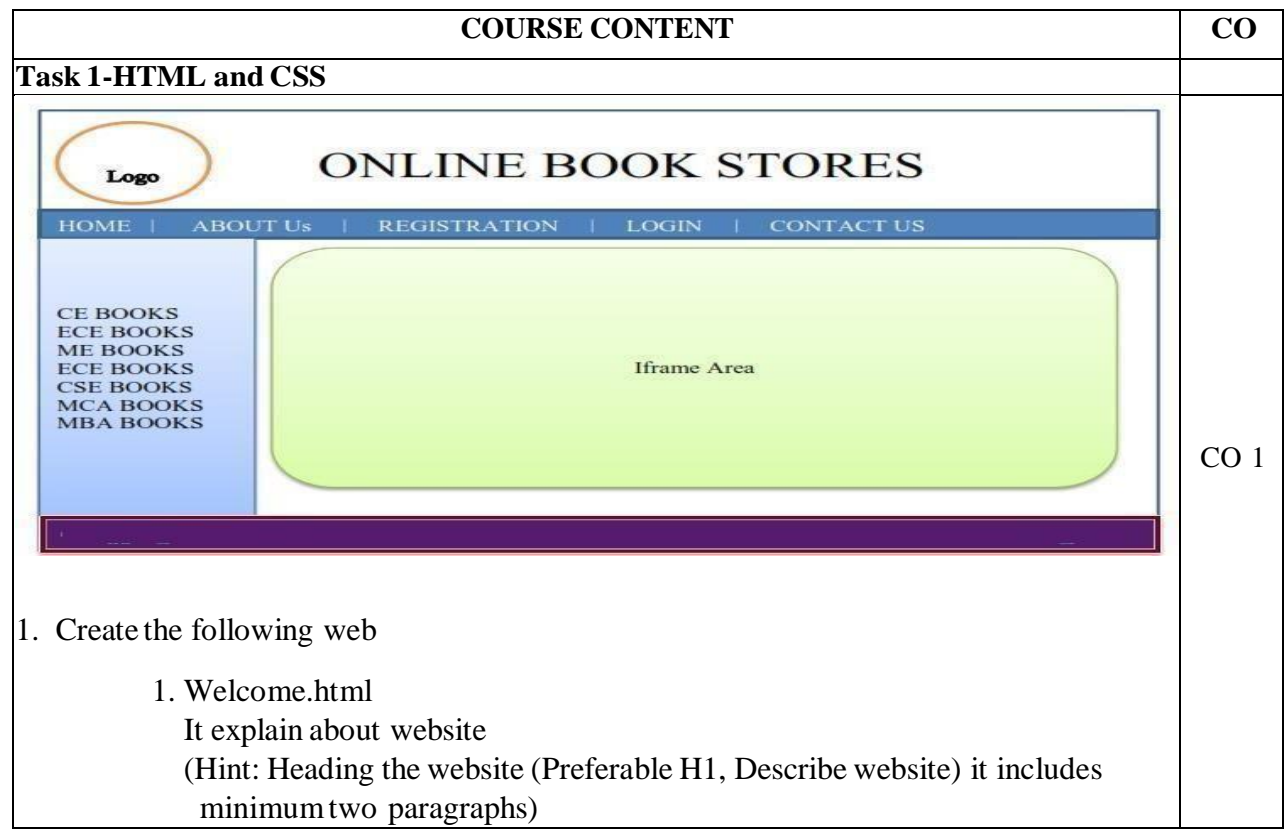

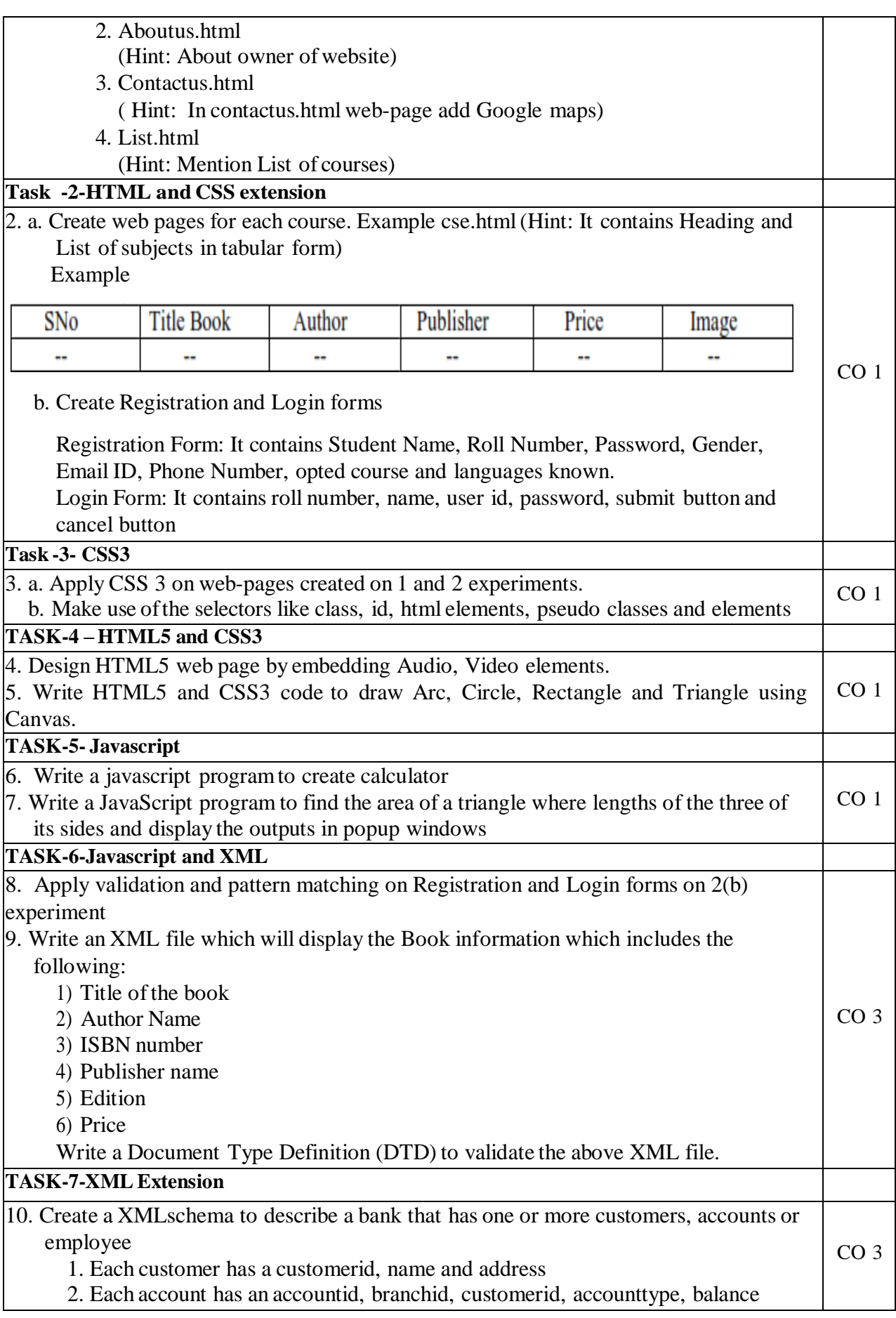

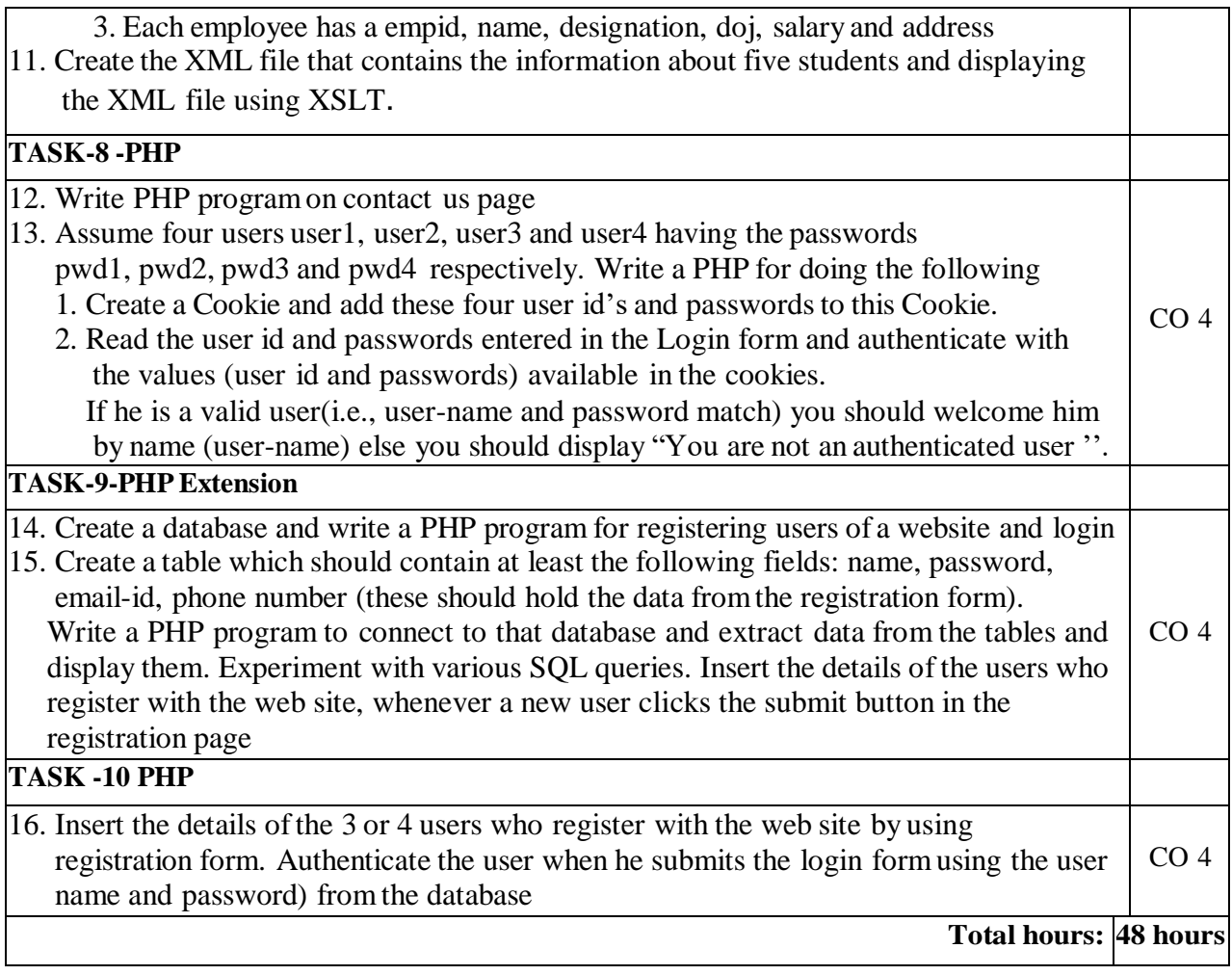

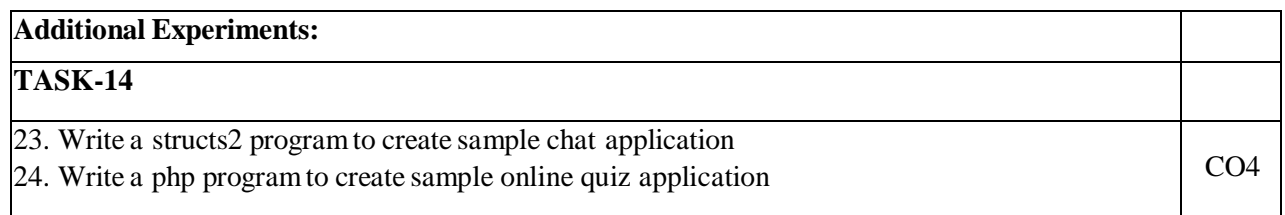

# **TEXT BOOKS:**

1. Kogent Learning solutions Inc., "HTML 5 Black book", Dreamtech, 2011,

2. Uttam K Roy, "Web Technologies", Oxford, 2010

3. ShyamSeshadri & Brad Green, AngularJS: UP and Running, published by O'Reilly Media, Inc., 2015

# **REFERENCE BOOKS:**

1. Robert WSebesta, "Programming the World Wide Web", 7ed, Pearson, 2012 2. Paul S Wang, Sanda S Katila, "An Introduction to Web Design, Programming", Cengage, 2003.

### **Online Resources:**

1. <https://www.udemy.com/topic/angularjs/>

2. <https://www.coursera.org/courses?query=angularjs>

- 3. [https://www.coursera.org/learn/web-applications-php?](https://www.coursera.org/learn/web-applications-php)
- 4. <https://www.udemy.com/topic/php/>

# **Web References:**

- 1. https:[//www.w3schools.com/](http://www.w3schools.com/)
- 2. <https://www.tutorialspoint.com/html/index.htm>
- 3. <https://www.javatpoint.com/html-tutorial>

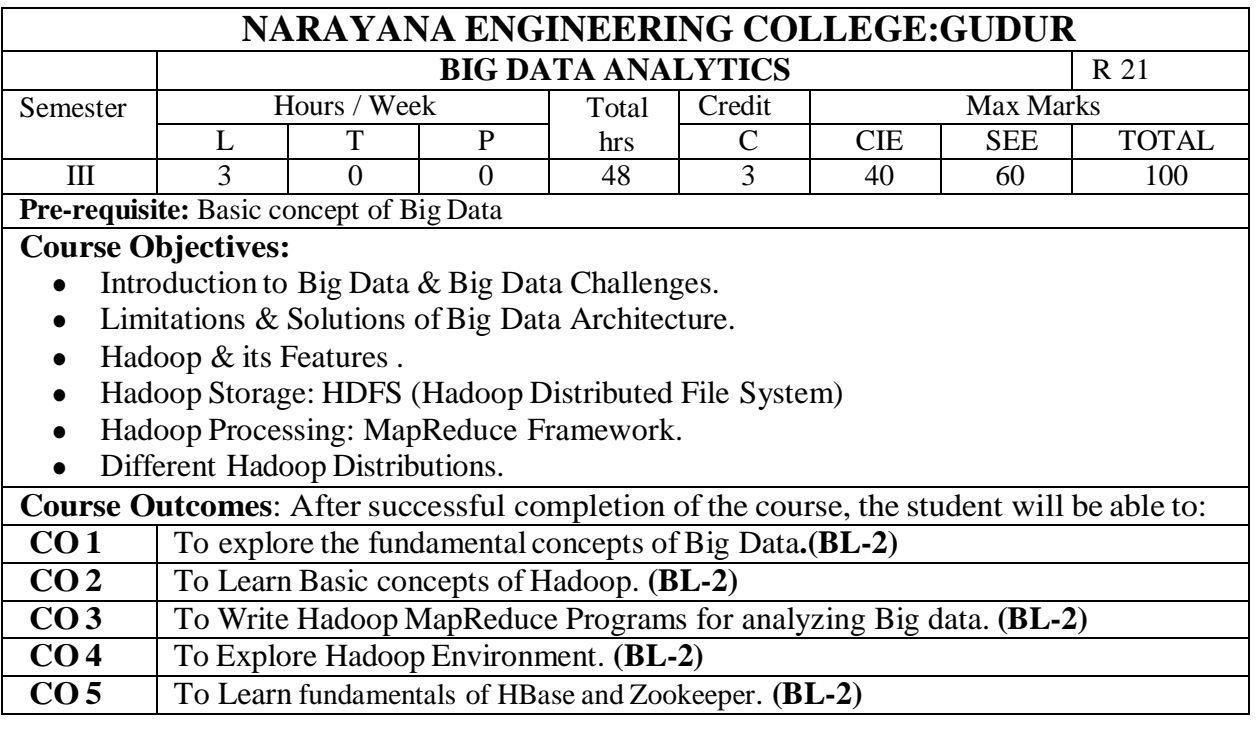

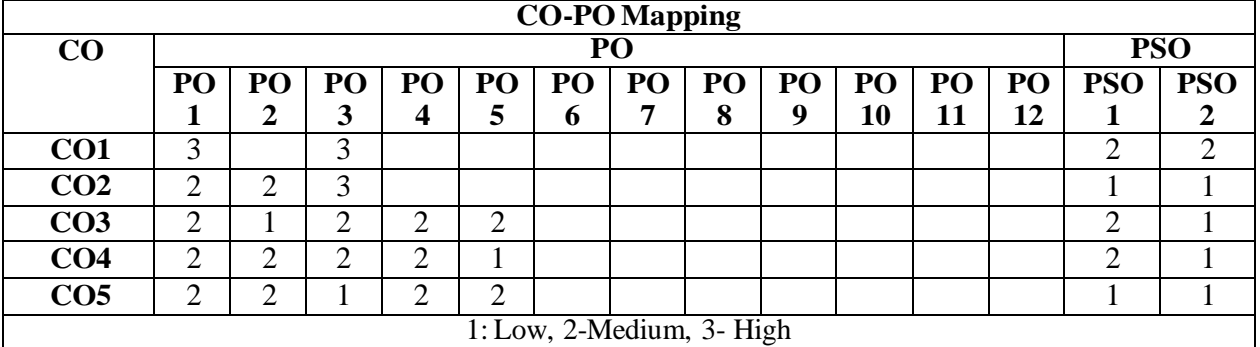

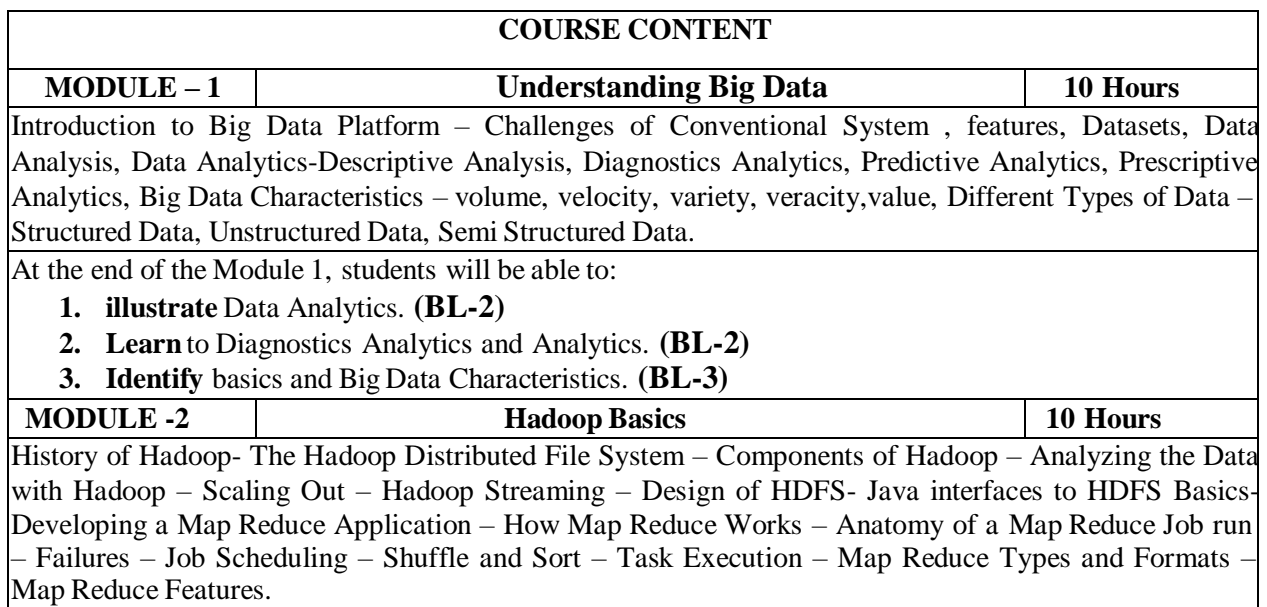

At the end of the Module 2, students will be able to:

**1. Learn** the history of hadoop. **(BL-2)**

- **2. Developing** the analyzing the data with unix tools. **(BL-3)**
- **3. Describe** HDFS and Mapreduce Architecture. **(BL-2)**

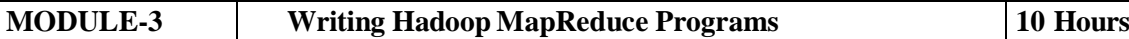

Understanding the basics of MapReduce, Introducing Hadoop Map Reduce-Listing Hadoop mapReduce entities, Understanding the Hadoop MapReduce scenario, Understanding the limitations of MapReduce, Writing a Hadoop MapReduce example-Understanding the steps to run a MapReduce job.

At the end ofthe Module 3, students will be able to:

- **1. Demonstate** the basics ofMapReduce. **(BL-2)**
- **2. Apply** Basic operations on Hadoop MapReduce. **(BL-3)**
- **3. Describe** the stepsto run a MapReduce job. **(BL-2)**

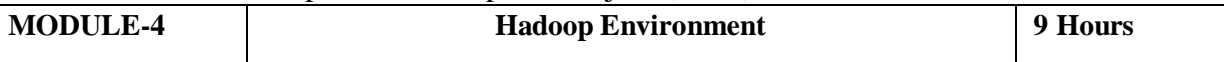

Setting up a Hadoop Cluster – Cluster specification – Cluster Setup and Installation –Hadoop Configuration – Security in Hadoop – Administering Hadoop – HDFS – Monitoring – Maintence – Hadoop Benchmarks – Hadoop in the Cloud.

At the end of the Module 4, students will be able to:

- **1. Descrbe** Cluster Setup and Installation. **(BL-2)**
- **2. Demonstrate** Security in Hadoop. **(BL-2)**
- **3. Describe** Hadoop Benchmarks. . **(BL-2)**

**MODULE-5 Frame works 9 Hours**

Applications on Big Data Using Pig and Hive – Data Processing operators in Pig – Hive Services – HiveQL – Querying Data in Hive – fundamentals of HBase and Zookeeper – IBM Info Sphere Big Insights and Streams. Visualization - Visual data analysis techniques, interaction techniques; Systems and applications.

At the end of the Module 5, students will be able to:

- **1. Describe** the Applications on BigData Using Pig and Hive. . **(BL-2)**
- **2. Demonstrate** Data Processing operators in Pig. . **(BL-2)**
- **3. Learn** the Visual data analysis techniques, interaction techniques. . **(BL-2)**

**Total hours: 48 hours**

#### **Content beyond syllabus:**

1. Advanced topics related issues inBig Data Analytics.

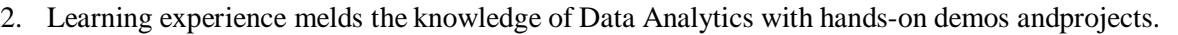

**Self-Study:**

Contents to promote self-Learning:

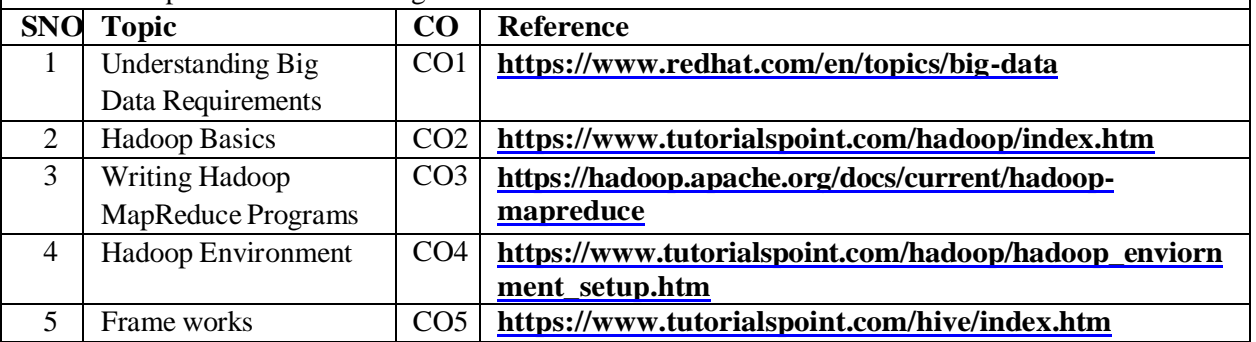

# **Text Book(s):**

- 1. "Big Data Fundamentals: Concepts, Drivers & Techniques", 1/e, 2016, Thomas Erl, Wajid Khattak, Paul Buhler, Prentice Hall.
- 2. "Big Data Analyt ics wit h R and Hadoop", 1e, 2013, Vignesh Prajapati, Packt Publishing Ltd, UK.

### **Reference Book(s):**

- 1. Michael Berthold, David J. Hand, "Intelligent Data Analysis", Springer, 2007.
- 2. Jay Liebowitz, "Big Data and Business Analytics" Auerbach Publications, CRC press(2013).
- 3. TomPlunkett, Mark Hornick, "Using R to Unlock the Value of Big Data: Big Data
- 4. Analytics with Oracle R Enterprise and Oracle R Connector for Hadoop", McGraw-Hill/Osborne Media (2013), Oracle press.

#### **Online Resources:**

1. <https://www.analyticsvidhya.com/resources-big-data/>

#### **Web References:**

- 1. [www.jigsawacademy.com](http://www.jigsawacademy.com/)
- 2. [www.allindiaexams.in](http://www.allindiaexams.in/)
- 3. [www.upgrad.com](http://www.upgrad.com/)
- 4. [www.datamation.com](http://www.datamation.com/)

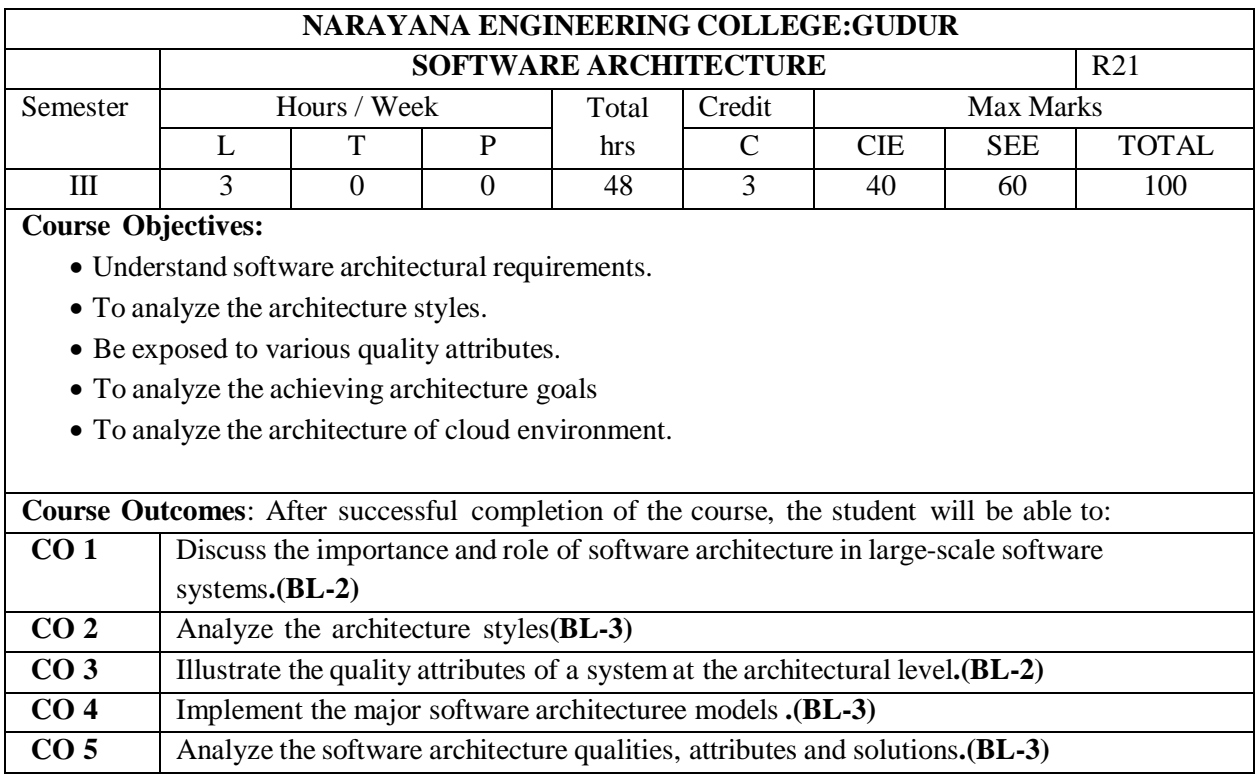

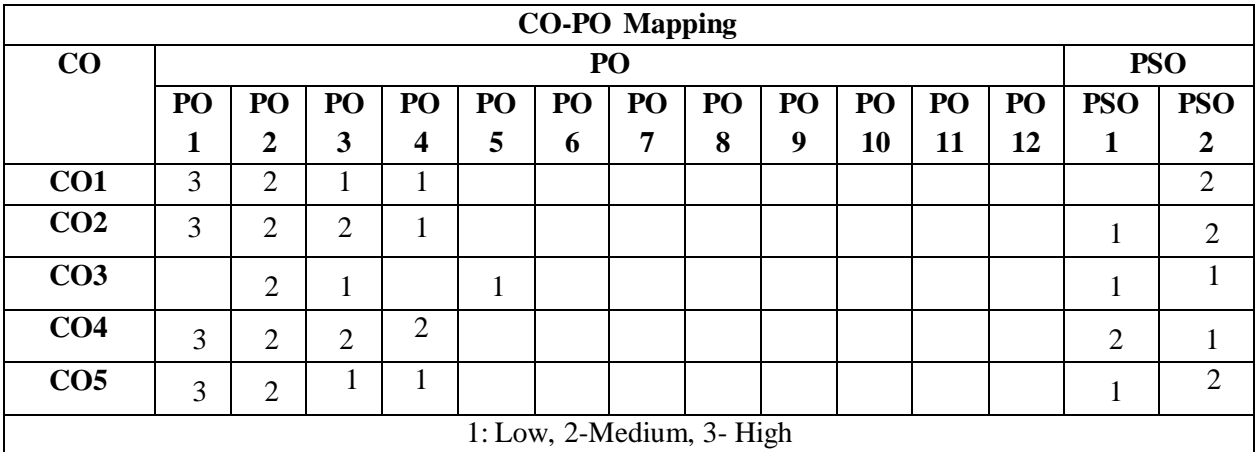

### **COURSE CONTENT**

# **MODULE – 1 ENVISIONING ARCHITECTURE 10 H**

**Introduction** – What is software Architecture-What is Software Architecture, Other Points of View, Architectural Patterns, Reference Models, and Reference Architectures, Importance of Software Architecture, Architectural Structures and views. Architecture Business Cycle- Architectures influences, Software Processes and the Architecture, Business Cycle, Making of "Good" Architecture.

At the end of the Module 1, students will be able to:

**1.** Understand the software architectural requirements**.(BL-1)**

**2.** Describe influence of software architecture on business. **.(BL-2)**

#### **MODULE -2 DESIGNING THE ARCHITECTURE WITH STYLES 9 H**

**Designing the Architecture**: Architecture in the Life Cycle, Designing the Architecture, Formatting the Team Structure, Creating a Skeletal System.

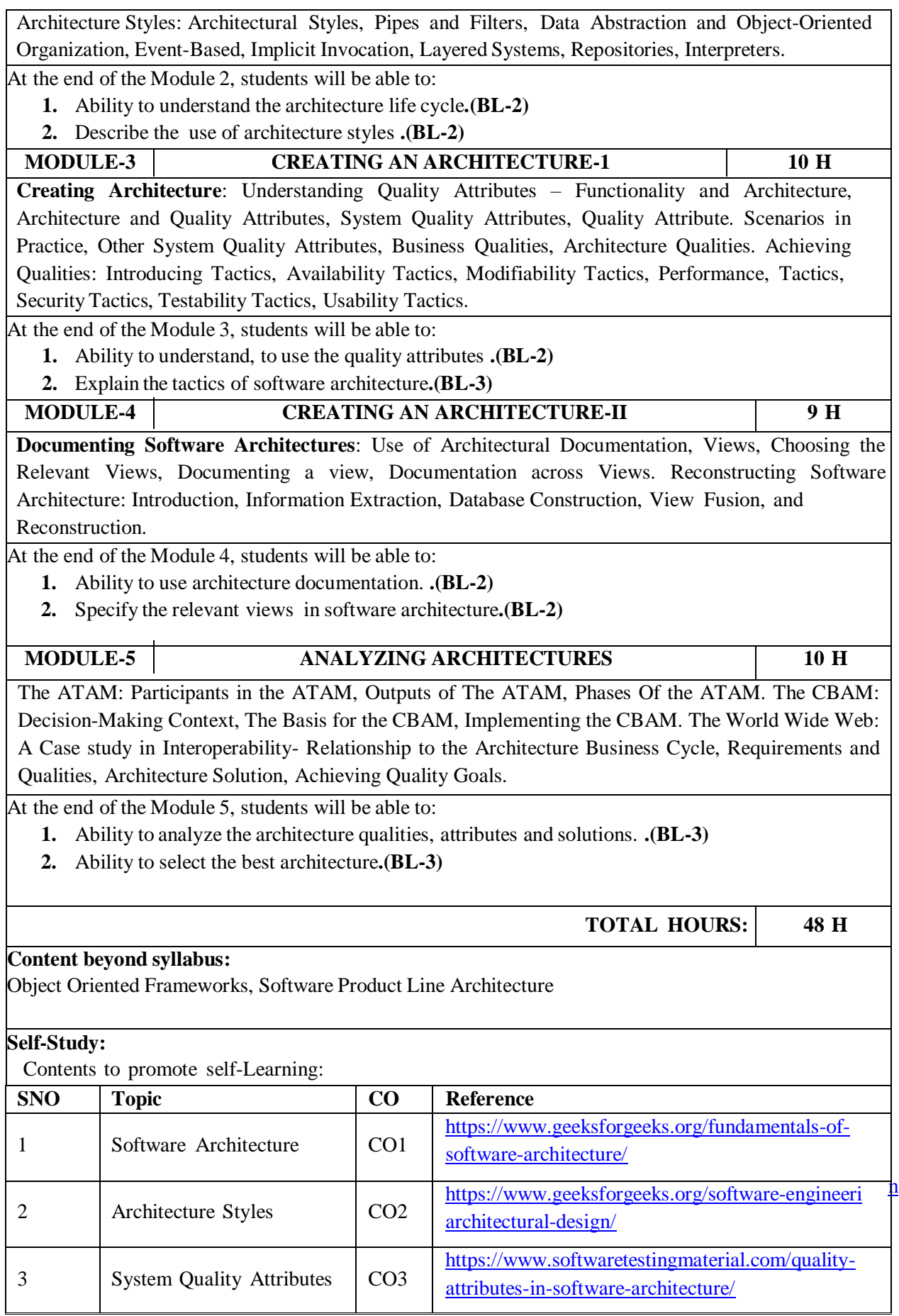

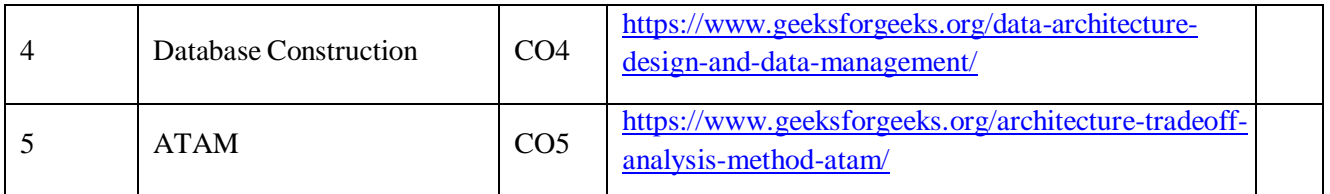

# **Text Book(s):**

- 1. Software Architectures in Practice, Len Bass, Paul Clements, Rick Kazman, 2nd Edition, Pearson Publication.
- 2. Software Architecture , Mary Shaw and David Garlan, First Edition, PHI Publication, 1996

#### **Reference Book(s):**

- 1. Software Design: From Programming to Architecture, Eric Braude, Wiley, 2004.
- 2. N. Domains of Concern in Software Architectures and Architecture Description Languages. Medvidovic and D. S. Rosenblum. USENIX.

#### **Online Resources:**

**1.** <https://cosmolearning.org/courses/software-architecture-design/video-lectures/>

### **Web Resources:**

- 1. [https://www.tutorialspoint.com/software\\_architecture\\_design/index.htm](https://www.tutorialspoint.com/software_architecture_design/index.htm)
- 2. <https://index-of.es/Varios2/Software%20Architecture%20and%20Design%20Tutorial.pdf>

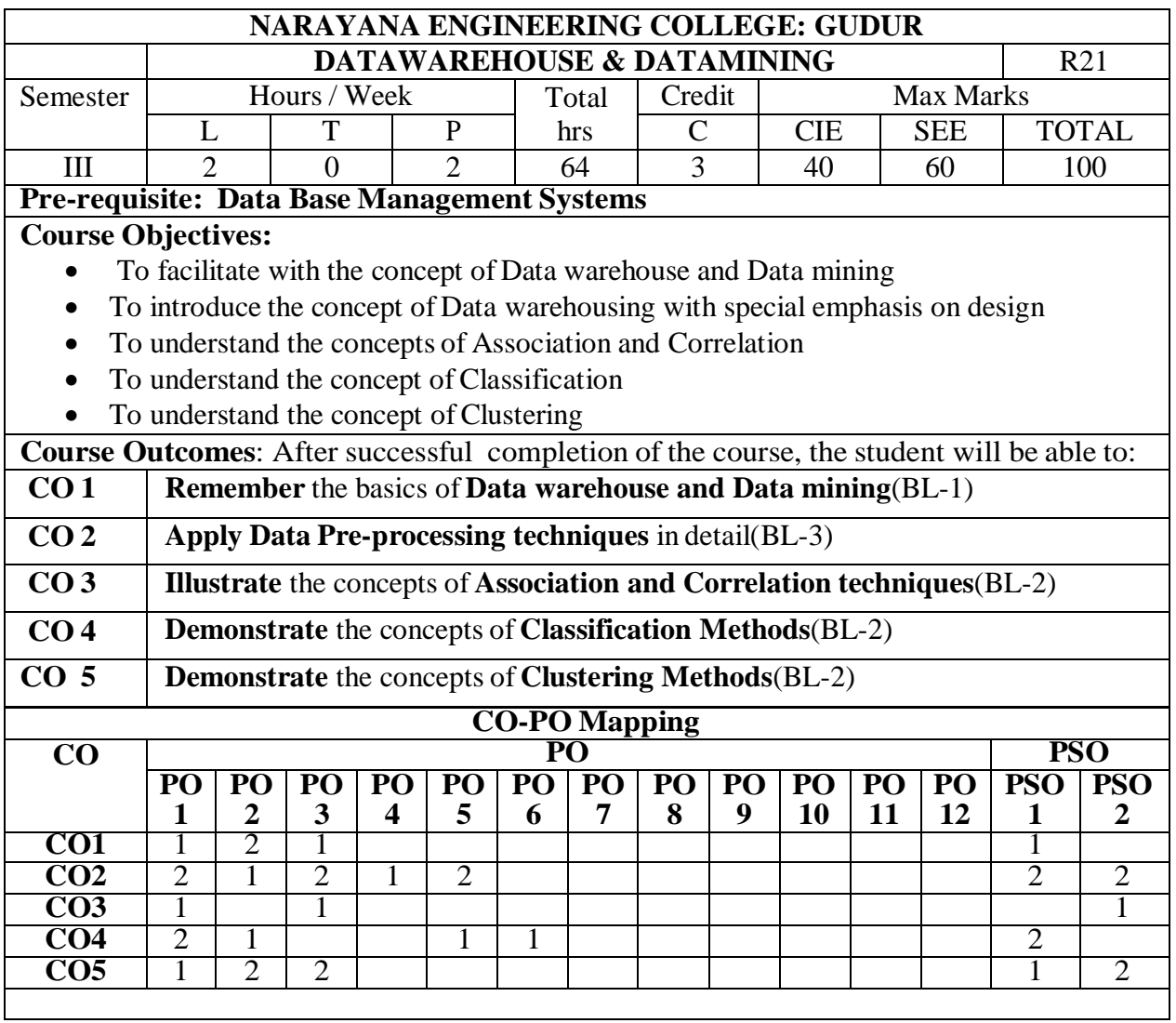

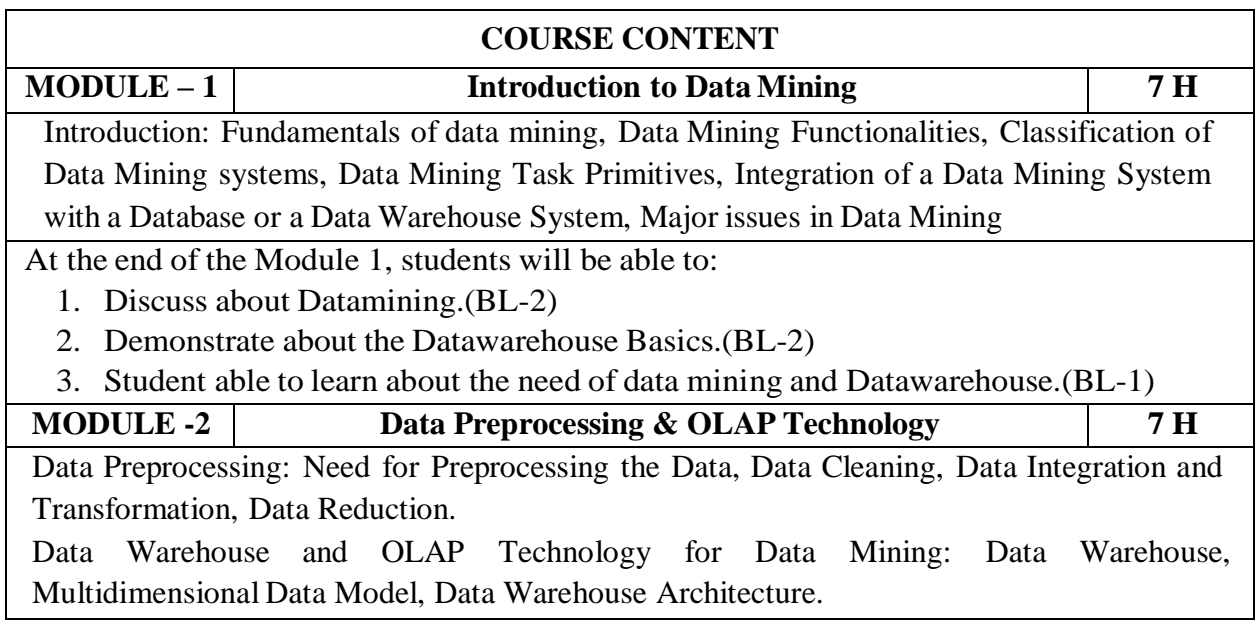

At the end of the Module 1, students will be able to:

- 1. Demonstrate about the Data Pre-processing(BL-2)
- 2. Illustrate about the stages of Data Pre-processing.(BL-2)
- 3. Analyze the stages and OLAP Technology in Data mining & Data warehouse(BL-3)

**MODULE-3 Mining Frequent Patterns, Associations and Correlations 6 H**

**Mining Frequent Patterns, Associations and Correlations:** Basic Concepts, Efficient and Scalable Frequent Itemset Mining Methods, Mining various kinds of Association Rules, From Association Mining to Correlation Analysis, Constraint-Based Association Mining.

At the end of the Module 1, students will be able to:

- 1. Illustrate about the Mining Frequent Patterns.(BL-2)
- 2. Demonstrate about the Association rules in Data mining (BL-2)
- 3. Importance of association in Data mining.(BL-2)

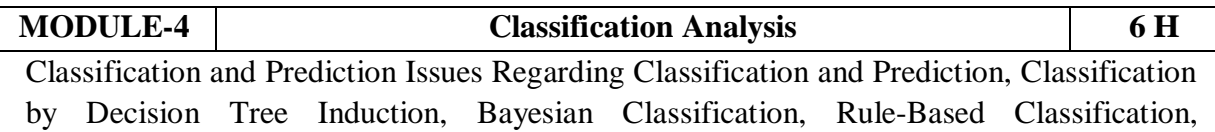

Classification by Back propagation, Support Vector Machines, Prediction

At the end of the Module 1, students will be able to:

- 1. Demonstrate of Classification analysis in Data Mining(BL-2)
- 2. Illustrate of different Classification Algorithms in Data mining(BL-2)
- 3. Student able to analyze the classification methods in Data mining.(BL-3)

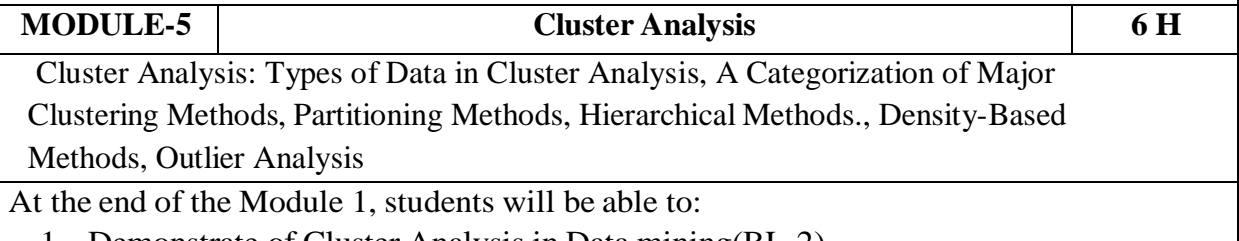

- 1. Demonstrate of Cluster Analysis in Data mining(BL-2)
- 2. Analyze of various clustering algorithms used in Data mining(BL-2)
- 3. Implementation of Clustering algorithms in Data mining Problems(BL-2)

**Total Hours: 32 Hours**

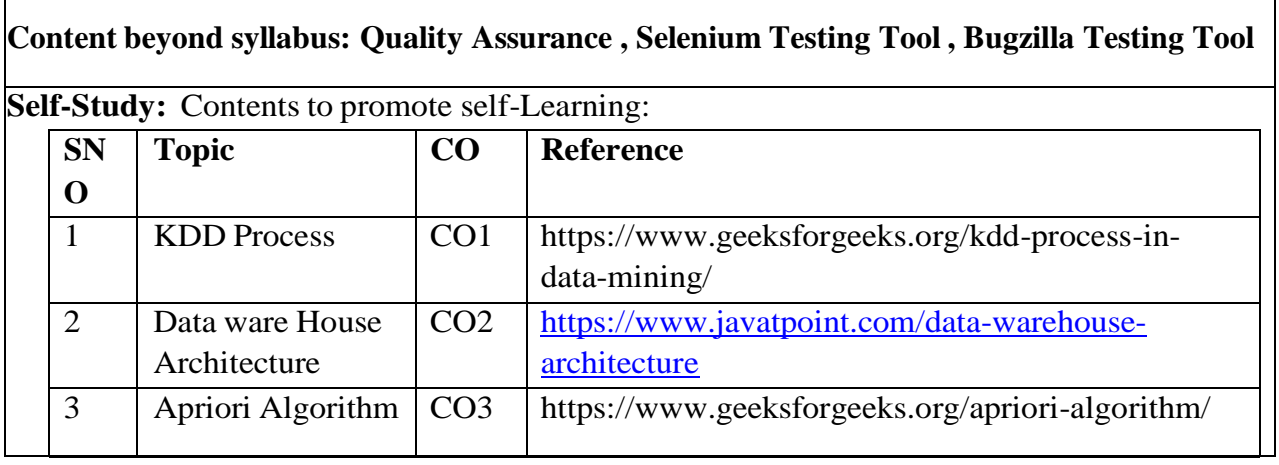

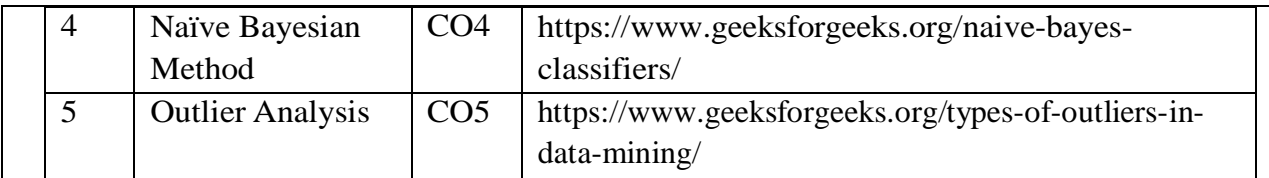

# **Text Book(s):**

- 1. Data Mining Concepts and Techniques Jiawei Han & Micheline Kamber, Morgan Kaufmann Publishers, Elsevier,2nd Edition, 2006.
- 2. Introduction to Data Mining Pang-Ning Tan, Michael Steinbach and Vipin Kumar, Pearson education.

### **Reference Book(s):**

- 1. Data Mining Techniques Arun K Pujari, 2nd edition, Universities Press.
- 2. Data Warehousing in the Real World Sam Aanhory& Dennis Murray Pearson Edn Asia.
- 3. Insight into Data Mining, K.P.Soman, S.Diwakar, V.Ajay, PHI, 2008.
- 4. Data Warehousing Fundamentals PaulrajPonnaiah Wiley student Edition

### **Online Resources:**

- 1. <https://www.geeksforgeeks.org/data-warehousing/>
- 2. <https://www.tutorialspoint.com/dwh/index.htm>
- 3. https:[//www.javatpoint.com/data-warehouse](http://www.javatpoint.com/data-warehouse)
- 4. https:[//www.guru99.com/data-mining-tutorial.html](http://www.guru99.com/data-mining-tutorial.html)

# **DATA WAREHOUSING & DATA MINING LAB**

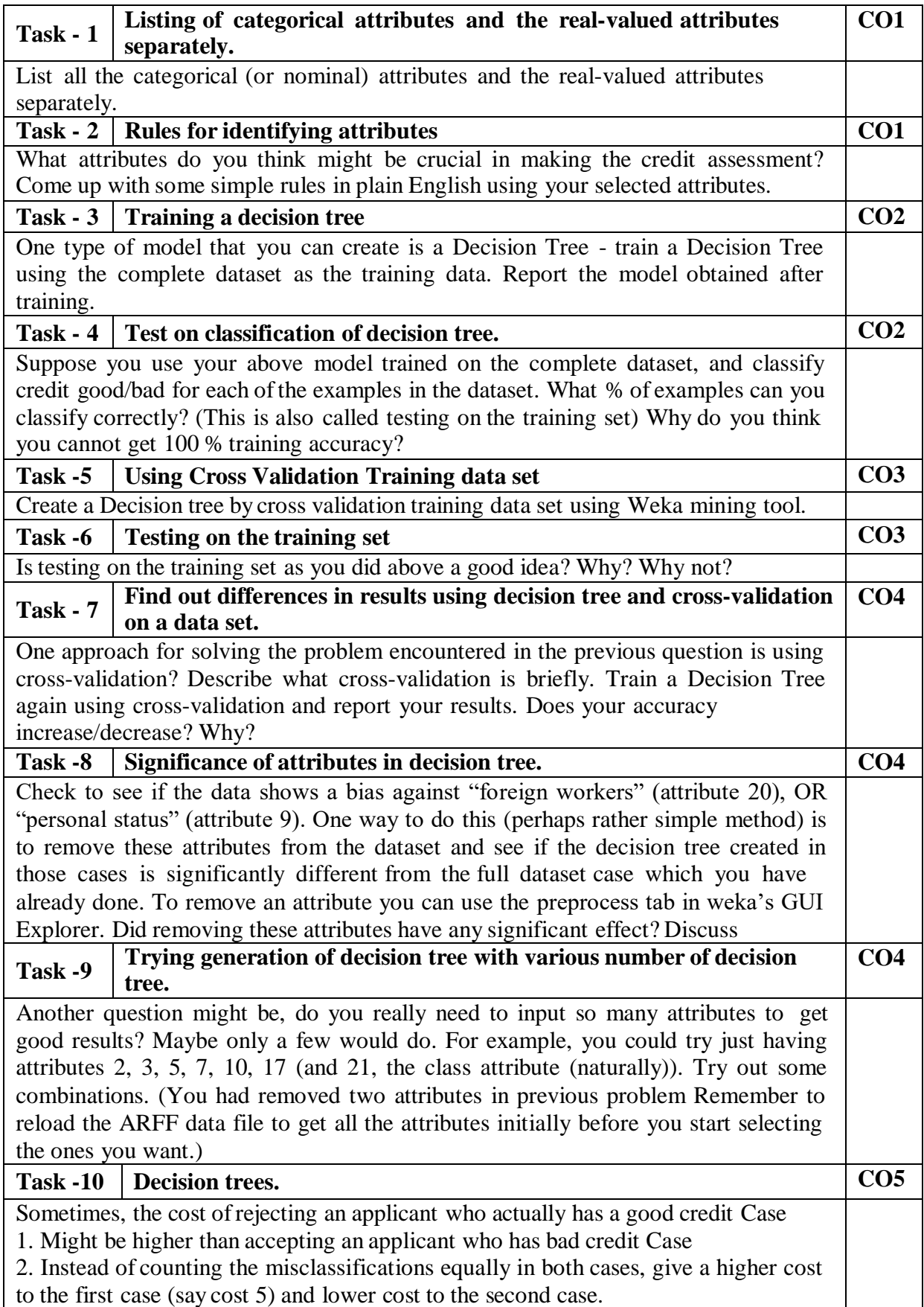

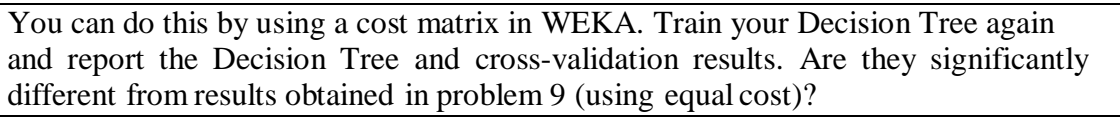

**Total Hours: 32 Hours**

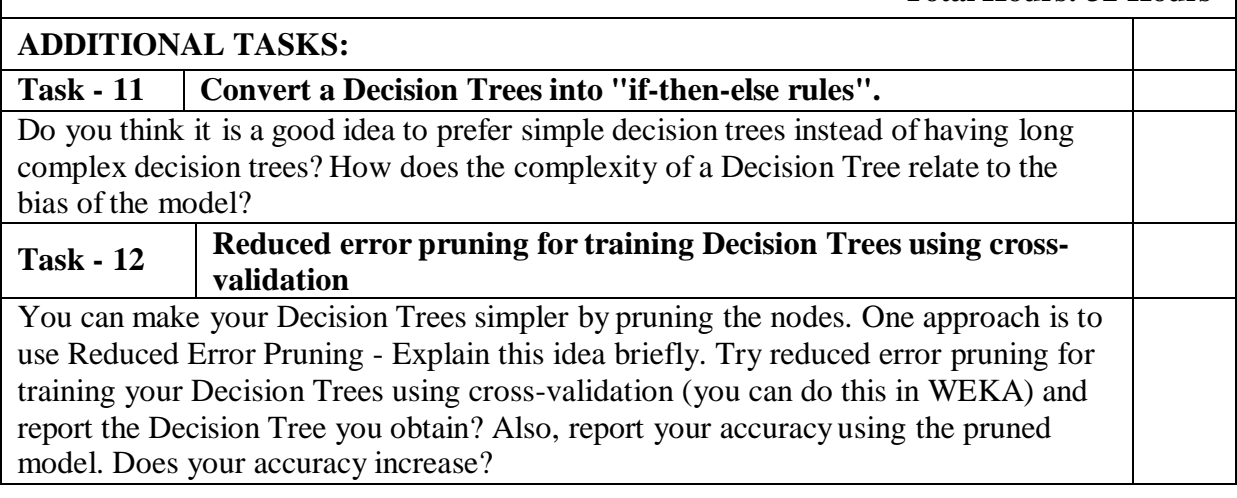

# **Textbooks:**

- 1. Data Mining Concepts and Techniques Jiawei Han & Micheline Kamber, Morgan Kaufmann Publishers, Elsevier,2nd Edition, 2006.
- 2. Introduction to Data Mining Pang-Ning Tan, Michael Steinbach and Vipin Kumar, Pearson education.

# **Reference Book**

- 1. Data Mining Techniques Arun K Pujari, 2nd edition, Universities Press.
- 2. Data Warehousing in the Real World Sam Aanhory& Dennis Murray Pearson Edn Asia.

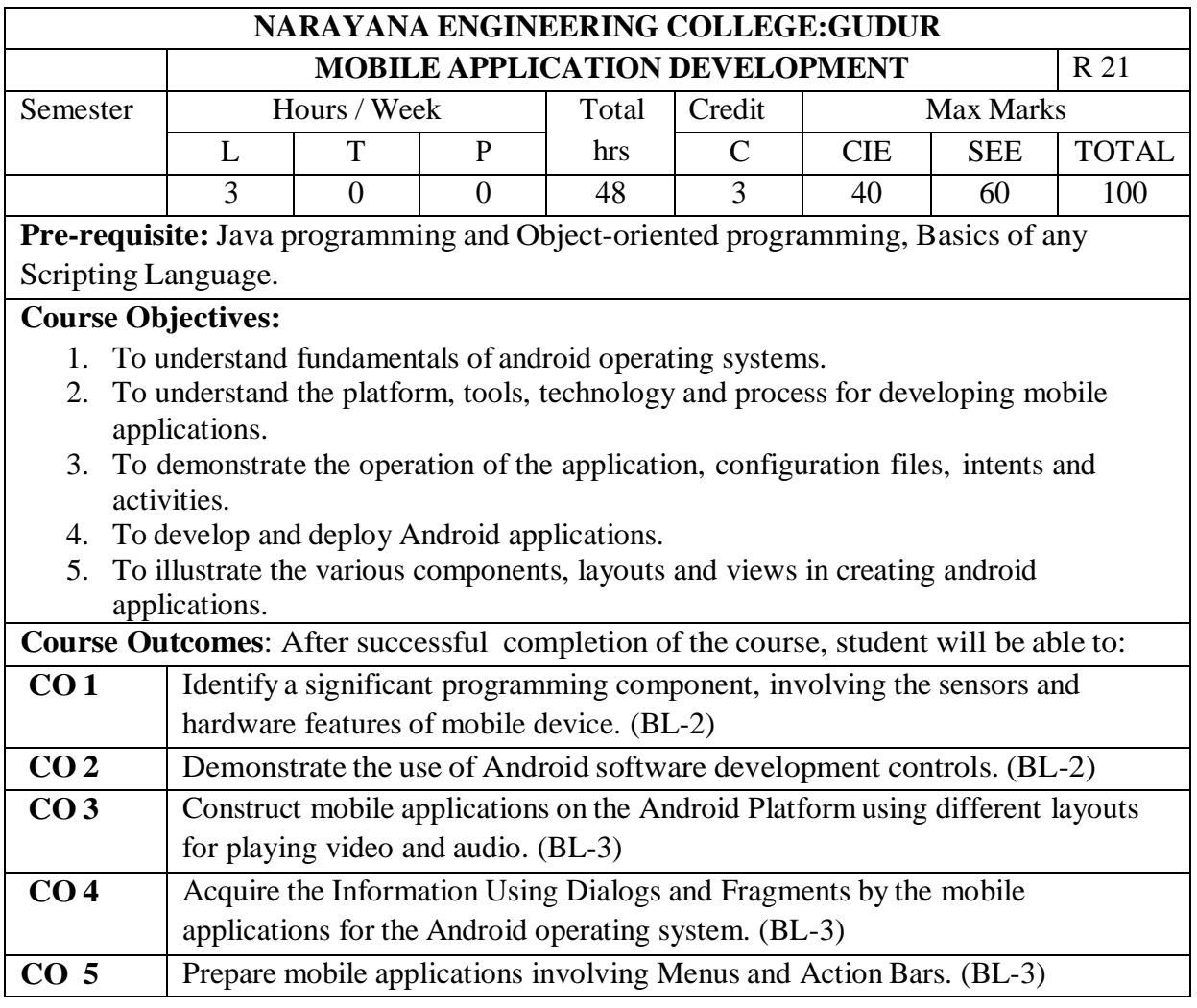

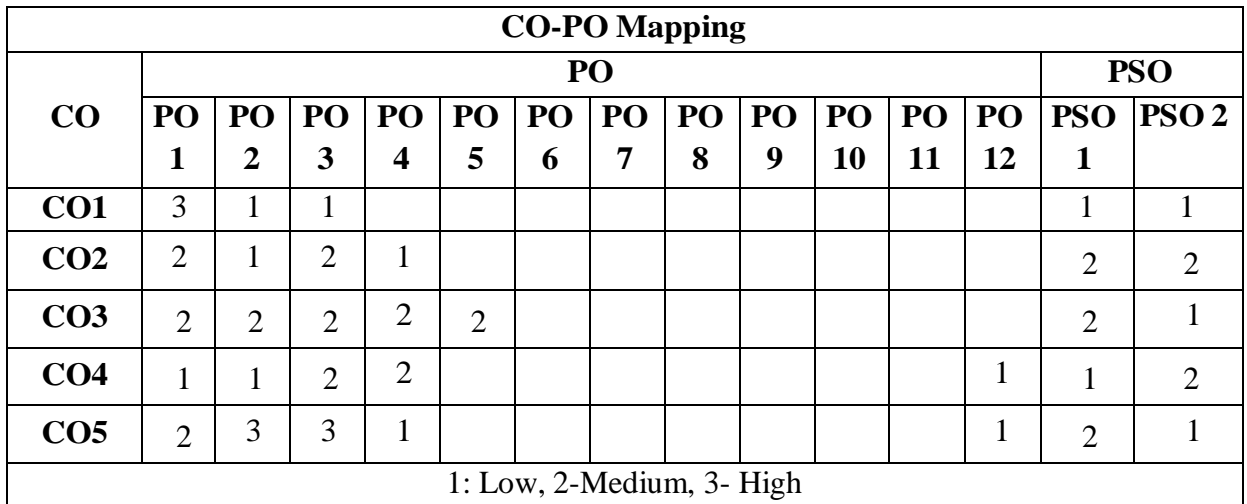

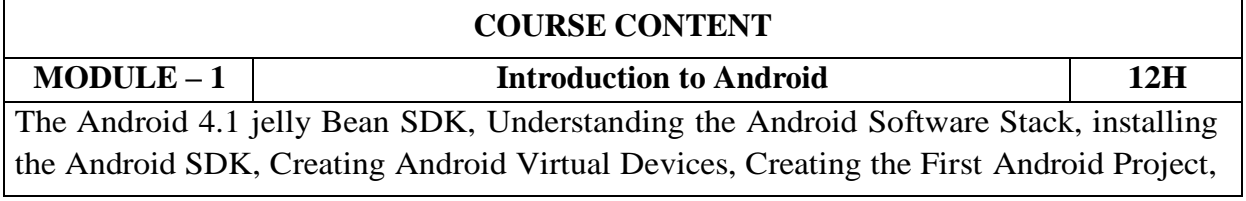

Using the Text view Control, Using the Android Emulator, The Android Debug Bridge(ADB), Launching Android Applications on a Handset. At the end of the Module 1, students will be able to: 1. Observe the features of android software. (BL-2) 2. Understand the order of Android software stack. (BL-2) 3. Discover and Launch an android application on a handset. (BL-2) **MODULE -2 Basic Widgets 10H** The Role of Android Application Components, Utility of Android API, Overview of the Android Project Files, Understanding Activities, Role of the Android Manifest File, Creating the User Interface, Commonly Used Layouts and Controls, Event Handling, Displaying Messages Through Toast, Creating and Starting an Activity, Using the Edit Text Control, Choosing Options with Checkbox, Choosing Mutually Exclusive Items Using Radio Buttons. At the end of the Module 2, students will be able to: 1. Differentiate the hierarchy of files and sub files. (BL-2) 2. Understand the importance of Manifest file. (BL-2) 3. Select the widgets and group different controls for event handling. (BL-2) **MODULE-3 Building Blocks for Android Application Design 9H** Introduction to Layouts, Linear Layout, Relative Layout, Absolute Layout, Using Image View, Frame Layout, Table Layout, Grid Layout, Adapting to Screen orientation. Utilizing Resources and Media Resources, Creating Values Resources, Using Drawable Resources, Switching States with Toggle Buttons, Creating an Images Switcher Application, Scrolling Through Scroll View, playing Audio, Playing Video At the end of the Module 3, students will be able to: 1. Construct an android application using layouts. (BL-3) 2. Operate audio and video on hand set. (BL-3) 3. Apply displaying progress with Scrolling Through Scroll View. (BL-3) **MODULE-4 Selection widgets And Fetching Information Using Dialogs and Fragments 9H** Using List View, Using the Spinner control, Using the GridView Control, Creating an Image Gallery Using the ViewPager Control. Dialogs, Selecting the Date and Time in One Application, Fragments, Creating Special Fragments**.** At the end ofthe Module 4, students will be able to: 1. Choose and select which one is the best view of list. (BL-3) 2. Develop customized dialogs. (BL-3) 3. Selecting the Date and Time in an Application.(BL-3) **MODULE-5 Building Menus 8H** Creating Interface Menus and Action Bars, Menus and Their Types, Creating Menus Through XML, Creating Menus Through Coding, Applying a Context Menu to a List View, Using the Action Bar, Replacing a Menu with the Action Bar, Creating a Tabbed Action Bar, Creating a Drop-Down List Action Bar. At the end of the Module 5, students will be able to: 1. Prepare and produce information through menus. (BL-3)

- 2. Visualize the Action Bar. (BL-3)
- 3. Manipulate a Menu with the Action Bar. (BL-3)

**Total hours: 48 hours**

**Content beyond syllabus:** Advanced Android Programming: Gaming engines like [Unity,](https://thetool.io/2018/mobile-game-development-platforms#1_Unity) Unreal [Engine](https://thetool.io/2018/mobile-game-development-platforms#2_Unreal_Engine) Etc..

**Self-Study:** Contents to promote self-Learning:

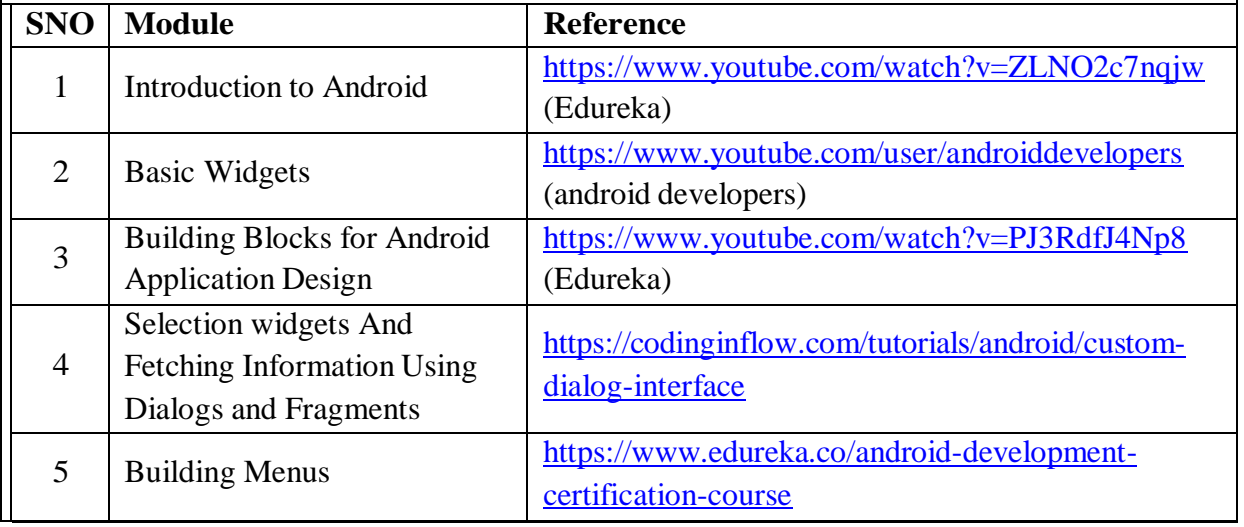

# **Text Book(s):**

- 1. B.M Harwani, Android Programming, Pearson Education.
- 2. Lauren Darcey and Shane Conder, "Android Wireless Application Development", 2<sup>nd</sup> edition, Pearson Education.

# **Reference Book(s):**

- 1. Professional Android Application Development, Wiley India Private Limited.
- 2. Dawn Griffiths, David Griffiths, "Head First Android Development: A Brain-Friendly Guide", Second Edition, O'Reilly Media, 2017.
- 3. James C Sheusi, Android application Development for Java Programmers, Cengage Learning.
- 4. w.FrankAbleson, Robi Sen, Chris King, C.Enrique Ortiz., Android In Action,Dreamtech.
- 5. RetoMeier,Professional Android 4 applications development, Wiley India.
- 6. Wei- Meng Lee, Beginning Android 4 applications development, Wiley India.

# **Online Resources / Web Resources:**

- 1. <https://developer.android.com/guide>
- 2. <https://nptel.ac.in/courses/106/106/106106147/>
- 3. <https://source.android.com/devices>
- 4. <https://android-app-development-documentation.readthedocs.io/en/latest/>
- 5. <https://www.udemy.com/course/the-complete-android-oreo-developer-course/>
- 6. <https://www.classcentral.com/course/java4android-5446>
- 7. <https://www.simplilearn.com/android-app-development-fundamentals-article>

8. <https://www.edureka.co/blog/android-tutorial/>

- 9. <https://android-developers.googleblog.com/2019/04/android-studio-34.html>
- 10. [https://www.tutorialspoint.com/android/android\\_advanced\\_tutorial.pdf](https://www.tutorialspoint.com/android/android_advanced_tutorial.pdf)

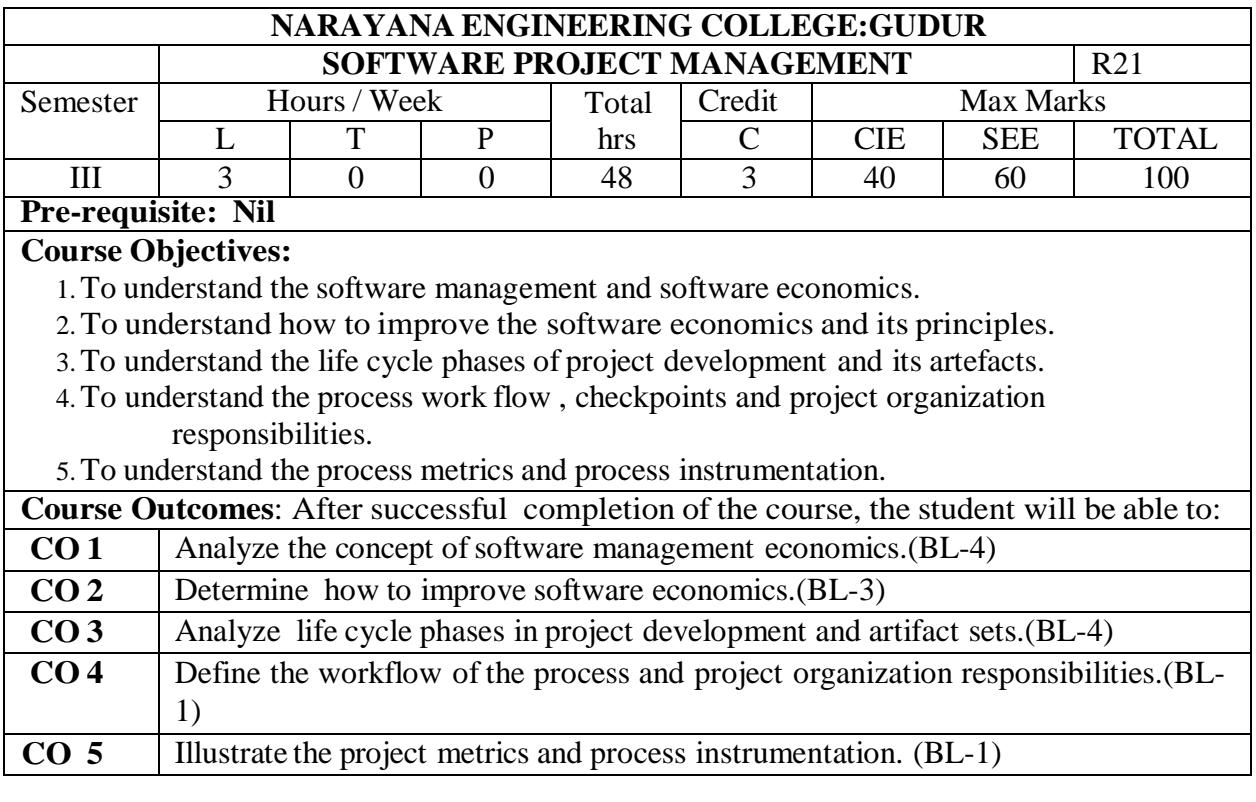

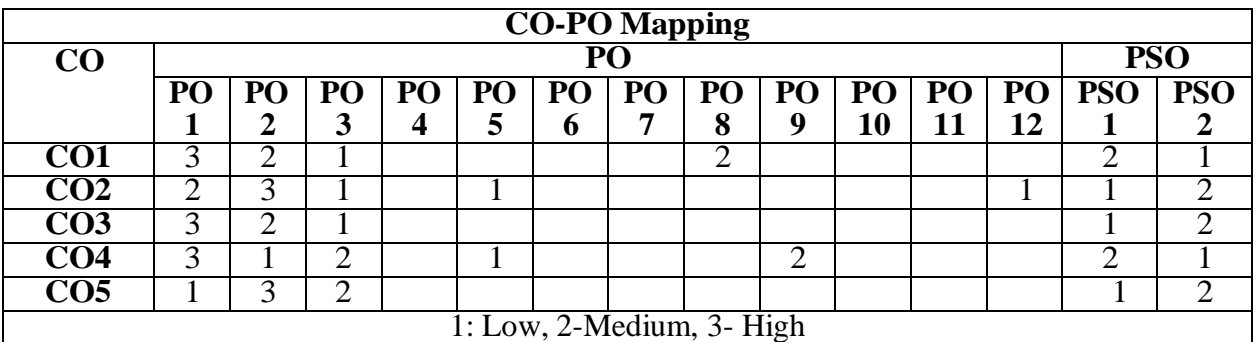

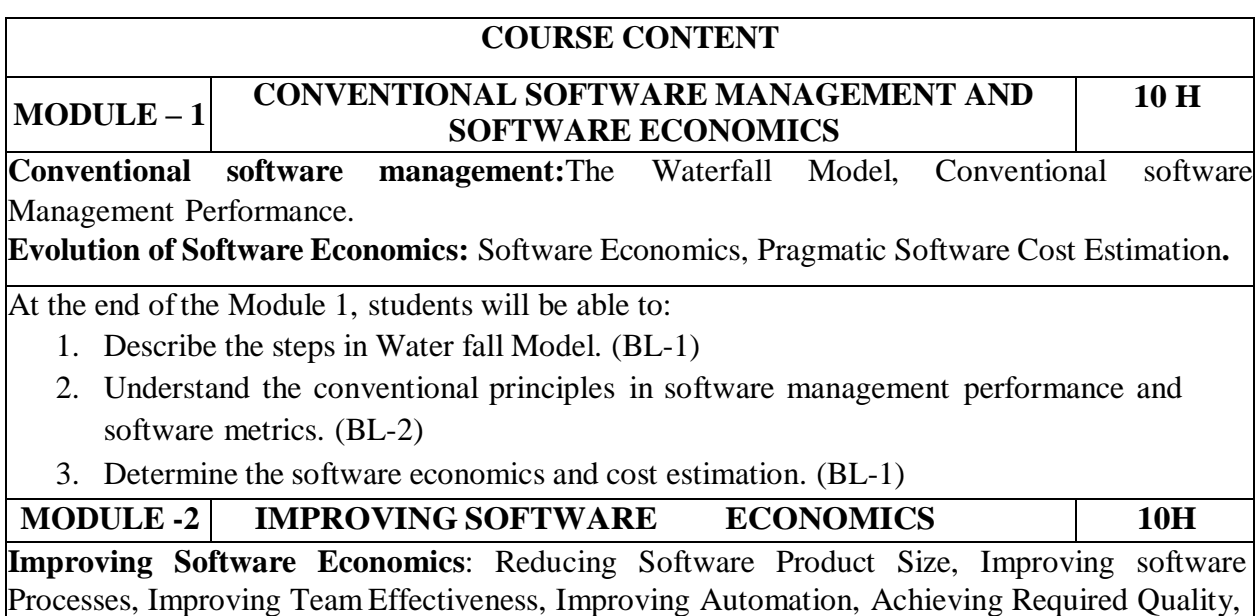

Peer Inspections.

**The Old way and the NEW way:** Principles of Conventional Software Engineering, Principles of Modern Software Management, Transitioning to an Iterative Process.

At the end ofthe Module 2, students will be able to:

- 1. Explain the steps included in improving software economics. (BL-2)
- 2. Define the concept of achieving required quality for successful project . (BL-1)
- 3. Distinguish between the principles of conventional and modern software management(BL-2)

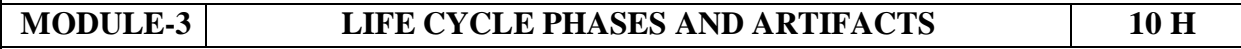

**Life Cycle Phases**: Engineering and Production Stages, Inception. Elaboration, Construction, Transition Phases.

**Artifacts of the Process**: The Artifact Sets. Management Artifacts, Engineering Artifacts, Programmatic Artifacts. Model Based Software Architectures: A Management Perspective and Technical Perspective.

At the end of the Module 3, students will be able to:

- 1. Explain the classification of Lifecycle phases. (BL-2)
- 2. Identify the different Artifact sets in lifecycle phases. (BL-2)
- 3. Analyze the model based software architectures.(BL-2)

#### **MODULE-4 WORKFLOWS OF THE PROCESS AND ORGANIZATION RESPONSIBILITIES 9 H**

**Flows of the Process**: Software Process Workflows. Inter Trans Workflows. Checkpoints of the Process: Major Mile Stones, Minor Milestones, Periodic Status Assessments. Interactive Process Planning: Work Breakdown Structures, Planning Guidelines, Cost and Schedule Estimating. Interaction Planning Process, Pragmatic Planning.

**Project Organizations and Responsibilities:** Line-of-Business Organizations, Project Organizations, and Evolution of Organizations. Process Automation: Automation Building Blocks, the Project Environment.

At the end ofthe Module 4, students will be able to:

- 1. Determine the process workflow in project development and planning guidelines. (BL-3)
- 2. Explain Project Organization Responsibilities and Activities. . (BL-2)
- 3. Identify the Building blocks in process Automation. . (BL-2)

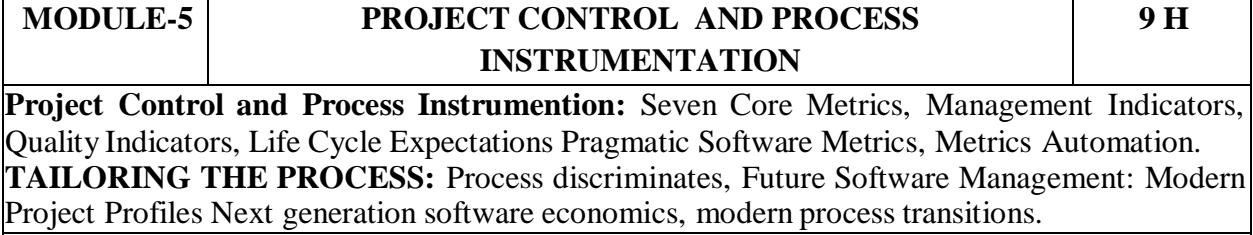

At the end of the Module 5, students will be able to:

- 1. Distinguish between Mangement Indicators and Quality Indicators. . (BL-2)
- 2. Analyze the Pragmatic Software Metrics and process discrimination. . (BL-3)
- 3. Describe Modern project profiles and software economics next generations. . (BL-2)

**Total hours: 48 hours**

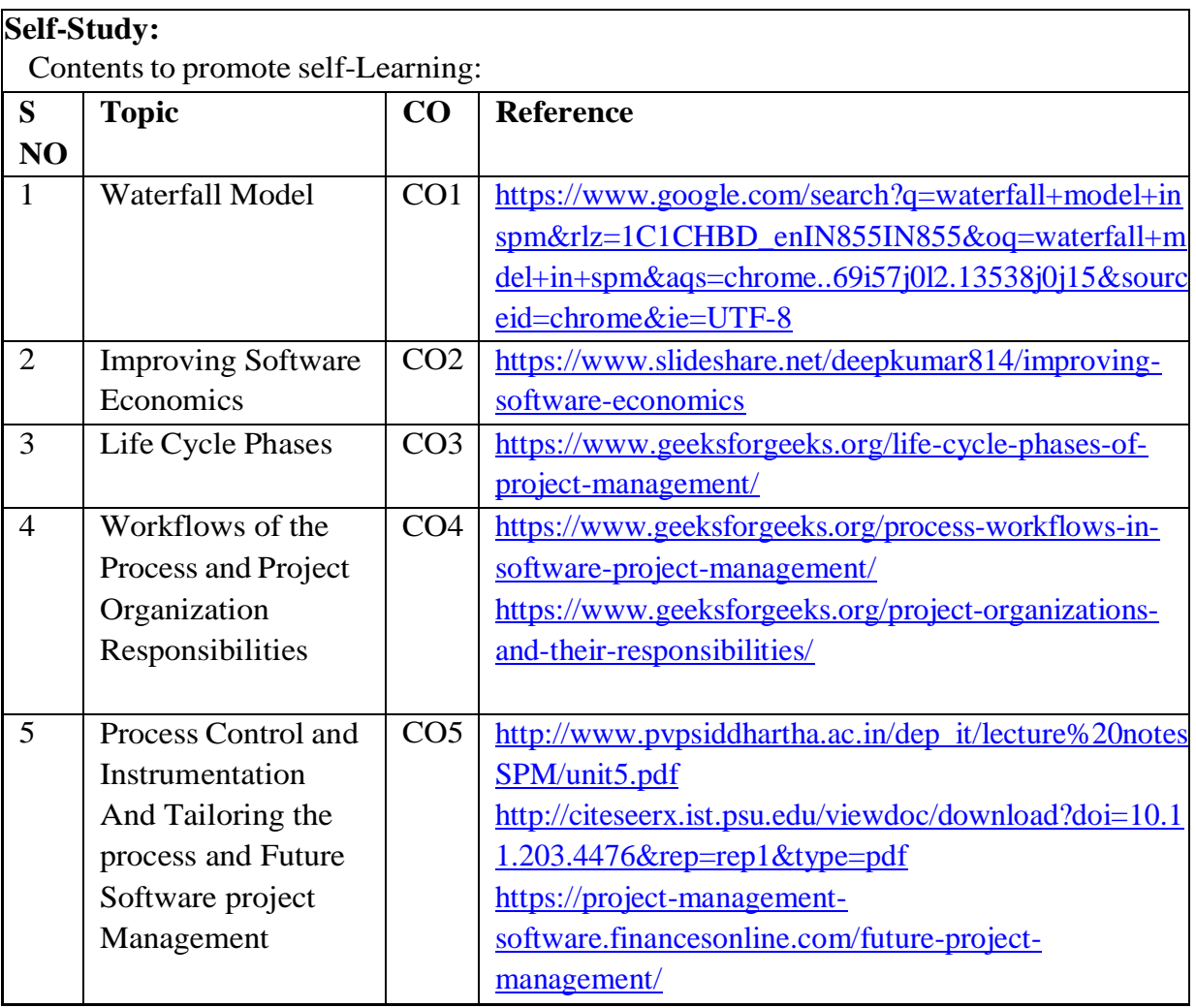

# **Text Book(s):**

- 1. Software Project Management, Walker Royce: Pearson Education, 2005.
- 2. Software Project Management, Joel Henry, Pearson Education.

### **Reference Book(s):**

- 1. Software Project Management, Bob Hughes and Mike Cotterell: Tata McGrawHill Edition.
- 2. Software Project Management in practice, Pankaj Jalote, Pearson Education.2005.

# **Online Resources:**

- 1. [https://www.tutorialspoint.com/software\\_engineering/software\\_project\\_management.ht](https://www.tutorialspoint.com/software_engineering/software_project_management.htm) [ml](https://www.tutorialspoint.com/software_engineering/software_project_management.htm)
- 2. https:[//www.slideshare.net/sheetal\\_singh/software-project-management-by-walker](http://www.slideshare.net/sheetal_singh/software-project-management-by-walker-)royce

# **Web References:**

- 1. https://docs.google.com/presentation/d/1hYtTO5nJ1yTlOXPWPZTTGtCbYqPEMbB5GVnxYjuoe0/htmlpresent
- 2. https:[//www.slideshare.net/sheetal\\_singh/software-project-management-by-walker](http://www.slideshare.net/sheetal_singh/software-project-management-by-walker-)royce
- 3. [http://archive.mu.ac.in/myweb\\_test/MCA%20study%20material/M.C.A%20\(Sem%20-](http://archive.mu.ac.in/myweb_test/MCA%20study%20material/M.C.A%20(Sem%20-%20IV)%20Paper%20-%20Software%20Project%20Management.pdf) [%20IV\)%20Paper%20-%20Software%20Project%20Management.pdf](http://archive.mu.ac.in/myweb_test/MCA%20study%20material/M.C.A%20(Sem%20-%20IV)%20Paper%20-%20Software%20Project%20Management.pdf)
- 4. https://london.ac.uk/sites/default/files/study-guides/software-engineering-projectmanagement.pdf

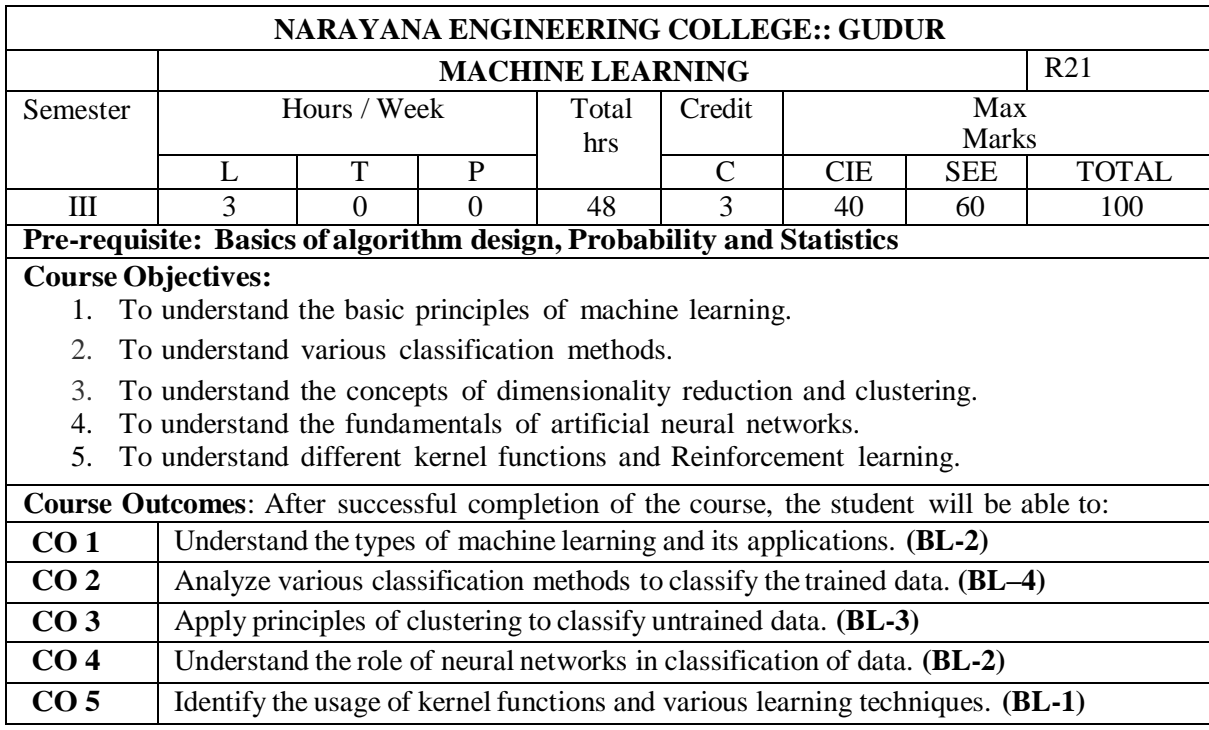

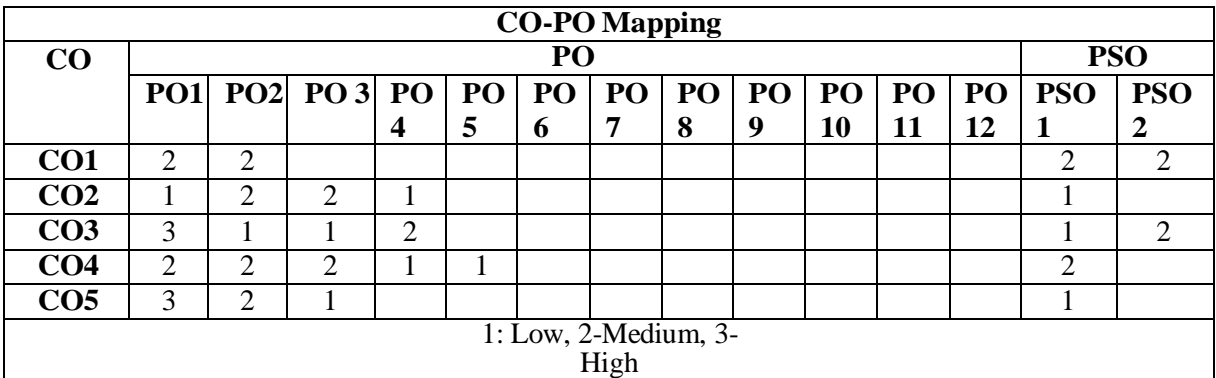

![](_page_135_Picture_728.jpeg)

**Introduction:** MachineLearning, Types of Machine Learning, Examples. **Supervised Learning:** Learning class from examples, VC Dimension, PAC Learning, Noise, Learning Multiple Classes, regression, Model Selection and generalization, dimensions of a supervised learning algorithm.

At the end of the Module 1, students will be able to:

- **1.** Types of machine learning.**(BL - 2)**
- **2.** Examples of machine learning in real time.**(BL - 2)**
- **3.** Fundamentals of classification.**(BL - 4)**

#### **MODULE -2 CLASSIFICATION 10 HOURS**

**Parametric Methods:** Introduction, Maximum Likelihood Estimation, Evaluating Estimator,Bayes' Estimator, Parametric Classification.

**Multivariate Methods:** Multivariate Data, Parameter Estimation, Estimation of Missing Values, Multivariate Classification, Multivariate Regression.

At the end of the Module 2, students will be able to:

- **1.** Various parametric methods for [classification.](https://learning.oreilly.com/library/view/research-methodology/9789353067090/xhtml/chapter003.xhtml#ch3_3) .**(BL - 4)**
- **2.** Estimators for evaluation.**(BL - 5)**
- **3.** Multivariate classification.**(BL - 4)**

![](_page_136_Picture_791.jpeg)

#### **Term work:**

- 1. Machine Learning: When you are about to tag someone on Facebook, before even mentioning the name of the person in the image, Facebook gives you a suggestion and 99.99% it gives the right name. How does Facebook know the name of the person you are about to tag in the image?
- 2. Multivariate Regression : A researcher has collected data on three psychological variables, four academic variables (standardized test scores), and the type of educational program the student is in for 600 high school students. She is interested in how the set of psychological variables is related to the academic variables and the type of program the student is in.
- 3. Multidimensional Scaling: Vendor Evaluations: Industrial purchasing agents must choose among vendors who differ – for example, in price, delivery, reliability, technical

service and credit. How purchasing agents summarize the various characteristics to determine a specific vendor from whom to purchase would be information that would help vendors design sales strategies.

- 4. Training Procedures: Employee training is one of the most critical parts of the employee experience. When a new employee starts, they're a sponge, ready to absorb information about your company, your policies and procedures, and their role and responsibilities. Existing employees also need ongoing training to learn new skills, improve existing ones and continue to grow over time. But what's the best way to facilitate the training process?
- 5. Reinforcement Learning :Turns out a walk in the park is not so simple after all. In fact, it is a complex process done by controlling multiple muscles and coordinating who knows how many motions. If carbon-based lifeforms have been developing these aspects of walking for millions of years, can AI recreate it?

![](_page_137_Picture_417.jpeg)

#### **Text Book(s):**

1. A Concise Introduction to Machine Learning, Anitha C. Faul, CRC Press, 2020

- 2. [An Introduction to Machine Learning Springer International Publishing G](https://b-ok.asia/book/5243451/58446c)opinath Rebala, Ajay Ravi, Sanjay Churiwala, 2019.
- 3. [A Brief Introduction to Machine Learning for Engineers Now Publishers O](https://b-ok.asia/book/3657372/00cdc0)svaldo Simeone,2018
- 4. E. Alpaydin "Introduction to Machine Learning", third Edition, MIT Press, 2014

#### **Reference Book(s):**

- 1. An [Introduction](https://b-ok.asia/book/2617529/0dea79) to Machine Learning Springer [International](https://b-ok.asia/book/2617529/0dea79) Publishing Miroslav Kubat (auth.), 2017
- 2. An introduction to machine learning Interpretability, O'Reilly, Patrick Hall and Navadeep Gill,2018
- 3. A brief introduction to machine learning for engineers, kings college London, Osvaldo Simeone,2018
- 2. An introduction to machine learning, Springer, Kubat, Miroslav, 2015

#### **Online Resources:**

- 1. <http://web4.cs.ucl.ac.uk/staff/D.Barber/textbook/091117.pdf>
- 2. <https://www.cs.huji.ac.il/~shais/UnderstandingMachineLearning/index.html>
- 3. <https://alex.smola.org/drafts/thebook.pdf>
- 4. <https://seat.massey.ac.nz/personal/s.r.marsland/MLBook.html>

#### **Web References:**

- 1. <https://www.guru99.com/machine-learning-tutorial.html>
- 2. <https://www.toptal.com/machine-learning/machine-learning-theory-an-introductory-primer>
- 3. <https://nptel.ac.in/courses/106/106/106106198/>
- 4. <https://www.youtube.com/watch?v=T3PsRW6wZSY>

![](_page_139_Picture_650.jpeg)

![](_page_139_Picture_651.jpeg)

**Systems modeling, Clustering and virtualization:** Scalable Computing over the Internet, Technologies for Network based systems, System models for Distributed and Cloud Computing, Software environments for distributed systems and Clouds, Performance, Security And Energy Efficiency. At the end of the Module 2, students will be able to: **1.** Discuss the use of Internet and Network systems. **.(BL-2) 2.** Identify the use of System models for Distributed and Cloud Computing. **.(BL-1) 3.** Understand the use of Cloud data in real-time world. **.(BL-2) MODULE-3 Virtual Machines and Virtualization 9 H Virtual Machines and Virtualization of Clusters and Data Centers:** Implementation Levels of Virtualization, Virtualization Structures/ Tools and mechanisms, Virtualization of CPU, Memory and I/O Devices, Virtual Clusters and Resource Management, Virtualization for Data Center Automation. **(10Hrs)** At the end of the Module 3, students will be able to: **1.** Implement theLevels of Virtualization in cloud. **.(BL-3) 2.** Understand the use of Virtualization Structures/ Tools and mechanisms**.(BL-3) 3.** Virtualize theCPU, Memory and I/O Device using data centres. **.(BL-2) MODULE-4 Cloud Platform Architecture 10 H Cloud Platform Architecture:** Cloud Computing and service Models, Architectural Design of Compute and Storage Clouds, Public Cloud Platforms, Inter Cloud Resource Management, Cloud Security and Trust Management. Service Oriented Architecture, Message Oriented Middleware. At the end of the Module 4, students will be able to: **1.** Understand theCloud service models. **.(BL-2) 2.** Analyze theCloud Resource, Cloud Security and Trust Management. **.(BL-3) 3.** Understand the use of Service Oriented Architecture in Cloud. **.(BL-2) MODULE-5 Cloud Programming and Software Environments 10 H Cloud Programming and Software Environments:** Features of Cloud and Grid Platforms, Programming Support of Google App Engine, Amazon AWS and Microsoft Azure. **Storage Systems:** Evolution of storage technology, storage models, file systems and database, distributed file systems, general parallel file systems. Google file system At the end of the Module 5, students will be able to: **1.** Understand the cloud programming and software environment. **.(BL-2) 2.** Analyze the different cloud platforms used for data storage. **.(BL-3) 3.** Identify the Emerging Cloud Software Environments. **.(BL-1) Total Hours: 48 H**

# **Content beyond syllabus:**

1. Cloud Data security using cryptographic techniques.

![](_page_140_Picture_650.jpeg)

![](_page_141_Picture_284.jpeg)

#### **Text Book(s):**

- 1. Distributed and Cloud Computing, Kai Hwang, Geoffry C. Fox, Jack J. Dongarra MK Elsevier.
- 2. Cloud Computing, Theory and Practice, Dan C Marinescu, MK Elsevier.

#### **Reference Book(s):**

- 1. Cloud Computing, A Practical Approach, Anthony T Velte, Toby J Velte, Robert Elsenpeter, TMH.
- 2. Mastering Cloud Computing, Foundations and Application Programming, Raj Kumar Buyya, Christen vecctiola, STammaraiselvi, TMH.
- 3. CLOUD COMPUTING Principles and Paradigms, Rajkumar Buyya ,James Broberg, Andrzej Goscinski

#### **Online/Web Resources:**

- 1. [https://www.tutorialspoint.com/cloud\\_computing/index.htm](https://www.tutorialspoint.com/cloud_computing/index.htm)
- 2.[https://www.tutorialspoint.com/cloud\\_computing/index.htm](https://www.tutorialspoint.com/cloud_computing/index.htm)
- 3.[https://www.tutorialspoint.com/cloud\\_computing/index.htm](https://www.tutorialspoint.com/cloud_computing/index.htm)
- 4.[https://www.tutorialspoint.com/cloud\\_computing/index.htm](https://www.tutorialspoint.com/cloud_computing/index.htm)
- 5.[https://www.tutorialspoint.com/cloud\\_computing/index.htm](https://www.tutorialspoint.com/cloud_computing/index.htm)
- 6.[https://www.tutorialspoint.com/cloud\\_computing/index.htm](https://www.tutorialspoint.com/cloud_computing/index.htm)
- 7. [https://www.tutorialspoint.com/cloud\\_computing/index.htm](https://www.tutorialspoint.com/cloud_computing/index.htm)

![](_page_142_Picture_840.jpeg)

# **COURSE CONTENT**

 $\mathbf{I}$ 

![](_page_142_Picture_841.jpeg)

Need for Software quality – Quality challenges – Software quality assurance (SQA) – Definition and objectives – Software quality factors- McCall"s quality model – SQA system and architecture – Software Project life cycle Components – Pre project quality components – Development and quality plans.

At the end of the Module 2, students will be able to:

- 1. Classify need for software quality. [BL:2]
- 2. Extend McCall"s quality model. [BL:2]
- 3. Interpret Software Project life cycle Components. [BL:2]

**MODULE-3 SQA Components and Project Life Cycle 10 HOURS** Software Development methodologies – Quality assurance activities in the development process-Verification & Validation – Reviews – Software Testing – Software Testing implementations – Quality of software maintenance – Pre-Maintenance of software quality components – Quality assurance tools – CASE tools for software quality – Software maintenance quality – Project Management. At the end of the Module 3, students will be able to: 1. Define verification and validation. [BL:1] 2. Illustrate quality assurance tools. [BL:2] **MODULE-4 Software Quality Infrastructure 9 HOURS** Procedures and work instructions – Templates – Checklists – 3S developmenting – Staff training and certification Corrective and preventive actions – Configuration management – Software change control – Configuration management audit -Documentation control – Storage and retrieval. **Software Quality Management & Metrics** Project process control - Software quality metrics – Objectives of quality measurement – Process metrics – Product metrics – Cost of software quality – Classical quality cost model – Extended model – Application of Cost model. At the end of the Module 4, students will be able to: 1. Classify procedures and work instructions. [BL:2] 2. Extend configuration management audit. [BL:2] 3. Illustrate software quality metrics. [BL:2]

![](_page_143_Picture_698.jpeg)

#### **Content beyond syllabus:**

**Self-Study:**

1. Application Life-Cycle Management - Secure Application Development.

Contents to promote self-Learning:

![](_page_143_Picture_699.jpeg)
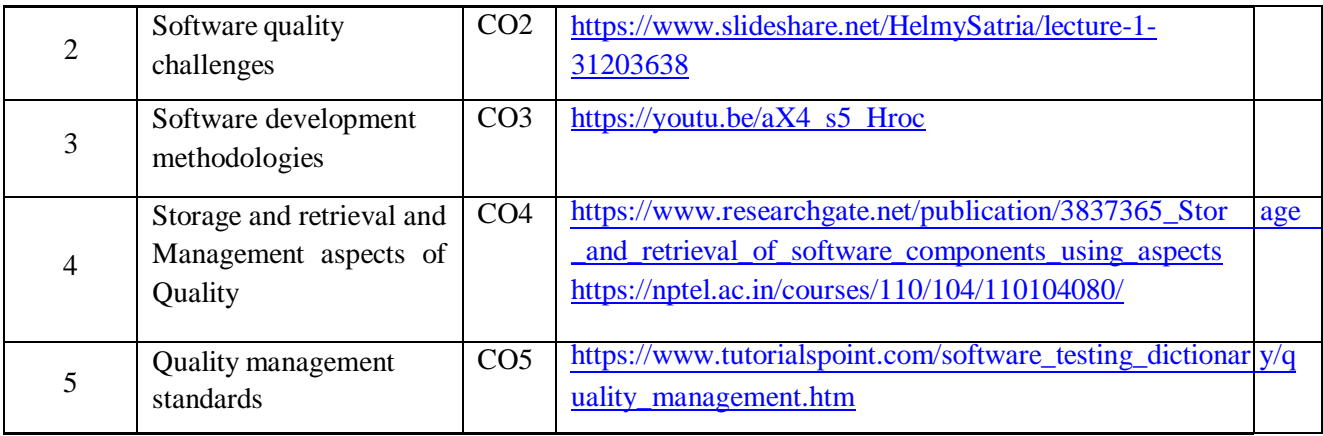

### **Text Book(s):**

1. "Software Quality Assurance",Daniel Galin, Pearson Publication, 2009.

### **Reference Book(s):**

- 1. Alan C. Gillies, "Software Quality: Theory and Management", International Thomson Computer Press, 1997.
- 2. Mordechai Ben-Menachem "Software Quality: Producing Practical Consistent Software", International Thompson Computer Press, 1997.
- 3. Software Quality Assurance Principles & Practices, 2016, Nina S & Godbole, Alpha Science International Ltd.

### **Online Resources:**

- 1. [www.inf.ed.ac.uk/teaching/.../notes/LectureNote20\\_SoftwareQuality.pdf](http://www.inf.ed.ac.uk/teaching/.../notes/LectureNote20_SoftwareQuality.pdf)
- 2. [www.cs.toronto.edu/~yijun/csc408h/handouts/lecture5.pdf](http://www.cs.toronto.edu/~yijun/csc408h/handouts/lecture5.pdf)
- 3. web.uettaxila.edu.pk/CMS/SP2012/.../notes%5CSQA%20Lec\_2.pdf
- 4. [www.facweb.iitkgp.ernet.in/~spp/lect14.ppt](http://www.facweb.iitkgp.ernet.in/~spp/lect14.ppt)
- 5. [www.etsmtl.ca/Professeurs/.../Teaching-Software-Quality-Assurance.pdf](http://www.etsmtl.ca/Professeurs/.../Teaching-Software-Quality-Assurance.pdf)

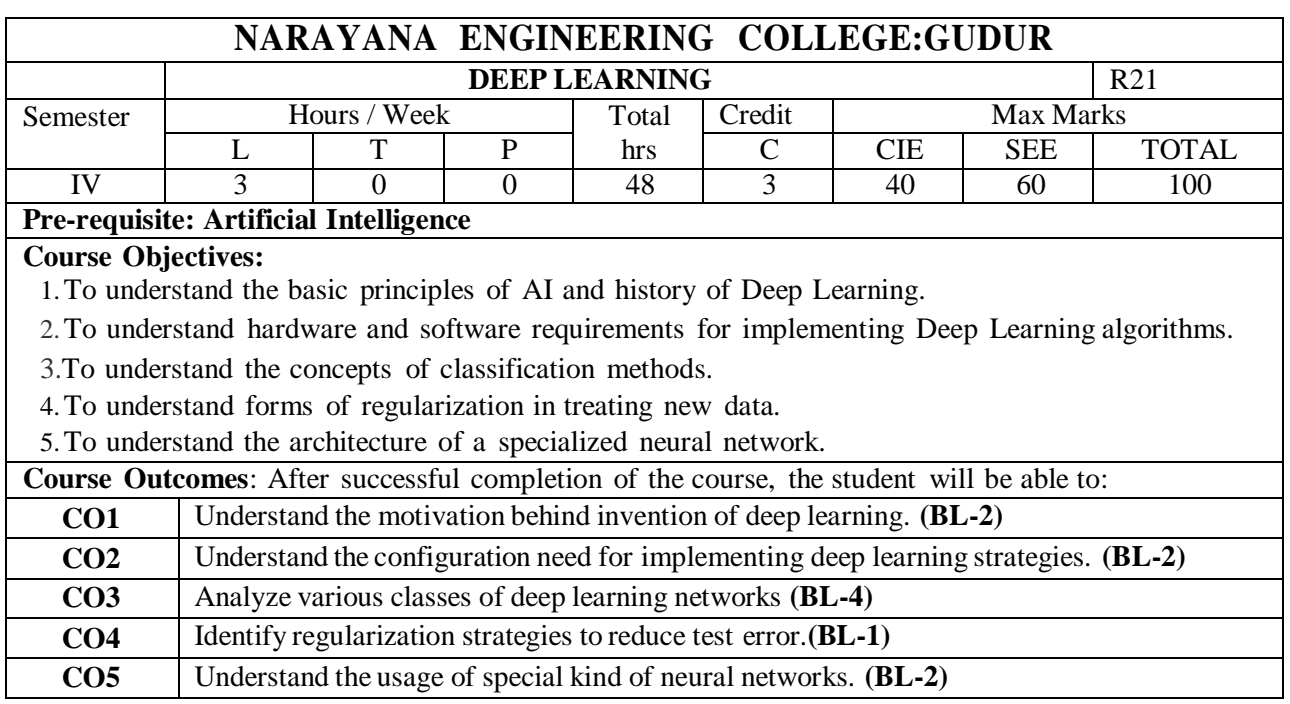

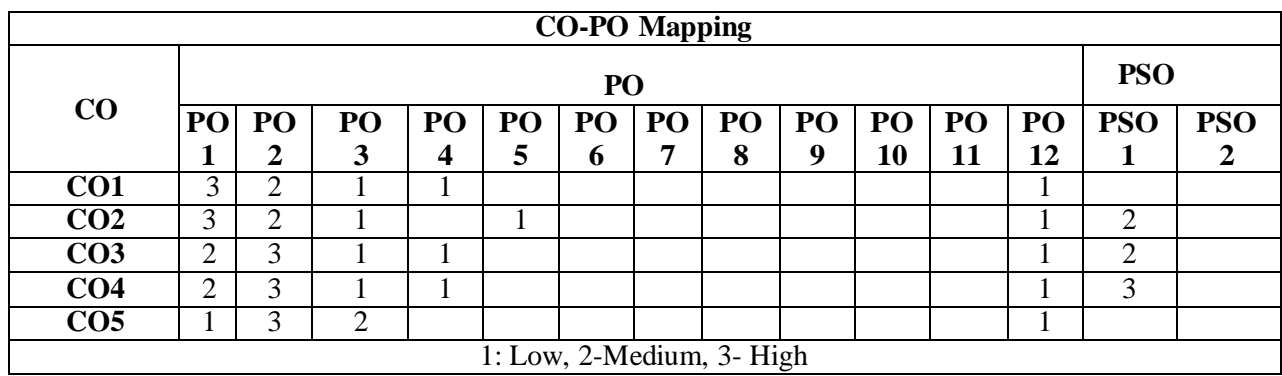

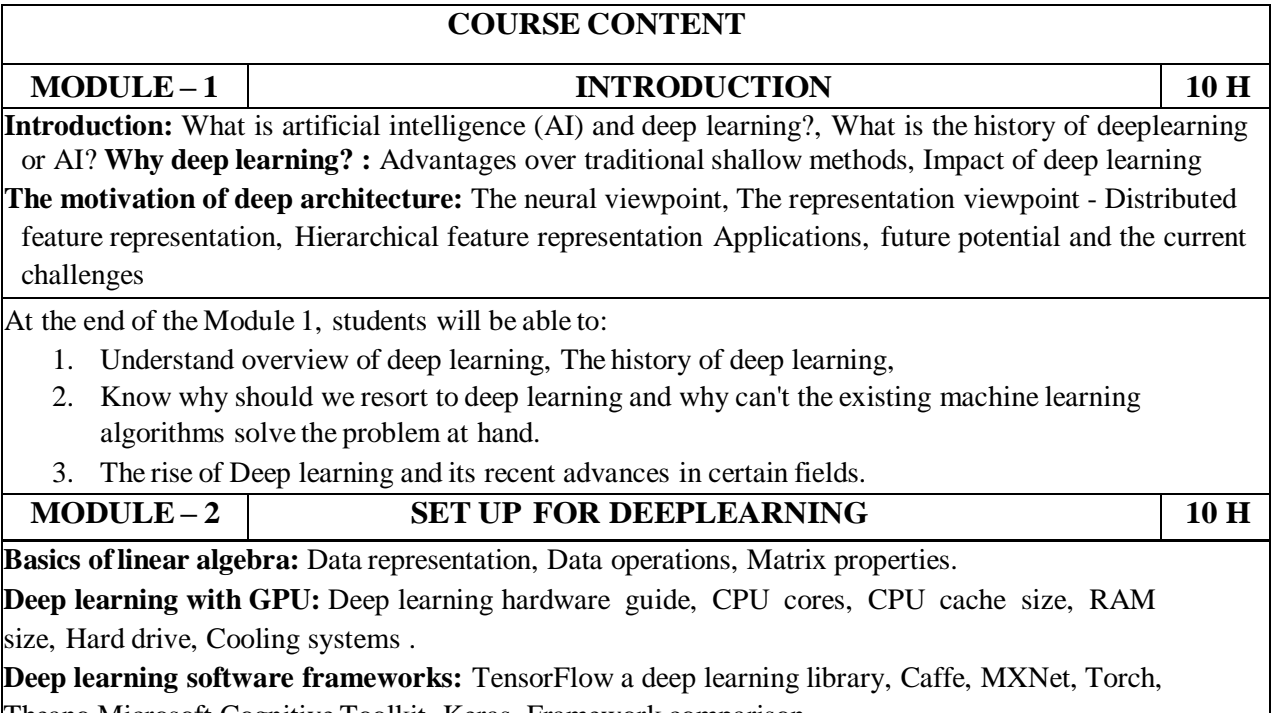

H

Theano,Microsoft Cognitive Toolkit, Keras, Framework comparison **.**

At the end of the Module 2, students will be able to:

- 1. Understand the foundations of Deep Learning Technology
- 2. Able to know Hardware guide to Deep Learning
- 3. Understand Deep Learning Software Frameworks

**MODULE-3 CLASSIFICATION 9 H** 

**Three Classes of Deep Learning Networks :** A three-way categorization, Deep networks for unsupervised or generative learning, Deep networks for supervised learning, Hybrid deep networks. **Deep Feed forward Networks:** Example: Learning XOR, Gradient-Based Learning, Hidden Units, Architecture Design, Back-Propagation and Other Differentiation Algorithms, Historical Notes **.**

At the end of the Module 3, students will be able to:

- 1. Identify and differentiate between different classes of deep learning networks
- 2. Able to understand architecture and functioning of neural networks
- 3. Knows various training and learning strategies used in networks

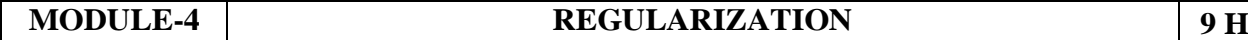

**Regularization for Deep Learning:** Parameter Norm Penalties, Norm Penalties as Constrained Optimization, Regularization and Under-Constrained Problems, Dataset Augmentation, Noise Robustness, Semi-Supervised Learning, Multi-Task Learning, Early Stopping, Parameter Tying and Parameter Sharing, Sparse Representations, Bagging and Other Ensemble Methods.

At the end of the Module 4, students will be able to:

- 1. Understands many forms of regularization available to the deep learning
- 2. Able to differentiate between Parametric and Non-Parametric methods
- 3. Understand the curse of dimensionality and identifies the methods to resolve it

**MODULE-5 CONVOLUTIONAL NETWORKS 9 H** 

**Convolutional Networks :**The Convolution Operation, Motivation, Pooling, Convolution and Pooling as an Infinitely Strong Prior, Variants of the Basic Convolution Function, Structured Outputs, Data Types, Efficient Convolution Algorithms, Random or Unsupervised Features.

At the end of the Module 5, students will be able to:

- 1. Able to remember and understand a specialized kind of neural network for processing data
- 2. Identify various algorithms used to implement architecture of Convolutional Networks
- 3. Able to analyze the importance of Convolutional Networks in deep learning

**Total hours: 48 hours**

### **Term work:**

- 1. **Impact of DL:** Survey the specific relation between IoT data and DL as well as applications of DLmethods in IoT.
- 2. **DL software frameworks:** Present comparative study of various deep leaning frameworks efficiency with respect to both runtime performance and accuracy.
- 3. **Types of DL networks:** Compare and contrast different DL networks and Justify which oneamong them is best by elaborating with a real time situation.
- 4. **Data Augmentation:** How to use DL when we have Limited Data - Explain with an example.
- 5. **Convolutional networks:** Conceding that DNNs might predict brain activity or behaviour well,Justify.

**DL in real time:** Which DL networks can be used to add sounds to match silent videos? Explain.

### **Content beyond syllabus:**

1. Handling some known weaknesses, such as trap at local minima, lower performance, and highcomputational time

how to deal with fast moving and streamed data, high dimensional data, structured data in the form of sequences (time series, audio and video signals, DNA, and so on), trees (XML documents,parse trees, RNA, and so on), graphs (chemical compounds, social networks, parts of an image, and so on)

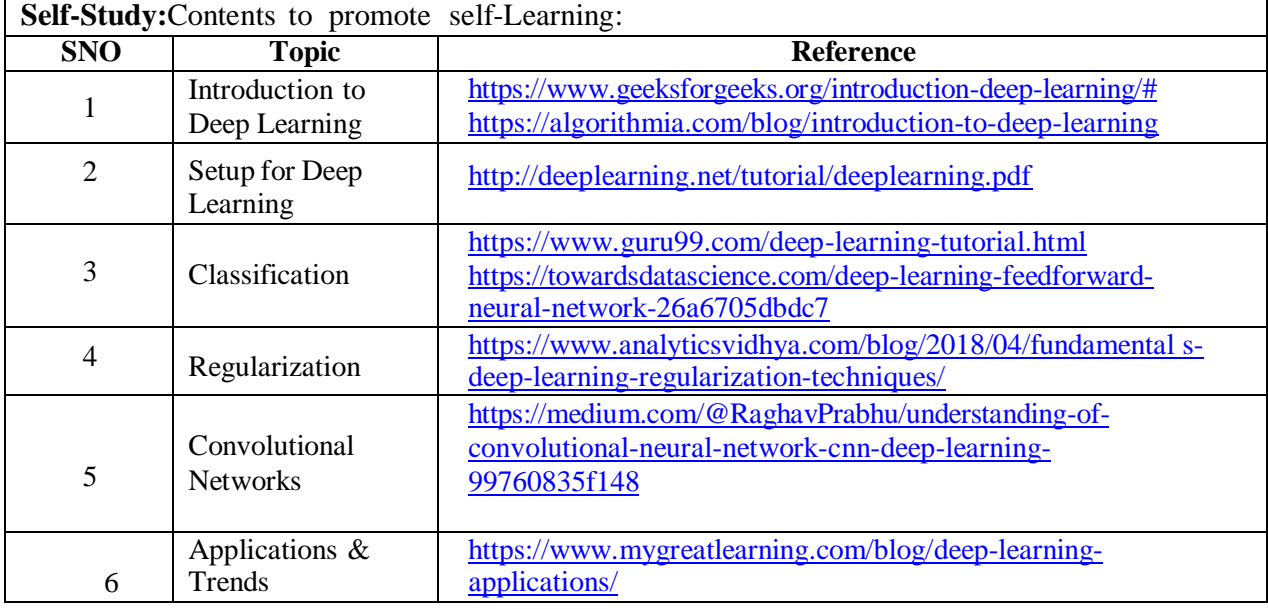

### **Text Book(s):**

- 1. Deep Learning Essentials Your hands-on guide to the fundamentals of deep learning and neural network modeling (English Edition) by Wei Di, Anurag Bhardwaj, Jianing Wei 2018.
- 2. Deep Learning Methods and Applications Li Deng and Dong Yu. This book is originally published as Foundations and Trends® in Signal Processing Volume 7 Issues 3-4, .

### **Reference Book(s):**

- 1. Deep Learning: A Practitioner's Approach 1st Edition by [Josh Patterson , Adam Gibson,](https://www.amazon.com/Josh-Patterson/e/B01GF1GE6G/ref%3Ddp_byline_cont_book_1) 2019,O'reilly
- 2. Fundamentals of Deep Learning Designing Next-Generation Machine Intelligence Algorithms withcontributions by Nicholas Locascio Beijing Boston Farnham Sebastopol Tokyo, O'reilly, 2017
- 3. Goodfellow, Yoshua Bengio, Aaron Courville, Deep Learning (Adaptive Computation and Machine Learning series), MIT Press.
- 4. Deep Learning for computer vision with python by Adrian Rosebrock, Pyimagesearch,2017

# **Online Resources/ Web References:**

- 1. <https://www.deeplearningbook.org/>
- 2. [https://www.deeplearningbook.org/lecture\\_slides.html](https://www.deeplearningbook.org/lecture_slides.html)
- 3. <https://github.com/janishar/mit-deep-learning-book-pdf>
- 4. [https://www.simplilearn.com/tutorials/deep-learning-tutorial/what-is-deep-learning?](https://www.simplilearn.com/tutorials/deep-learning-tutorial/what-is-deep-learning)
- 5. <https://cs231n.github.io/convolutional-networks/>
- 6. <https://www.cse.iitk.ac.in/users/sigml/lec/Slides/Ram.pdf>
- 7. <https://www.coursera.org/specializations/deep-learning>
- 8. <http://web.stanford.edu/class/cs224n>

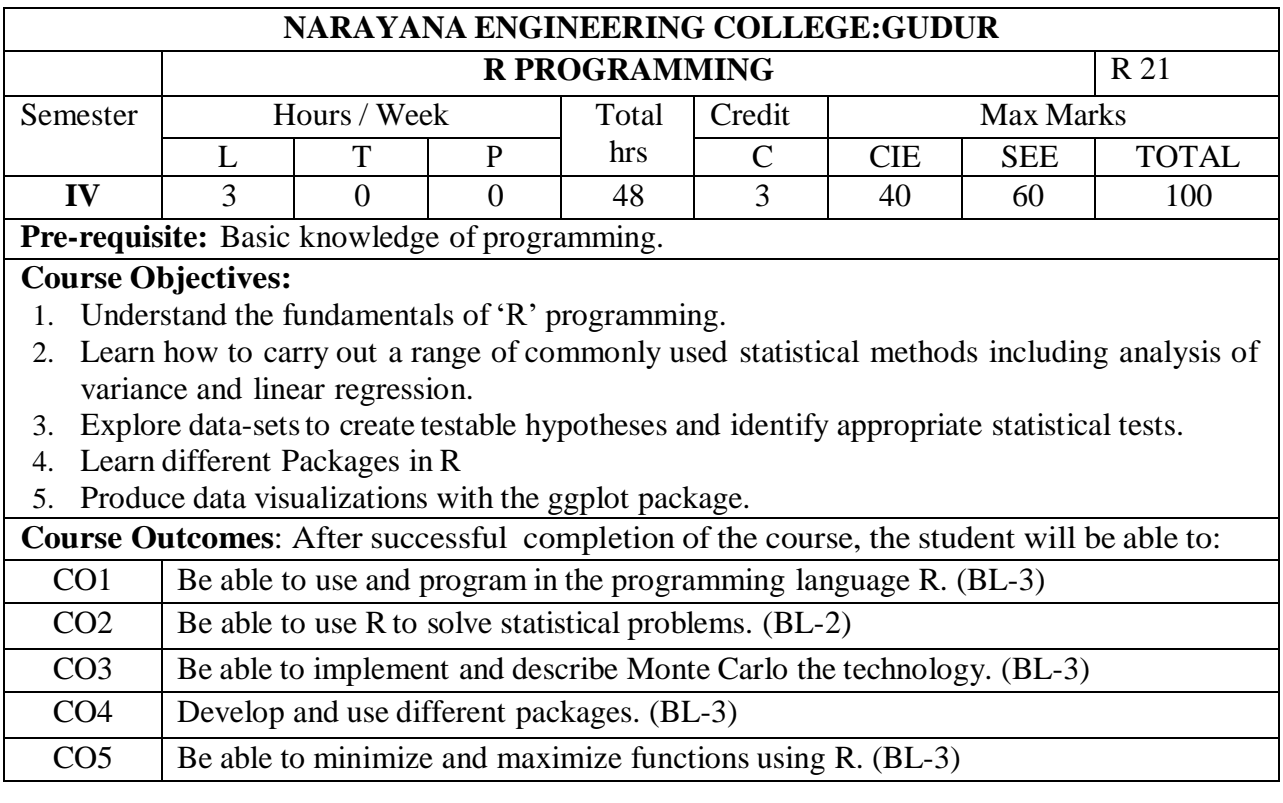

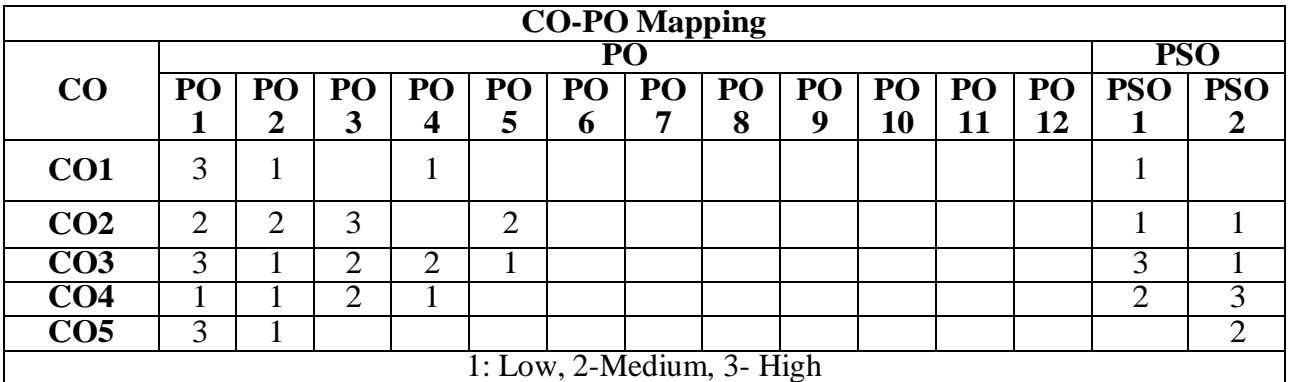

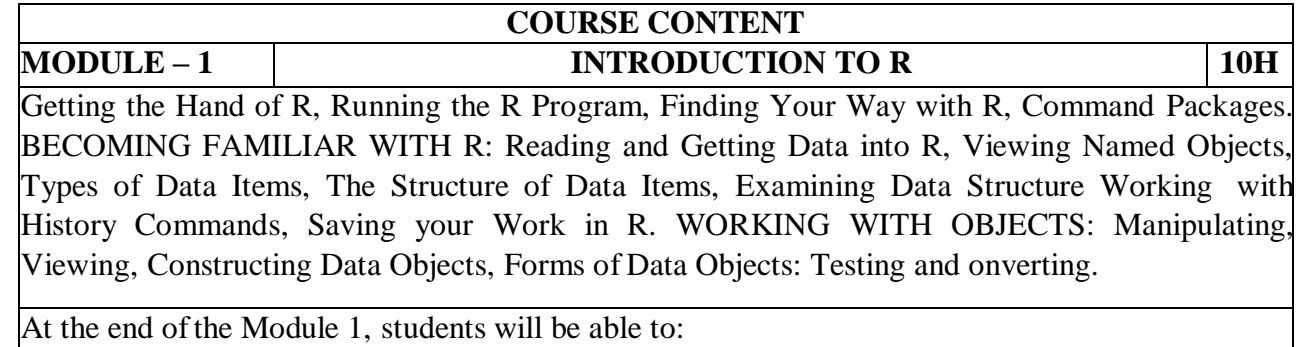

- 1. Describe the Purpose of R Programming.(BL-2)
- 2. Explain the importance of R Packages. (BL-2)
- 3. Identify various Objects and packages of R. (BL-2)

# **MODULE -2 DATA DISTRIBUTION 9H**

Data: Descriptive statistics and tabulation. DISTRIBUTION: Looking at the Distribution of Data SIMPLE HYPOTHESIS TESTING: Using the Student's t-test, The Wilcoxon U-Test (Mann-Whitney), Paired t- and U-Tests, Correlation and Covariance, Tests for Association.

At the end of the Module 2, students will be able to:

- **1.** Understand Hypothesis Testing.**(BL-2)**
- **2.** Demonstrate Distributions.**(BL-2)**

**3.** Explain the Correlation and Covariance.**(BL-2)**

**MODULE-3 INTRODUCTION TO GRAPHICAL ANALYSIS 10H**

Box-whisker Plots, Scatter Plots, Pairs Plots(Multiple Correlation Plots) Line Charts, Pie Charts, Cleveland Dot Charts, Bar Charts, Copy Graphics to Other Applications. FORMULA NOTATION AND COMPLEX STATISTICS: Examples of Using Formula Syntax for Basic tests, Formula Notation in Graphics, Analysis of Variance (ANOVA).

At the end of the Module 3, students will be able to:

- **1.** Understand the different Plots.**(BL-2)**
- **2.** Discuss the Complex Statistics.**(BL-2)**
- **3.** Describe Anova concepts. **(BL-3)**

# **MODULE-4 MANIPULATING DATA AND EXTRACTING COMPONENTS 9H**

Creating Data for Complex Analysis, Summarizing Data. REGRESSION (LINEAR

MODELING): Simple Linear Regression, Multiple Regression, Curvilinear Regression, Plotting Linear Models and Curve Fitting, Summarizing Regression Models.

At the end of the Module 4, students will be able to:

- **1.** Explain the concept of Regression.**(BL-2)**
- **2.** Discuss Linear models.**(BL-3)**
- **3.** Understand the concept of Curve fitting.**(BL-2)**

### **MODULE-5 PLOTS 10H**

Adding elements to existing plots, Matrix plots, multiple plots in one window, exporting graphs WRITING YOUR OWN SCRIPTS: BEGINNING TO PROGRAM: Copy and Paste Scripts, Creating Simple Functions, Making Source Code.

At the end of the Module 5, students will be able to:

- **1.** Understand Plots.**(BL-3)**
- **2.** Understand the concept of Scripts.**(BL-2)**

**Total hours: 48 hours**

# **Term work:**

- 1. Mini Project on Library Management.
- 2. Write a case study on RStudio Integrated Development Environment (IDE)
- 3. Write a case study on R Studio.
- 4. Write a case study on R-Packages.
- 5. Write a case study on Data Visualization Techniques.
- 6. Write a case study on R Data Structures.
- 7. Write case study Data importation methods.
- 8. Write a Case study on Basic R Data Types.

# **Content beyond syllabus:**

- 1. Machine Learning Algorithms SVM and XGB explanation.
- 2. Data Preprocessing Using R.

# **Text Book(s):**

1. R Programming for Data Science by Roger D. Peng.

2. The Art of R Programming by Prashanth singh, Vivek Mourya, Cengage Learning India.

# **Reference Book(s):**

1. Hands-On Programming with R Paperback by Grolemund (Author), Garrett (Author), SPD,2014.

2. The R Book, MichaelJ. Crawley, WILEY, 2012.

# **Online Resources:**

- 1. [https://www.youtube.com/watch?v=7076ZuAwUn8&list=PLWPirh4EWFpEvN4ktS8LE](https://www.youtube.com/watch?v=7076ZuAwUn8&list=PLWPirh4EWFpEvN4ktS8LE0cvLCSfhD55t&index=1) [0cvLCSfhD55t&index=1](https://www.youtube.com/watch?v=7076ZuAwUn8&list=PLWPirh4EWFpEvN4ktS8LE0cvLCSfhD55t&index=1)
- 2. [https://www.youtube.com/watch?v=rGfuLF0QJ2M&list=PLWPirh4EWFpEvN4ktS8LE](https://www.youtube.com/watch?v=rGfuLF0QJ2M&list=PLWPirh4EWFpEvN4ktS8LE0cvLCSfhD55t&index=2) [0cvLCSfhD55t&index=2](https://www.youtube.com/watch?v=rGfuLF0QJ2M&list=PLWPirh4EWFpEvN4ktS8LE0cvLCSfhD55t&index=2)
- 3. [https://www.youtube.com/watch?v=Al-pTT-](https://www.youtube.com/watch?v=Al-pTT-YMEA&list=PLWPirh4EWFpEvN4ktS8LE0cvLCSfhD55t&index=3)[YMEA&list=PLWPirh4EWFpEvN4ktS8LE0cvLCSfhD55t&index=3](https://www.youtube.com/watch?v=Al-pTT-YMEA&list=PLWPirh4EWFpEvN4ktS8LE0cvLCSfhD55t&index=3)
- 4. [https://www.youtube.com/watch?v=Njw0FHe0jow&list=PLWPirh4EWFpEvN4ktS8LE0](https://www.youtube.com/watch?v=Njw0FHe0jow&list=PLWPirh4EWFpEvN4ktS8LE0cvLCSfhD55t&index=4) [cvLCSfhD55t&index=4.](https://www.youtube.com/watch?v=Njw0FHe0jow&list=PLWPirh4EWFpEvN4ktS8LE0cvLCSfhD55t&index=4)

# **Web References:**

- 1. [https://www.youtube.com/watch?v=i8naytvS5G8&list=PLWPirh4EWFpEvN4ktS8LE0c](https://www.youtube.com/watch?v=i8naytvS5G8&list=PLWPirh4EWFpEvN4ktS8LE0cvLCSfhD55t&index=5) [vLCSfhD55t&index=5](https://www.youtube.com/watch?v=i8naytvS5G8&list=PLWPirh4EWFpEvN4ktS8LE0cvLCSfhD55t&index=5)
- 2. [https://www.youtube.com/watch?v=gKWIM5MN6Go&list=PLWPirh4EWFpEvN4ktS8](https://www.youtube.com/watch?v=gKWIM5MN6Go&list=PLWPirh4EWFpEvN4ktS8LE0cvLCSfhD55t&index=6) [LE0cvLCSfhD55t&index=6](https://www.youtube.com/watch?v=gKWIM5MN6Go&list=PLWPirh4EWFpEvN4ktS8LE0cvLCSfhD55t&index=6)

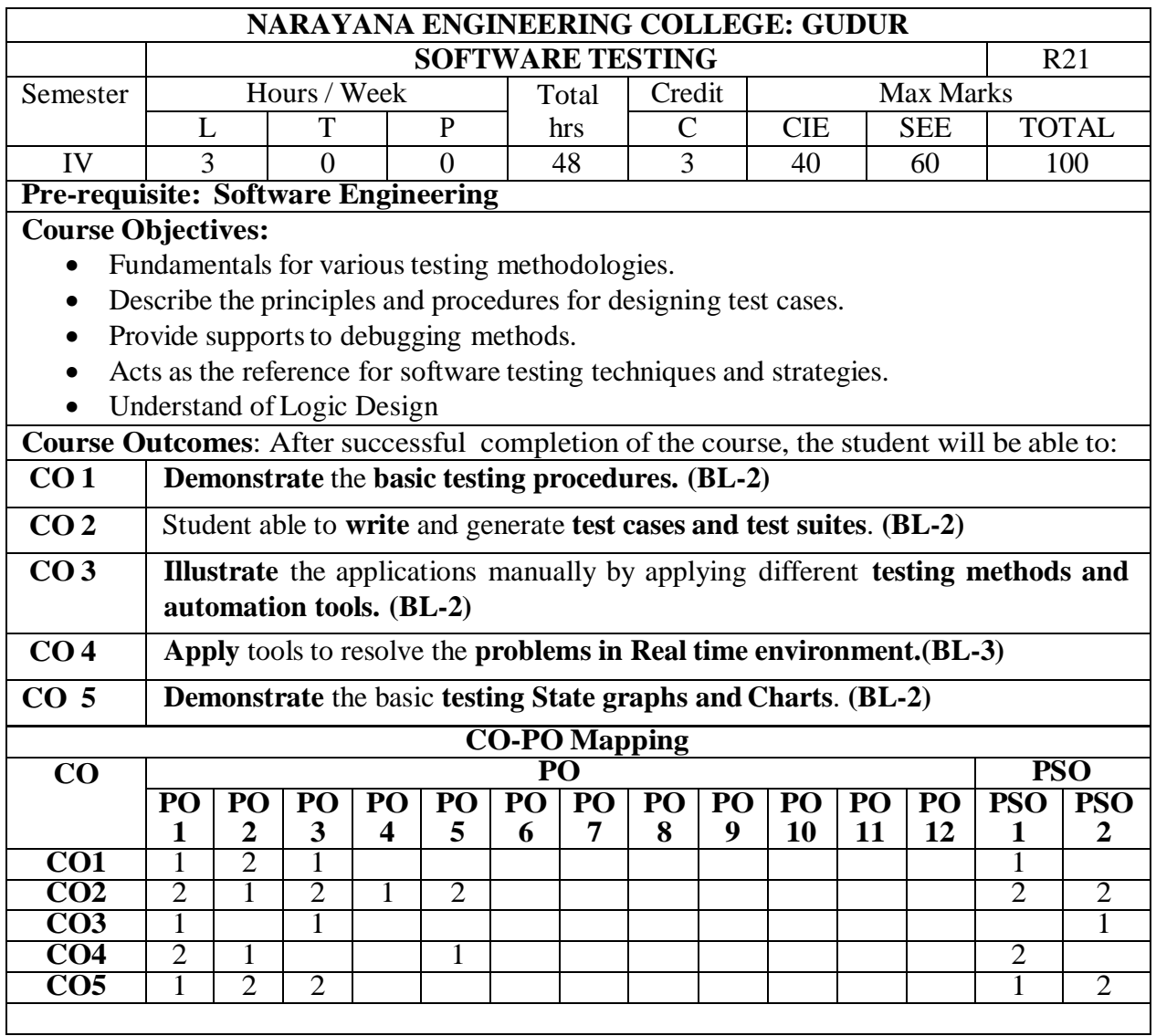

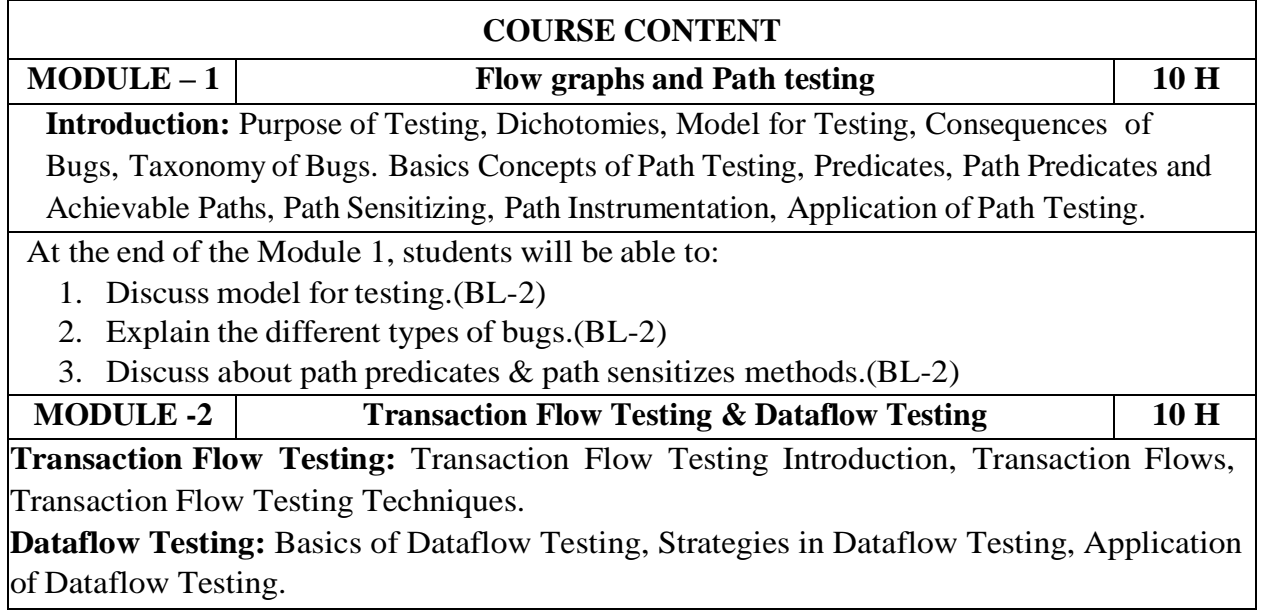

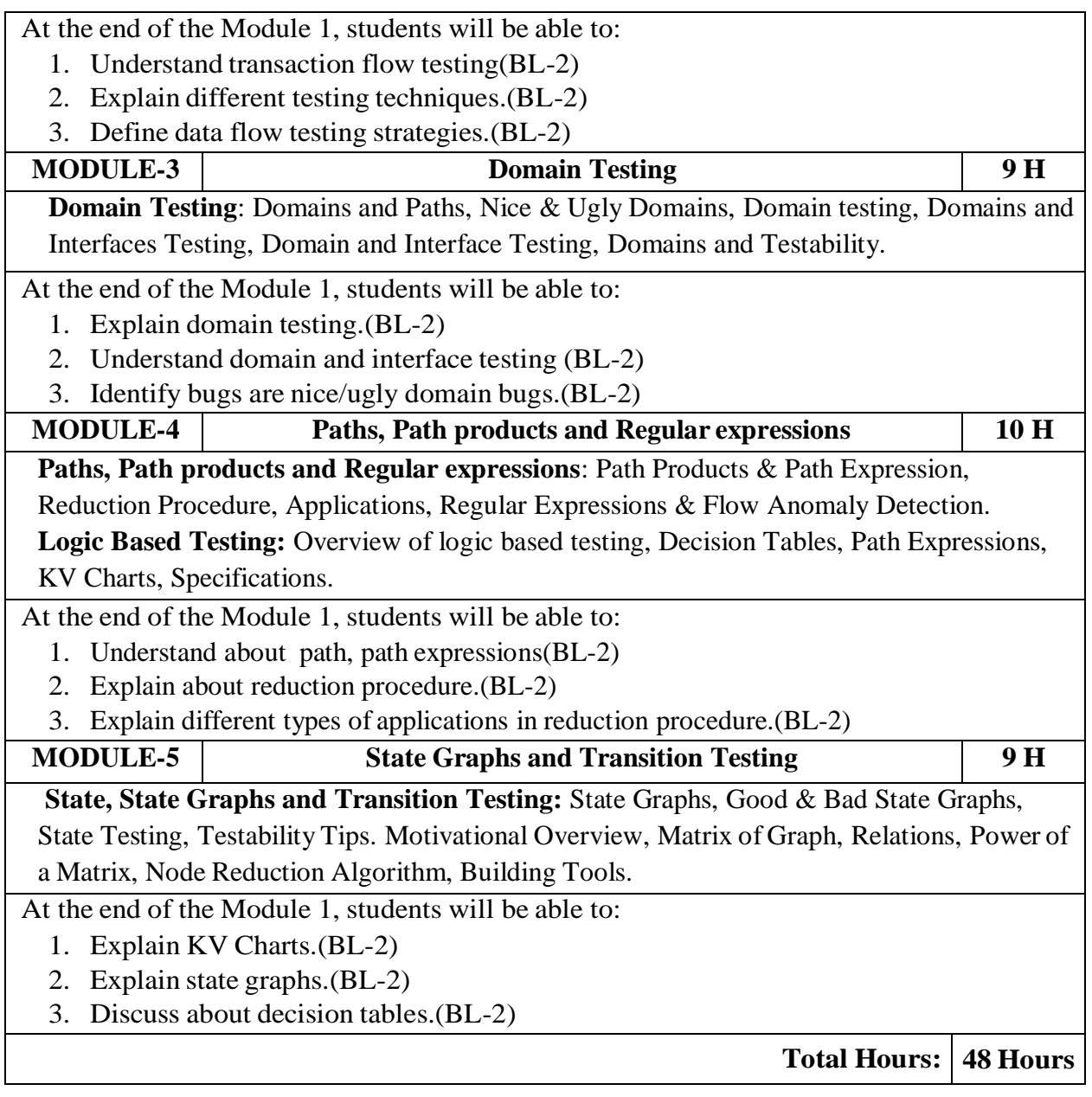

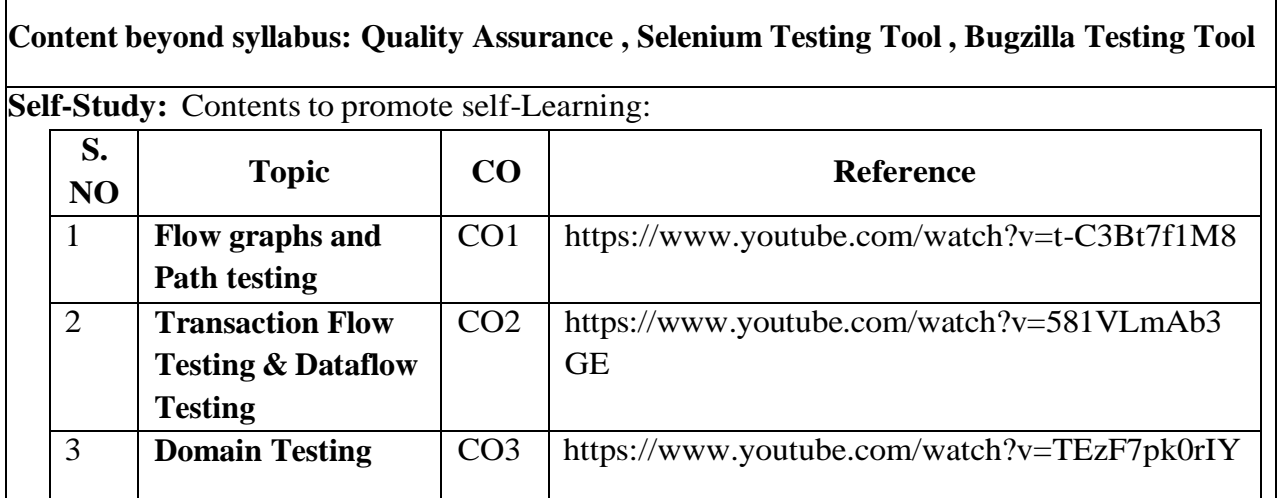

Ē

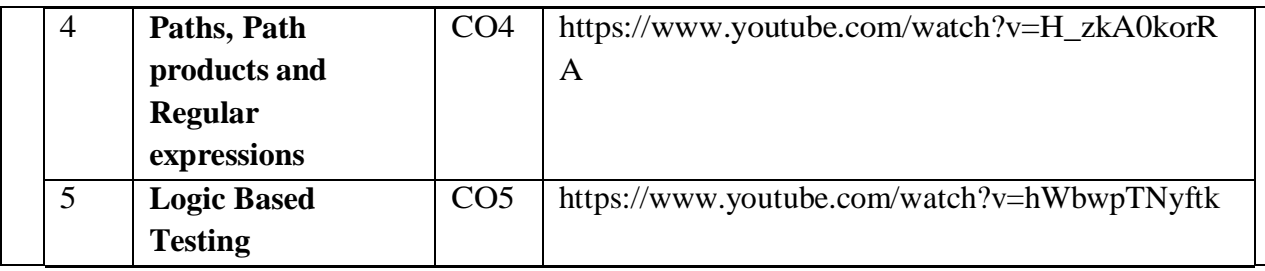

# **Text Book(s):**

- 1. Software testing techniques Boris Beizer, Dreamtech, second edition
- 2. Software Testing- Yogesh Singh, Camebridge

### **Reference Book(s):**

- 1. The craft of software testing Brian Marick, Pearson Education.
- 2. Software Testing, 3<sup>rd</sup> edition, P.C. Jorgensen, Aurbach Publications (Dist.by SPD).
- 3. Software Testing, N.Chauhan, Oxford University Press.
- 4. Introduction to Software Testing, P.Ammann & J.Offutt, Cambridge Univ. Press.

### **Online Resources:**

- 1. <http://www.softwaretestinghelp.com/practical-software-testing-new-free-ebook-download/>
- 2. <http://www.guru99.com/software-testing.html>
- 3. <http://www.fromdev.com/2012/04/8-best-software-testing-books-every-qa.html>
- 4. [https://onlinecourses.nptel.ac.in/noc16\\_cs16/preview](https://onlinecourses.nptel.ac.in/noc16_cs16/preview)

### **Web Resources:**

- 1. [http://www.qatutorial.com/?q=Software\\_Test\\_Metrics](http://www.qatutorial.com/?q=Software_Test_Metrics)
- 2. <http://softwaretestingfundamentals.com/MODULE-testing/>
- 3. <http://qainsights.com/challenges-in-test-automation/>
- 4. <http://www.softwaretestinghelp.com/manual-and-automation-testing-challenges/>

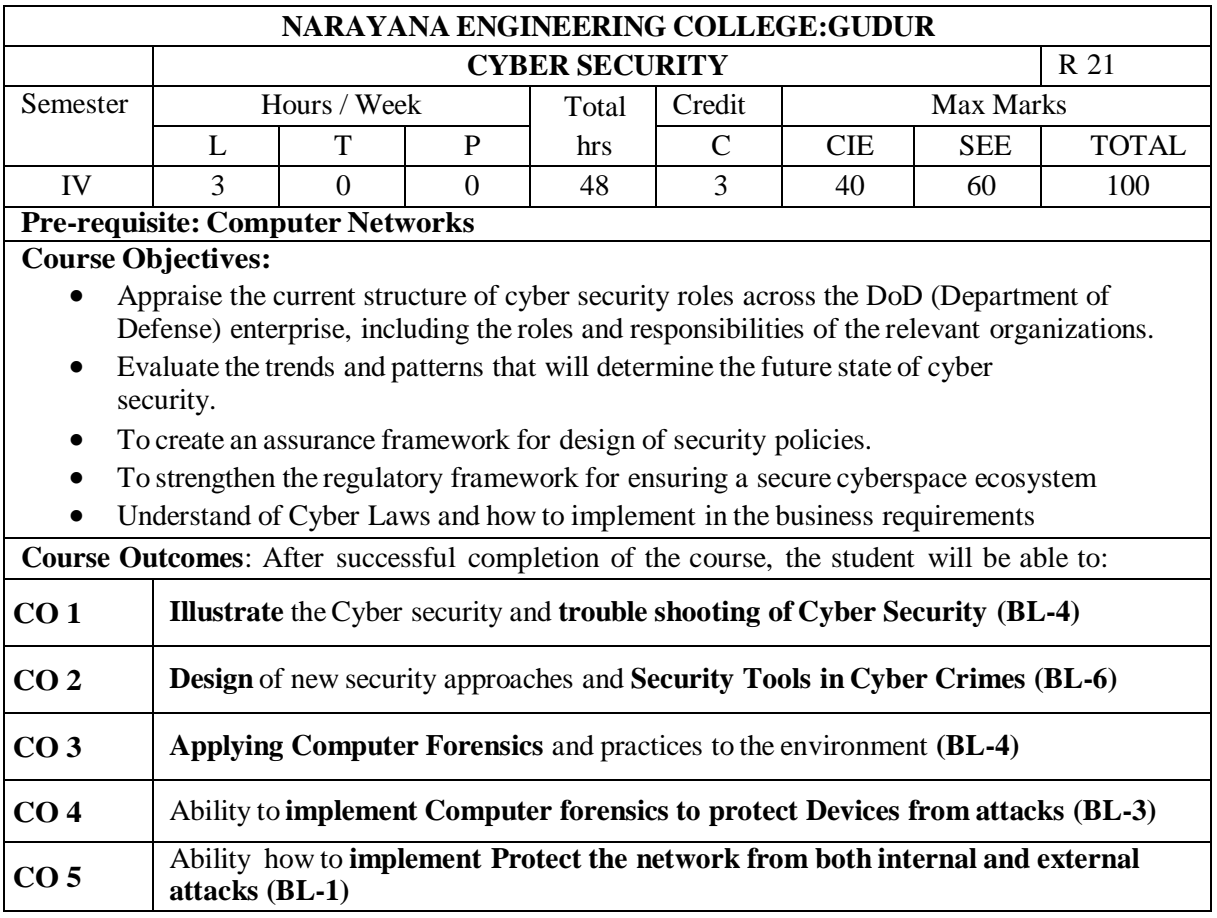

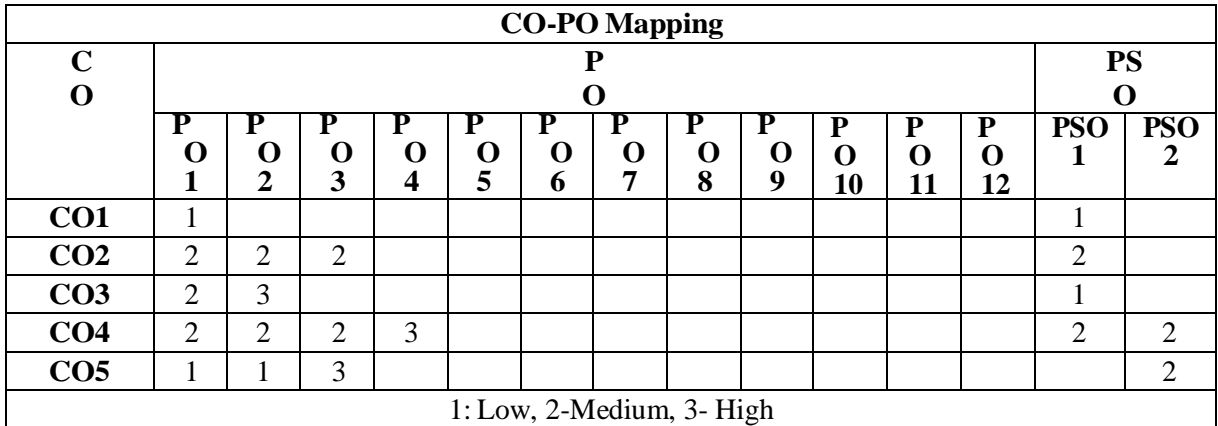

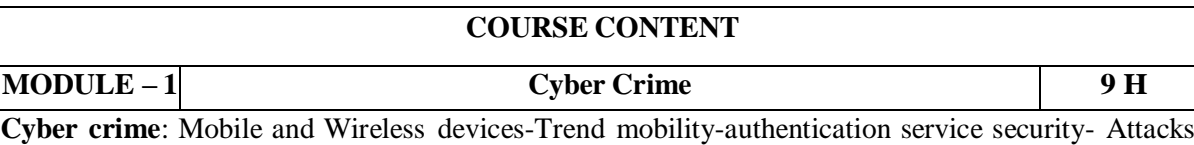

on mobile phones-mobile phone security Implications for organizations, Organizational measurement for Handling mobile-Security policies and measures in mobile computing era. Cases.

At the end of the Module 1, students will be able to:

- **1.** Importance and Need of security **(BL - 2)**
- **2.** Organizational security importance **(BL - 2)**
- **3.** Security for Hand-Held devices at the time of access internet **(BL - 2)**

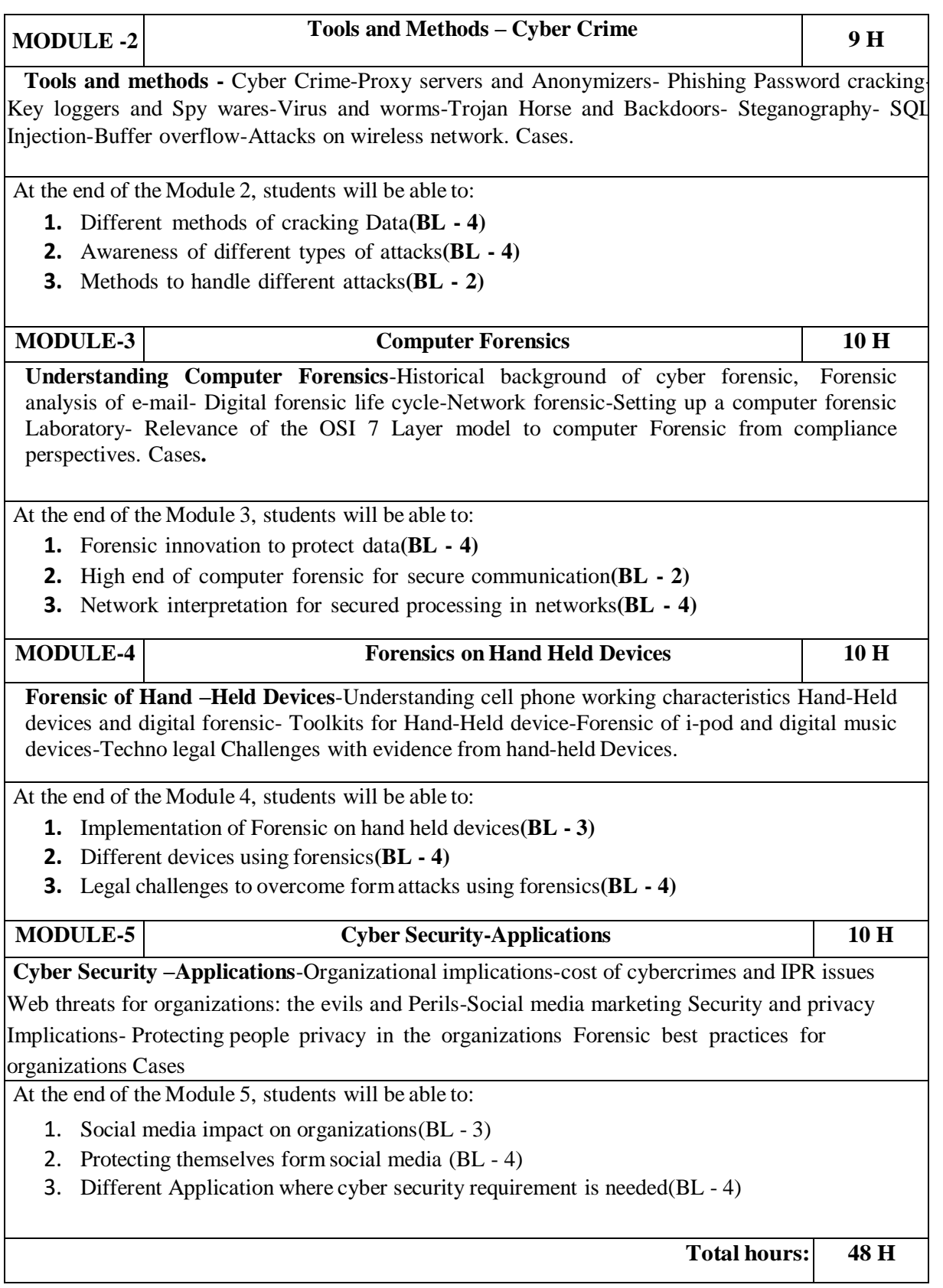

#### **Content beyond syllabus:**

- 1. Digital Signature
- 2. Kerberos
- 3. Digital certificates

#### **Self-Study:**

Contents to promote self-Learning:

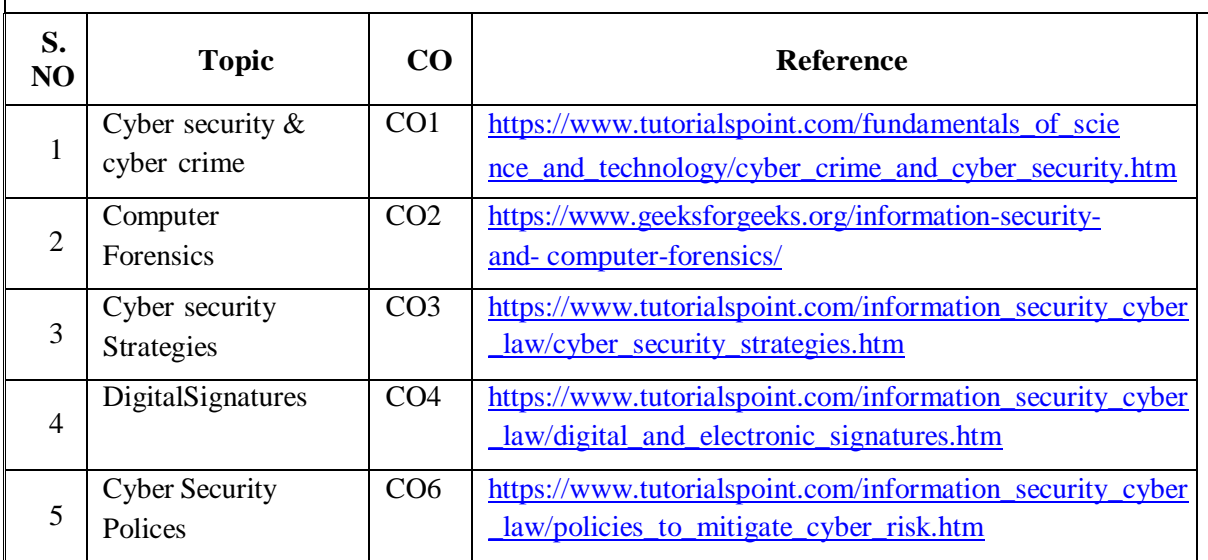

### **Text Book(s):**

- 1. Cryptography & Network Security by Behrouz A. Forouzan, TMH 2007.
- 2. Cyber Security: Understanding Cyber Crimes, Computer Forensics and Legal Perspectives, Nina Godbole and Sunil Belapure, Wiley INDIA

#### **Reference Book(s):**

- 1. Introduction to Cyber Security , Chwan-Hwa(john) Wu,J.David Irwin.CRC Press T&F Group
- 2. Network Security Essentials (Applications and Standards) by William Stallings Pearson Education, 2008.
- 3. Information Systems Security,Godbole,Wiley Student Edition.
- 4. Cryptography and Network Security by William Stallings, Fourth Edition,Pearson Education 2007.
- 5. Fundamentals of Computer Security , Springer.
- 6. Network Security: The complete reference, Robert Bragg, Mark Rhodes, TMH
- 7. Computer Security Basics by Rick Lehtinen, Deborah Russell & G.T.Gangemi Sr., SPD O'REILLY 2006.
- 8. Cyber Security Essentials, James Graham, Richard Howard and Ryan Otson, CRC Press.

### **Online /Web Resources:**

- 1. <http://index-of.es/Hack/Network%20Security%20Essentials%204th%20Edition.pdf>
- 2. https://www.academia.edu/31141817/Introduction to Computer Networks and Cybers [ecurity](https://www.academia.edu/31141817/Introduction_to_Computer_Networks_and_Cybersecurity)
- 3. [www.tutorialpoint.com](http://www.tutorialpoint.com/) 4[.www.geeksforgeeks.com](http://www.geeksforgeeks.com/)